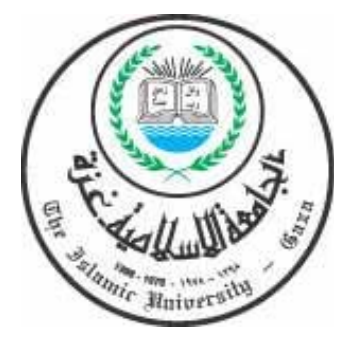

الجامعـــة الإسلاميــــــة – غــــزة **عمـادة الدراســــات العليـــــــــا אh** قسم المناهج وتكنـولوجيـا التـعليم

**. . محمد عبد الفتاح عسقول** 

٢٠٠٦ ١٤٢٧-هـ

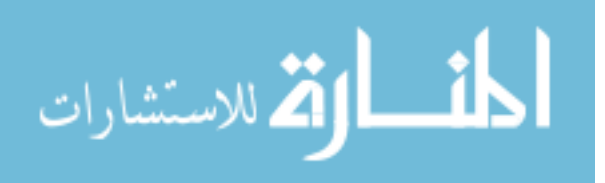

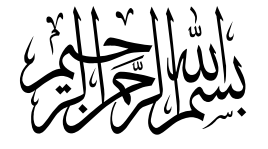

## قابا الله عن تعالى:<br>قالات الله الله

َ مَنْ يَمَرُ مِن سَبِّرٍ مَن سَبِّرٍ \$ اللّهِ مِنَجادٍ كَمَ أَسَرَ كَثَبَ مَرَبِي وَ اللّهِ وَ وَ اللّهِ وَ و<br>نَ يَمَ مَنْ مِنْ سَبِّرٍ وَ يَرِ سَبِرٍ \$ اللّهُ مِنَجادٍ كَمَ أَسَرَ كَثَبَتِ مَرَ وَاتِسَبِرٍ \$ عَنْدَ أَسْ ﴿ أَكُرْ زَرُكَتِفَ ضَرَبَ أَلَكُمْ مَثَالِ كَلِمَةَ طَيِّبَةَ كَنَكُمْ وَطَيِّبَةِ (مَقَلَّها ثَا بِتَ وَفَرْعَهَا فِي ֧֖֧֖֖֖֖֖֖֚֚֚֚֚֚֚֚֝֝<br>֧֚֚֝<br>ׇ֧֖֖֖֖֖֖֖֖֖֖֖֧֚֚֚֚֚֚֚֚֚֚֚֚֚֚֚֚֚֚֚֝ ِ ِ<br>السَّمَاءِ ۞ نُوْرَ (أَثَلَهَا كُلُّ حِسِ بِإِوْثَى رَبِّهَا وَيَصْرِبُ لاللَّهُ لاللَّهُ ثَلَالَ لِلنَّـاسَ لَعَلَهُمْ ֦֧<u>֓</u> ر<br>يَنذَكَرَّوُ كَ خَبَيتَةِ كَتُنْجَرَةٍ خَبَيتَهِ (جَئَنْدَسَنَ مِن فَوْقِي (الأَرْكَضِ مَنَا كَهَنَا مِسْ َ ،<br>علا لَمْ أَيَرِيدُ مَرَكَبُمَ يَرَبِّرُ مِيهُ مَ العِقْبَرِ \* لَ فَي هِ اللَّهُ وَزِيرَ الْمَ \*ومثل كلمة  $\overline{\phantom{a}}$ ر<br>وَعَلَيْهِ أَيْهَ مِنْ مَ كَمَنْ بِحَرْبَهِ مَنْ البح<sup>قيق</sup> سِيْءٍ فَي هِي ١٨١ كَرَوْ مَةَ جَمِيبُةَ كَتَكَبَرُ وَجَمِيبُةَ (جَمَيْتُكَنَّ مِن فَوْقِيَ َ الْصَلَّابَ<br>فَرَكَ ﴾ الْخَطَنِيمَ

(إبراهيم: ٢٤−٢٢)

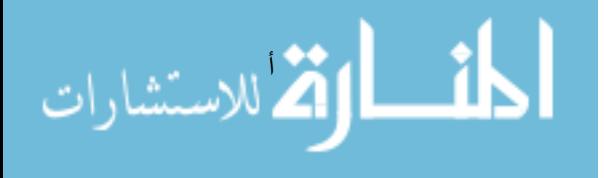

**إلى خاتم الأنبياء والمرسلين ،،،** 

**سيدنا محمد بن عبد االله** 

**،،، ّ إلى والدي**

**أطال االله عمرهما ومتعهما بالصحة والعافية وأحسن خاتمتهما** 

**إلى زوجتي وأبنائي ،،،** 

**ربحي ، وتسنيم** 

**إلى كل ،،،** 

**من تعلمت منه ولو النزر اليسير إلى أرواح ،،،** 

**شهداء فلسطين** 

ً أسأل االله تعالى أن يجعل هذا العمل خالصا لوجهه

**الباحث/حسن ربحي حسن مهدي** 

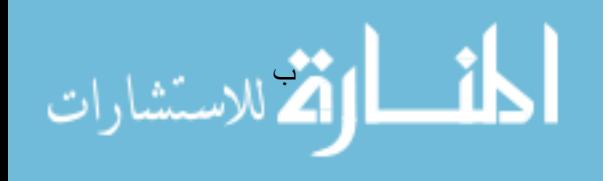

شكروتقدير

وأتقدم بوافر الشكر والعرفان إلى أخي الأستاذ/ **يوسف سعيد المـصري** وإلـى

كما أتقدم بخالص الشكر إلى الدكتور/ **محمد أبو شقير** والدكتورة/ **فتحية اللولو**

#### نَال (الله تعالى : ﴿ فَالُو ( ْ سُبْعَانَكَنَ لِلْاَحِلْرَكْنَا (إِلاَّ مَا حَلَّمْتَنَا (إِنَّكَنَ (أَنتَ (الْعَلِيمُ(الْعَلِيمُ لِاَّمَا يَحَلَّمْنَا لِانْتَصَالَانَ الْعَلِيمُ(لَعَمَلِيمُ﴾ ( البقرة : ٣٢)

البحث الأستاذ الدكتور/ **محمد عبد الفتاح عسقول** الذي أحـاطني باهتمامـه وتـشجيعه

عمره ويجعله سندا للب حثين من أبناء هذا الوطن.

فجز هم االله عنّي خير الجزاء.

اللذين لم يدخرا هدا في مساعدتي .

**الباحث/حسن ربحي حسن مهدي** 

أماتنا وإن شاء أحيانا وأشهد أن محمدا عبده ورسوله من وهدة الكفر أنجانا وبعد ...

القة للاستشارات

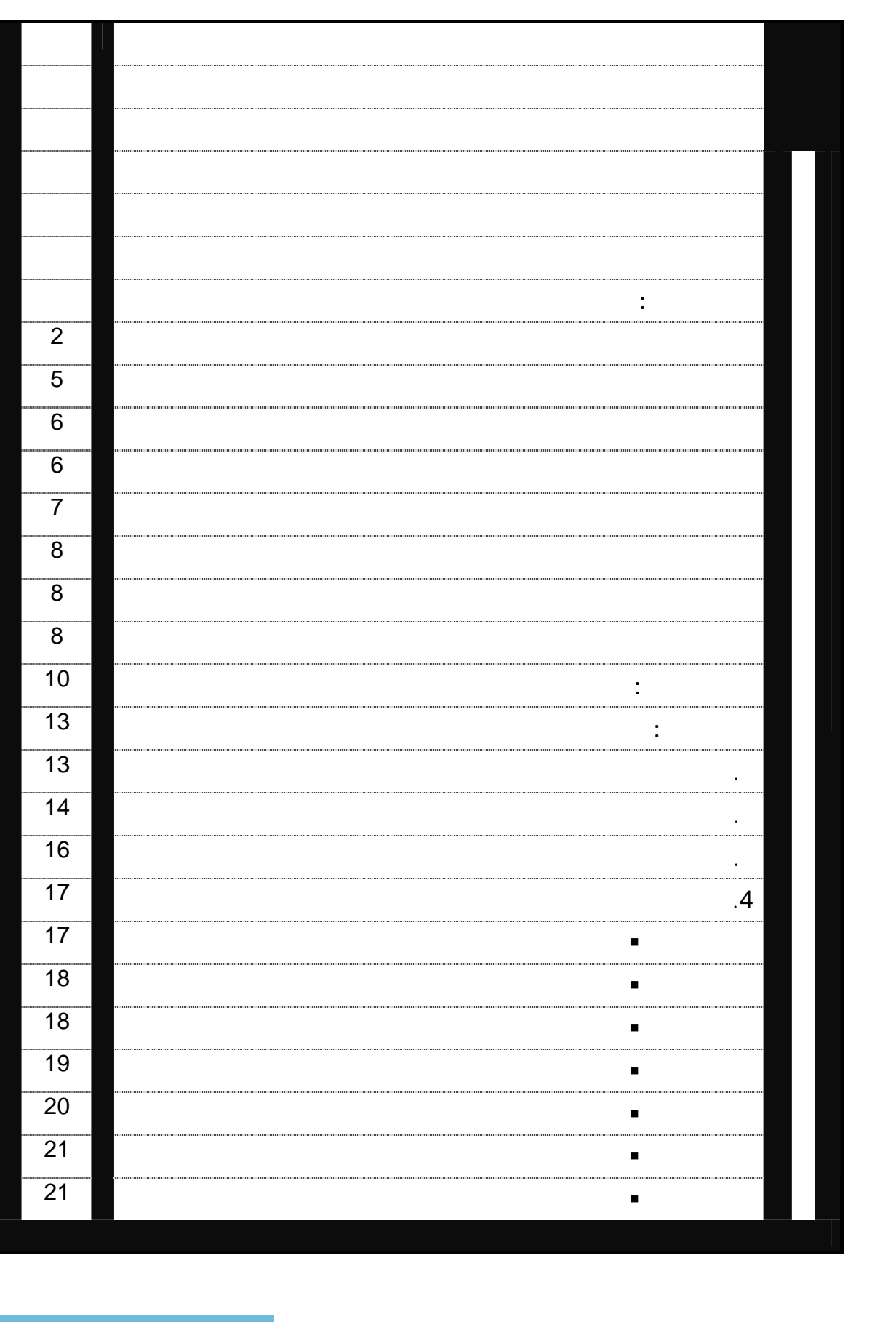

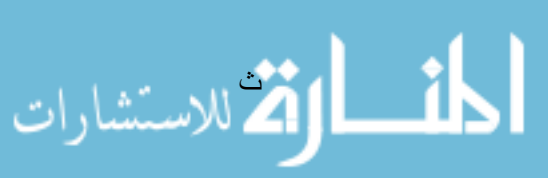

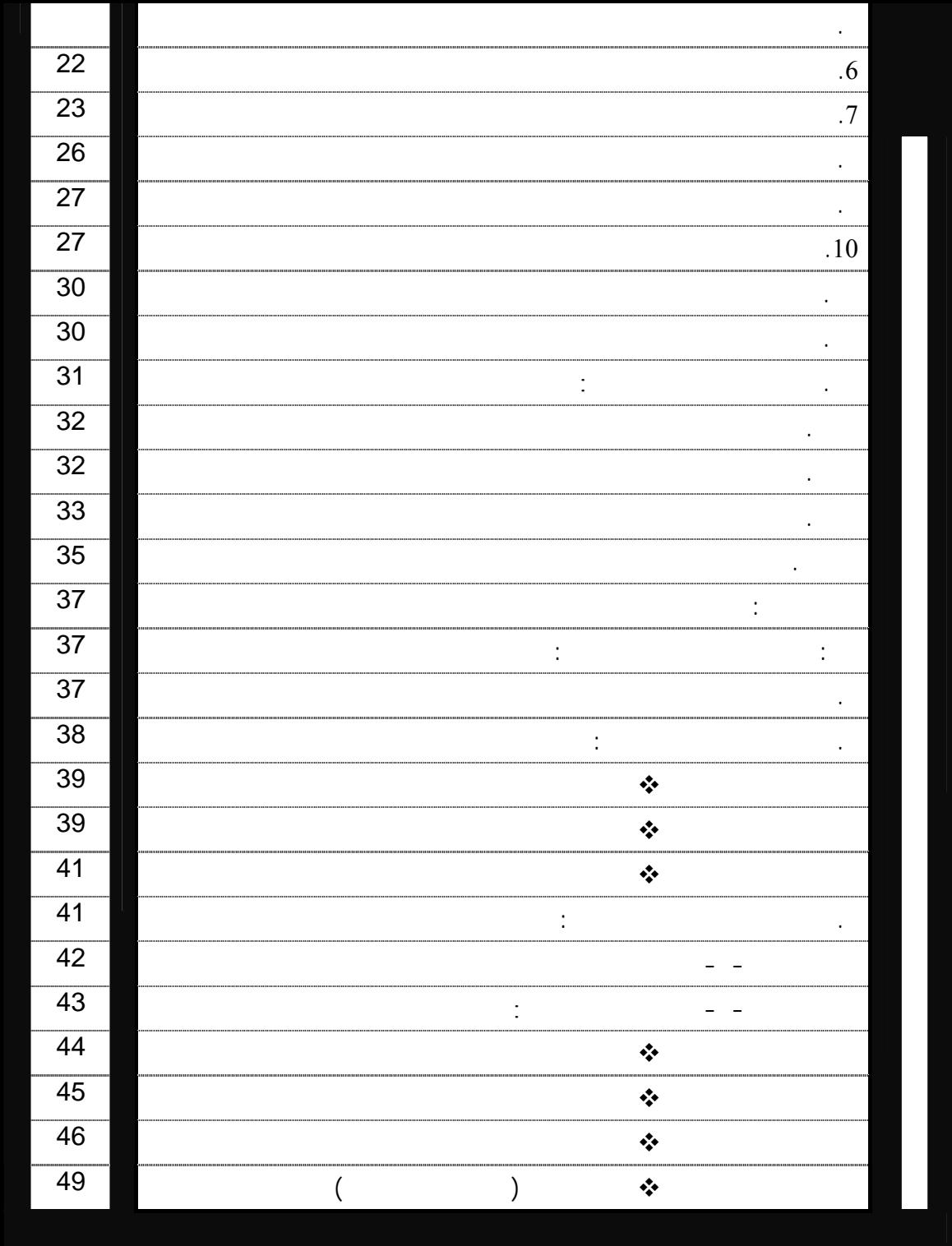

المشارات

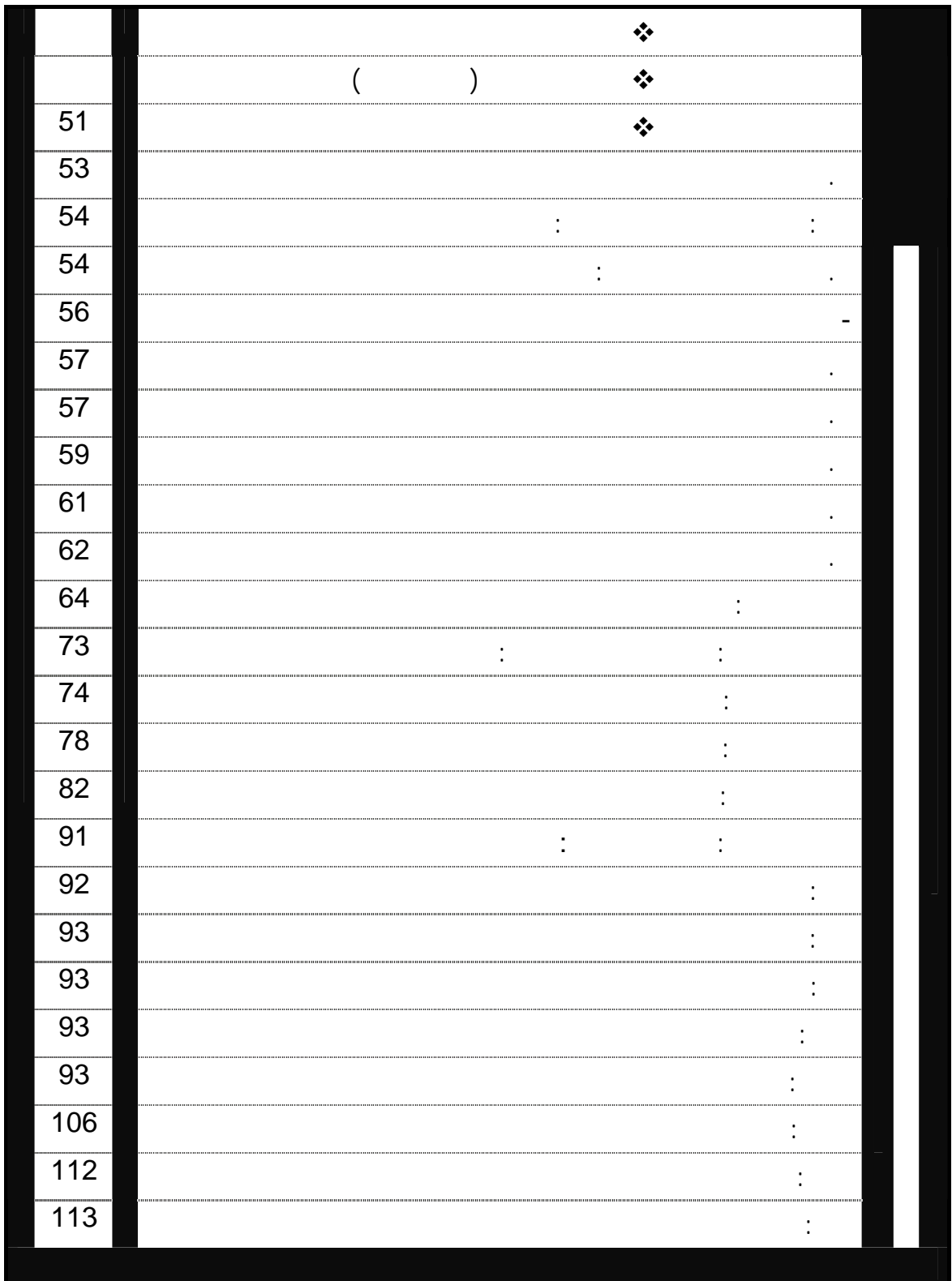

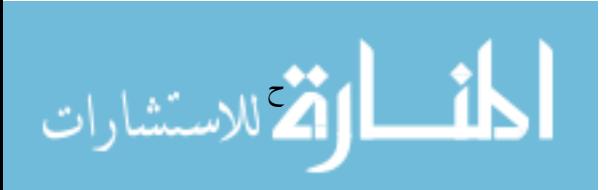

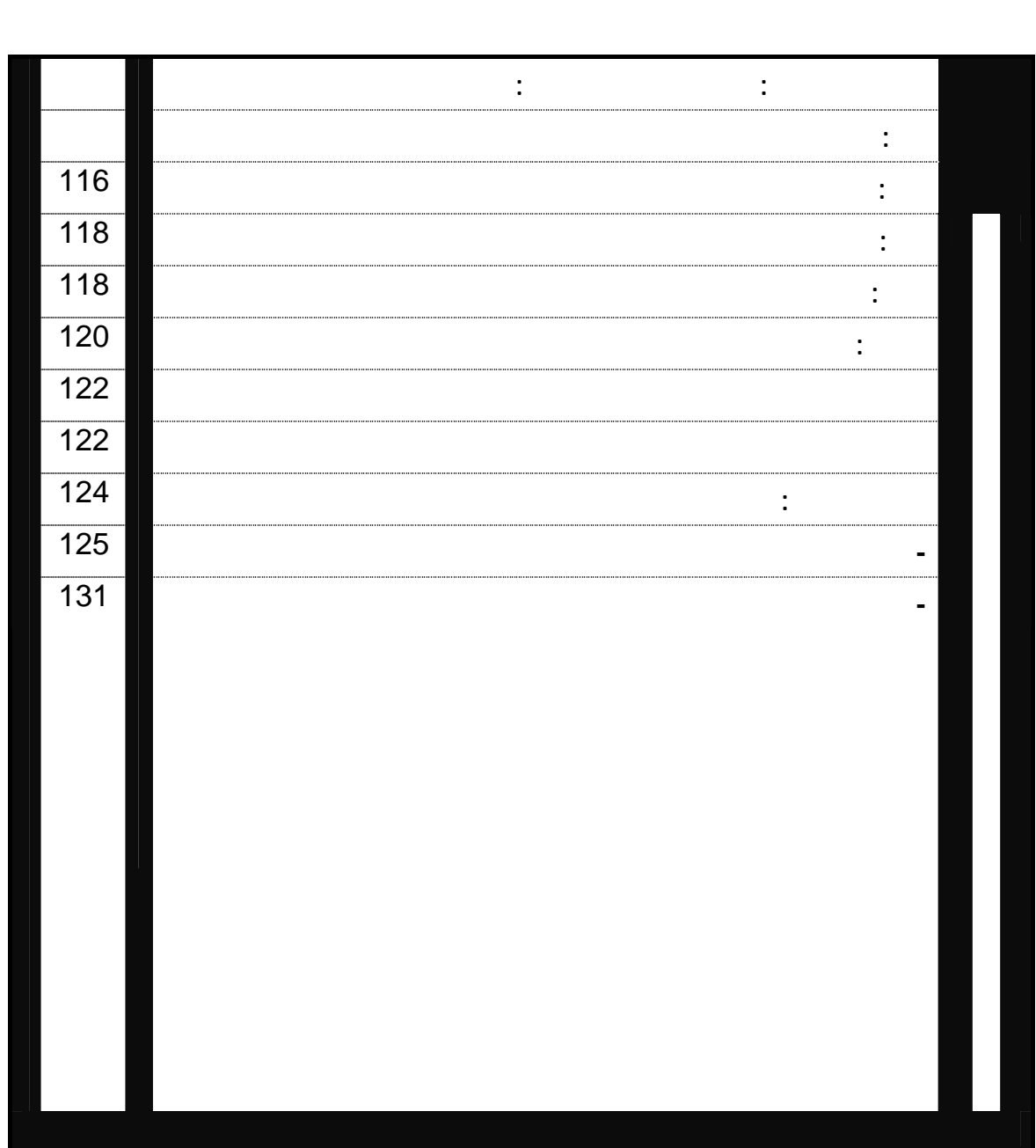

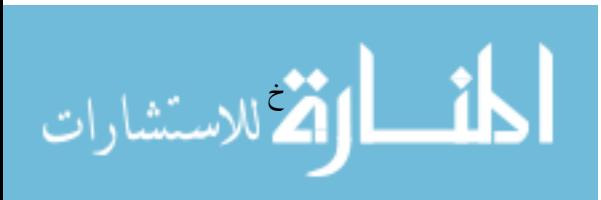

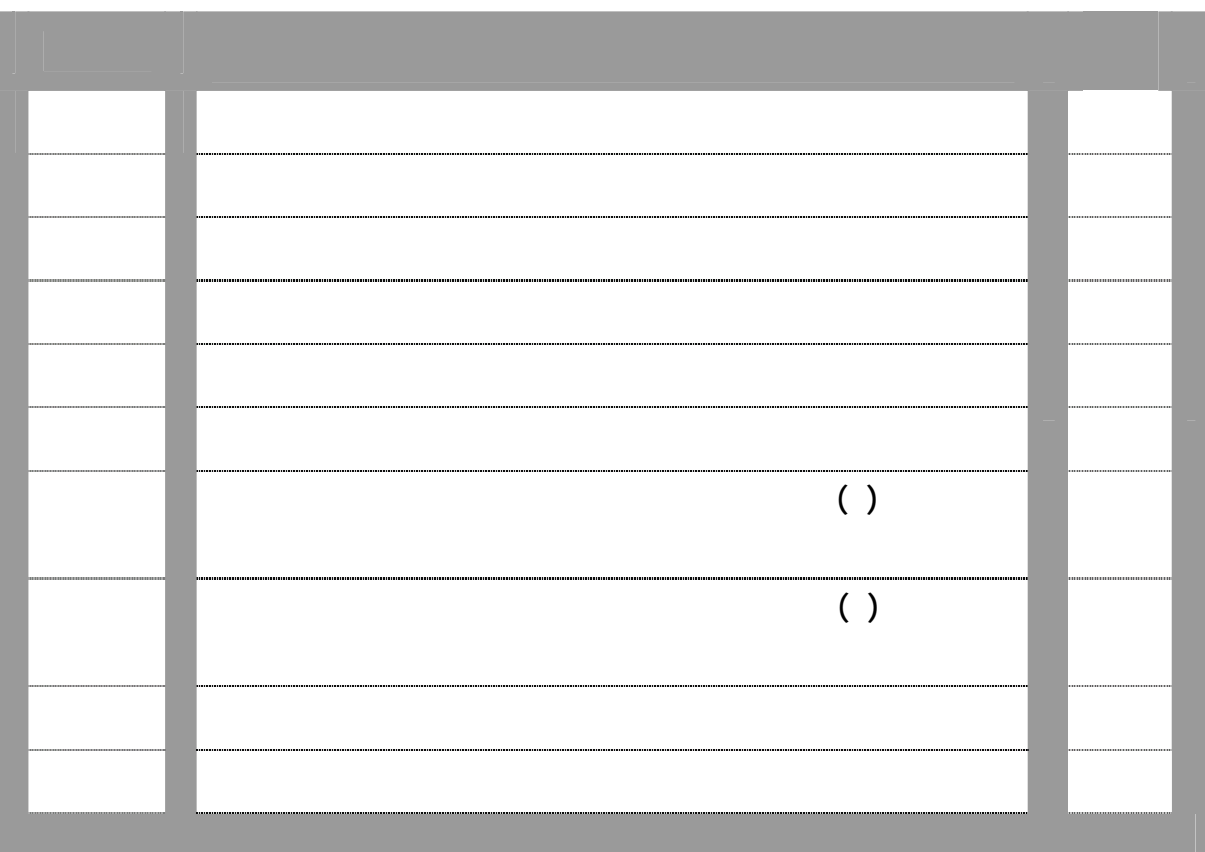

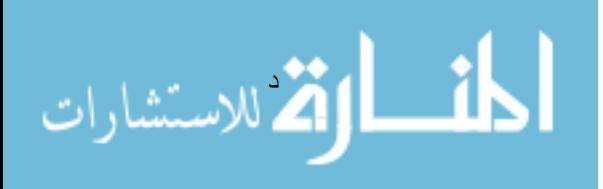

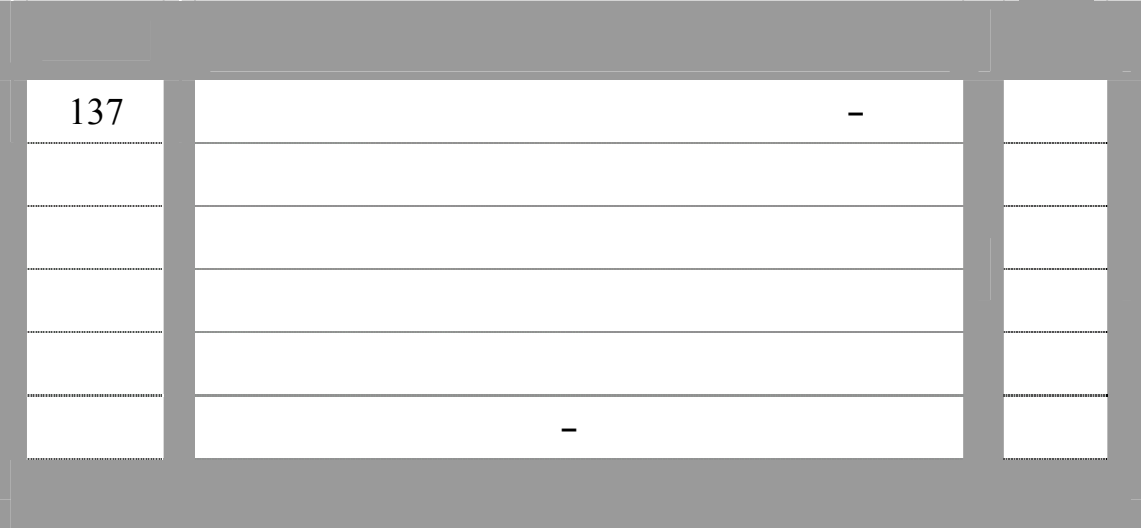

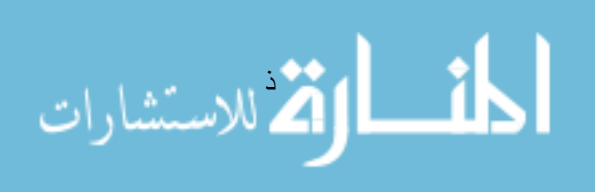

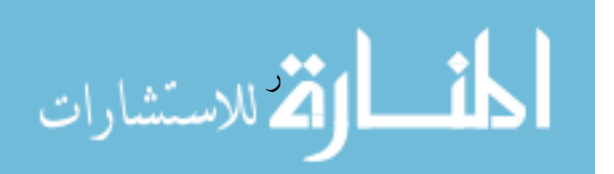

 $(0.05 \geq \alpha)$ 

$$
\begin{array}{c}\n\cdot \\
\cdot \\
\cdot \\
\cdot\n\end{array}
$$

**وقد أشارت نتائج البحث إلى ما يأتي :** 

التفكير البصري بعد إجراء التجربة لصالح المجموعة التجريبية.

طالبات الصف الحادي عشر تزيد عن نسبة الكسب المعدل لبلاك .

$$
(0.05 \geq \alpha) \tag{5}
$$

**وقد سعى البحث إلى التحقق من صحة الفروض الآتية:** 

التحصيل .

**مقدمة :** 

$$
\mathcal{L}^{\mathcal{L}}(\mathcal{L}^{\mathcal{L}}(\mathcal{L}
$$

 $(0.05 \geq \alpha)$ 

البصري والتحصيل للوصول إلى نتائج الدراسة.

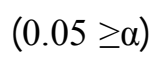

التحصيل بعد إجراء التجربة لصالح المجموعة التجريبية.

اختبار التفكير البصري ودرجاتهم في اختبار التحصيل.

الصف الحادي عشر تزيد عن نسبة الكسب المعدل لبلاك .

. الاهتمام بتوظيف الوسائط المتعددة التفاعلية في ال واقف التعليمية.

. حوسبة باقي جوانب منهاج التكنولوجيا للصف الحادي عشر.

التكاملية التفاعلية بما يساهم في تحقيق أهداف المؤسسة التعليمية.

**وبناء على تلك النتائج قدم الباحث التوصيات التالية:** 

يوصي بالأمور التالية :

في البحث الحالي في تدريس التكنولوجيا.

خاص في التعليم.

بناء البيئة المدرسية.

خاص.

. توجد علاقة دالة احصائيا بين متوسطي درجات طالبات المجموعة التجريبيـة فـي

. تتصف البرمجيات التعلمية بفاعلية في تنميـة مهـارات التفكيـر البـصري فـي

التكنولوجيا لدى طالبات الصف الحادي عشر تزيد عن نسبة الكسب المعدل لبلاك.

. تتصف البرمجيات التعلمية بفاعلية في تنمية التحصيل في التكنولوجيا لدى طالبـات

. ضرورة توظيف برامج التفكير بشكل عام وتوظيف برامج التفكير البصري بـشكل

. التأكيد على تنمي مهارات التفكير بشكل عام تنمية مهارات التفكير البصري بشكل

. الاسترشاد باختبار التفكير البصري عند تقويم الطلبة فيما يتعلق بالتفكير البصري.

. توظيف البرمجيات التعلمية القائمة على الوسائط المتعددة التفاعلية التي تم إنتاجهـا

. تقديم كافة أشكال الدعم لتطوير البرمجيات التعليمية القائمة على الوسائط المتعـددة

. النظر إلى الحاسوب ومستحدثات تكنولوجيا التعليم الأخرى، كتكنولوجيات لإعـادة

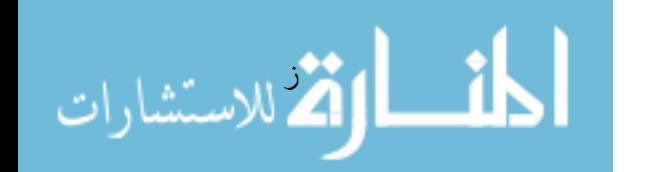

# . تطوير المناهج وطرائق التدريس، بحيث تتـضمن اسـتخدام هـذه التكنولوجيـات الحديثة.

 $\frac{1}{1}$  , we have the set of  $\frac{1}{1}$ والتفكير. **واقترح إجراء الأبحاث التالية:**  استكمالاً لما انتهى إليه البحث الحالي يقترح الباحث إجراء الأبحاث التالية :

. فاعلية موقع الكتروني في شبكات الحاسوب على تنمية التفكير البصري لدى طلبة التكنولوجي والعلوم التطبيقية بجامعة الأقصى. . أثر اكتساب مدرسي التكنولوجيا بالمرحلة الثانوية لمهارات التفكير البصري فـي

اكتساب طلبتهم له. . فاعلية برمجيات تعلمية في التكنولوجيا على التفكير المنظـومي لـدى طالبـات الصف الحادي عشر.

. فاعلية برامج كلية التربية على تنمية التنور الحاسوبي لدى طلبتها. . مستويات التفكير البصري لدى معلمي التكنولوجيا في المدارس الحكومية. . The independent of  $\mathcal{U}$  are all the set of  $\mathcal{U}$ 

التدريس البصري. . فاعلية برنامج تدريبي على تنمية التنور التقني لدى طلبة كلية التربيـة بالجامعـة الإسلامية.

. برنامج مقترح لتقويم جودة استخدام عضو هيئة التدريس للحاسوب فـي التعلـيم الجامعي.

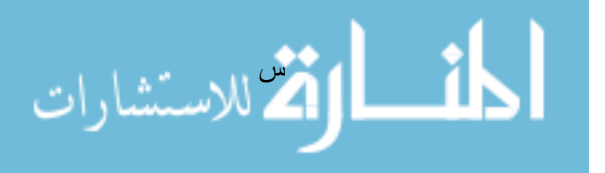

#### Abstract

 This study aimed at identifying the effectiveness of using educational Program on the visual thinking and the achievement in Technology of the  $11<sup>th</sup>$  grade female students.

 To achieve the aim of the study the researcher used the constructive approach to construct the educational program . The researcher also used the experimental approach to apply these programs on an intended random sample. This sample was selected from 11<sup>th</sup> grade female students at kafer Qasim secondary school. It was divided in to two groups: controlled group and experimental one. The researcher prepared two test : visual thinking test and achievement test.

The findings of the study showed that:

- 1. there were statistically significant differences at  $(\alpha \le 0.05)$ between the controlled group and experimental one offer applying the experiment in favour of the experimental group.
- 2. There were statistically significant differences at  $(\alpha \le 0.05)$ between the controlled group and experimental one in the achievement test after the experiment in favour of the experimental group.
- 3. There was a strong sequential relation between the means of students degrees of the experimental group n the visual thinking test and their means in the achievement test .
- 4. The educational programmes were characterized by the effectiveness of developing the visuals thinking skills in technology of the  $11<sup>th</sup>$  grade students which was more than the rate of the modified earning for black.
- 5. The educational programmes were characterized by the effectiveness of developing the achievement of technology in the  $11<sup>th</sup>$  grade students which was more than the rate of the modified earning for black.

The recommendation of the study:

- 1. The necessity of implementing thinking programmes in general and the visual thinking in specific.
- 2. Taking care of implementing the several interactive mediators in education situations.

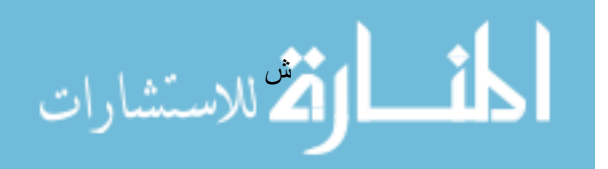

- 3. Confirming the using of computer in education.
- 4. Confirming the development of thinking skill in general and the development of visual thinking skills in specific.
- 5. using the visual thinking test as a guide in evaluating the students concerning the visual thinking.
- 6. Implementing the educational programmes that depend on the several interactive mediators which were Produced in the current study in teaching technology.
- 7. Using computer in the other aspects of technology curriculum for the  $11<sup>th</sup>$  grade.
- 8. Supporting the development of educational programmes which depend on the several interactive mediators.
- 9. Using computer and the other created technology aspects to rebuild the school environment
- 10.Developing the curricula and teaching methods in order to include the using of created technologies.
- 11.Giving opportunities for students and teachers to acquire new skills in the information technology field.

Suggestions for other studies :

- 1. The effectiveness of electronic site in the computer nets of visual thinking development for the students at applied sciences and technology of Al-Aqsa University.
- 2. The effect of acquiring technology teachers at secondary stage to the visual thinking in order to help their students to a acquire it.
- 3. The effectiveness of educational programmes in technology on the systematic thinking of the grade students.
- 4. The effectiveness of programmes at education faculty on the developing of computer knowledge for their students.
- 5. The levels of systematic thinking at technology teachers at governmental schools.
- 6. The relation between acquiring teacher- student for the computer knowledge and enabling them from the systematic teaching skills.
- 7. The effectiveness of a training programme on the developing of technology enlightenment of students at education faculty in Islamic University.
- 8. A suggested programme to evaluate the quality of using computer in the university learning by the lecturer.

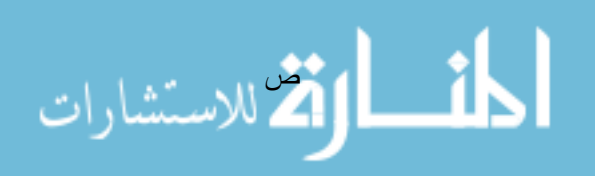

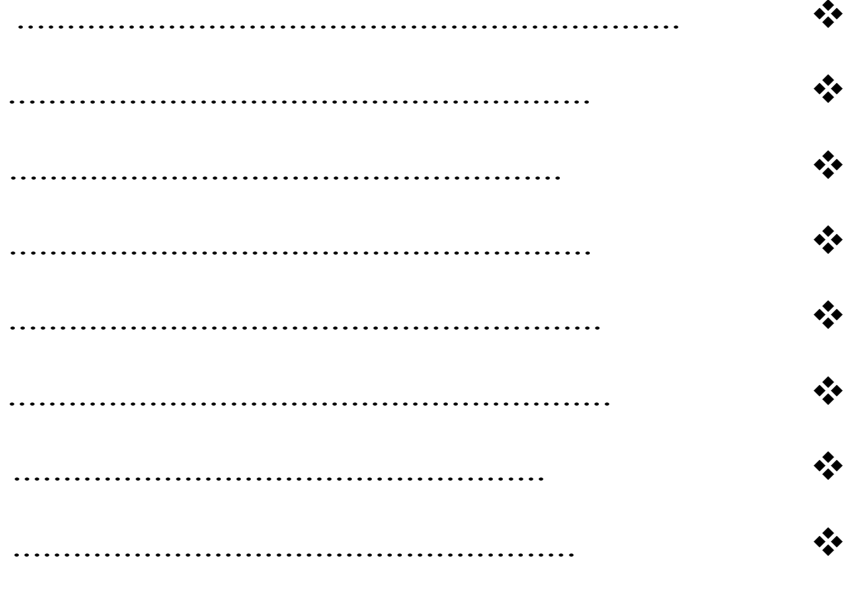

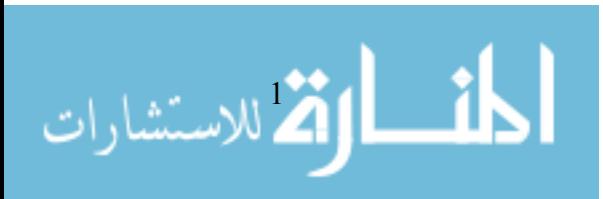

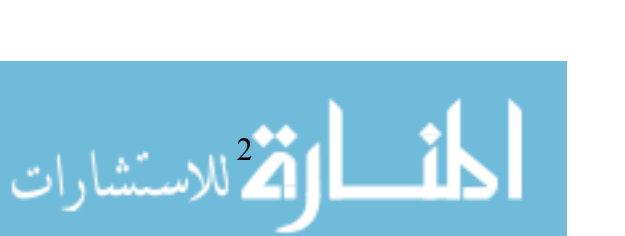

**المقدمة:** 

 $($  :

للمعلومات من مكان لآخر وتفاعل متبادل التأثير.

حيث طرائق تدريسها وتعامل الطلبة والمعلمين معها.

"وفي ظل طبيعة العصر الذي نعيش فيه والذي سمي بعصر ثورة الاتصالات

"ولما كانت التربية بصفة عامة وعملية التعليم والتعلم بصفة خاصة ليست بمنـأى

 $\mathcal{L}$ 

 $\mathcal{N}(\mathcal{N}) = \mathcal{N}(\mathcal{N})$ 

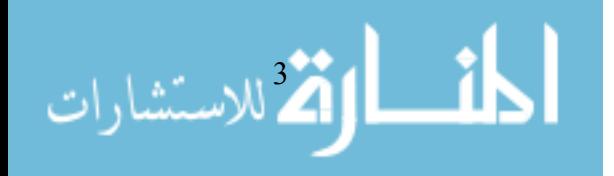

 $\ddot{\phantom{a}}$ 

التدريس .

طاقاته وإمكاناته.

مجموعة خطوات يتبعها المعلم لتحقيق هداف معينة . وإذا كانت هنـاك طـرق متعـددة

وعلى المعلم أن يختار الطريقة التي ناسب موضوع درسه. وهناك طرق تـدريس تقـوم

والمناقشة، وهناك طرق التدريس الفردي كالتعليم المبرمج أو التعليم بالحاسبات الآلية.

"ويعد الحاسوب مثالاً للتعلم الذاتي فهو قمة ما أنتجته الثورة التكنولوجية الحديثة

مشهورة للتدريس، فإن ذلك يرجع في الأصل إلى أفكار المربين -عبر العـصور- عـن

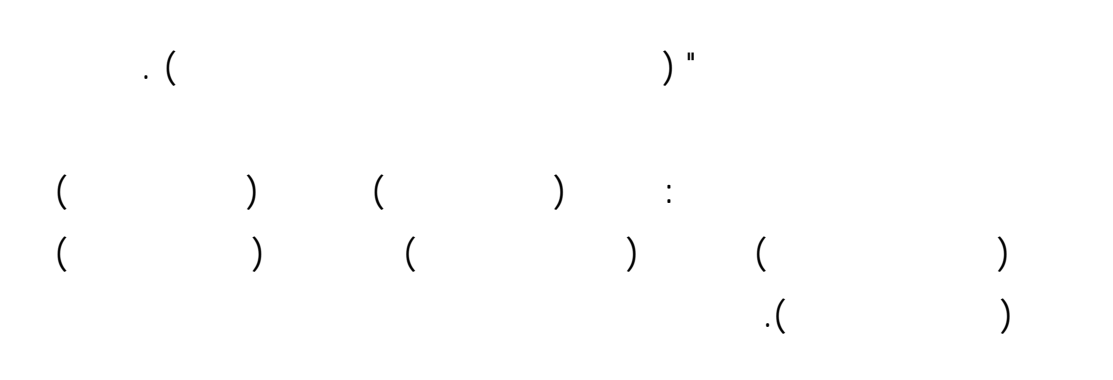

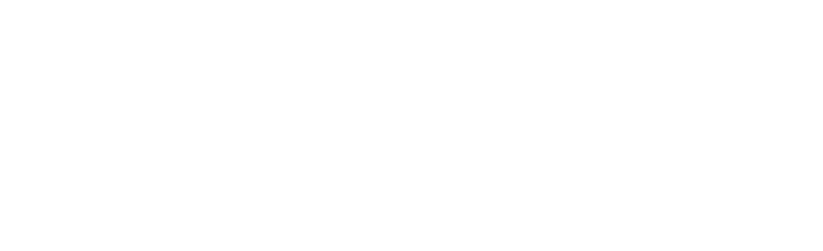

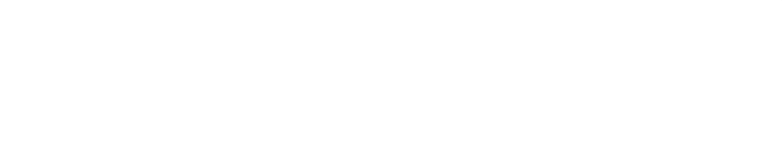

والتفاعلات النووية والحاسبات الإلكترونية التي دخلت تقريباً جميع نواحي الحياة.

$$
\left(\begin{array}{cc} -& \cdot & \cdot & \cdot \\ \cdot & \cdot & \cdot & \cdot \end{array}\right).
$$

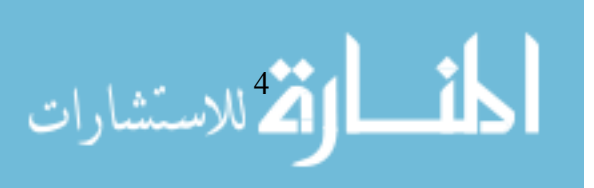

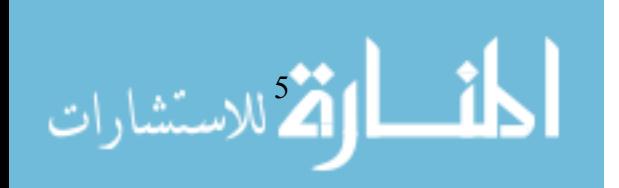

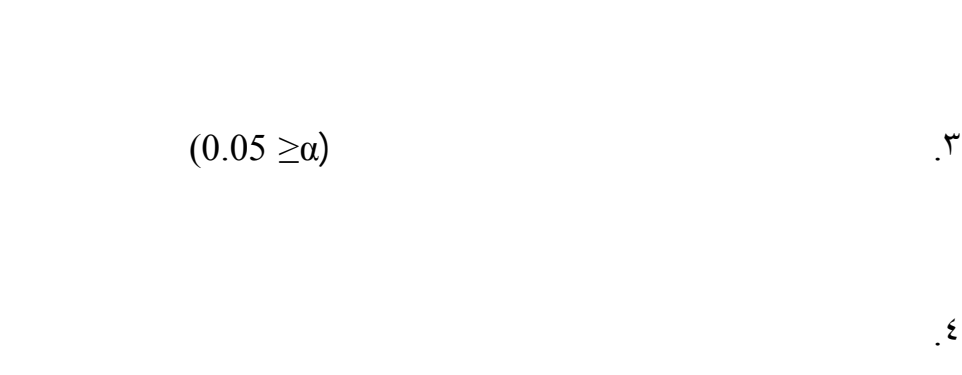

 $\mathcal{N}$  and  $\mathcal{N}$  and the integration of the integration  $\mathcal{N}$ 

محصلة العمليات النفسية الأخرى: كالإدراك والإحساس والتحصيل، وكـذلك العمليـات

الرئيسة لأفراد ولا يمكن الاستغناء عنه في عمليات اكتساب المعرفة وحل المشكلات.

المناهج والاستفادة من مهارات التفكير البصري كإستراتيجية جديدة في التدريس.

العقلية: كالتذكر والتحديد والتقييم والتمييز المقارنة والاستدلال والتحليل ومن ثم يـأتي

**مشكلة البحث :** 

تحددت مشكلة البحث في السؤال الرئيس التالي :

 **وتفرع عن الأسئلة التالية :** 

 $(0.05 \geq \alpha)$ 

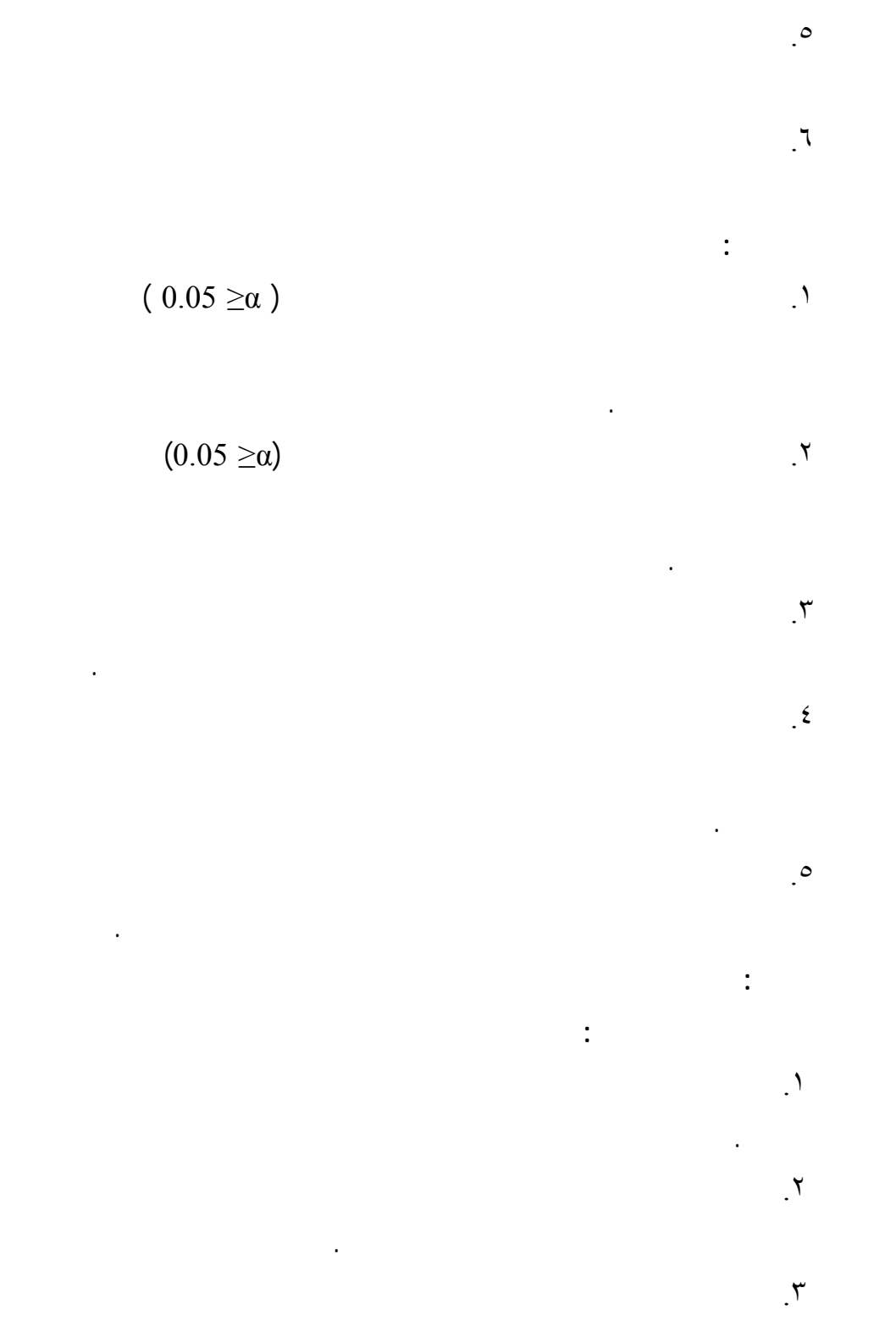

- -
	-
	- -
- 
- 
- 
- 
- 
- 
- التعلمية في اختبار التفكير البصري ودرجاتهم في اختبار التحصيل .

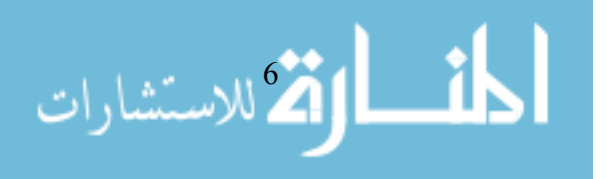

 $\mathcal{L}$ التكنولوجيا لدى طالبات الحادي عشر. .٥ معرفة فعالية استخدام البرمجيات التعلمية على التحصيل في التكنولوجيا لدى طالبات الحادي عشر.

**أهمية البحث : تتمثل أهمية البحث في التالي :**   $\mathbf{1}$   $\mathbf{1}$   $\mathbf{$ بالمرحلة الثانوية .

.٢ يبين البحث الحالي أهمية الحاسوب في التعليم وأثره في تحقيق أفضل لأهداف التعلم.  $\mathfrak{m}$  is the set of the set of the set of  $\mathfrak{m}$ التعليم مما يوفر له خبرة حقيقية في هذا المجال.

 $\mathcal{L}$ التي تمر بها المجتمعات الإنسانية في الآونة الأخيرة. .  $\circ$ 

تعليم الطالب نفسه بنفسه تحت إشراف معلمه. .٦ وجه البحث الحالي المهتمين ستخدام البر مج التعلميه في التكنولوجيا ثراء هذه المادة وجعل الطلبة أكثر قدرة على التحصيل. . We note that the set of the set of the set of the set of the set of the set of the set of the set of the set of the set of the set of the set of the set of the set of the set of the set of the set of the set of the set

مشابهة. . A  $\lambda$ في تدريس التكنولوجيا والمقررات الأخرى في مراحل تعليمية مختلفة.

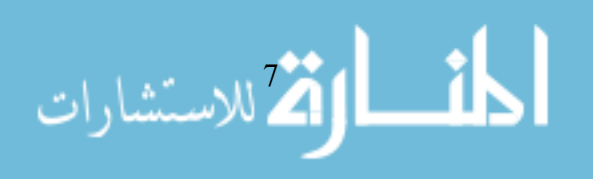

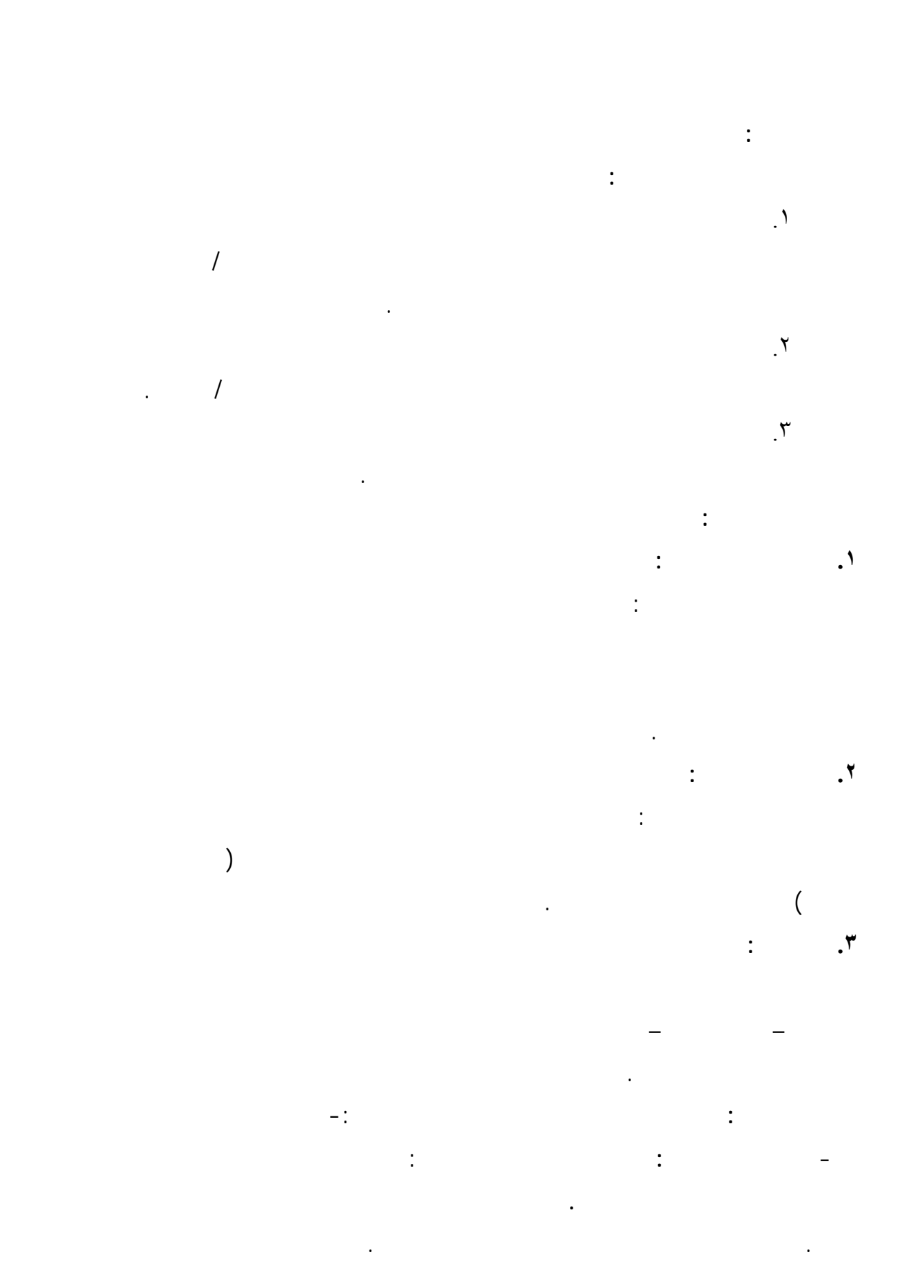

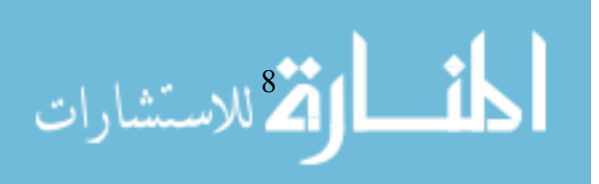

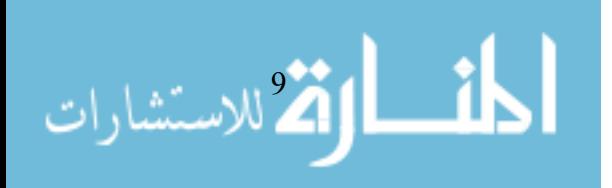

. كتابة الإطار النظري الخ بالتفكير البصري.

. كتابة الإطار النظري الخاص بالحاسوب في التعليم.

- **الجانب الإجرائي :** تمثل في إعداد البرمجيات التعلمية وبنـاء أدوات الدراسـة

وتفسيرها، وتقديم التوصيات والمقترحات في ضوء هذه النتائج.

(اختبار التفكير البصري ،اختبار التحصيل) وتنفيذ التجربة والوصول إلى النتائج

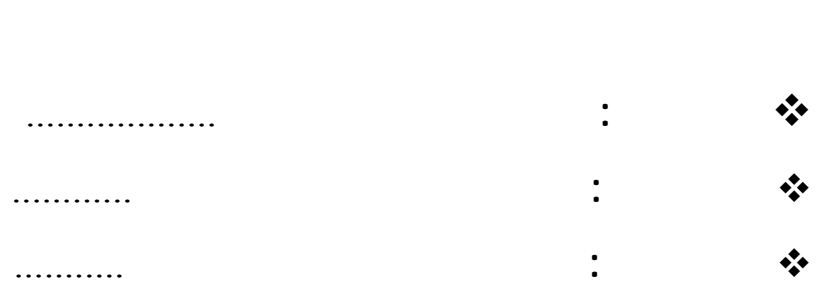

**و** 

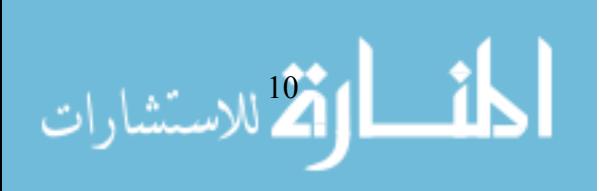

## $($  :  $)$ ."

مشكلات العالم الواقعي. والصورة العامة لقدرات الطلاب التي تبرزها هذه الدراسات

**مقدمة:** 

المختلفة.

عدة محاور أهمها : تنمية معرفة المعلمين طرق تنمية التفكير بأنواعه المختلفـة والتـي

في الاختبارات التي تقيس كل من : القدرة على إدراك الفـروض، وتقيـيم المناقـشات،  $\cdot$  (Grice, 1999 : 5-8)

منها : التفكير البصري الناقد والإبداعي والتجريدي والفوق معرفي وغيرها لدى الطلبة.

تخرجهم من المدرسة الثانوية، تدني مهارات التفكير. وعجز كثير من الطلاب عن تقـديم

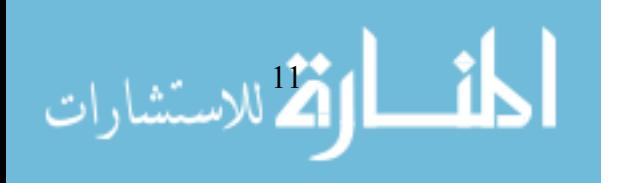

 $(Seng, 1998 : 23-26)$ 

ذلك التصنيف الذي اتبعته معظم الأبحاث العلميـة التكنولوجيـة. وقـد قامـت دراسـة

له من ظروف داخلية وخارجية مثل: الأفكار الجديدة والاختر عات الحديثة .

 $\mathcal{D}_1$ 

 $\left( \begin{array}{ccc} \cdot & \cdot & \cdot & \cdot \\ \cdot & \cdot & \cdot & \cdot \end{array} \right)$  "

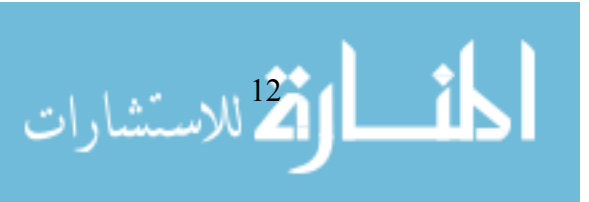

الموضوعات الكثيرة التي تناولت أثر الحاسب الآلي على بعض المجالات الهامـة منهـا:

حل مشكلات الأطفال الصغار، التفكير التأملي، النمو المعرفي عند الأطفال الصغار.

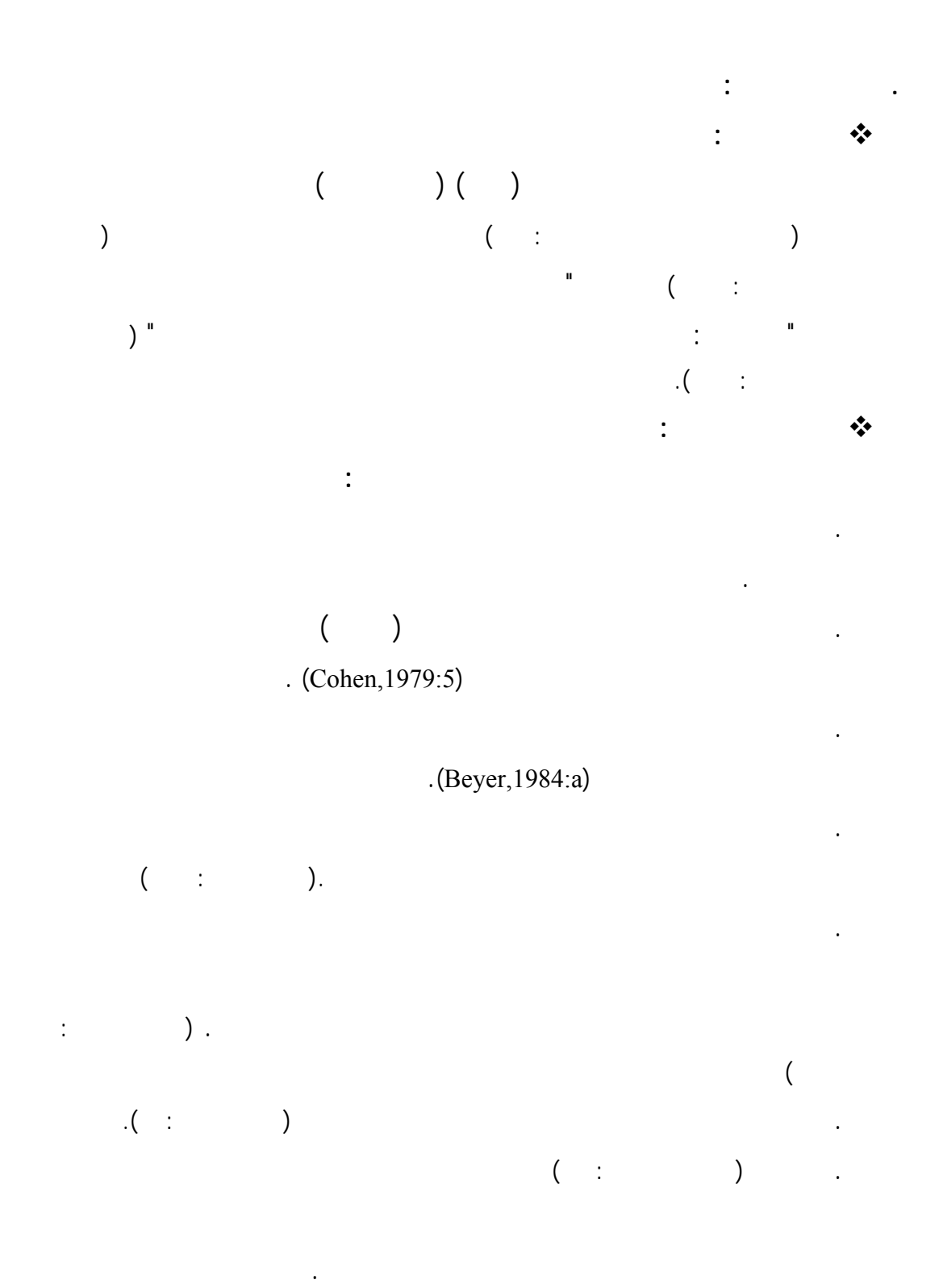

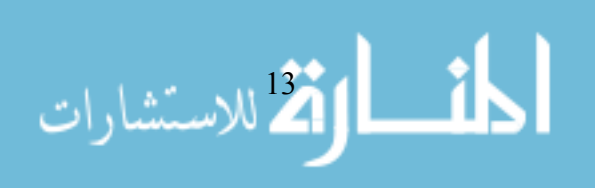

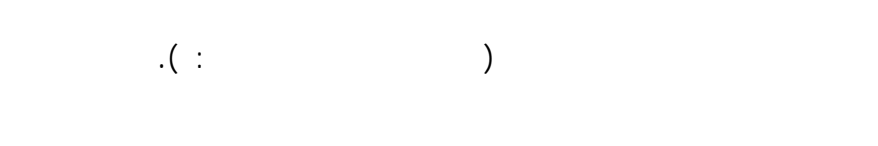

. التفكير هو عملية عقلية معرفية ديناميكية هادفة، تقوم على إعادة تنظيم ما عرفه

### Cohen <sub>3</sub>

كما ورد عند Beyer سعادة بوني وحبيب والخزندار. **في ضوء ما تقدم من تعريفات يمكن تعريف التفكير بأنه:** 

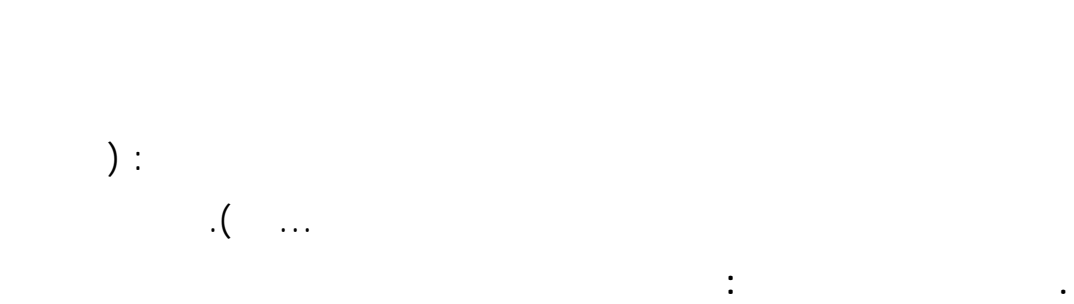

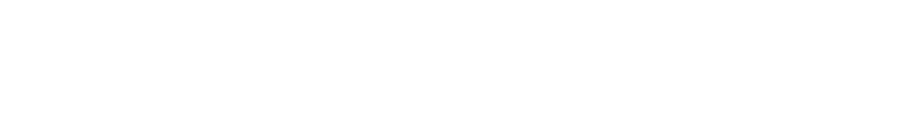

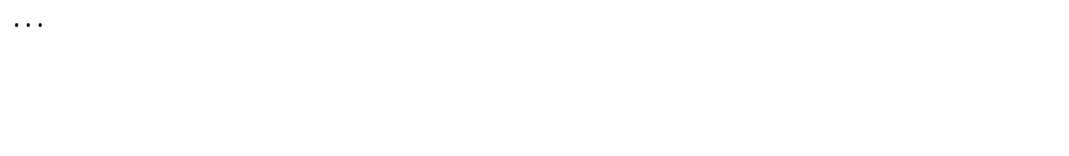

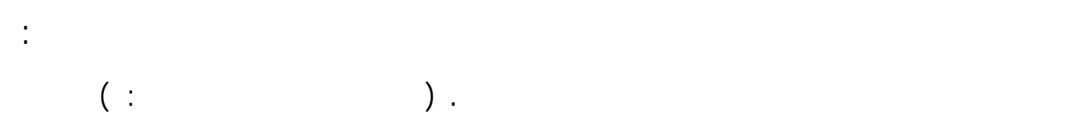

الما القلاستشارات

www.manaraa.com

التاريخ.

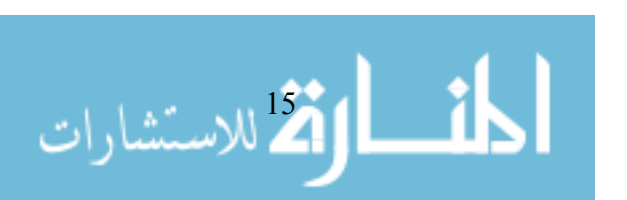

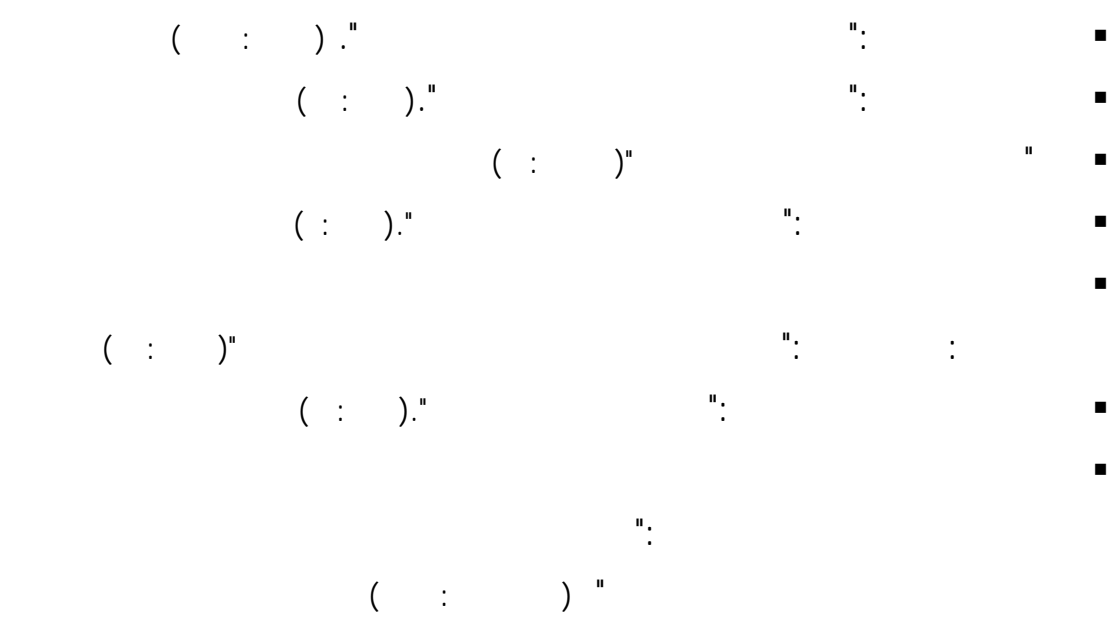

قول تعالى : " أن تقوموا مثنى وفرادى ثم تتفكروا ".(سبأ : ٤٦)

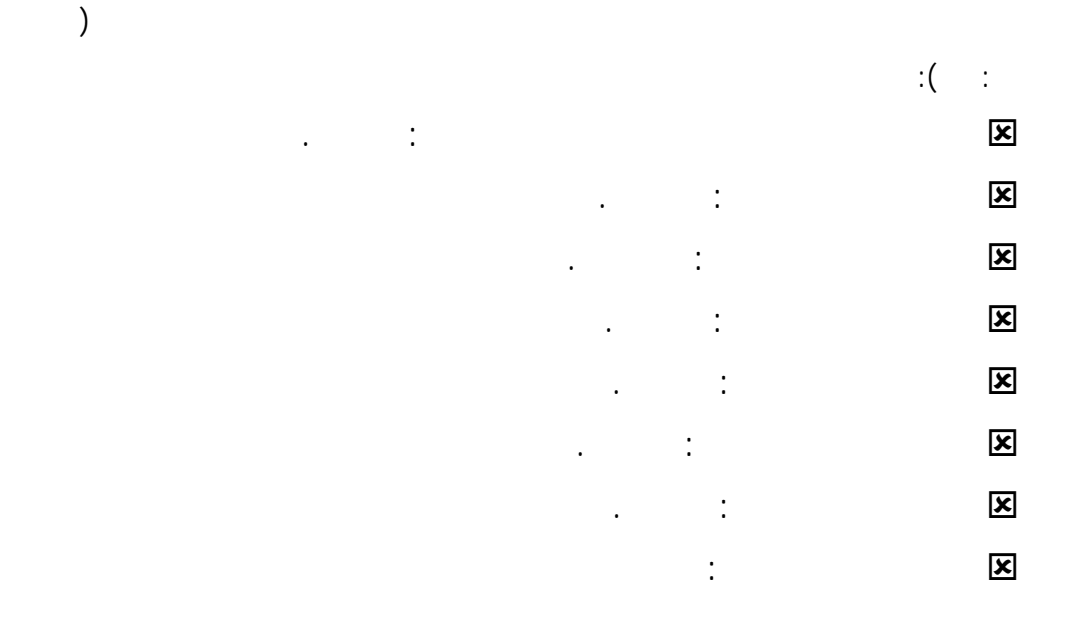

**ونذكر بعض الآيات التي تدعو إلى التفكير:** 

وقد دعا القرآن الكريم إلى النظر العقلي – بمعنى التأمل والفحص وتقليب الأمـر على وجوهه لفهمه وإدراكه – دعوة مباشرة وصريحة تأويل فيها كواجب ديني يتحمل الإنسان مسؤوليته. ويكفي أن نعرف عدد الآيات القرآنية التي وردت فيها مشتقات العقـل

 بل هناك دعوة لنتفكر في قصص االله وهو القصص الحق لتشويق المسلم صغيرا  $\left(\begin{array}{ccc} 0 & 0 & 0 \\ 0 & 0 & 0 \end{array}\right)$  .  $\begin{array}{ccc} 0 & 0 & 0 \\ 0 & 0 & 0 \end{array}$ 

 وحتى الأمثال يضربها المولى عز وجل للناس ليتفكروا فيها قال الحق سـبحانه  $(\textcolor{red}{\bullet} \textcolor{black}{\mathbf{i}} \textcolor{black}{\bullet} \textcolor{black}{\bullet})$  . " . (1)  $(\textcolor{red}{\bullet} \textcolor{black}{\mathbf{i}} \textcolor{black}{\bullet})$  . (1)  $(\textcolor{red}{\bullet} \textcolor{black}{\mathbf{i}} \textcolor{black}{\bullet})$  . (1)

كما ذكر أبو بكر الصديق رضي االله عنه: "لو منعوني عقال بعير" فالعقـال هـو

يجمل به، أو منع أفعاله أن تقع على غير نظام. **. أهمية تعليم مهارات التفكير وتعلمها:** (الخزندار ،وآخرون ٢٠٠٦ ١٥:)

بصورة خاصة وللأمور الحياتية بصور عامة.

إبراز أهميتها لكل من التلاميذ والمعلمين كالآتي: **أهمية تعليم مهارات التفكير وتعلمها بالنسبة للتلاميذ: وتتمثل في الآتي:** 

 مساعدة التلاميذ في النظر إلى القضايا المختلفة من وجهات نظر الآخرين. تقييم آراء الآخرين في مواقف كثيرة والحكم عليها بنوع واضح من الدقة. احترام وجهات نظر الآخرين وآرائهم وأفكارهم.

 التحقق من الاختلافات المتعددة بين آراء الناس وأفكارهم. تعزيز عملية التعلم والاستمتاع بها.

رفع مستوى الثقة بالنفس لدى التلاميذ وتقدير الذات لديهم.

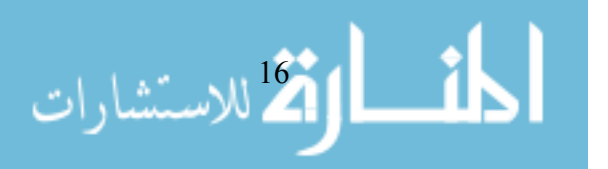

## تحرير عقول التلاميذ وتفكيرهم من القيود على الإجابـة عـن الأسـئلة لـصعبة من حدتها . الإلمام بأهمية العمل الجماعي بين التلاميذ وإثارة التفكير لديهم.

 الإلمام بكيفية التعلم وبالطرق والوسائل التي تدعمه. الاستعداد للحياة العملية بعد المدرسة، وتنشئة المواطنة الصالحة لديهم. **أهمية اكتساب المعلم لمهارات التفكير: وتتلخص في الآتي:**  مساعدتهم في الإلمام بمختلف أنماط التعلم ومراعاة ذلك فـي العمليـة التعليميـة التعلمية.

 زيادة الدافعية والنشاط والحيوية لدى المعلمين. جعل عملية التدريس عملية تتسم بالإثارة والمشاركة والتعاون بينهم وبين التلاميذ. التخفيف من التركيز على عملية الإلقاء للمادة الدراسية؛ لأن التلاميـذ يـستمتعون

والمهارات والاتجاهات المرغوب فيها. رفع معنويات المعلمين وثقتهم بأنفسهم، مما ينعكس، إيجابياً علـى أداء التلاميـذ وأنشطتهم المختلفة. **. معايير عملية التفكير:**

والمواقف المختلفة والتي تهتم بجعل التفكير ناقد وفعال ومن أهم هذه لمعايير(الخزندار  $\begin{pmatrix} 0 & -1 \\ 0 & -1 \end{pmatrix}$ **- عيار الوضوح. - معيار الصحة. - معيار الدقة المتناهية. - معيار العلاقة. - معيار العمق. - معيار الاتساع أو سماحة التفكير.**

## **معيار الوضوح Clarity:**   $\mathbb{R}^2$  (i.e. the action of  $\mathbb{R}^2$  ) and  $\mathbb{R}^2$  are  $\mathbb{R}^2$  in  $\mathbb{R}^2$  and  $\mathbb{R}^2$  is a set of  $\mathbb{R}^2$  and  $\mathbb{R}^2$  and  $\mathbb{R}^2$  are  $\mathbb{R}^2$  and  $\mathbb{R}^2$  are  $\mathbb{R}^2$  and  $\mathbb{R}^2$  are

ارت الاستشارات

 $\overline{\mathbf{a}}$ 

 هل يمكن تفصيل النقطة أو الفقرة المطروحة لنقاش بشكل أكبر أو بطريقة أفضل؟ هل يمكن التعبير عنها بطريقة أخرى؟

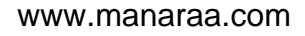

 هل يمكن عمل شكل أو رسم توضيحي عنها؟، وهل يمكن طـرح مثـال أو أكثـر على طلبته أثناء تدريبهم على فكرة ما : هل تستطيع أن وضح هذه النقطة بشكل أوسع . هل يمكن أن تعبر عن الفكرة أسلوب خر؟. هل يمكن أن ذكر مثالاً على ما تقول؟.

ماذا عني بقولك "... .<br>أحداث العني بقول

التحدث عنها أو مناقشتها؛ لأننا لم نعلم بعد ماذا نعني بالضبط. **معيار الصحة Accuracy:**) جروان :٢٠٠٢ ٨١) ويقصد بمعيار الصحة أن تكو العبارة دقيقة وموثقة. وقد تكون العبارة واضحة ولكنها ليست صحيحة، كأن نقول:" معظم الأطفال في فلسطين يعانون من الضغط النفسي" دون أن يستند هذا القول إلى إحصاءات رسمية أو معلومات موثقة. ومن الأسـئلة التـي يمكن أن يث رها المعلم لاستقصاء درجة صحة العبارة:

ومما يدلنا إلى قياس هذا المعيار: هل يمكن إعطاء تفاصل أخرى للجملة أو العبارة أو القضية أو الحادثة؟. وهل يمكن التركيز أكثر على إعطا مزيد من التوضيح عن طريق الأرقام الدقيقة

هل ذلك صحيح بالفعل؟. كيف يمكن أن نفحص ذلك؟. من أين جئت بهذه المعلومة؟. **معيار الدقة المتناهية Precision:** 

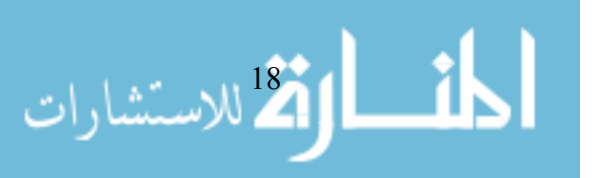

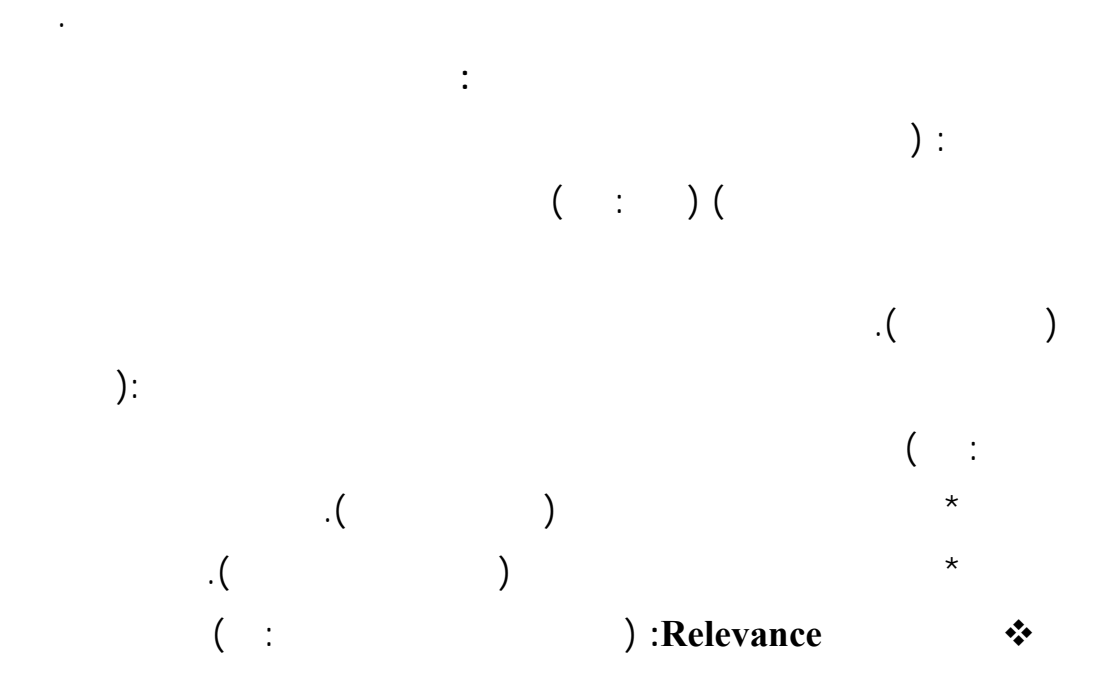

ولكن ارتباطها بالقضية مثار النقاش تبدو ضعيفة؛ مما يؤثر سلبا على تفكير التلاميذ.

الوطن العربي والعالم، وقام أحد التلاميذ بطرح العبارة الآتية: يؤثر على مشاركة الفـرد

الدقة، فلو قلنا مثلاً: بأن إقبال الناس على التعليم في الوطن العربي قد زاد خلال السنوات

ولو قلنا: أيضا، إن استخدام الإنترنت والتعامل مع غرف الحـوار قـد زاد فـي

الأكثر عمقًا، بعد ذلك، في الأسباب وراء هذه الزيادة.

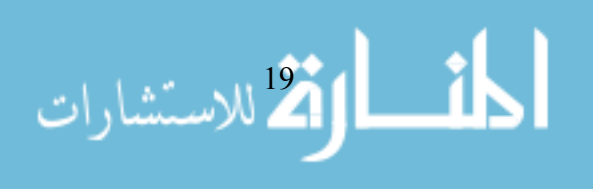

 **عيار العمق Depth:**  وهنا يمكن طرح الأسئلة المهمة الآتية: كيف تعمل الإجابة على توضيح التعقيدات

الماضي، والذي وصل حسب آخر إحصائية إلى نصف مليون شخص.

قد اجتاز السن القانوني المطلوب.

التعامل مع أكثر العوامل أو المتغيرات أهمية؟. العمق. فمثلاً نجد أن العبارة الآتية الموجهة إلى الشباب والمـراهقين والتـي تقـول: إن

 $($   $($   $)$   $($  $)$   $($   $)$   $($ 

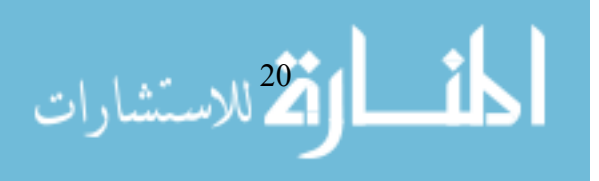

### **معيار الاتساع أو سماحة التفكير Breadth:**

 $( \begin{array}{ccc} . & . & . & . \\ . & . & . & . \end{array} )$ 

قضية جدلية: كالتجارة الحرة أو اقتصاديات السوق، التي تعترف بالحواجز الجمركية،

يوصل كل منهما إلى حل توفيقي يرضي الطرفين؛ مما يزيد من اتساع الفكر وسماحته. **معيار المنطقية Logic:** 

المنطقي" من تنظيم لأفكار وتسلسلها وترابطها بطريقة تؤدي إلى معنى واضح، أو نتيجة ستندة على جج معقولة. ويمكن إثارة الأسئلة الآتية للحكم على منطقية التفكير:(جراون،

أرض الواقع؟ عندها لابد من طرح مجموعة من الأفكار ضمن تسلسل يتصف بالمنطقية.

• هل المبررات أو المقدمات تؤدي إلى هذه النتيجة بالضرورة؟

هو معيار يسند إليه إصدار الحكم على نوعية التفكير. ويرتبط بـ" لتفكير

ينتمي إليه.

 $($  :

• هل ذلك معقول؟. • هل يوجد تناقض بين الأفكار أو العبارات؟.

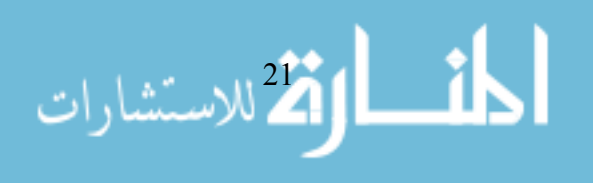
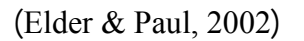

• التفكير السمعي : ويعتمد على حاسة السمع ومن أدواته الصوت والمحادثات ،و

• التفكير الشعور : ويعتمد على الشعور حيث يرتكز علـى معلومـات طبيعيـة

• التفكير البصري: ويعتمد على حاسة البصر ومن أدواته الصور ،والألوان

يوجد ثلاث طرق رئيس للتفكير تم تصنيفها بناء على الحواس وهي :

إذن يحدث عملية ترجمة لصورة بصرية من عقلك إلى الواقع المقصود .

،والخطوط المجردة والرسوم التخطيطية...الخ.

**. طرق التفكير :**

النغمات ... الخ.

،والحدس ...الخ.

المرئيات بطريقة أخرى مرئيات .

**. التصور والتخيل :**

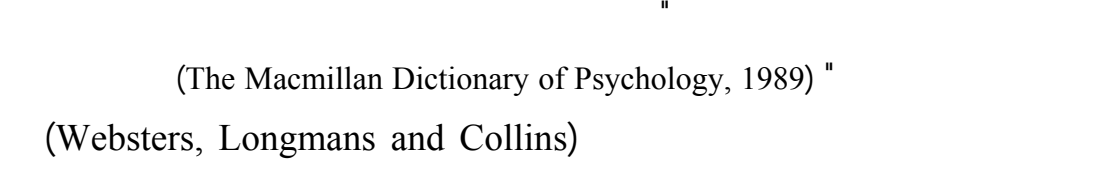

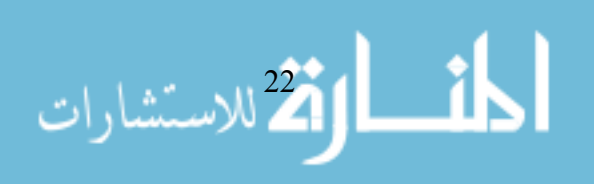

.(Visvalingam,1994 :19-25) LCD

تأثير التطور في تقنيات الحاسوب على عملية التصور .

(and Ganter

(Dibiase, 1990) MacEarchen, 1994) .(:1-12  $\tag{ }$ تقنيات عرض جديدة) كشكلية (تقنيات حاسوب جديدة) . Dibiase, )

Dibiase, MacEachren, )

(MacEachren, & Ganter

يهتمون بتطبيقات التصور.

**. مفهوم التفكير البصري :**

(Rieber, 1995: 1042-1629).

.(eg Gleick, 1987; Cunningham 1994; Klotz, 1994)

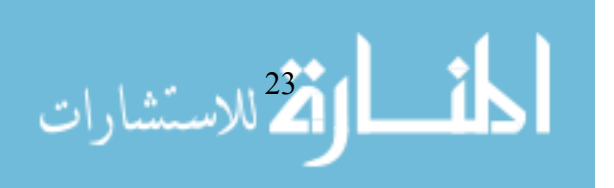

التعلم.

(Diezmann, 1997)

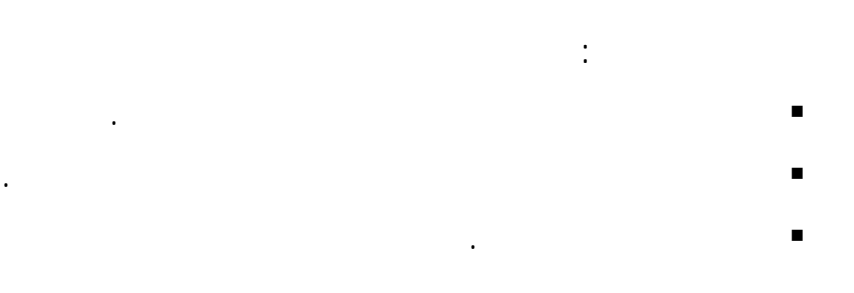

#### .(Furth and Wachs, 1974)

(Wileman, 1993)

نستخدمه في الاتصال مع الآخرين .

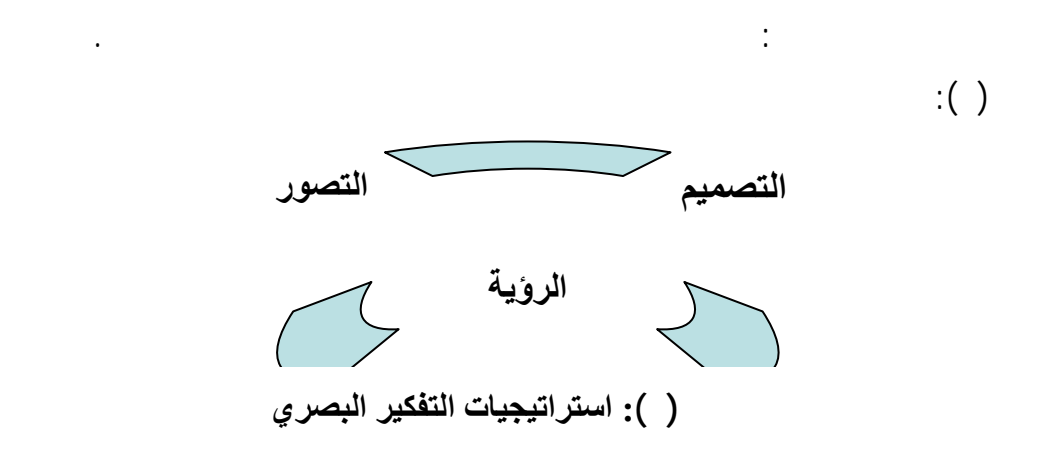

التصورات بالتجارب الماضية للمشاهد .ويتضمن التصور إدراك أدوار مختلفة للأجـسام

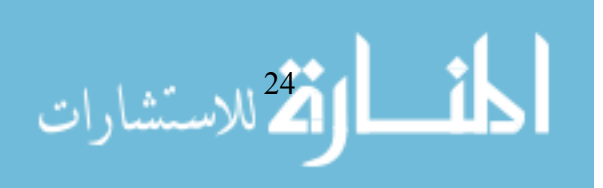

www.manaraa.com

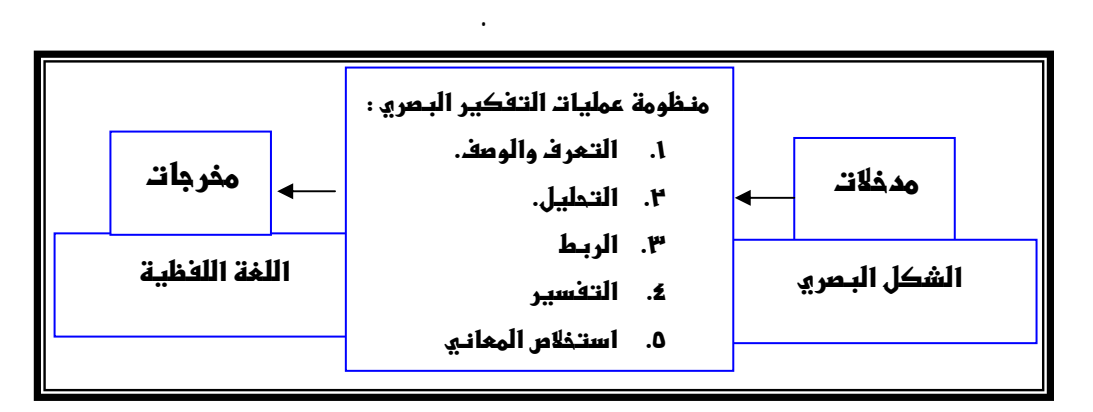

القدرة على توضيح الفجوات والمغالطات في العلاقات والتقريب بينها.

المعطية وأن يكون مدركا للحقائق البديلة. فالاستعمال البصري لأي نوع يمكن أن يزودنا

 $($ 

القدرة على رؤية العلاقات في الشكل وتحديد خصائص تلك العلاقات وتصنيفها.

 $\hspace{.1cm} \hspace{.1cm} \hspace{.1cm}$   $\hspace{.1cm} \hspace{.1cm}$   $\hspace{.1cm} \hspace{.1cm}$   $\hspace{.1cm}$ 

بمعنى ملموس للكلمات ويمكننا من رؤية العلاقات والاتصالات بين الأفكار.

**وعليه يمكن تعريف التفكير البصري بأنه :** 

**. مهارة التعرف على الشكل ووصفه:**

**. مهارة ربط العلاقات في الشكل:**

والمغالطات فيها.

**. مهارة إدراك وتفسير الغموض:**

**. مهارة تحليل الشكل:**

القدرة على تحديد أبعاد وطبيعة الشكل المعروض.

**. مهارة استخلاص المعاني:** 

**الشكل رقم ( ): منظومة عمليات التفكير البصري** 

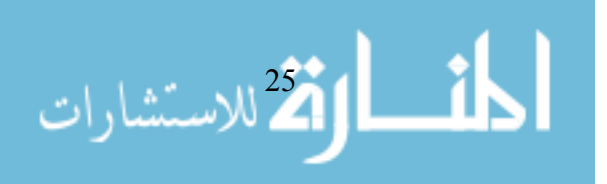

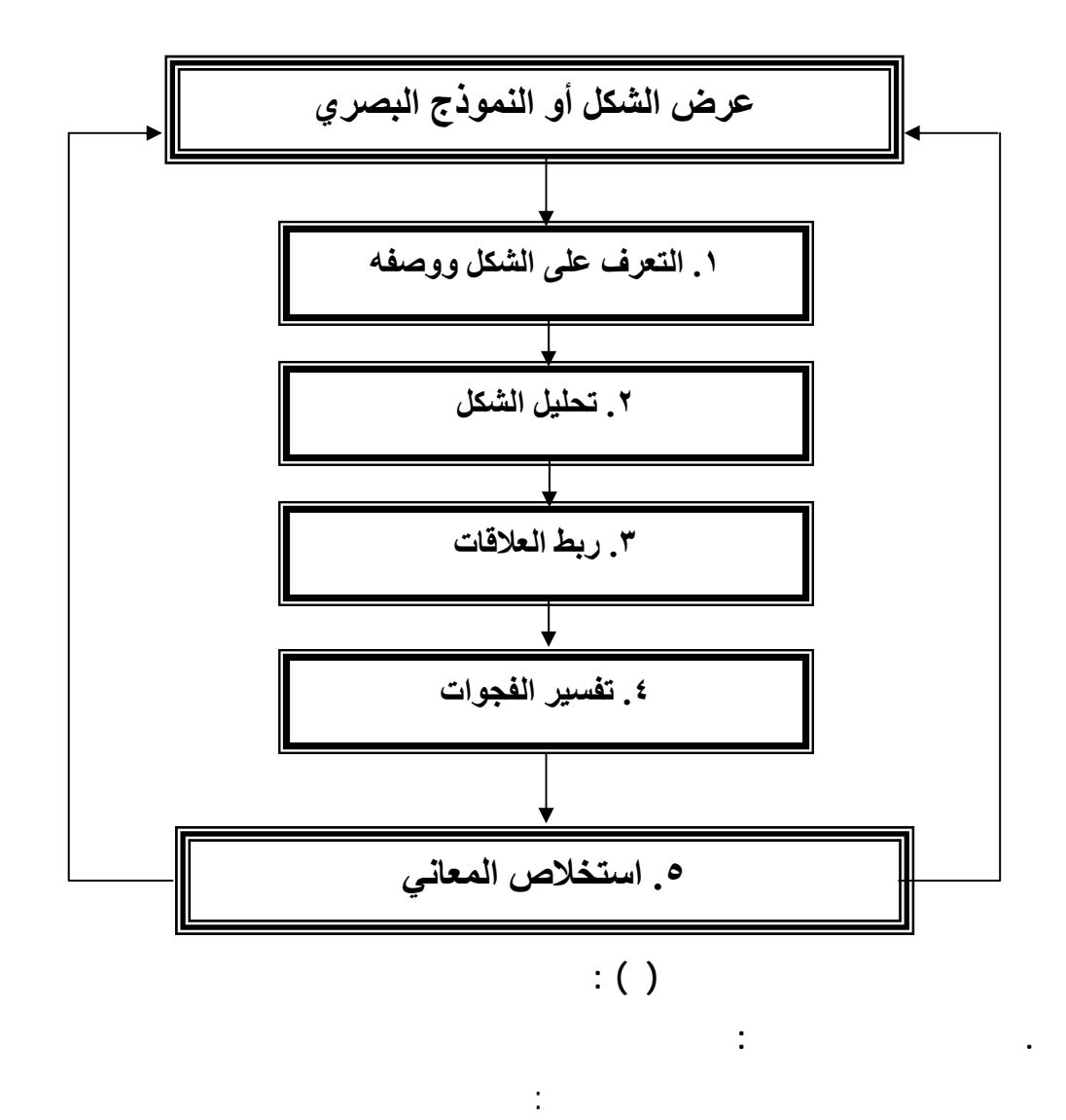

Furth ),(Diezmann,1997),(eg Gleick, 1987) , ( Cunningham, 1994) , (Klotz, 1994) (Wileman,1993),(and Wachs,1974

- التفكير من خلال الأجسام من حولنا.
	-
	- التفكير بالتخيل خلال قراءة كتاب. التفكير بالكتابة أو بالرسم .

توصل الباحث إلى ثلاث طرق للتفكير البصري وهي :

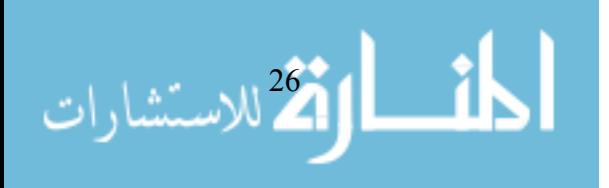

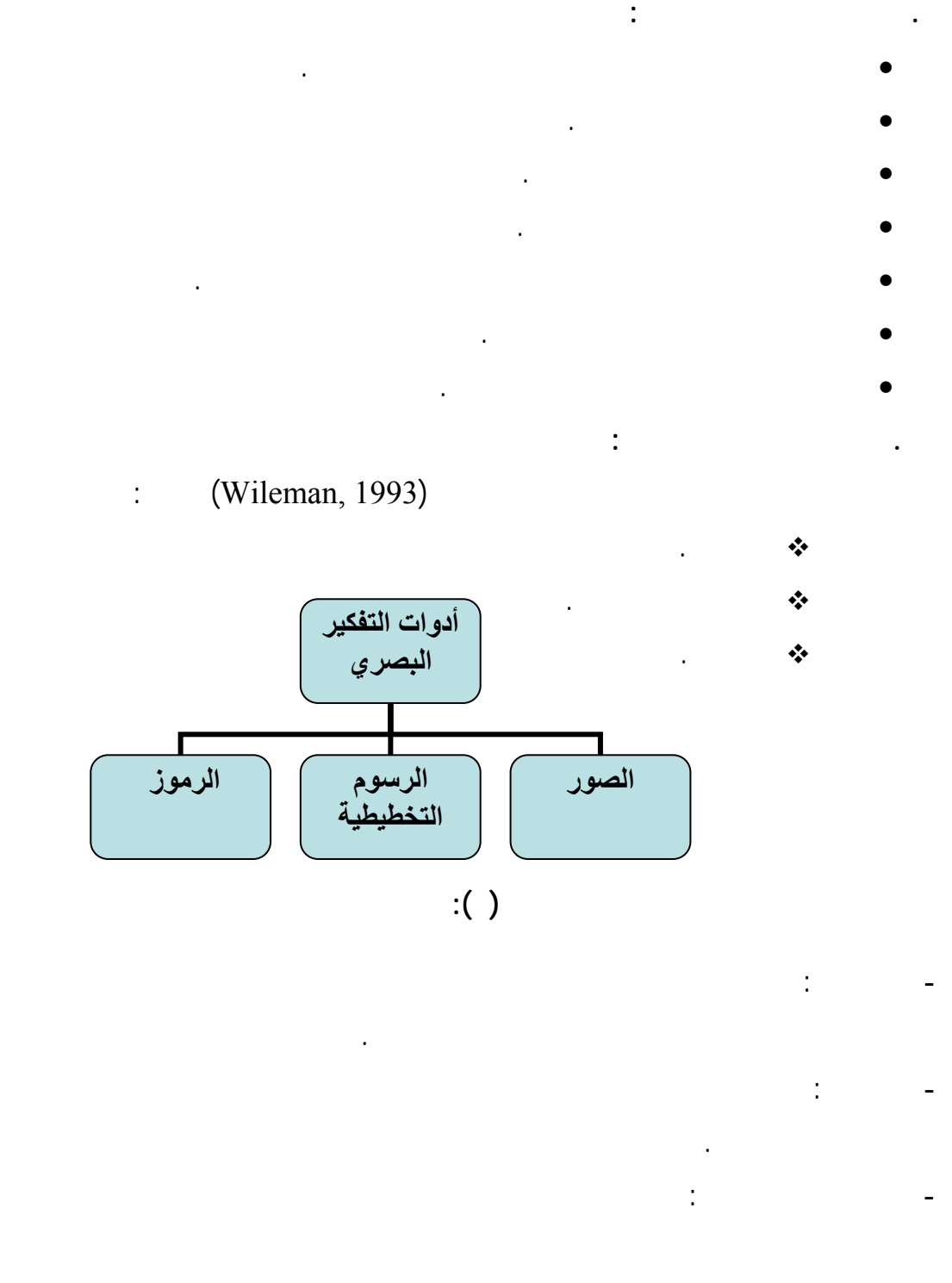

المعنى على نحو رمزي، تتطلب تلك الأمثلة التفاعل بين أنواع التفكير البصري الثلاثة .

 $\left(\left(\begin{array}{ccc} \ \end{array}\right) \qquad \qquad\right) \ .$ 

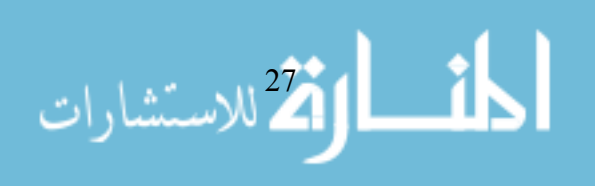

www.manaraa.com

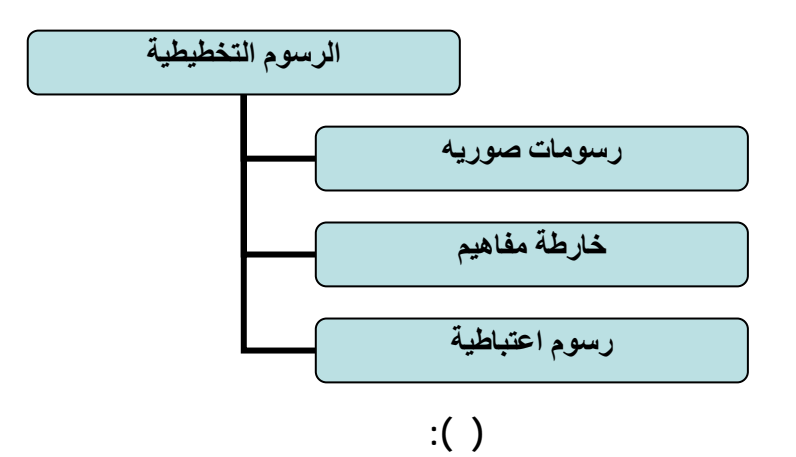

قصاصات مطبوعة أو بالحاسوب.

وخرائط شبكة... الخ.

**استخدامات مكونات الشكل البصري التخطيطي:** 

**الشكل البصري:** 

لجسم ما سهل التمييز .

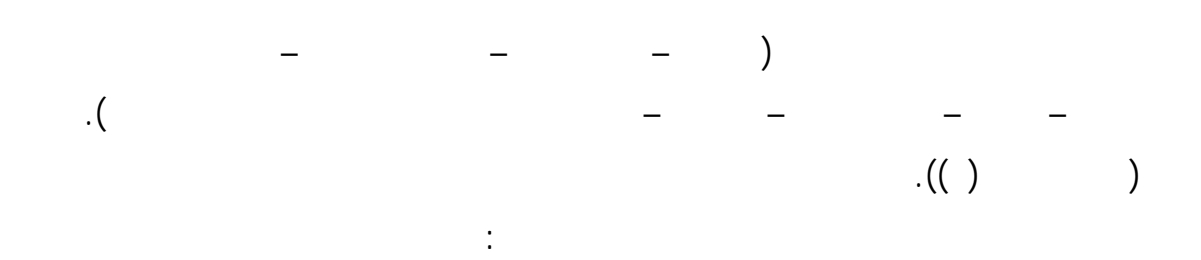

 $(Cyrs$  and Smith, 1990).

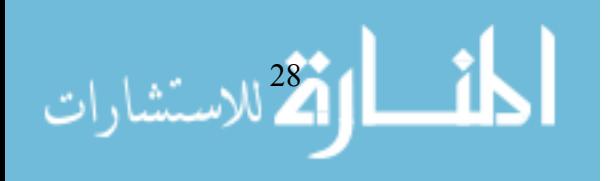

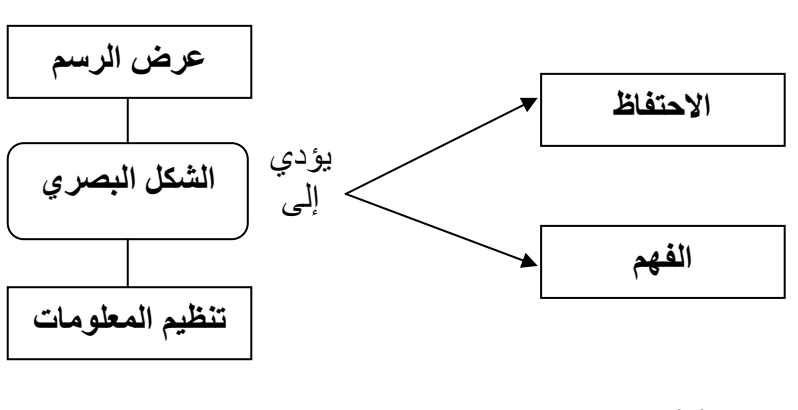

- إن الكلمات الدليلية والعبارات المضمنة فـي الأشـكال الهندسـية ارتبطتـا

- أي خط بالرسم يدل على نوع العلاقة أو الاتصال حيث أن الخطوط يمكـن

بالخطوط والأسهم لرؤية العلاقات بين الأفكار .

أن تدل على أمثلة أيضا أو فكرة رئيسة . وقد أن تدل على أمثلة أيضا أو فكرة رئيسة .

- تعني الأسهم سبباً منتج نتيجة أو تؤدي إليها.

- العقدة يمكن أن تحتوي الكلمات الدليلية أو العبارات .

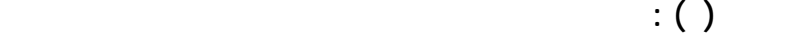

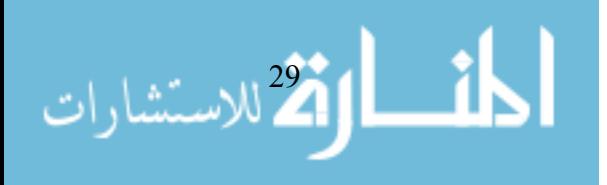

(Tony Buzan)

**.١١ التفكير البصر وتخطيط العقل :**

#### "mindmapping"

 $($   $,$   $)$   $($   $,$   $)$   $($   $,$   $)$   $($   $,$   $)$   $($   $,$   $)$   $($   $,$   $)$   $($   $,$   $)$   $($   $,$   $)$   $($   $,$   $)$   $($   $,$   $)$   $($   $,$   $)$   $($   $,$   $)$   $($   $,$   $)$   $($   $,$   $)$   $($   $,$   $)$   $($   $,$   $)$   $($   $,$   $)$   $($   $,$   $)$   $($  الأفكار ولتحفيز العقل لاتصالات أخرى.

أيقونات على شاشات الحاسوب نتصل فيما بيننا ليس فقط بالكلمات ،ولكن بالصور . **.١٢ كيف يعمل التفكير البصري :**

#### . (Campbell, 1995:180)

الانسيابية والخطوط الزمنية ،والصور ،والأفلام ،والتصورات.. الخ . فمثلاً : عندما تقود سيارتك على طريق سريع وتفاجأ بإشارة قـف ذات الـشكل

من التبصر لديك من خلال الرسم . مثال آخر : في اجتماع لعديد من مدراء التنفيذ لشركة ما يحاول كل شـخص

الماس الأ<sup>30</sup> للاستشارات

Philip Abigail Housen

Yenawine

الدراسية .

والغموض وتنوع الآراء.

الأخرى في المجتمع.

الجميع ويسترخون .

**.١٣ إستراتيجية التفكير البصري :** 

Baldwin (1975), Arnheim (1969,1972), Loevinger (1976) (1973). Like Piaget (1926,1951) and Vygotsky (1962,1978)and Bruner

(Reilly JM, Ring J, Duke L, 2005 : 2-250).

الشكل البصري إلى لغة لفظية مكتوبة أو منطوقة. .

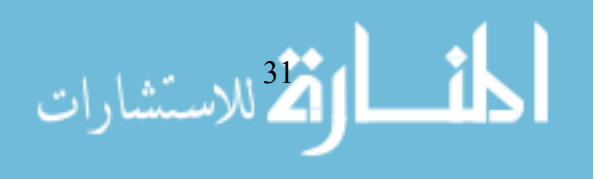

**. دور المعلم والطالب في ضوء إستراتيجية التفكير البصري Housen Abigail:** 

#### **. أهدا إستراتيجية التفكير البصري عند Housen Abigail:**

. تنمية المهارات التقنية بين الأشخاص من خلال الثقافات المتنوعة وفـي أوقـات وأماكن متنوعة لتوليد الثقة في بناء المعنى من تشكيلة واسعة للفن. . تطوير قدرة الملاحظة عند الأشخاص.

تركيب المعاني بالإضافة إلى الاستماع إلى وجهات النظر المتعددة. بينما الطلبـة يكـون

. تنمية المشاركة النشطة بين الأفراد من خلال طرح الأسئلة غير المحدودة والردود المساعدة من المعلم.

> . إحداث التفاعل بين الطلبة من خلال حل المشكلات بالعمل بالمجموعات. . تنمية التفكير الإبداعي عند الطلبة.

. تنمية مهارات الاتصال مثل التعبير والإصغاء لوجهات النظر وإدارة النقاش.

. اكتساب مهارة النظرة الشاملة للموضوع ثم تجزيئه. . تنمية الحافز والفضول لدى المتعلمين للسعي نحو اكتساب المعلومات.

مراجعة النتائج.

فنية مثلاً وتجعل الأشخاص يعملون بمجموعات .

الحاجات ويتبنيان نمو وتطو المشاهدين الحديثين من كلا الطلبة والمعلمون.

والاستشارات

**. كيف يبدأ الدرس حسب إستراتيجية Housen Abigail:** 

. استعمال الأسئلة غير المحدودة وإعادة الصياغة وارتباط أفكار الطالب ذات

. خلق جو آمن للمناقشة التي فيها يشكل المعلم مواضع لفحص كل فكرة بشكل

. إمعان النظر من قبل الطلبة إلى القطعة الفنية أثناء المناقشة وتسهيل ذلك بإشارات

. مناقشة وتبني كل أفكار الآخرين من خلال تناول المعلم لكل تعليق من قبل الطلبة.

والاستماع لهم وبناء الفهم سوياً ثم نطلب منهم أن يذكرو سمات هذه العملية.

induction  $\mathbf{I}$ 

حرفي) ،نرد عليهم أولاً بإعادة صياغة وبعد ذلك اسأل **ماذا رأيت في الرسم ممـا**

**. علاقة إستراتيجية التفكير البصري بالنظريات التربوية:** 

العلاقة من قبل المعلم بينما تسهل مناقشة المجموعة.

. تجربة كل اتصال وتبرير الأفكار بإعطاء الدليل.

الاكتشاف متضمنة:

نشيط وملاحظة كل فكرة.

**. بداية الدر :** 

صامتة بالنظر إلى الرسم ثم دعوهم للكلام.

بعد فحص الطلبة للرسم أعرض عليهم السؤال التالي :

المعلم ولغة الجسم.

**. عرض الأسئلة :**

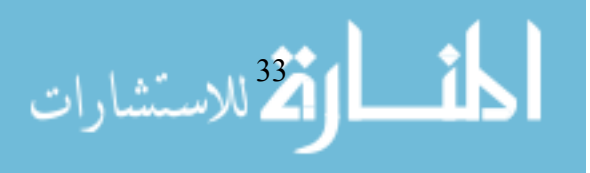

# عبروا عنه .

التالي: نركز على الاختلافات المفيدة بين ملاحظات الطلبة ثم :

**. نرد على ملاحظات الطلبة :** • استمع بعناية إلى كل ما يقال من الطلبة وتأكد بأنك تفهمه بدقة.

- أشر إلى كل ما يذكر من خلال الرسم ليكون كل شيء دقيق . • استعمل لغة الجسم وتعابير الوج لزيادة الحماسة والمشاركة لدى الطلبة. • اعد صياغة كل الملاحظات بتغير التعبير وليس المعنى مما يؤدي إلى بناء الجمل
- في شكلها الصحيح وإثرائها بالمفردات المناسبة. • اقبل كل تعليق سمعي وتذكر أن هذه العملية تؤكد على نمط مفيد للتفكير ولـيس
	- لما يعرفونه وان وضع أفكارهم يؤدي إلى النمو حتى عندما يرتكبون الأخطاء.
- اربط الإجابة بالعلاقة حتى ولو كان هناك بعض الخلافات وأنظر كيـف يطـور
- الآراء تتغير وتبنى. **. انتهاء الدرس :** • أشكر الطلبة على مشاركتهم .
	- أخبرهم أنك استمتعت بالعمل معهم . • شجعهم على التفكير بالنظر لما له من عمليات غير محدودة مستمرة تفيـد فـي
- استخلاص النتائج وتنمي مهارات المحادثة لديهم. **خلاصة** / نفهم من السابق أن إستراتيجية التفكير البصري تطلب من الطالب عمل التالي :
	- . يأخذ نظرة صامتة في الشكل لامعان التفكير. . توضيح العلاقات بين العناصر المختلفة في الخريطة.
		- . يحول المفاهيم المعزولة إلى قطع من المعلومات ذات المعنى.

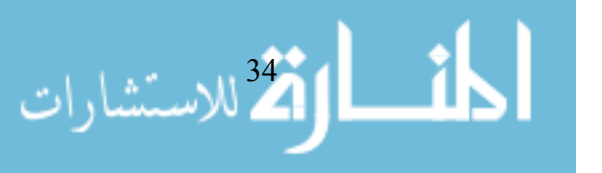

(Mason, 1994)

.ويوجد أيضاً قاعات مزودة بحاسبات الماكنتوش المدعمة بالبرامج الالكترونية المناسـبة

**.** يركب المعلومات إلى الجمل التي يمكن أن تدمج إلى الخلاصة.

**.١٤ تكنولوجيا المعلومات والتفكير البصري :** 

Burge & Roberts,

.(1993; McLoughlin et al, 1997 :9-15)

- تفاعلية التعلم من خلال: توفير تغذية راجعة فورية للمتعلمين . توفير المحاكاة البصرية.
- المرونة في التعامل مع صفحات الحاسوب. المشاركة في القراءة والكتابة .
- حفظ المعلومات وأيضاً إمكانية طباعتها.

الوطني في انجلترا يدرس "قابلية تقنية المعلومات " بدلاً من دراسـة مهـارات بالتقنيـ

الجديدة.كما أن القابلية لاستعمال التقنية بشكل ملائم في حل المشاكل يمتد إلـى مـا بعـد

(DfE, 1995).

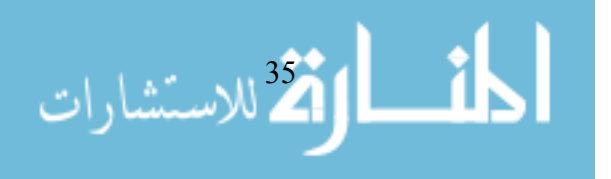

<sup>"</sup> (Anderson-Inman and Zeitz, 1993 : 6-8)

الخريطة لما نسب له من مرونة .

فهم طلبة الفصل الواحد.

الأحياء .

(Fisher et al, 1990 : 347-352)

المشكل بالحاسوب" الذي استعمل فيه المعلمـين والطلبـة تخطـيط مفهـوم الكترونـي

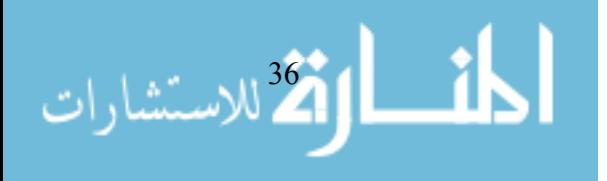

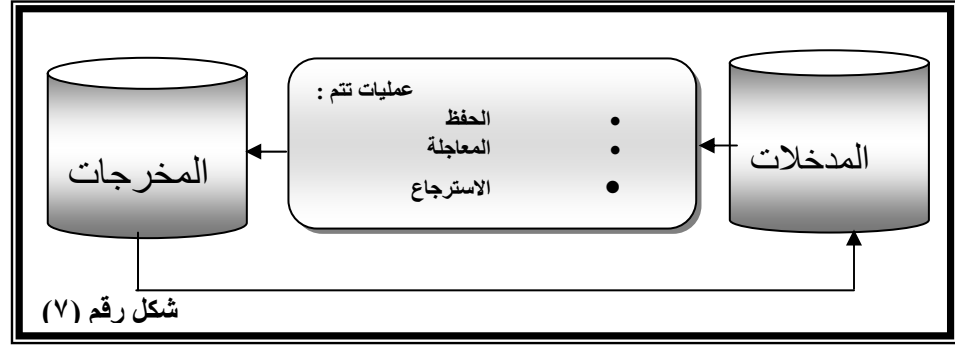

الأقتال الاستشارات

<u>ik</u>

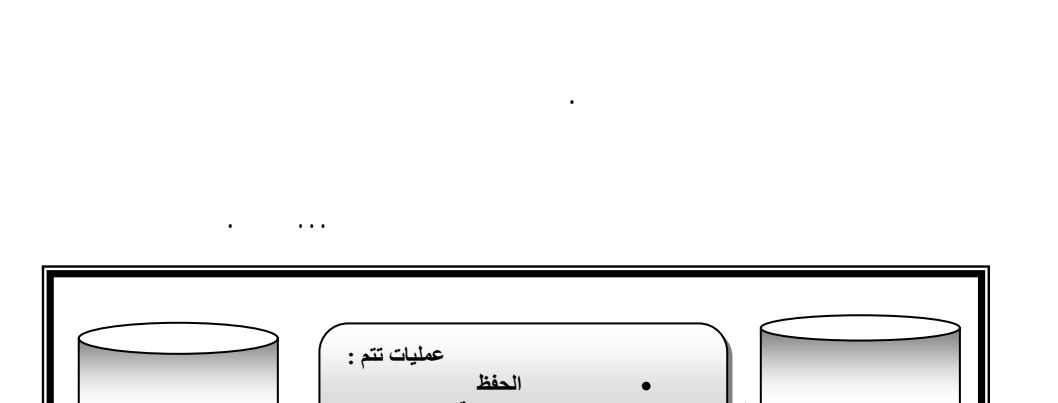

نظام متكامل يتكون من مجموعة من الأجهزة ومجموعة من التعليمات المخزنة.

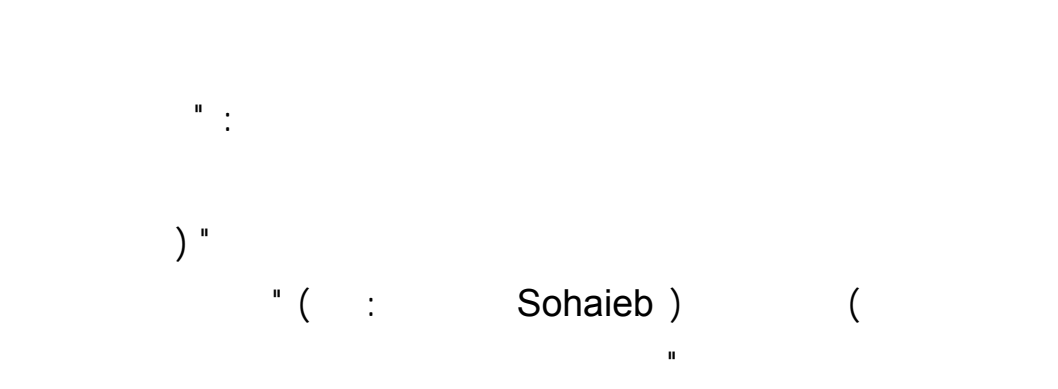

**أولاً: تكنولوجيا الجاسوب في التعليم:**

**. مفهوم الحاسوب في التعليم :**

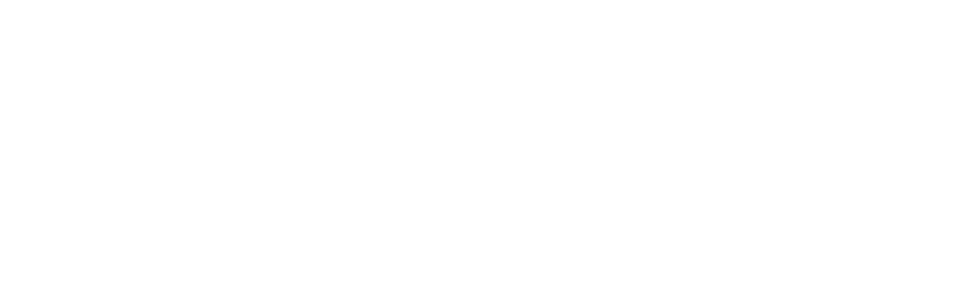

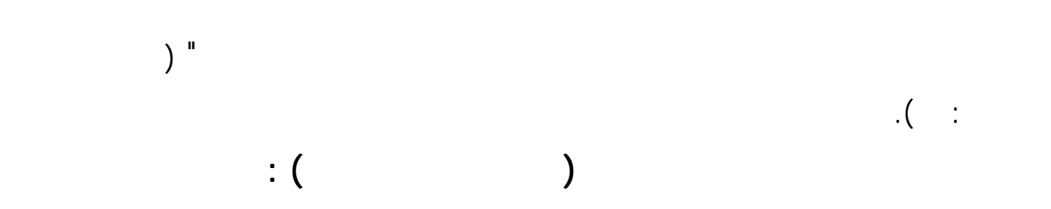

العملية التعليمية بجميع وانبها من أجل تحقيق تعليم أفضل .

ويمكن تعريف الحاسوب في التعليم بأنه " جهاز حاسوب مثله كمثل أجهزة

Friedman, 1984 : 122-)

.(125

 $($ 

التعليمية، ومن أحدث ما تم استخدامه في مجال الحاسوب، ما يسمى بـ "الإنترنت" وهي المنظومة التي تربط مجموعة من الحواسي بشبكة واحدة (عفانة، والخزندار، ٢٠٠٤ ٣٧).

**. مميزات الحاسوب في التعليم :** (Novak & Gwin, 1984 )

 $\begin{pmatrix} -1 & 0 & 0 & 0 \\ 0 & -1 & 0 & 0 \\ 0 & 0 & 0 & 0 \\ 0 & 0 & 0 & 0 \\ 0 & 0 & 0 & 0 \\ 0 & 0 & 0 & 0 \\ 0 & 0 & 0 & 0 \\ 0 & 0 & 0 & 0 \\ 0 & 0 & 0 & 0 \\ 0 & 0 & 0 & 0 \\ 0 & 0 & 0 & 0 & 0 \\ 0 & 0 & 0 & 0 & 0 \\ 0 & 0 & 0 & 0 & 0 \\ 0 & 0 & 0 & 0 & 0 \\ 0 & 0 & 0 & 0 & 0 & 0 \\ 0 & 0 & 0 & 0 & 0 &$ 

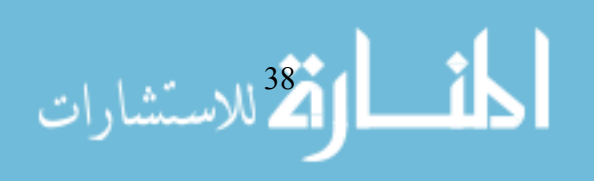

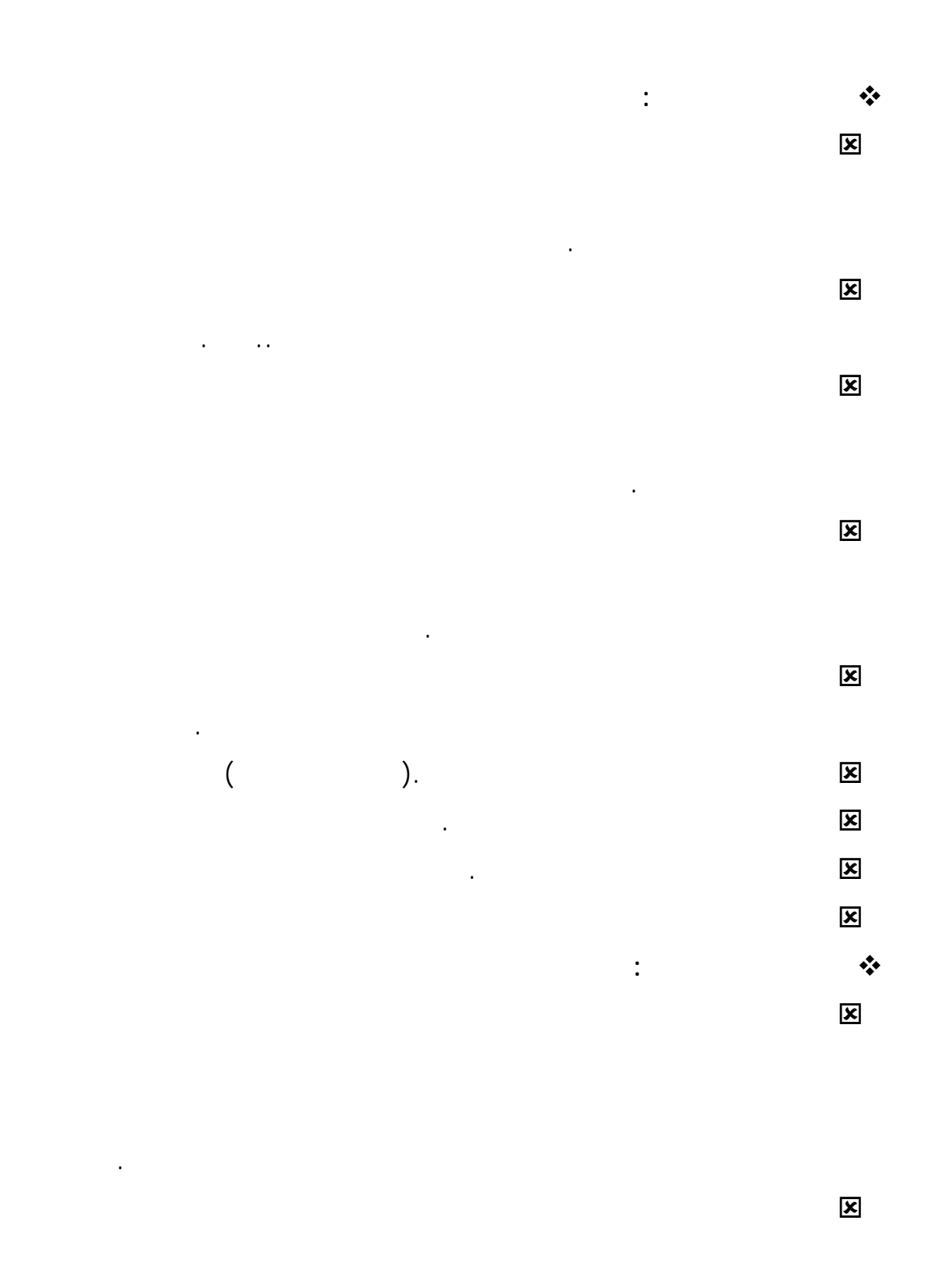

 $\mathcal{N}(\mathcal{N})$  is a set of the property of the set of the set of the set of the set of the set of the set of the set of the set of the set of the set of the set of the set of the set of the set of the set of the set of th

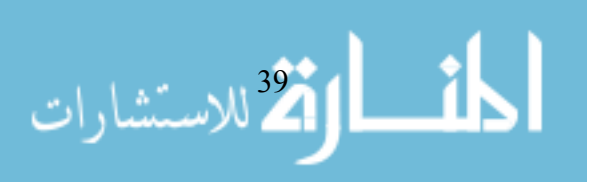

www.manaraa.com

الماستشارات أخرى مم يزيد ثقة المتعلم بنفسه وينمي مفهوم إيجابياً للذات . : يثير الحماس والتشويق والرغبة لدى المتعلم حيث تعتبر البرامج التعليمية واستخدام الصوت والحركة والألوان المناسبة . : يساهم في تنمية التفكير الاستنتاجي والتحليل الرياضي لدى المتعلمين .  $\mathbf{x}$ علامات متدنية أو إذا عرف نقاط ضعفه . : يوفر بيئة تعليم فإن الحاسب بمعنى أنه عندما يستجيب بمعنى أنه عندما يستجيب المتعلم فإن الحاسب المتعلم فإن الحا<br>الحاسب المتعلم فإن الحاسب المتعلم فإن الحاسب المتعلم فإن الحاسب المتعلم فإن الحاسب المتعلم فإن الحاسب المتعلم قو استجابة المتعلم هذه ويقوم بإعطاء معلومات محددة تتعلق باستجابته. : يستطيع المتعلم أن يتعلم على الحاسب وفقاً معدل تعلمه، ويسمى هذا بالمواءمة

: يتيح الحاسوب للطالب اللحاق بالبرنامج دون صعوبات كبيرة ودون أخطاء

: يتميز التعليم بمساعدة الحاسوب بطابع التكيف مع قدرات الطلاب حيث يشعر

: تنمية المهارات العقلية عند الطلبة من خلال برامج حل المشكلات وبرامج الألعاب

: يمكن للمتعلم استخدام الحاسوب في الزمان والمكان المناسب ،حيث إن المتعلم في

: يسمح بالتعلم الذاتي حسب السرعة الذاتية والقدرات الخاصة بالمتعلمين أي يراعي

 $\mathbf{x}$ 

: مخزنة في وسائط التخزين مثل الأقراص المرنة وأقراص الليزر.

: يتعامل مع كافة مستويات المتعلمين وقدراتهم وإمكاناتهم.

المتعلم.

التعليمية.

الزمنية.

المتعلم بالخجل بسبب بط استيعابه .

الفروق الفردية بين المتعلمين .

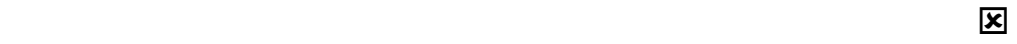

**. استخدامات الحاسوب في التعليم :** 

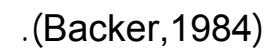

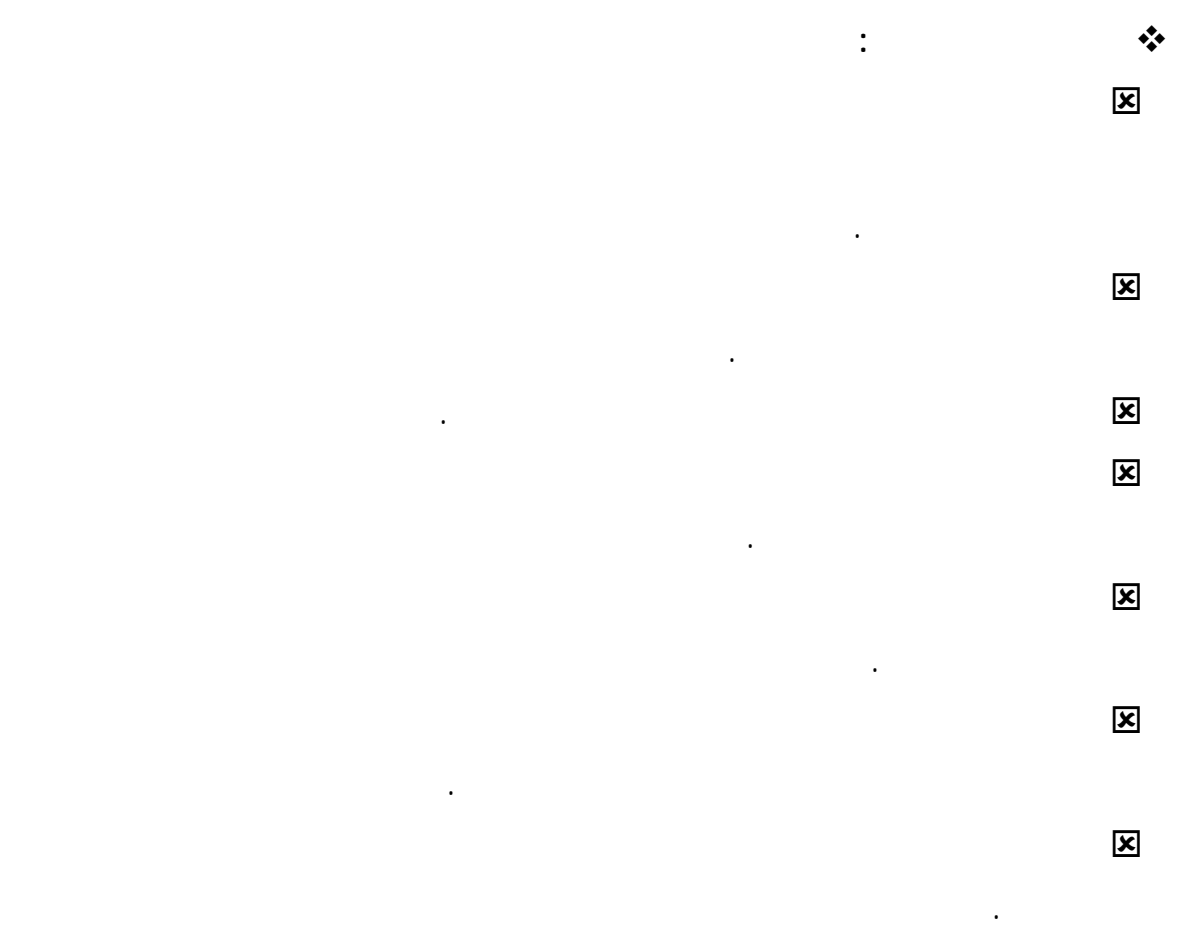

المصطلحات التي ظهرت في الأدب التربوي المتصل باستخدام الحاسوب التعليمي:

القائم على الحاسوب الذي يشيع في الدراسات الأوروبية . وعلى الرغم من بعض

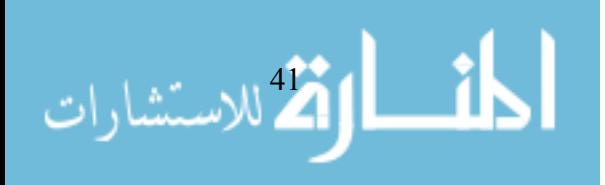

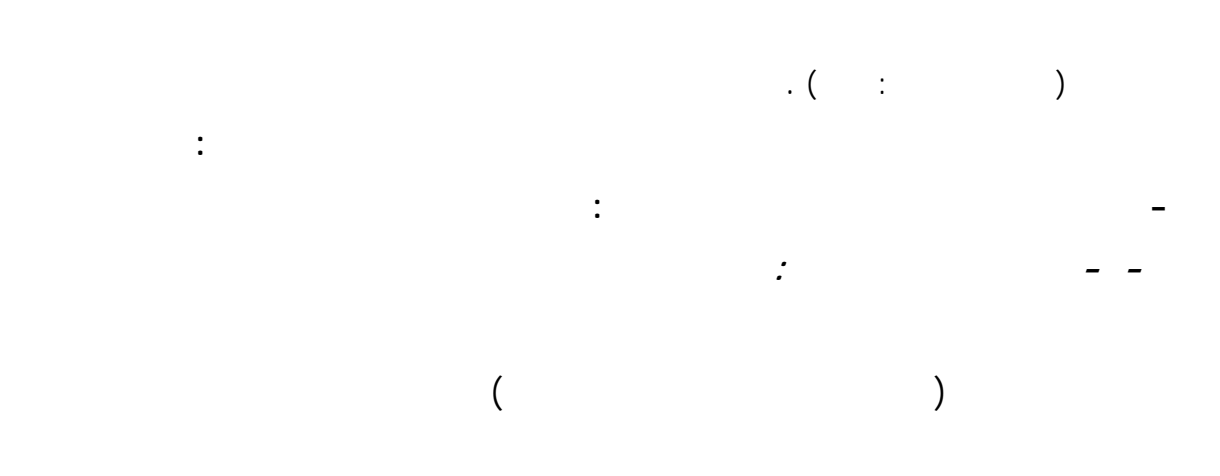

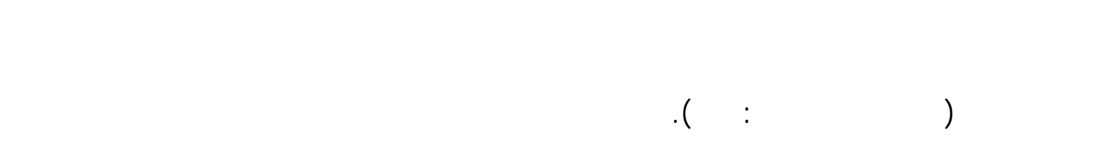

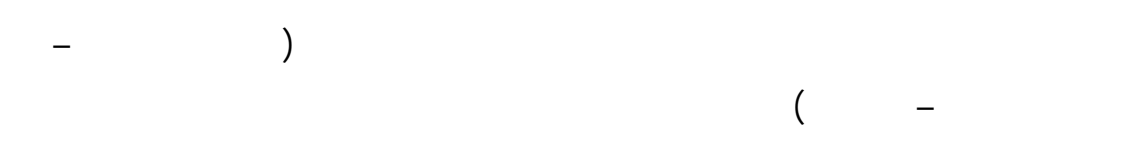

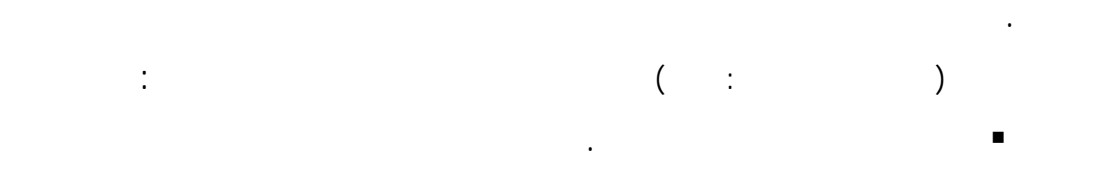

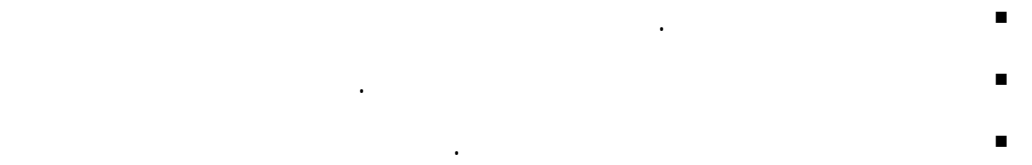

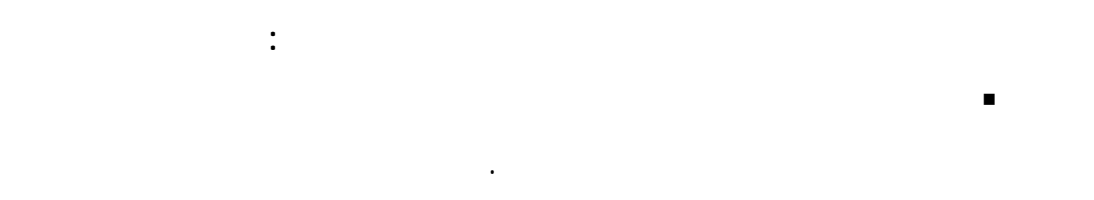

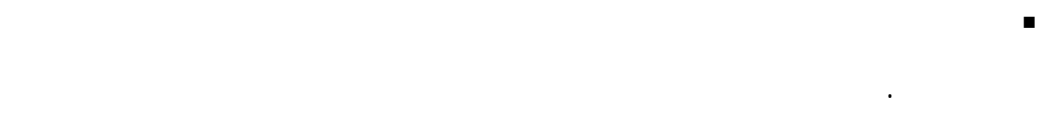

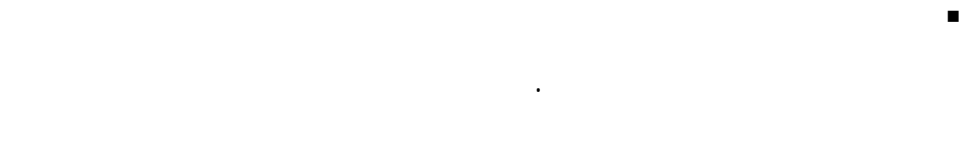

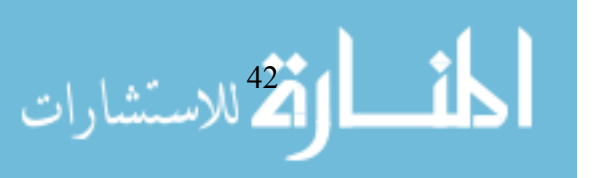

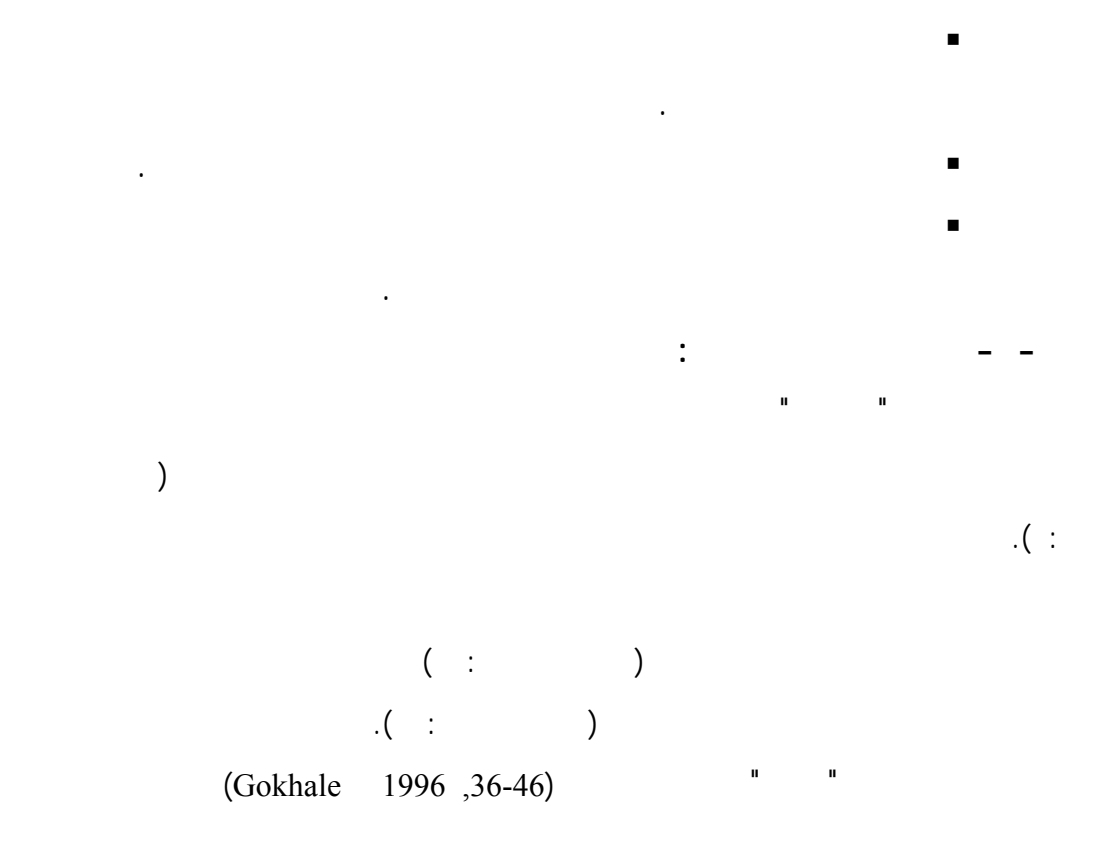

(guided discovery)

Computer Assisted Instruction

CAI حيث يمكن للحاسوب أن يقدم الدرس - المبادئ والنظريات - بالتدريج خطوة

الدارس ويعطي تغذية راجعة مباشرة وتعليمات معتمدة على استجابة المتعلم.

يريح المعلم من التدريبات الروتينية ويوفر وقته لأمور أكثر تعقيداً. ولا ننسى أن

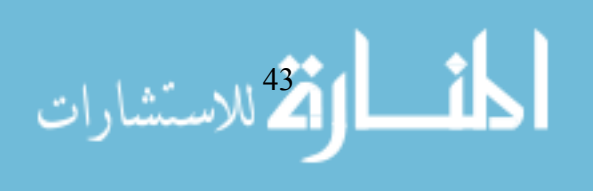

الدارس والحاسوب تاركة في ذهن المتعلم أثراً قوياً للتعلم .

 $\ddotsc$ 

**ويمكن تصنيف التدريس بمساعدة الحاسوب إلى المجالات التالية: التدريس الخاص التفاعلي :** 

جديد.

**التعليم يقوم على أساس فردي حيث يشعر المتعلم بأن الشرح موجه له بصفة**

 $\mathcal{L}(\mathcal{L}^{\mathcal{L}})$  . In the following  $\mathcal{L}^{\mathcal{L}}$ **ومن فوائد التدريس الخصوصي المتفاعل ما يلي**(سلامة ٢٠٠٠ : ٢٥٦)**:** 

الاسلام الاستشارات

يشتمل عليها الدرس والمرتبطة بالأهداف التعليمية التي يحاول البرنامج تحقيقها. وهذا

www.manaraa.com

**خاصة.** 

 يأخذ المتعلم الوقت الذي يحتاج إليه في قراءة المعلومات المعروضة على الشاشة الشرح على أمثلة توضيحية مدعمة بالرسم والصوت وتحريك بعض أجزاء الرسم.

 المتعلم هو المتحكم الوحيد في سرعة عرض المعلومات وعادة تعرض المعلومات بكميات صغيرة على الشاشة حتى يتشتت ذهن المتعلم في الشاشة المزدحمة. تعرض المادة بشكل منظم ومقنن .  $\mathcal{C}(\mathbb{C})$  .  $(\mathbb{C})$  .  $(\mathbb{C})$  .  $(\mathbb{C})$ 

إضافية . كما أنه يتلاشى عيوب الحصة التدريسية التقليدية مثل ملل المعلم السريع وعدم

 $\mathcal{N}(\mathcal{N}) \subset \mathcal{N}(\mathcal{N})$  . (  $\mathcal{N}(\mathcal{N})$  ) . **التمرين والممارسة :** 

وصوله إلى مستوى الأداء المقبول**(**الحيلة:١٩٩٨، ٣٣٢**)**.

مع الحقائق والمصطلحات الفنية حتى تثبت هذه المعلومات والحقائق.

المسألة أو التمرين . أما التمرين والممارسة فهما يعطيان فرصة للمتعلم للتعامل عن قرب

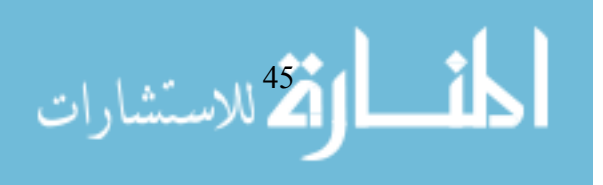

www.manaraa.com

 $\mathcal{A}(\mathcal{A})$  . etc. if hence  $\mathcal{A}$ 

المعلم الوقت الكافي للعمل مع المتعلمين بشكل فردي . وهذه البرامج تثير المتعلمين

 $\mathcal{A}(\mathcal{A})$  :  $\mathcal{A}(\mathcal{A})$ **وتتميز البرمجيات الجيدة في هذا النمط بالتالي ( زيتون ٢٠٠٢ : ٢١٠-٢٠٩) (إسماعيل**

 **:( ٦٩ : ٢٠٠١** الإثارة والجاذبية عن طريق الألوان والأصوات. الاهتمام بأساليب التغذية الراجعة .

 توفير إجراءات التعلم للإتقان . توفر أساليب متطورة لتحليل أخطاء المتعلم. تزيد من تفاعل المتعلم مع المادة التعليمية.

 توفر فرصة تعليمية للطالب لممارسة الأفكار التعليمية الجيدة. بأنها ذات كفاءة عالية في تعليم الطلاب منخفضي التحصيل . ومن أهم عيوب هذه البرامج أنها تعتمد على اختبارات "الاختيار من متعدد"

> محدودة على تقويم أدا المتعلم ( صادق ومحمود ١٩٩٧ ٣١:). **الحاس محاكياً :**

> > تفهم العلاقات بين أجزاء النموذج. وينمي مهارات حل المسائل وذلك بالسماح للمتعلم

يصبح دور المعلم مساعداً وتكميلياً.

بالتعامل مع أجزاء النموذج الممثل للواقع ومشاهدة التأثيرات على بقية النموذج. وهنا

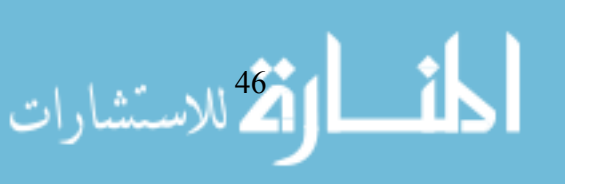

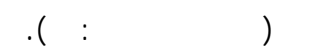

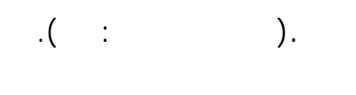

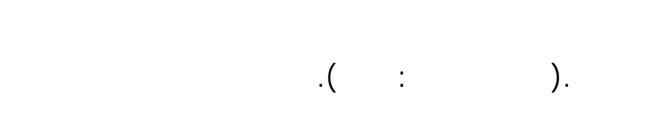

تحديد هذه الأهداف على المعلم أو المتعلم نفسه . وبعضها يقوم بتزويد المتعلمين بأية

الخطورة إلى غير ذلك من الأسباب . وعندما يتم عمل نموذج على الحاسوب لمشكلة ما

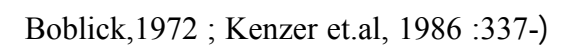

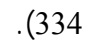

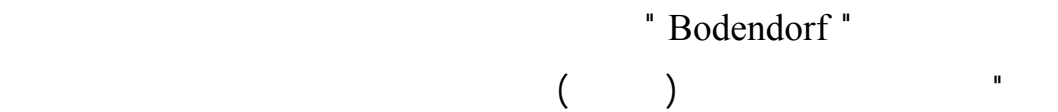

وذلك من خلال التطبيق الخلاق ومعالجة هذا النموذج واختباره. إن تحقيق هذه الإمكانية (

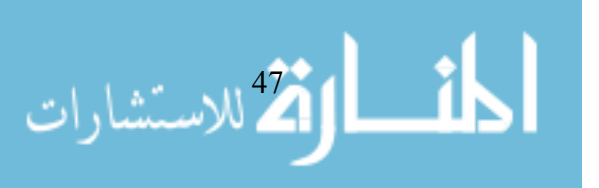

www.manaraa.com

# $\blacksquare$ السو (Bodendorf, 1990,64) **وقد وض** ) صالح ٢٠٠٢ ٥٤: ) ( الفار ٢٠٠٢ : ١١٨ ) **الصفات الرئيسة في المحاكاة**

# **في النقاط التالية :**  إتاحة الفرصة للمتعلم يشارك في تعلمه بشكل نشط وأن يتخذ القرارات بنفسه بدلاً من أن يكون مجرد متقبل سلبي للمعلوما .

 عرض الموقف من الحياة العملية وتشكيل مع المحافظة على توضيح عمليات هذا الموقف . إتاحة الفرصة للمتعلم أو المتدرب أو المشرف على التدريب للتحكم في هذا

الموقف بدرجات مختلفة . وجود قدر من الحرية يسمح بتعديل بعض هذه المواقف .

 فرصة إهمال بعض المواقف أو جزء منه عند الشعور بأنها عديمة الأهمية بالنسبة للمتدرب. إتاحة الفرصة للمتعلم لارتكاب أخطاء دون أن يكون لها عواقب وخيمة تهدد حياته أو تؤذيه.

**يتضح مما سبق أن لبرامج المحاكاة خصائص تتمثل في :**  إعطاء المتعلم فرصة التعلم بدون الخوف من ارتكاب أخطاء تكون لها عواقب وخيمة تهدد حياته أو تؤذيه .

يتحكم المتعلم في بعض القرارات الخاصة في موضوع التعلم

 $\big)$ .(  $-1$ 

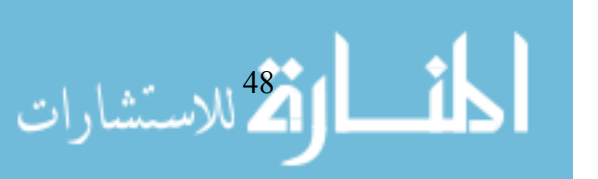

## **نظم الحوار ( الطريقة السقراطية ) :**

والمتعلم يجيب والحاسوب يصحح الاستجابات الصحيحة . يستطيع المتعلم أن يناقش الحاسوب في المشكلات التي تعترض سبيله . وتتمثل مشكلة

### $\mathcal{N}(\mathcal{C})$  is the set of  $\mathcal{C}$

تحديد المحتوى وبنائه على الأهداف التعليمية .

 $($   $)$   $)$ 

**والتي تتضمن (البغدادي ٢٠٠٢ ٢٧٥:):** 

 الطريقة التي يستخدمها المتعلم في تنفيذ البرنامج . تحديد تتابع عرض المحتوى .

 تحديد أساليب تقديم المعلومات. نوع التفاعل الذي يمكن أن يحدث بين المعلم والمتعلم والبرنامج وإرشاده.

- 
- تحديد طرق السير خلال النص .

الاسل في المستشارات

**أسلوب حل المشكلة :** 

المشكلات . الحسابات والمعالجات الكافيات من أجل تزويدنا بالحل الصحيح لهذه المشكلة. أما النوع

 $\mathcal{A}(\cdot, \cdot)$  :  $\mathcal{A}(\cdot, \cdot)$  $\big)$ . (  $\qquad$  :

**ويتم التعلم بهذه الطريقة عن طريق الطلب من المتعلم القيام بنشاطين هما: مدخلات للحل . تكوين طريقة الحل .** 

والخبرات السابقة لحل مشكلة تعرض عليه وبالتالي فهو يكتسب مهارة حل المشكلة (  $\mathcal{A} = \mathcal{A}$ 

> بين المتغيرات. **الحاسب مورد ( الاستقصاء ):**

المشكرات المقتارات

# الشبكة. وبهذا يعمق المتعلم فهم النظريات التي تعلمها.

وتعرف كذلك بأنها " نشاط منظم منطقياً في ضوء مجموعة قوانين للعب حيث  $\mathcal{N}(\mathcal{N}(\mathcal{N}))$  is defined by  $\mathcal{N}(\mathcal{N})$ .

 $\mathcal{A}(\mathcal{A} \cup \mathcal{A})$ المتعلم كيفية استخدام النظام ويتركه يقوم باستكمال البحث والدراسة. **ومن أشكال هذه البرمجيات :**  الإنترنت .

 مراكز المعلومات العالمية . بنوك المعلومات . المكتبات الإلكترونية .

 القواميس بأنواعها . **الألعاب التعليمية المحوسبة:** 

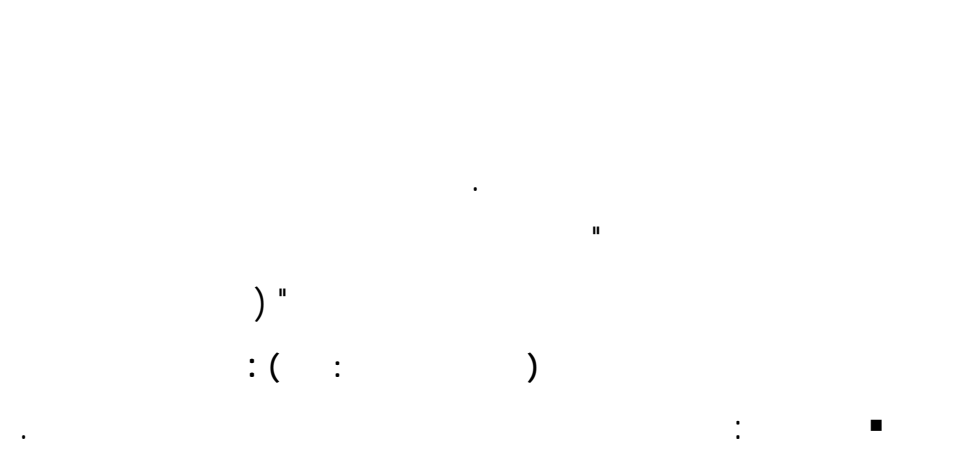

جسم اللعبة : السيناريو الكام لمسمار اللعبة .

النهاية : التحقيق من إنجاز الهدف والتغذية الراجعة .

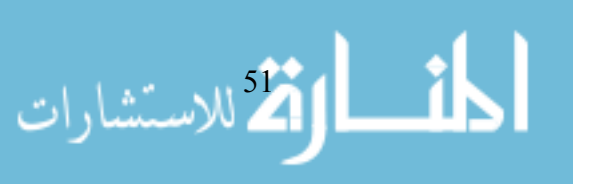

### **خصائص الألعاب التعليمية الحاسوبية ( زيتون ٢٠٠٢ ٢١٨:) :**

 المقاصد : وهي النهاية التي يرغب اللاعب في الوصول إليها . القواعد : وهي التي تحدد إجراءات اللعبة . المنافسة : وتكون بين شخص وآخر أو بين الشخص ونفسه أو مع الوقت الذي يؤخر تحقيق المقاصد.

 التحدي : أهم عناصر الجذب والانتباه والإثارة في الألعاب الحاسوبية . الخيال : اللعبة تعتمد على الخيال للترغيب . الأمان : اللعبة بيئة غير خطرة فالمتعلم يشعر بالأمان وعدم الخوف. الترفيه : هو السمة التي تضيف المتعة والإثارة.

**أهمية اللعب في التعلم :** إن اللعب أداة تربوية تساعد في إحداث تفاعل الفرد مع عناصر البيئة لغرض التعلم وإنماء الشخصية والسلوك.

 يمثل اللعب وسيلة تعليمية تقرب المفاهيم وتساعد في إدراك معاني الأشياء. يعتبر أداة فعالة في تفريد التعلم وتنظيمه لمواجهة الفروق الفردية وتعليم الأطفال وفقاً لإمكاناتهم وقدراتهم.

 يعتبر اللعب طريقة علاجية يلجأ إليها المربون لمساعدتهم في حل بعض المشكلات التي يعاني منها بعض الأطفال. يشكل اللعب أداة تعبير وتواصل بين الأطفال .

 تعمل الألعاب على تنشيط القدرات العقلية وتحسن الموهبة الإبداعية لدى الأطفال.

 $($   $($   $)$   $($   $)$ 

ذلك من خلال الفوائد التي يمكن جنيها عن طريق اللعب. **فوائد أسلوب التعلم باللعب :**  يؤكد ذاته من خلال التفوق على الآخرين فردياً وفي نطاق الجماعة.

يتعلم التعاون واحترام حقوق الآخرين .

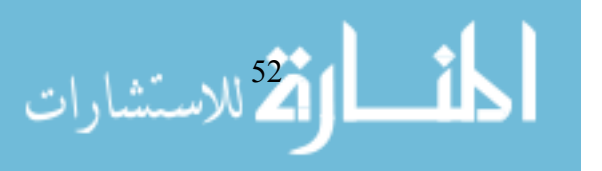

- يتعلم احترام القوانين والقواعد ويلتزم بها .
- يعزز انتما للجماعة .
- يساعد في نمو الذاكرة والتفكير والإدراك والتخيل . يكتسب الثقة بالنفس والاعتماد عليها ويسهل اكتشاف قدراته واختبارها.
- **. إرشادات لاستخدام الحاسوب في التعليم:**
	- البرنامج وعلى المستخدم إتباع الإرشادات التالية :
		- توضيح الأهداف التعليمية المراد تحقيها من البرنامج . إخبار الطلبة عن المدة الزمنية المتاحة للتعلم على الحاسوب .
	- تزويد الطلبة بأهم المفاهيم أو الخبرات التي لزم التركيز عليها
		- وتحصيلها في أثناء التعلم. شرح الخطوات التي على المتعلم إتباعها لإنجاز ذلك البرنامج وتحديد
		- المواد والوسائل كافة، التي يمكن للطالب الاستعانة بها لإنهاء دراسة البرنامج .
		- تعريف الطلبة بكيفية تقويم تحصيلهم لأنواع التعليم المطلوب . تحديد الأنشطة التي سيقوم بها المتعلم بعد انتهائه من تعلم البرنامج .
		- تسليم كل طالب النسخة المناسبة للبرنامج وإخباره عن الجهاز الذي

بالإجابة عن كل سؤال أو مشكلة مطروحة .

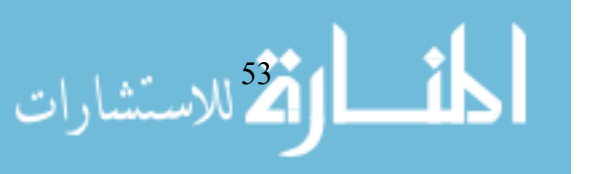

 $\mathcal{A}(\mathcal{A})$  is the set of the set of  $\mathcal{A}$ 

"multi" "multi - media

لتصنيف واسترجاع المعلومات ثم أصبح أداة للتعلم . والفكرة الأساسية وراء ذلك هي

"media"

**. تعريف الوسائط المتعددة :** 

**ثانيا:تكنولوجيا الوسائط المتعددة:** 

المرتبطة باختيار وطبيعة المتعلم .

(Visual) (Audio)

تحقيق الفاعلية في عملية التدريس والتعليم.

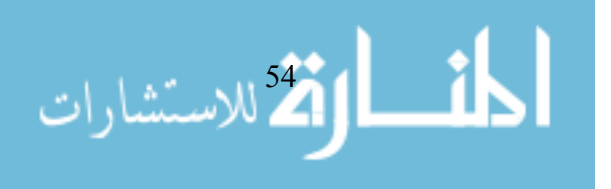

لكتابة البرامج التعليمية بصورة تمكن من استعراض وتبادل الأفكار ( الموسى ٢٠٠٢ ٨٧). يعرف الدليمي وناهل " الوسائط المتعددة - Media –Multi " بأنها تقنية حديثة

absolution interactive values interactive  $\overline{a}$  $\alpha$ . ( $\alpha$  $\big)$ 

 $\mathcal{N}(\mathcal{N})$  (

البنتيوم بإصداراتها المختلفة ذات المعالجات المتعددة السرعات ( ٨٠٠ ميجا هيرتز

 $\left($ 

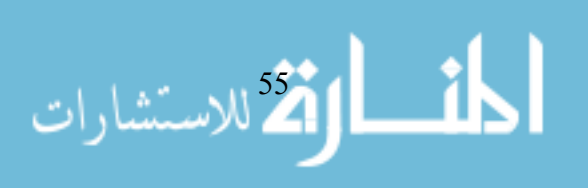

ATI 64, GEF 128 ) ) وتحتاج أيضاً إلى كروت صوت ذات جودة عالية مثل (128 CREATIVE (ومن

PHOTO SHOP – COROL)

FLASH MX – GIF ) ( DRAW ( ANIMATOR – PAINT SHOP PRO ... ( SOUND FORG – Jet AUDIO)

 $\cdot$ 

والزمن المخصص له والإمكانيا المتاحة.

والاتصال غير المباشر يتضمن تمثيل الأفكار والمعارف وتخزينها بصورها المختلفة (  $\left(\begin{array}{ccc} & - & - & - \end{array}\right)$ باسترجاعها كم هي أو التفاعل معها . وقد ساعدت التكنولوجيا على تحويل تلك الأشكال الأقراص الضوئية فقط أو غيرها من وحدات التخزين الأخرى . وبوجه عام تسمى هذه . (Ripley, 1989 : 811)<sup>"</sup> **من الناحية العملية فإن بناء نظام للوسائط التعليمية المتعددة يقتضى ما يلي(مينا١٩٩٤، :(١١٢** تحديد الوسائط التعليمية التي تؤدي إلى تحقيق هدف أو أهداف معينة من أهداف  $\cdot ($ تحديد مجموعة الوسائط التي يمكن أن تستخدم من جل تحقيق أهداف هذا الدرس(أو

 $($  (i)  $)$  is the set of the set of the set of the set of the set of the set of the set of the set of the set of the set of the set of the set of the set of the set of the set of the set of the set of the set of the set

وضع صورة مفصلة لتتابع استخدام الوسائط التعليمية المختلفة وأساليب وزمن

الاستخدام...إلخ، في علاقتها بالأهداف، جنبا إلى جنب مع أساليب التقويم المستخدمة.

بين شخص ومجموعة من الأشخاص سواء بطريقة التخاطب المباشر أو غير المباشر .

 $\overline{\mathbf{r}}$ الأقتح للاستشارات

(Devoney, 1993 : 360-394)"

تطوير كافة عناصر المنظومة في ضوء التغذية الراجعة الناشئة عن عمليات التقويم

برمجيات مساعدة تسمى " برمجيات التأليف المساعدة " وهي تقوم بتسهيل عملية التأليف

المستمر والنهائي.

**. خصائص الوسائط المتعددة:**  $\ddot{\hspace{1cm}}$  (  $\ddot{\hspace{1cm}}$   $\ddot{\hspace{1cm}}$   $\hspace{1cm}$   $\hspace{1cm}$  الوسائط لتعليمية المتعددة نظام متكامل ينفصل عن المنهاج فهو يتضمن محتوى المادة التعليمية من مقدمة وأهداف وأفكار ... الخطوط وأهداف وأفكار ... الخطوط وأهداف وأفكار ... الخ الوسائط التعليمية المتعددة تحتاج إلى أجهزة لمعالجة المعلومات ونقلها . الوسائط التعليمية المتعددة تحتاج إلى برمجيات خاصة لإعدادها . **كما يمكن إضافة الخصائص التالية :**  توفر عدة متكاملة ضمن الحاسوب تعطي المستخدم قوة في العمل والابتكار مم جعل اقتناء الحاسوب أمراً مغرياً . تستخدم العروض المختلفة مثل مقاطع الفيديو مع الخرائط أو غيرها يساعد في تقريب المعلومة للواقع. توفر إمكانية تحويل الأصوات إلى شارات رقمية يمكن إضافتها في برامج الحاسوب . **. مبادئ تصميم الوسائط المتعددة التفاعلية:**  $\text{Cates}, \quad \text{)} \qquad (\quad - \quad \text{)}$ :(1992, 5-11

 مراعاة متطلبات المنهج الحالي: يجب على مصممي برامج الوسائط المتعددة التأكد من التو فق بين المحتوى الذي يتم تغطيته وبين تطبيقات المعلمين والنظام المدرسي. مراعاة الممارسات التدريسية الحالية: وهنا يجب على المعلمين تقبل التطور

يكونوا قادرين على تصميم برامج وسائط متعددة تفي باحتياجات المعلمين التدريسية.

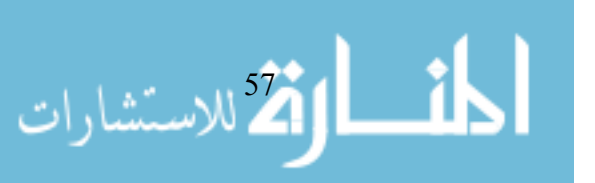
## المشكرات

إلى قراءة تعليمات سابقة للاستخدام تماما مثلما يحدث في برنامج Windows

 تضمين برامج الفيديو لإشارات تزيد من فعالية استخدام الوسيط. يجب التأكد من صياغة برامج الوسائط المتعددة باللغة السهلة والصحيحة وخالية من الأخطاء الهجائية أو الترقيم.

مراعاة تقليل الوقت الذي يتم إهداره خلال الممارسات التعليمية: وهنا يمكن القول بأن

رحلة مثلا لعمل أي شي ذو معنى. وتجدر الإشارة هنا إلى أن مصممي برامج

عمل قاعدة بيانات بواسطة برامج الوسائط المتعددة يسهل استخدامها كأدوات بحثية.

تصميم منتج يساعد المتعلمين على التفكير فيما يعرفونه وفيما يتعلمونه: وهنا تجدر

بالفارق بينه وبين برامج التلفزيون. فالمتعلم يجب أن يكون أكثر من مجرد مشاهد

تصميم برامج الوسائط المتعددة يجب أن يسمح بالاستخدام السهل لبيئة التعلم فيجب

Constructivism

التي ينتهي عندها في كل مرة تالية.

القدرة على دمج المنتج بحيث يوفر الاحتياجات الخاصة للمعلمين.

جعل قاعدة البيانات السابق الإشارة إليها قابل للامتداد.

تصميم منتج يساعد المتعلمين على تنمية مهارات الاستقصاء.

والتي تؤكد على أن بناء المعرفة هو الأساس للتعلم الفعال.

98حيث أنه بالإشارة إلى أي جزء على الشاشة تظهر رسالة للمستخدم بوظيفة ذلك

الجزء وهذا النمط من التعامل يسهل على المتعلم عملية التعلم. التأكد من التعامل مع الفيديو ديسك على أنه أكثر من مجرد نموذج للحركة فقط.

 $($  (  $\qquad$   $)$  ) and  $($ % $)$ 

(Kaplan, 1997)

المفاهيم الفيزيائية يمكن التغلب عليها باستخدام الفيديو والرسوم المتحركة "

جب أن يؤكد برنامج الوسائط المتعددة على تكامل النص ولا يتم التركيز فقط على

يجب أن يمدنا برنامج الوسائط المتعددة بمواد مطبوعة على لأقل تكون قيمة مثل

نسخة من برنامج العمل وهذه الفكرة توفر الكثير من العناء في العملية التعليمية.

شك أن استخدام برمجيات الوسائط المتعددة يحقق للمعلم ميزات لم تكن متوفرة

**. أهمية استخدام الوسائط المتعددة في العملية التعليمية ،وفوائدها :**

يجب جعل البرنامج تفاعليا بطرق ذات معنى: فبرنامج الوسائط المتعددة ليس كتابا

يلهموا المتعلمين ويشركوهم في التعامل.

الحقائق المتفرقة.

." Animation

دون استخدام الوسائط المتعددة.

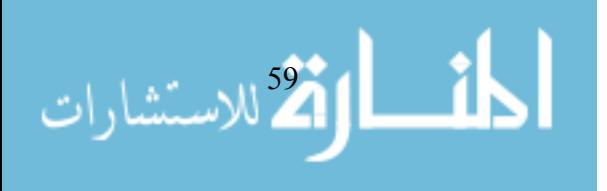

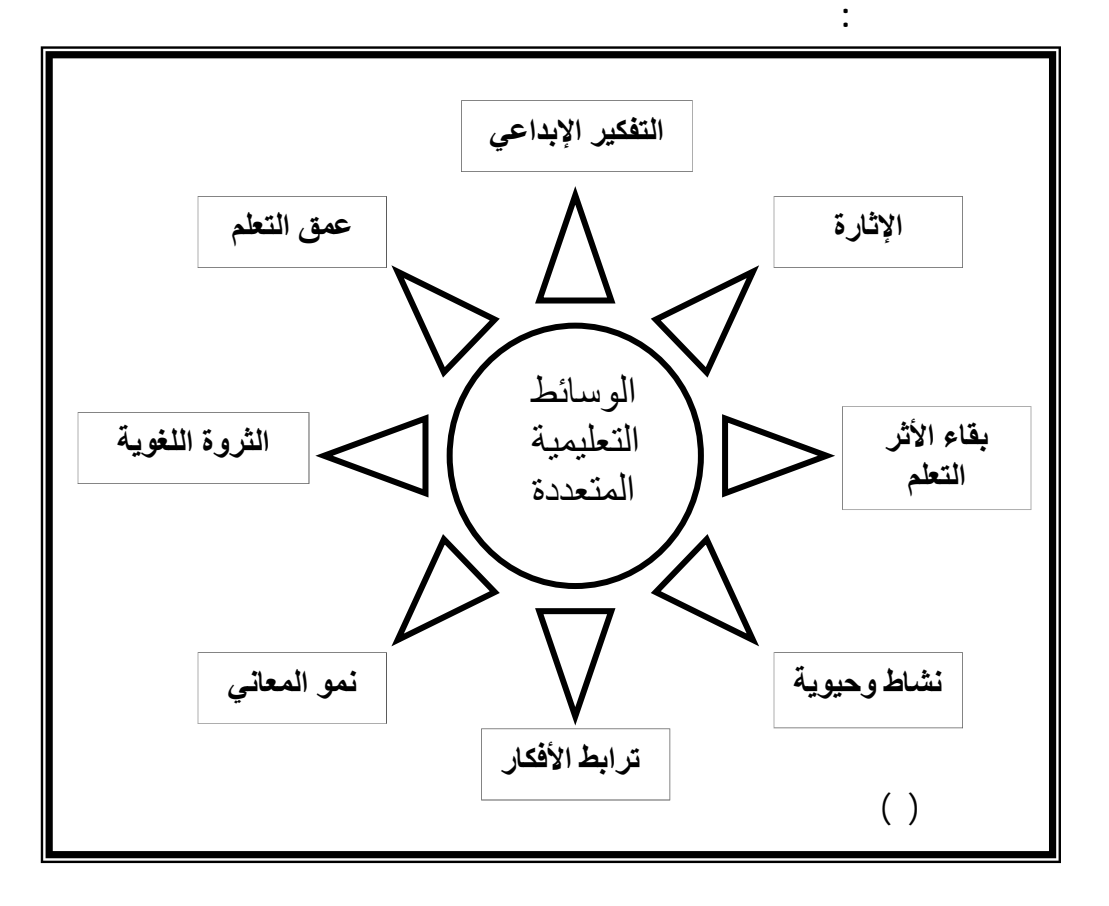

**كما يمكن تأكيد أن استخدام قنيات الوسائط المتعددة في العملية التعليمية**

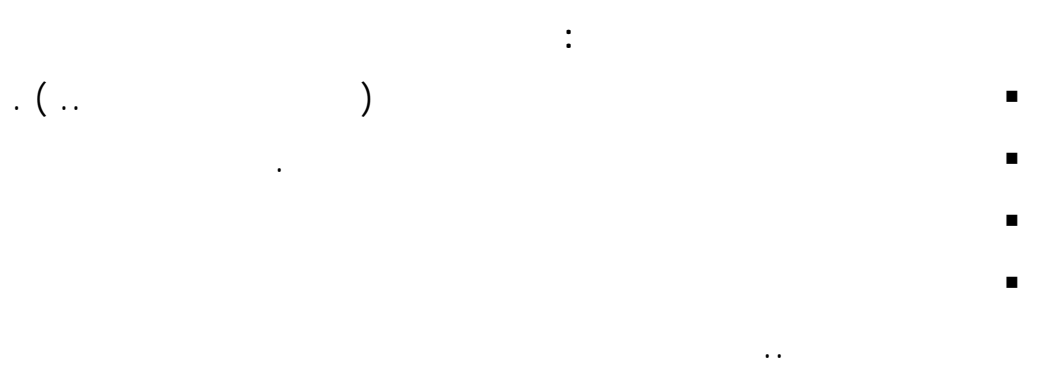

 **وبالإضافة إلى ما تم ذكره سابقًا فهناك فوائد أخرى للوسائط التعليمية يمكن الإقلال من شأنها نذكر منها ما يلي:** 

تساعد المعلم على تنظيم خطة سير الدرس وتجعله واضحا ومحسوسا.

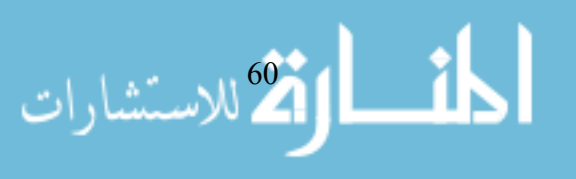

## تسهم في حسن اختيار المعلم للأسئلة التي يقدمها للتلاميذ وتجعلها متسلسلة تسلسلاً منطقيا.

- تسهم في اختصار الشرح وتجنب اللف والدوران حول الموضوع الواحد. تثير في المتعلمين الرغبة في حب الاستطلاع وهو الأساس المادي للإدراك الحسي.
- تغرس في نفوس المتعلمين الرغبة والمثابرة على التعلم بشوق ونشاط. تجعل يتعلمه المتعلمين باقي الأثر لأنهم يستخدمون أكثر من حاسة وأكثر من
	- أداة من أدوات المعرفة في تعلمهم. تنمي في المتعلمين بعض الاتجاهات والسلوكيات المرغوب فيها.
- تعطي بعض الوسائط فكرة عن أحداث تمت من أزمنة سحيقة. تنقل بعض الوسائط الأحداث التي يموج بها العالم إلى داخل حجرة الدراسة مهما
- كان البعد المكاني لهذه الأحداث. تقوي أواصر الصداقة بين المعلم والمتعلم.
	- توفر الكثير من وقت المعلم فيوجه جل جهده واهتمامه إلى المتعلمين ومشاكلهم. تساعد المعلم على وضع الخطط المناسبة لمقابلة الفروق الفردية بين المتعلمين.
	- **. استخدامات الوسائط التعليمية المتعددة :** إن الحاسوب ليس مجرد وسيط تعليمي- شأن أي وسيط تعليمي آخر، ولكنه
	- الحاسوب بالعديد من الوظائف التي تؤديها الوسائط الأخرى- بالإضافة إلى القيام بوظائف جديدة – قد يصعب تحقيقها بأي أسلوب آخر(صالح ٢٠٠٢ ٤٨-٤٧). **الوسائط المتعددة ترتبط بالحاسوب بعدة أشكال منها :** 
		- : **التعلم من بعد:**
		- التعلم في أي وقت شاء ومن أي مكان .
- ارتكا للاستشارات  $\overline{\mathbf{a}}$

: **المؤثرات الصوتية:**   $(Mic)$ 

> على المتعلم بشكل نقي جذاب . : **الصور المتحركة والصور الثابتة:**

## D-Studio FLASH MX

الشاشات الكبيرة باستخدام (LCD ( مثلاً ليستفيد منها عدد كبير من الطلاب في المواقف

التعليمية المختلفة . : **النصوص :** 

موسوعات ضخمة.

: **البرمجيات التعليمية :**  التعلم .

**. دور المعلم في إطار نظام الوسائط التعليمية المتعددة: يمكن تلخيص دور المعلم في إطار نظام الوسائط المتعددة في الآتي (إبراهيم ٢٠٠٢ :(٤٧-٤٦** تغير دور المعلم من مجرد ملقن أو مصدر للمعلوما إلى موجه ومرشد ولقد

> ترتب على ذلك مردودات تربوية مهمة منها : التأكيد على التعلم الذاتي وجعل المتعلم مستقلاً مفكرا مبدعا. الاهتمام بمشكلات وحاجات الطلاب.

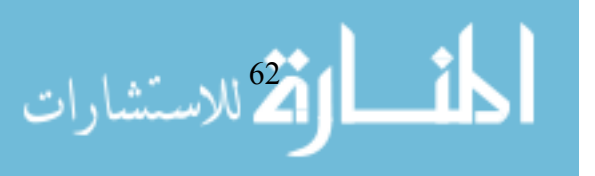

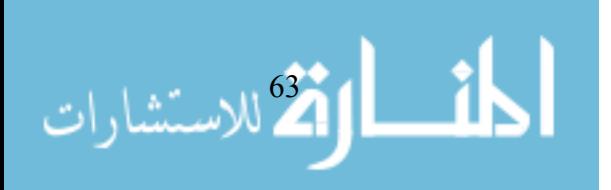

تحول عمل المعلم من الاقتصار على إجابة أسئلة الطلاب في المعمل إلى إثارة

إن دور المعلم كمشرف على عرض واستخدام الوسائط التعليمية الأخرى يهيئ له

أن يقود المعلم المناقشات بينه وبين الطلاب على المستويين: الفردي والجمعي

أن يكون المعلم المعلم المتعددة إلى ظل المحرك المتعددة $[1, 2]$ 

التعليمي. إلا أنه يتميز عن بقية عناصر الموقف التعليمي دوره الرائد الذي يقوم

التطبيقات التربوية. أيضا تقع على عاتق المعلم مسئولية ترتيب الوسائط التعليمية

ينبغي أن يلم المعلم بإستراتيجية استخدام الوسائط التعليمية المختلفة كما يجب أن

يكون متمكنًا من إنتاج بعض الوحدات السمعية-البصرية من الخامات المتوفرة في

الأخر داخل النظام نفسه(نظام الوسائط المتعددة).

بشرط أن يراعى ما بين الطلاب من فروق فردية.

العمل المعملي بتقديم أسئلة هادفة مستمرة تفجر قضايا تعليمية جديدة.

الإضافية الجديدة.

البيئة.

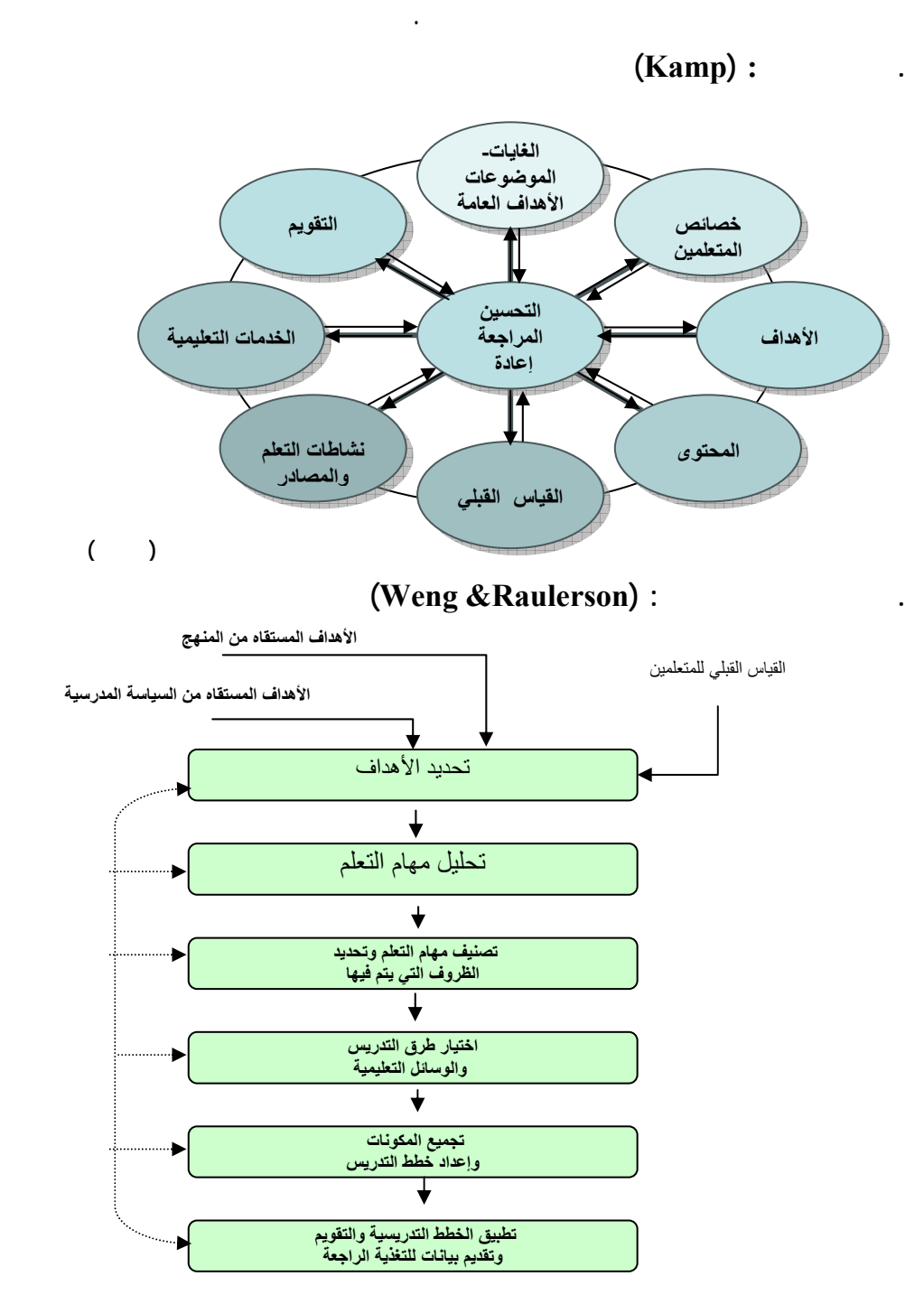

**نموذج ورولرسون (١٩٧٤)**

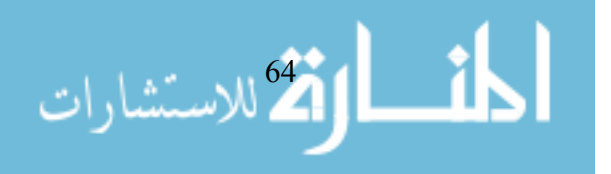

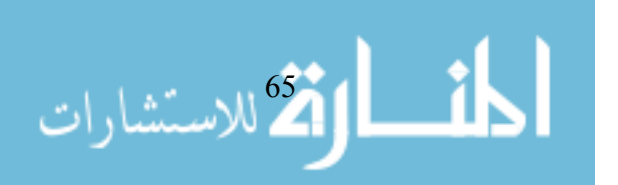

**مراحل نموذج ثرونتون (:105-108 1992 ,Bailey (**

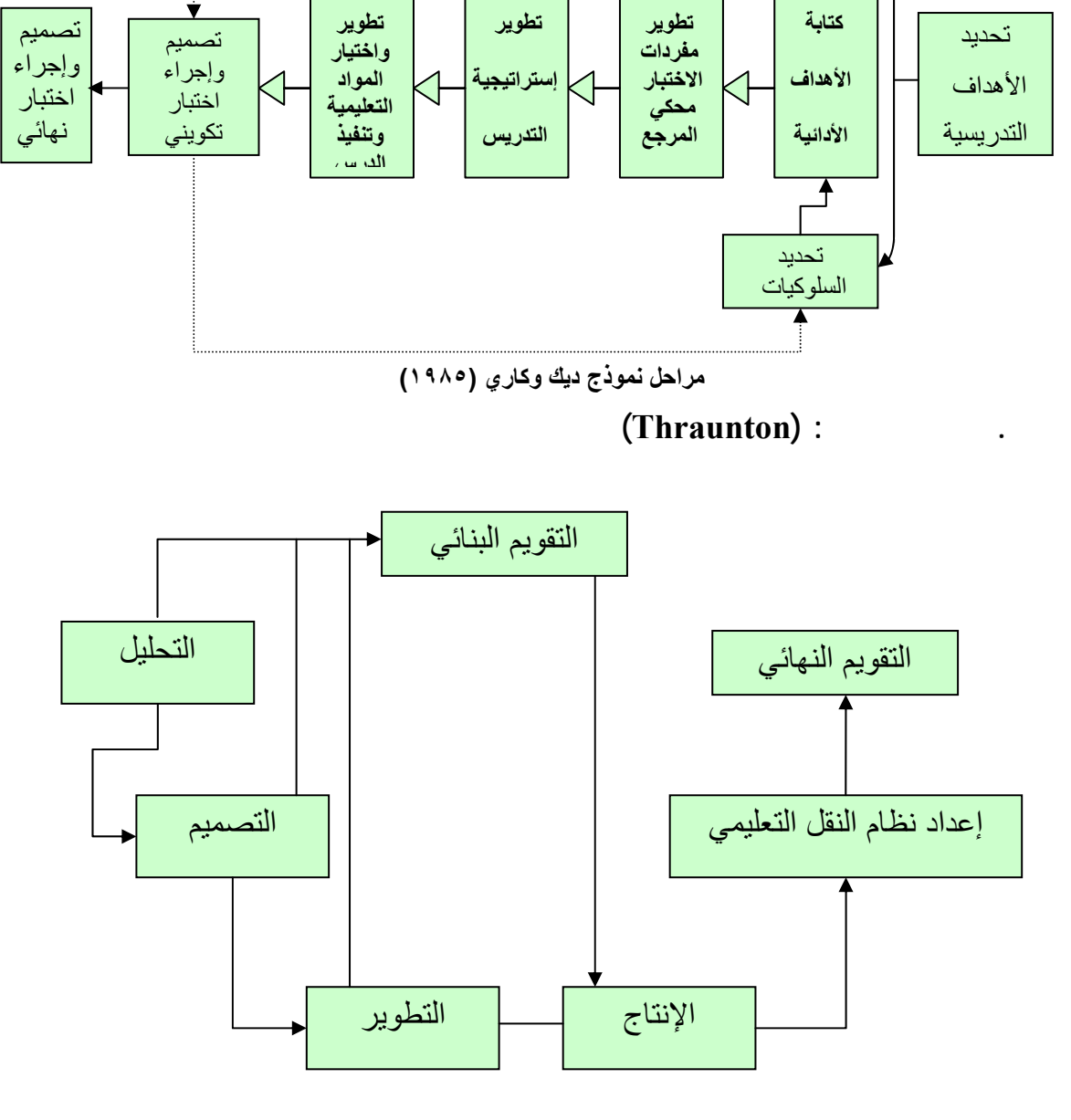

تنقيح التدريس

**.نموذج ديك وكاري: (cary & Dick (**

إجراء تحليل للمادة التعليمية

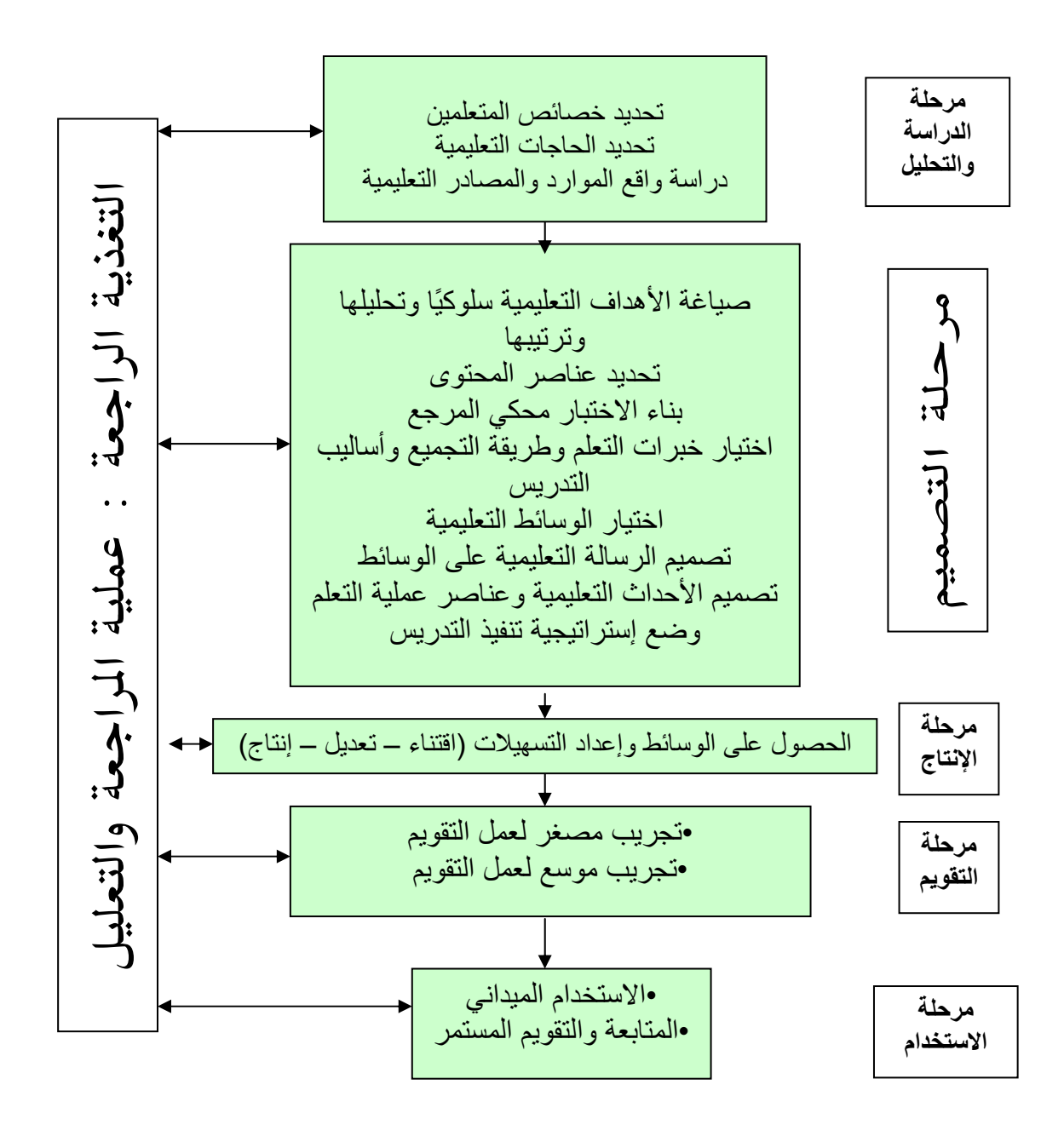

**.نموذج الجزار:** 

**نموذج عبد اللطيف الجزار (٢٠٠٢ )**

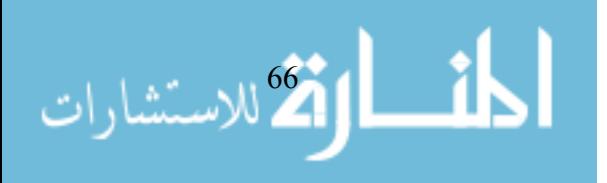

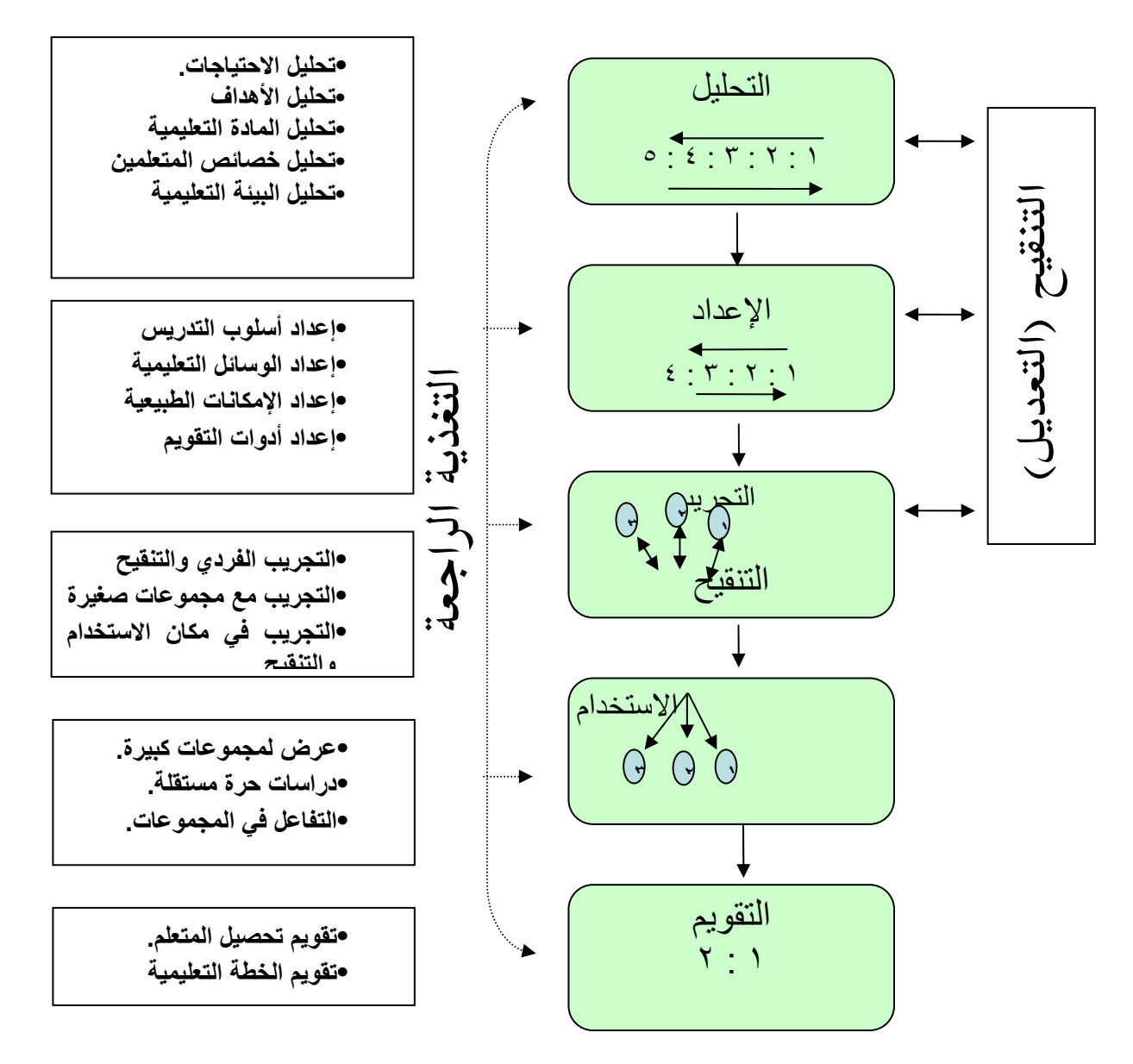

**مراحل نموذج المشيقح (زيتون ، ١٩٩٩ : ٨٣ )**

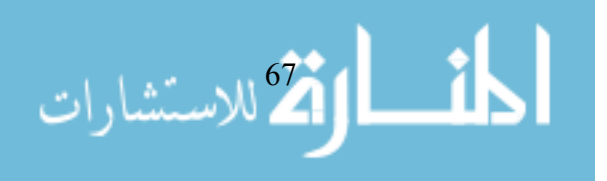

**.نموذج المشيقح:**

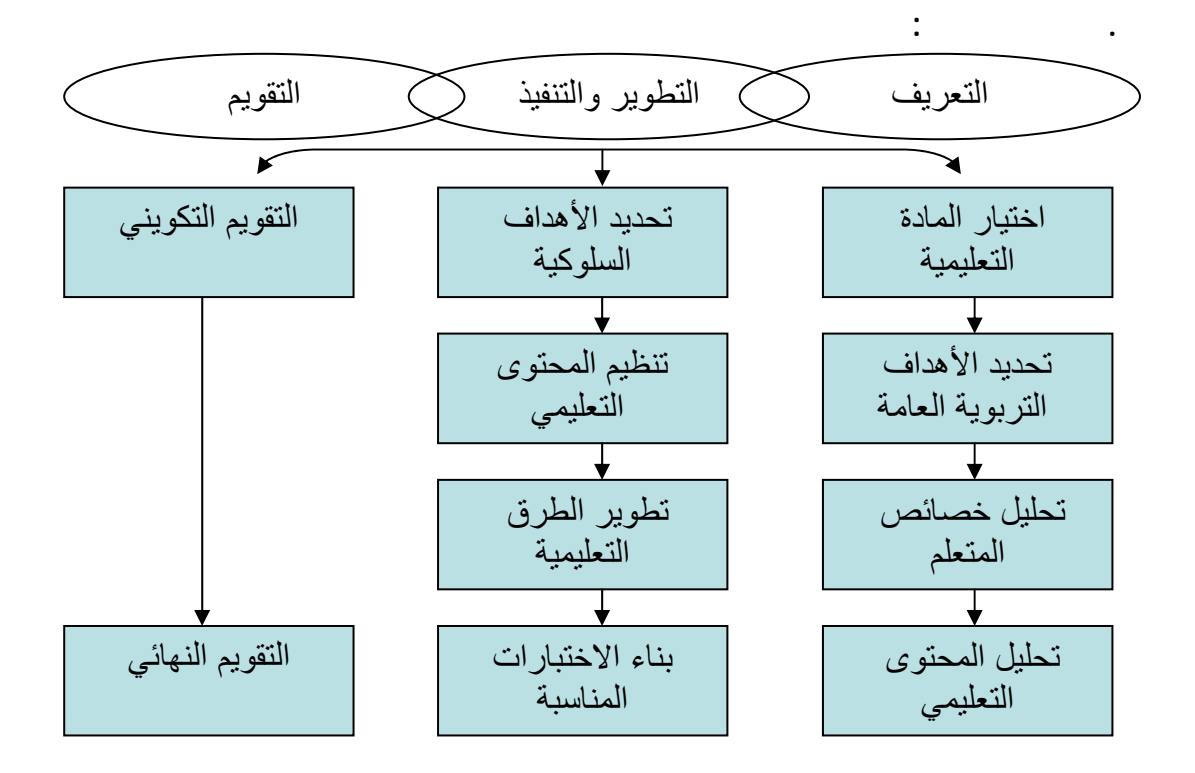

**مراحل نموذج حمدي (قطامي ، حمدي، ١٩٩٤ : ١٧١ )**

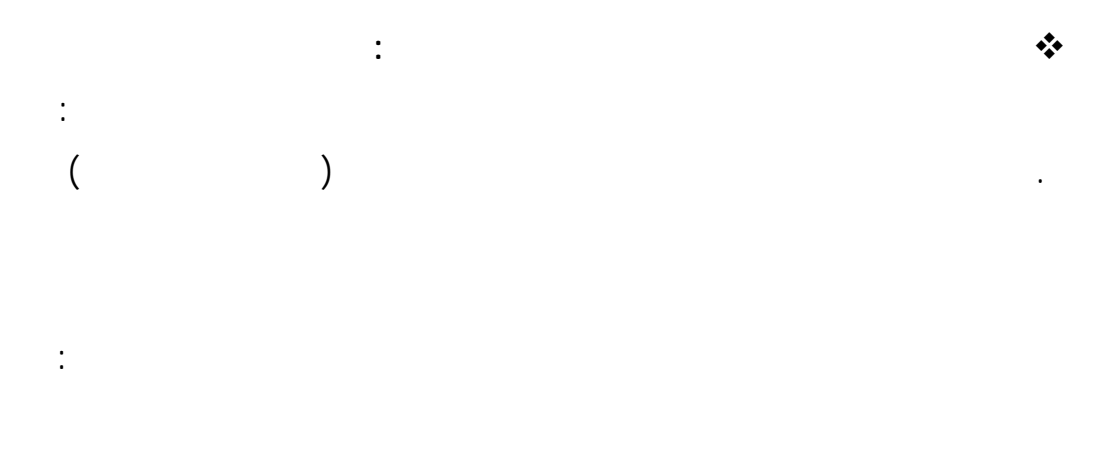

والخصائص القبلية للمتعلمين ... الخ ويتم تنظيم تلك العمليات الفرعية بـشكل

منظومي بحيث تكون مع بعضها منظومة تربطها علاقات متداخلة .

فالنماذج السابقة كثيراً ما تختلف في ترتيب العمليات الفرعي بها.

. أن هناك طرق مختلفة لتنظيم تلك العمليات الفرعية داخـل نمـاذج التـصميم

أقط الأ<sup>68</sup> للاستشارات

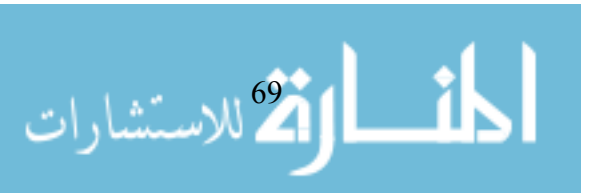

. إن النماذج السابقة في جملتها توحي بصورة ضمنية بأن عملية تصميم البـرامج

. تتم عملية تصميم البرامج التعليمية بصورة دائرية تفاعلية وليس بصورة خطيـة

. أن من بين تلك العمليات الفرعية ما يمكن اعتبارها ضرورية لإنجـاز تـصميم

**المنتمية لها ،والتي اعتمدها الباحث في بناء البرمجيات التعلميـة (أنظـر الفـصل**

- **تحديد خصائص المتعلمين :**تـشمل تحديـد خـصائص المتعلمـين الأكاديميـة

والاجتماعية والنفسية التي تضم: أعدادهم وتوزيعاتهم، مـستواهم الحـالي فـي

جوانب منها: النقص في الجوانب المعرفية عند المتعلمين ومن ثم إكـسابهم هـذه-**الحاجات التعليمية لموضوع الوحدة :**تشمل الحاجات التعليمية لـدى المتعلمـين

- **المصادر التعليمية :** يتم رصد الموارد والمصادر التعليمية المتاحة فـي الواقـع

فاعليته في تحقيق الأهداف التعليمية.

مسميات تلك العمليات أو ترتيبها في تلك النماذج.

**المرحلة الأولى : مرحلة الدراسة والتحليل :** 

مباشرة بتعلمهم، واستعدادهم ومهارتهم في التعلم.

والاتجاهات والقيم المستهدفة.

والكهرباء.

ذات اتجاه واحد .

**الرابع) :**

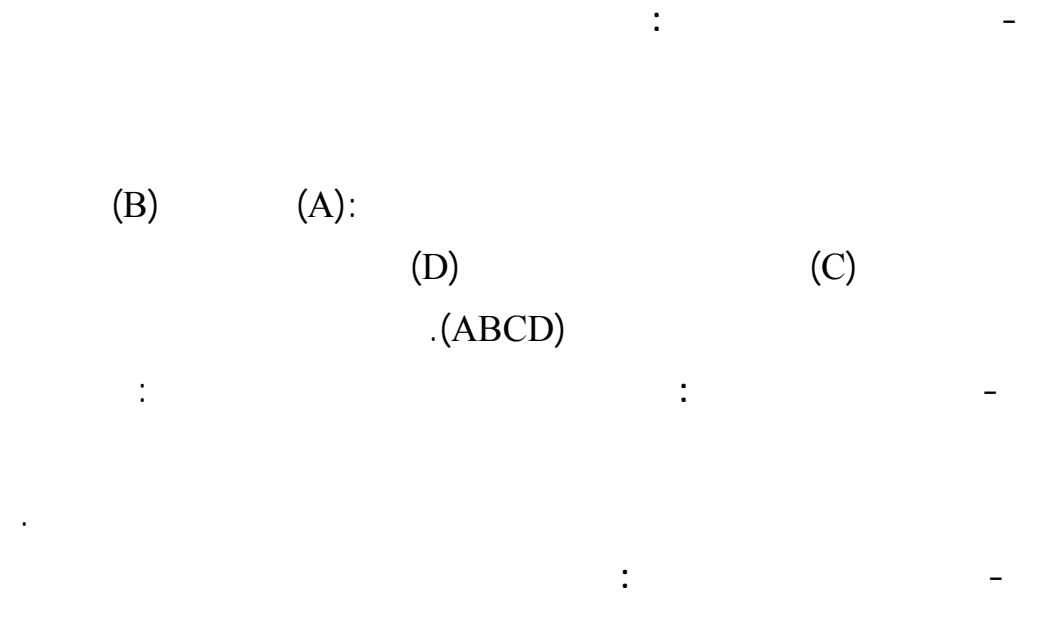

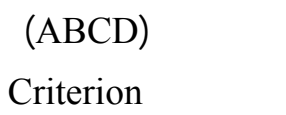

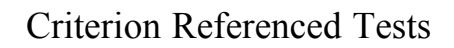

**ثانيا : مرحلة التصميم :** 

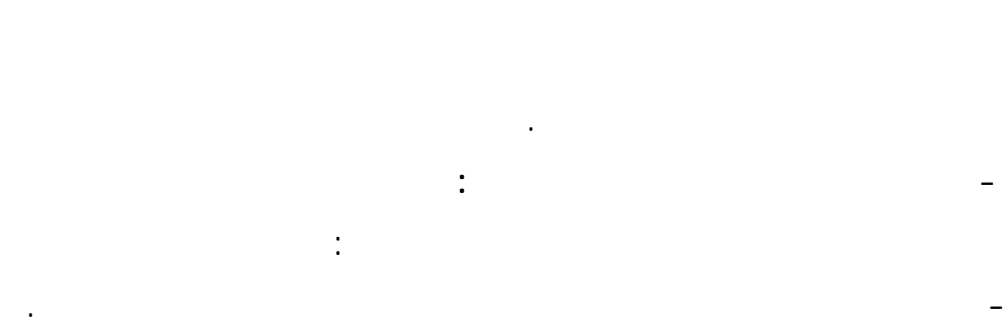

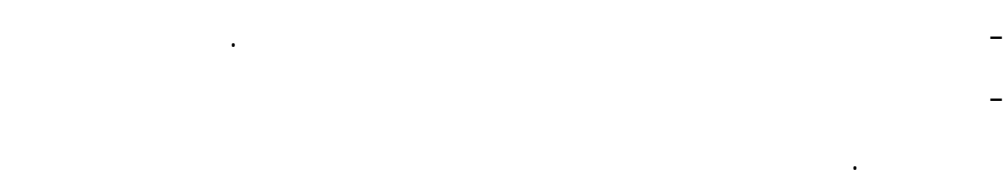

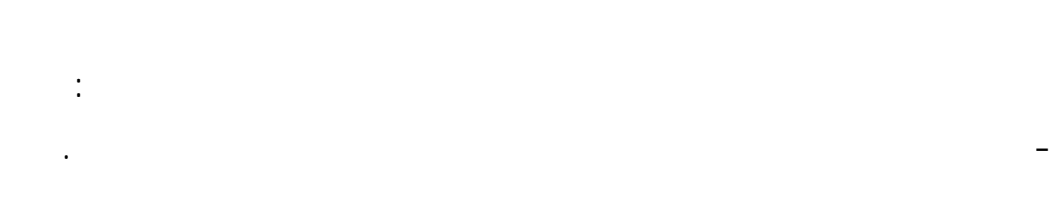

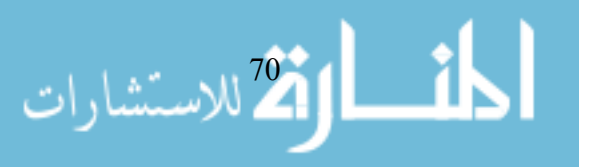

- التفاعل بين المتعلمين في مجموعات صغيرة تحت إشراف وتوجيه المعلم. - التعليم الفردي الذاتي وفيه يتحمل المتعلم مسئولية كبيرة في تعلمه تحت إشـراف وتوجيه المعلم.

- **تصميم الوسائط المتعددة التعلمية :**تعتمد هذه العملية علـى معرفـة خـصائص

مصادر التعلم المتعددة، وتعتمد على مخرجات العملية السابقة. - **تصميم عناصر عملية التعلـيم :** يتم في هذه العملية تصميم الأحـداث التعليميـة

لإحداث التعلم، وهذه الأحداث التعليمية تتمثل في: • استحوا انتباه المتعلم واستثارة دافعتيه.

• تعريف المتعلم بأهداف التعلم. • استدعاء التعلم السابق. • عرض المثيرات.

• توجيه التعلم. • تحرير وتنشيط استجابة المتعلم. • تقديم التغذية الراجعة.

• قياس الأداء والتشخيص والعلاج. • مساعدة المتعلم على الاحتفاظ بالتعلم. - **تصميم إستراتيجية لتنفيذ التدريس :**تصميم إستراتيجية تنفيذ التعليم يعتبر حجـر

والتسهيلات التعليمية، وما يقوم به المتعلم حتى تتحقق تلك الأهداف. **المرحلة الثالثة :** 

يتم في هذه المرحلة الحصول على المواد والوسائط التعليمية بثلاث طرق هي:

الاقلاستشارات 

. التبني بالاستخدام أو الاستعارة مما هو موجود من مواد ووسائط تعليمية إذا كانـت تطابق ما تم اختياره من مواد ووسائط تعليمية من حيث النوعية والرسالة التعليمية. . التعديل فيما هو متوفر لتقليل نفقات الإنتاج وذلك بعمل بعض التعديلات على ما هو

متوفر حتى يتم شى مع ما تم اختياره من مواد ووسائط تعليمية. . الإنتاج والاستحداث للمواد والوسائط الجديدة وبتم وفق تـصميم الرسـالة عليهـا باستخدام أجهزة وأساليب الإنتاج. **المرحلة الرابعة : مرحلة التقويم :**يتم التقويم من خلال نوعين من التقويم هما: **. التقويم البنائي:** 

نطاق التجريب الاستطلاعي باستخدام عينات صغيرة من نفس نوعية المتعلمين . **. التقويم النهائي:.**

والتعميم للمنظومة. **المرحلة الخامسة : استخدام البرمجيات التعلمية:** 

وعمل التعديلات والتحسينات لها.

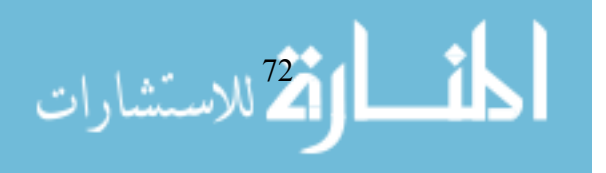

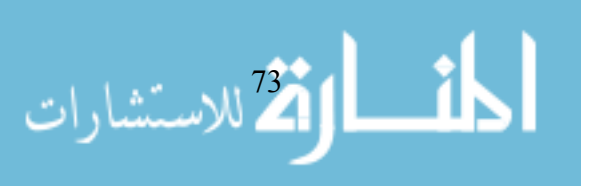

www.manaraa.com

**المحور الأول : دراسات تناولت التفكير البصري .** 

**المحور الثاني : دراسات تناولت علاقة برمجيات الحاسوب بالتفكير.** 

**المحور الثالث : دراسات تناولت علاقة برمجيات الحاسوب ببعض المتغيرات.** 

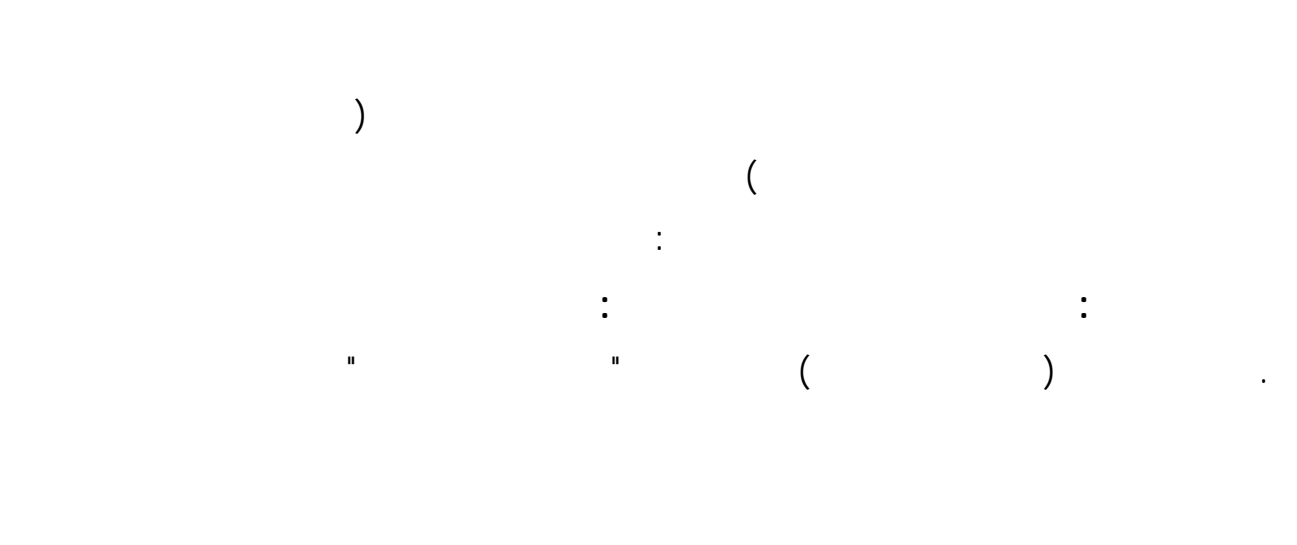

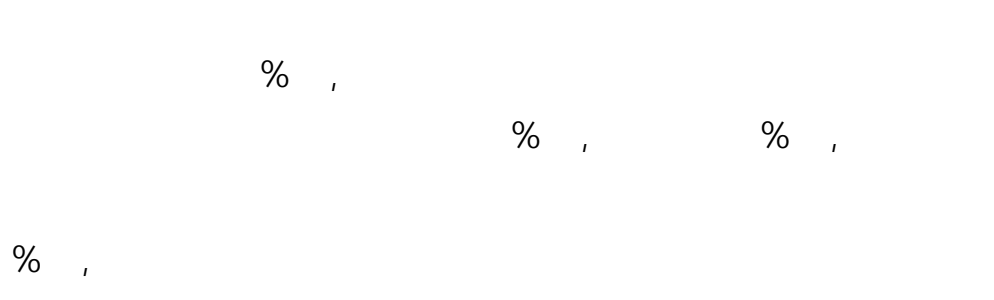

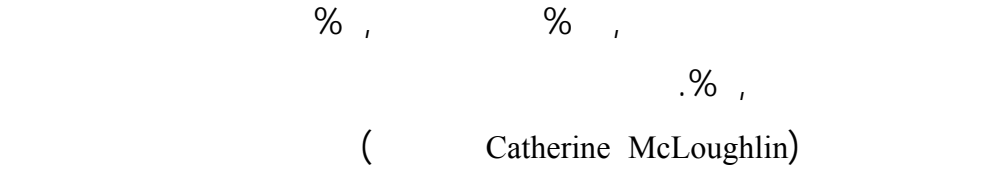

 $\sim$ 

. التفكير البصري الجزئي.

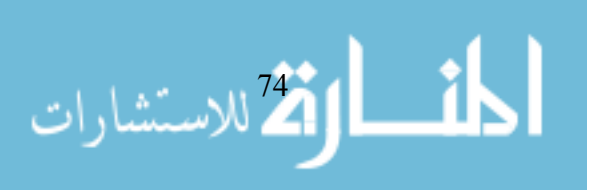

الحاسوب..الخ. . (.j. palma j.) (i.j palma j.)

البصري.

. التفكير البصري التكاملي.

. التفكير البصري الاتصالي.

 $\begin{pmatrix} 1 & 1 & 1 \end{pmatrix}$ 

( Presmeg, Norma, Balderas-Caas, Patricia E)

الإشارات للصورة البصرية .واستخدم الباحثون المـنهج التجريبـي واسـتعانوا

بالاختبار أسلوب المقابلة كأدوات للدراسة. قد أشارت نتائج الدراسة إلى أن كـل

بالحالة العاطفية .حيث تحقق دور التصور في أربعة مراحل رئيسة من عملية الحل  $\mathcal{N}(\mathcal{N}(\mathcal{N})) = \mathcal{N}(\mathcal{N}(\mathcal{N}))$  . (

الاستعارة التي قد تمكن أو تعيق التفكير البصري .

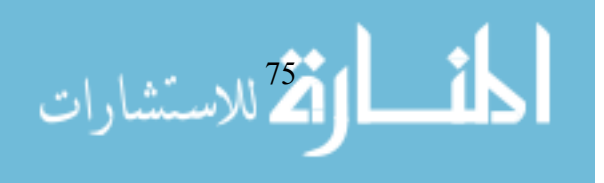

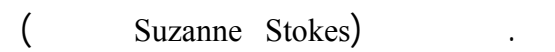

التعلم . إن المسلمة الأساسية التي بني عليها هذا البحث أن مفهوم القراءة والكتابـة

رياضية .

.

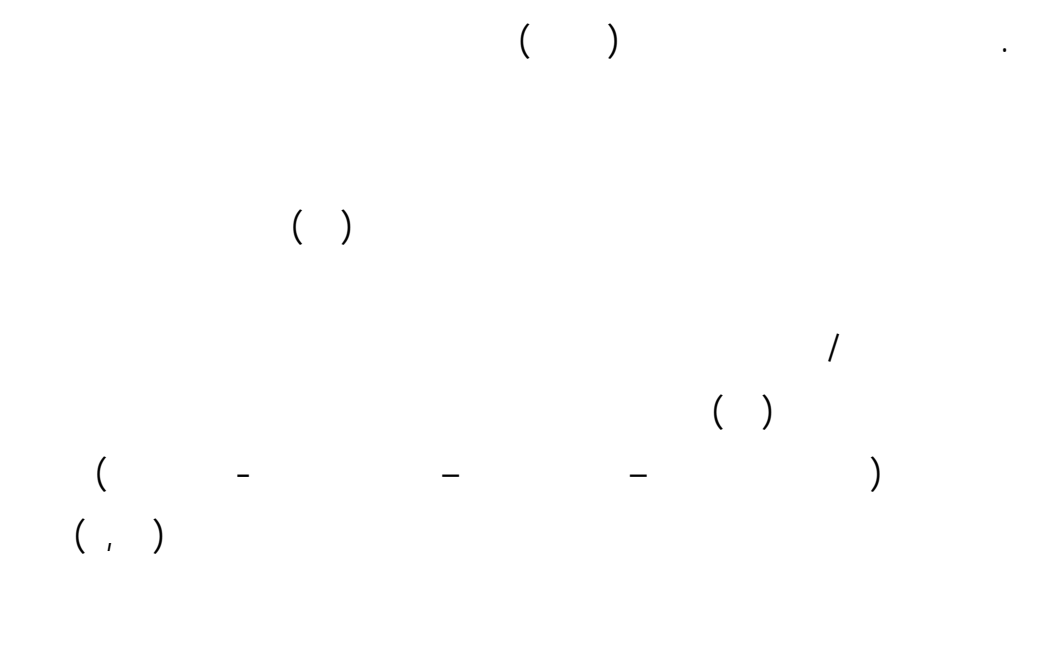

البصرية عرف القدرة على ترجمة الصور وتوليدها لتوصيل الأفكار والمفاهيم .

. estimated the set of the set of the set of the set of the set of the set of the set of the set of the set of the set of the set of the set of the set of the set of the set of the set of the set of the set of the set of

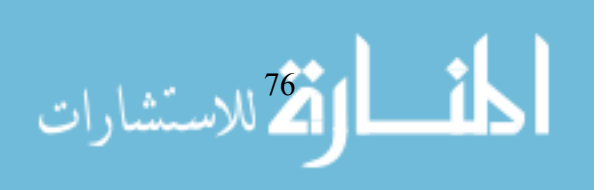

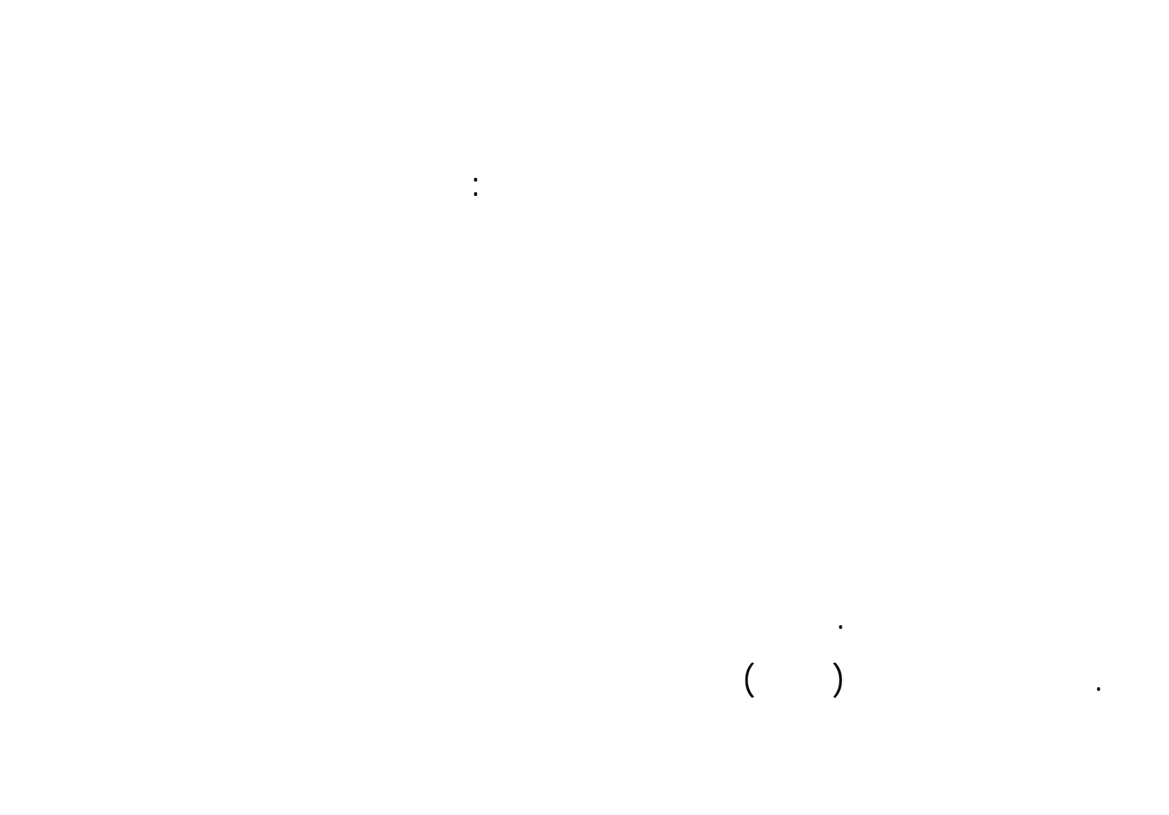

مثل لغة الإشارة وقراءة الشفاه وقدمت أنشطة بصرية متنوعة مثل : طي الـورق

بيانية وأنشطة تتعلق باستخدام الكمبيوتر وأنشطة فنية وأظهرت النتائج ما يلي : فعالية البرنامج المقترح في تنمية التفكير البصري لد عينة البحث . توجد فروق ذات دلالة إحصائية بين البنين البنات في التفكير البصري بعـد التجريب. توجد فروق ذات دلالة إحصائية بين متوسط درجات الطلاب الصم تماماً ومتوسط

> الذين لديهم بقايا سمع . . (RINA ZAZKIS)

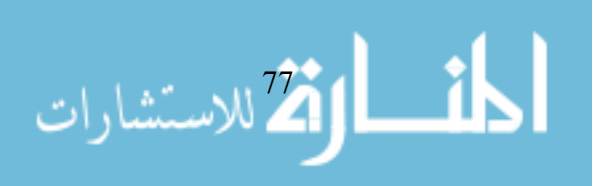

( , Despina Stylianou and Ed Dubinsky )

على عينة مكونة من (١٥) طالبا في تخصص الرياضيات والذين أكملو فصل فـي

البصري والتحليلي.

الواردة في الاختبار .

علمية .

( ) Jean Margaret Plough

**المحور الثاني : دراسات تناولت علاقة برمجيات الحاسوب بالتفكير:** 

 $(1)$ 

 $(M. Les and Z. Les)$ 

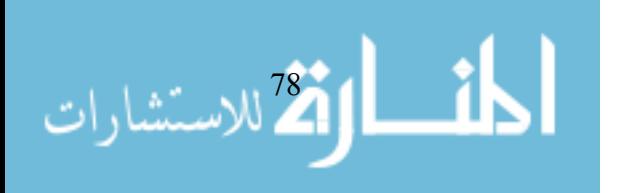

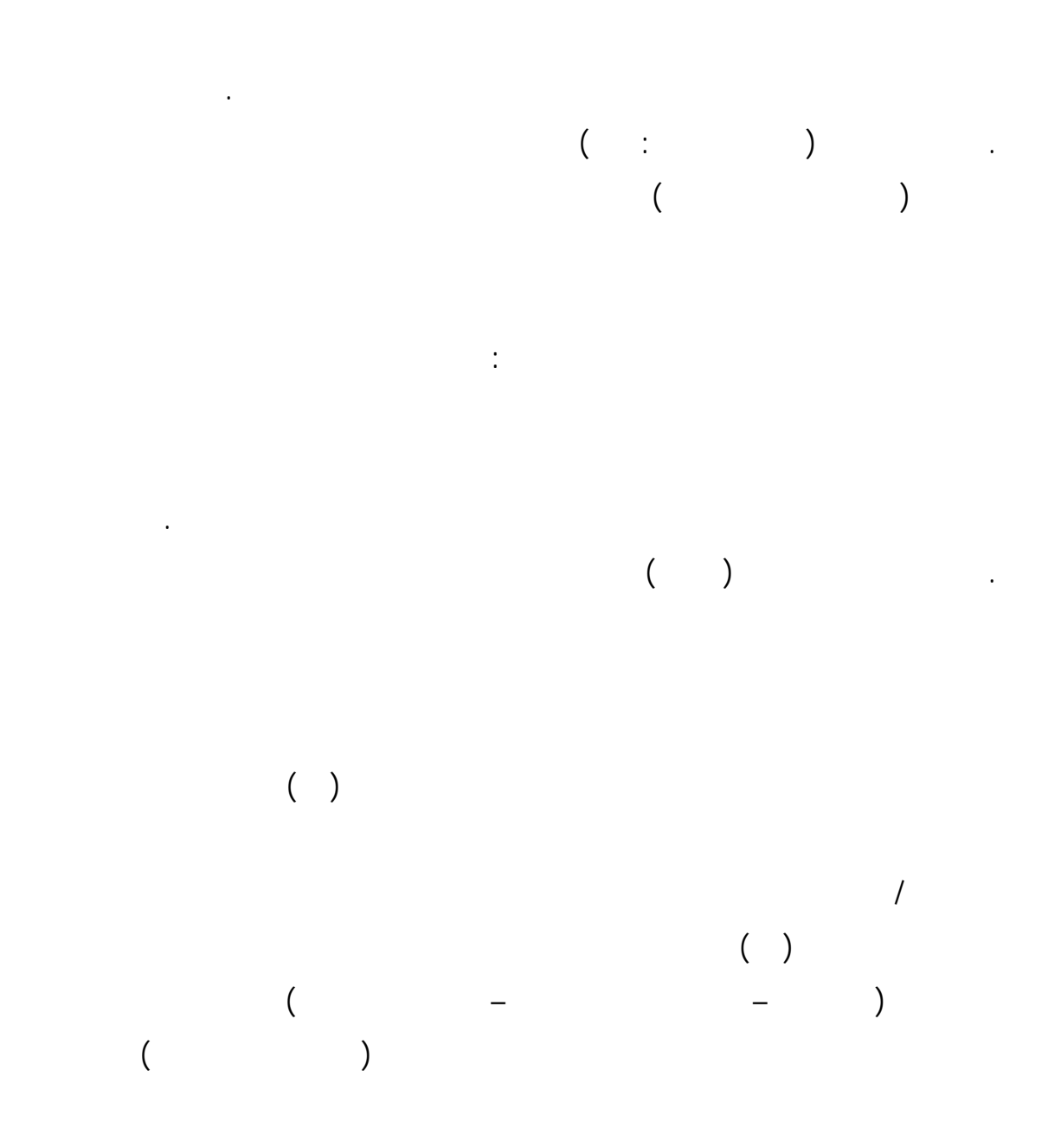

كان أم تعاونياً ولا يتفق هذا مع ما توقعه الباحث وعبر عنه في الفرض الرابع.

الثانوي في العلوم .

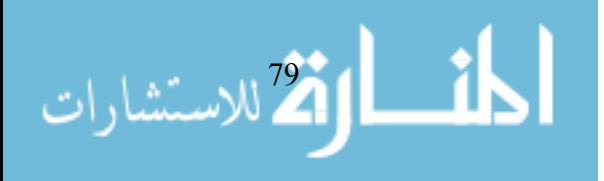

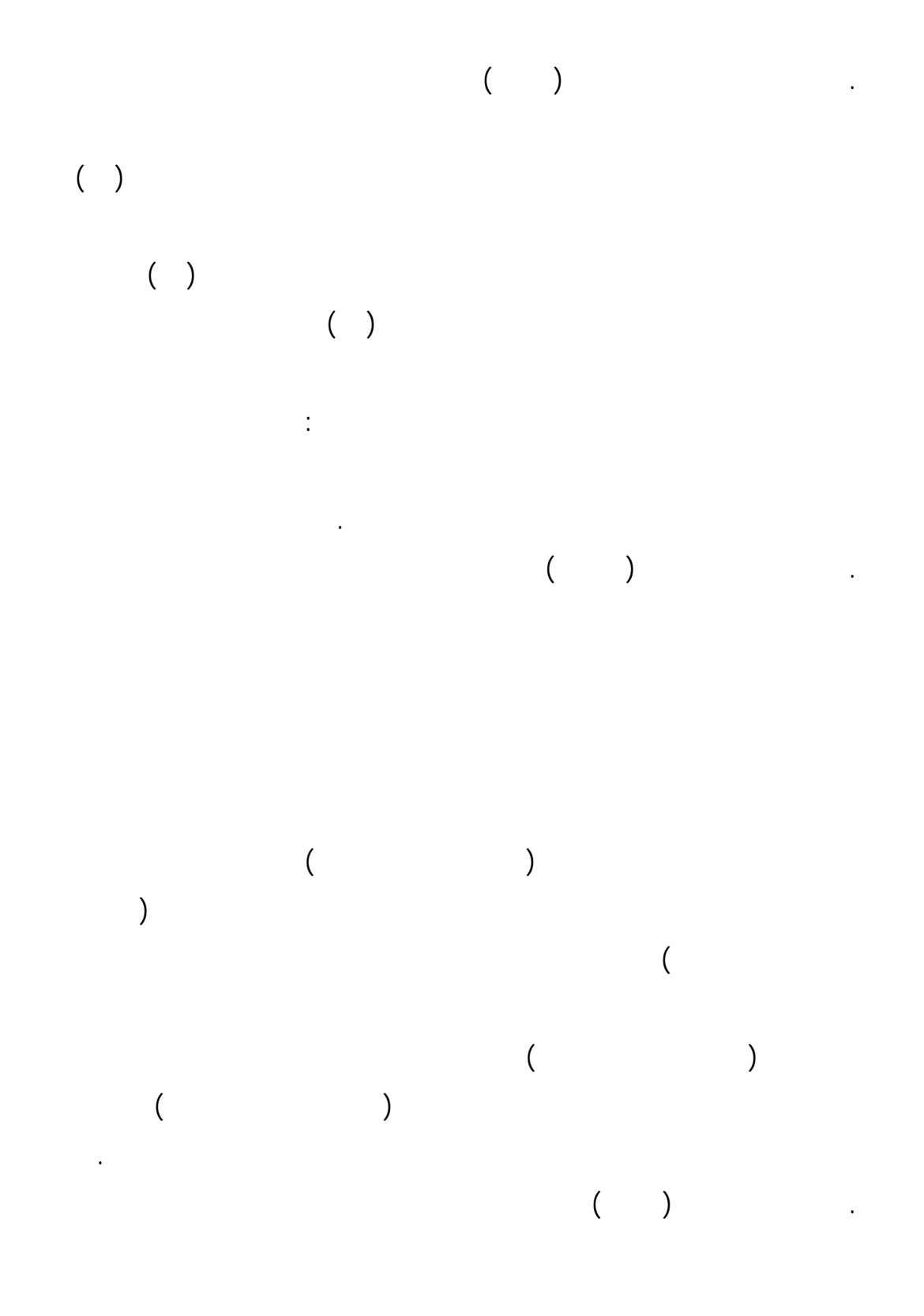

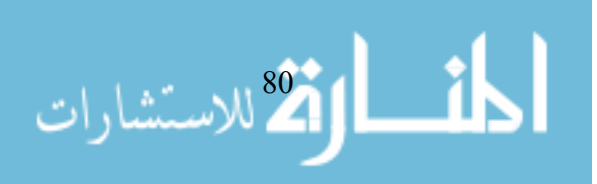

 $(Podell \& other s, 1992)$  .

المجموعة التجريبية الثانية في اختبار التفكير الابتكاري لصالح الأولى .

إلى نتائج من أهمها : وجود فروق ذات دات دات دات دلالة إحصائية بـين متوسِّط درجـات دات دات دات درجـات درجـات درج

 $\begin{pmatrix} 1 & 1 & 1 \\ 0 & 0 & 0 \\ 0 & 0 & 0 \\ 0 & 0 & 0 \\ 0 & 0 & 0 \\ 0 & 0 & 0 \\ 0 & 0 & 0 \\ 0 & 0 & 0 \\ 0 & 0 & 0 \\ 0 & 0 & 0 \\ 0 & 0 & 0 \\ 0 & 0 & 0 \\ 0 & 0 & 0 \\ 0 & 0 & 0 & 0 \\ 0 & 0 & 0 & 0 \\ 0 & 0 & 0 & 0 \\ 0 & 0 & 0 & 0 & 0 \\ 0 & 0 & 0 & 0 & 0 \\ 0 & 0 & 0 & 0 & 0 \\ 0 & 0 & 0 & 0 & 0 \\$ 

. وأجرى عبد الكريم (٢٠٠١) راسة هدفت إلى معرفة فاعلية اسـتخدام الوسـائط

الرياضية بالكمبيوتر ومقارنة أثر استخدام الكمبيوتر CAI والطريقة التقليدية التي

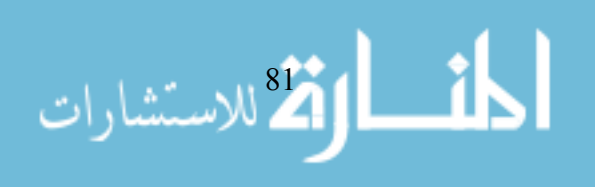

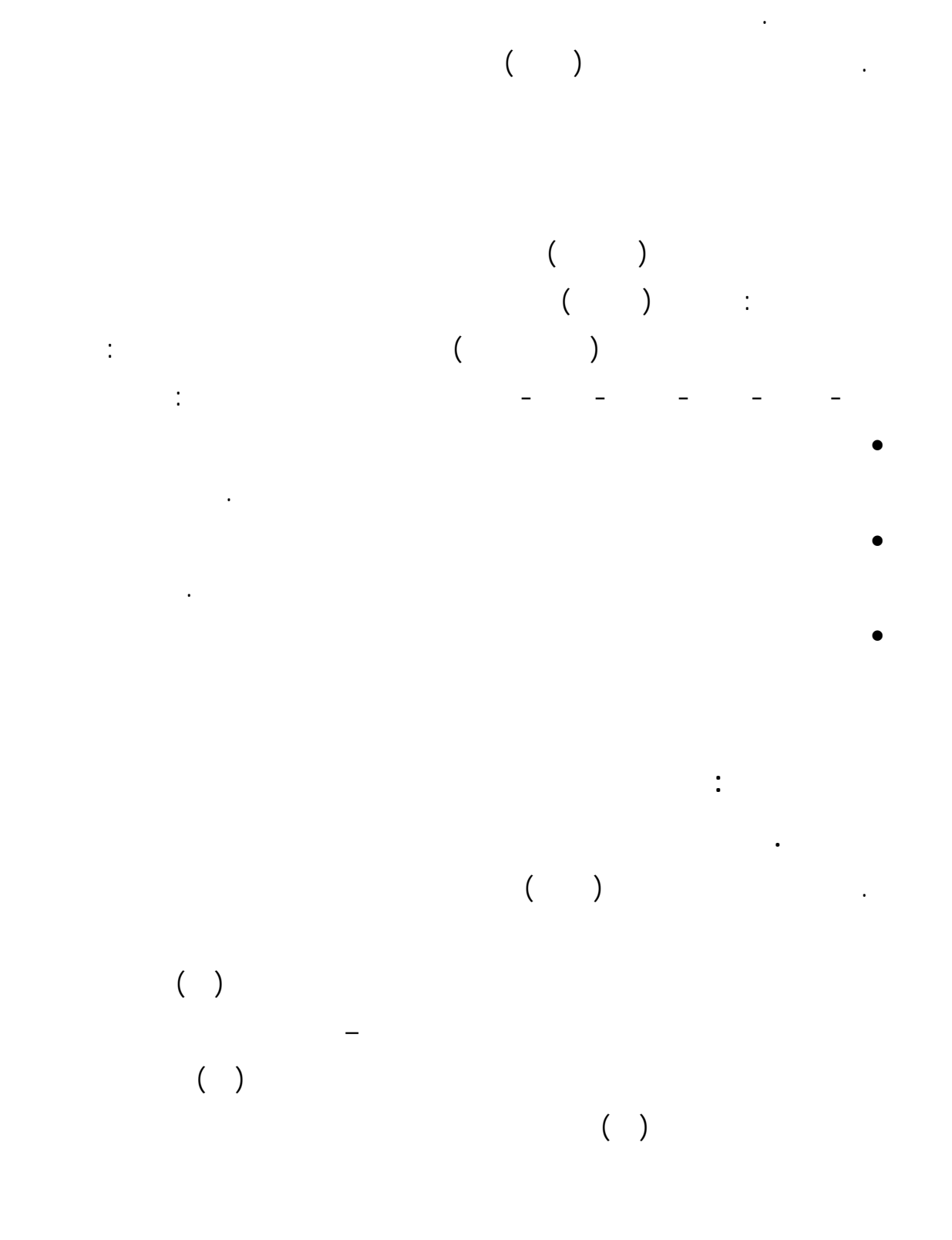

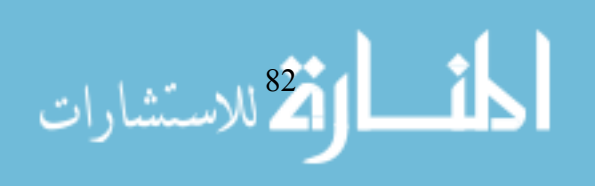

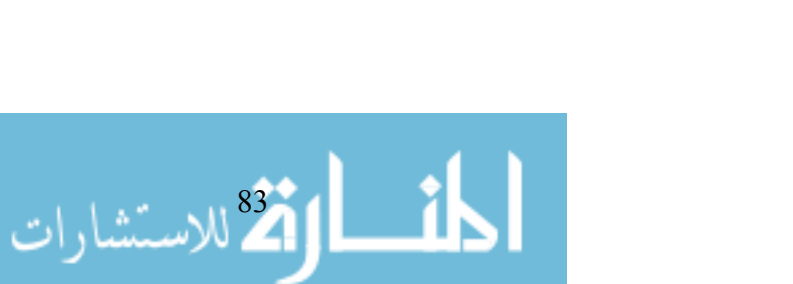

$$
(\quad ,\quad \geq \alpha )
$$

درجات التلاميذ منخفض التحصيل في المجموعتين الضابطة والتجريبية.

$$
\begin{array}{cc}\n\vdots \\
\left(\begin{array}{cc} & \geq \alpha\end{array}\right)\n\end{array}
$$

$$
: (\hspace{7pt}\rightarrow)\hspace{7pt}
$$

$$
\begin{array}{c}\n\bullet \\
\bullet \\
\bullet \\
\bullet \\
\end{array}
$$

تنمية التنور البحثي .  $($ andi $($ 

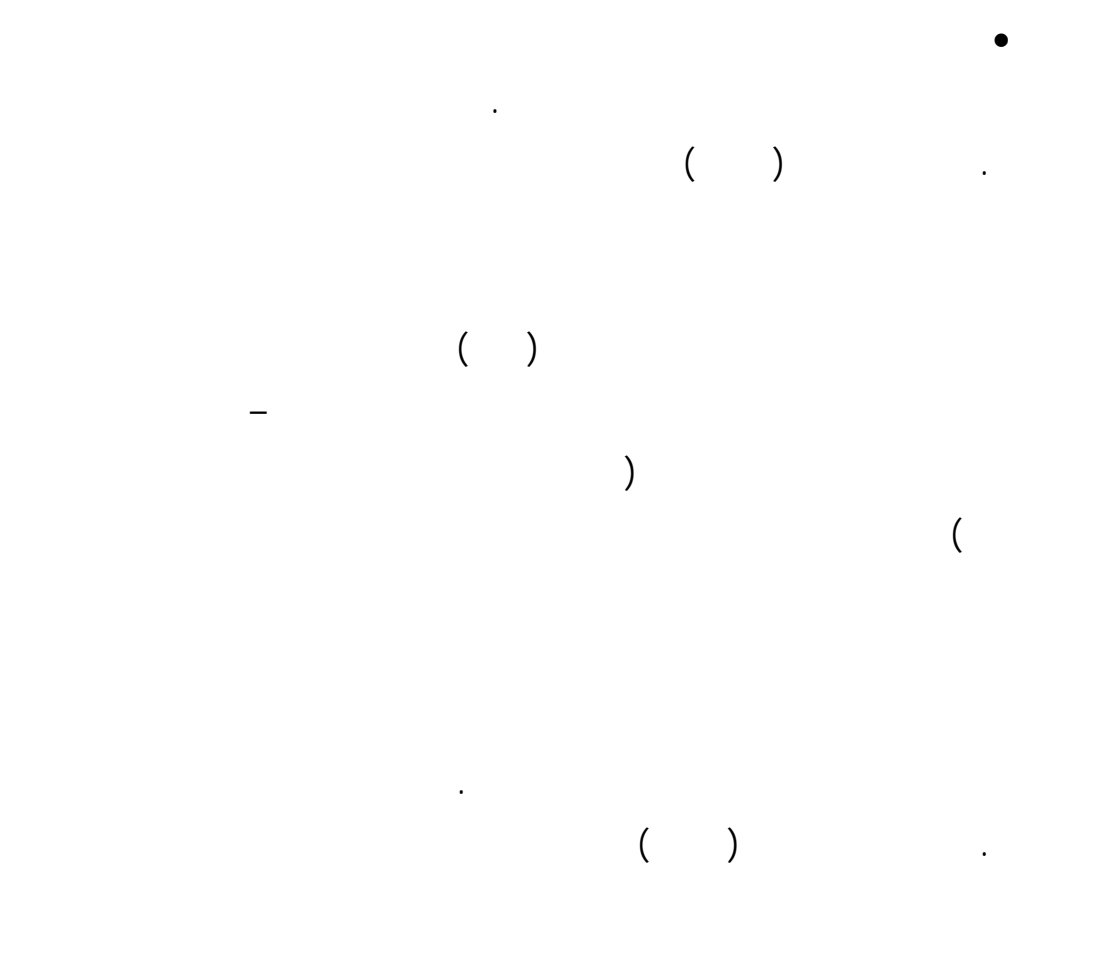

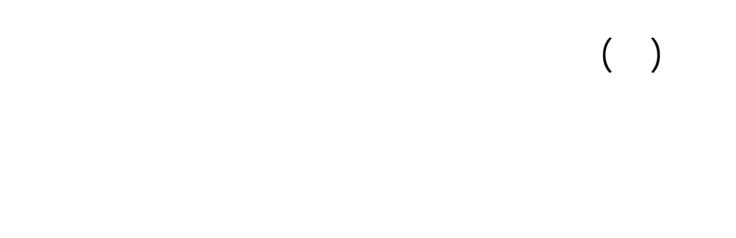

عدم وجود فروق دالة إحصائيا بين الطريقة ومستوى التحصيل المباشر والمؤجل.  $($ 

ختيار مجموعة البحث " التجريبية الضابطة " عشوائياً وقوام كل مه ما (٧٦)

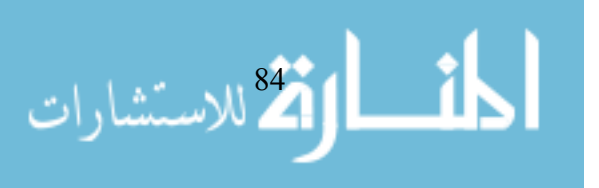

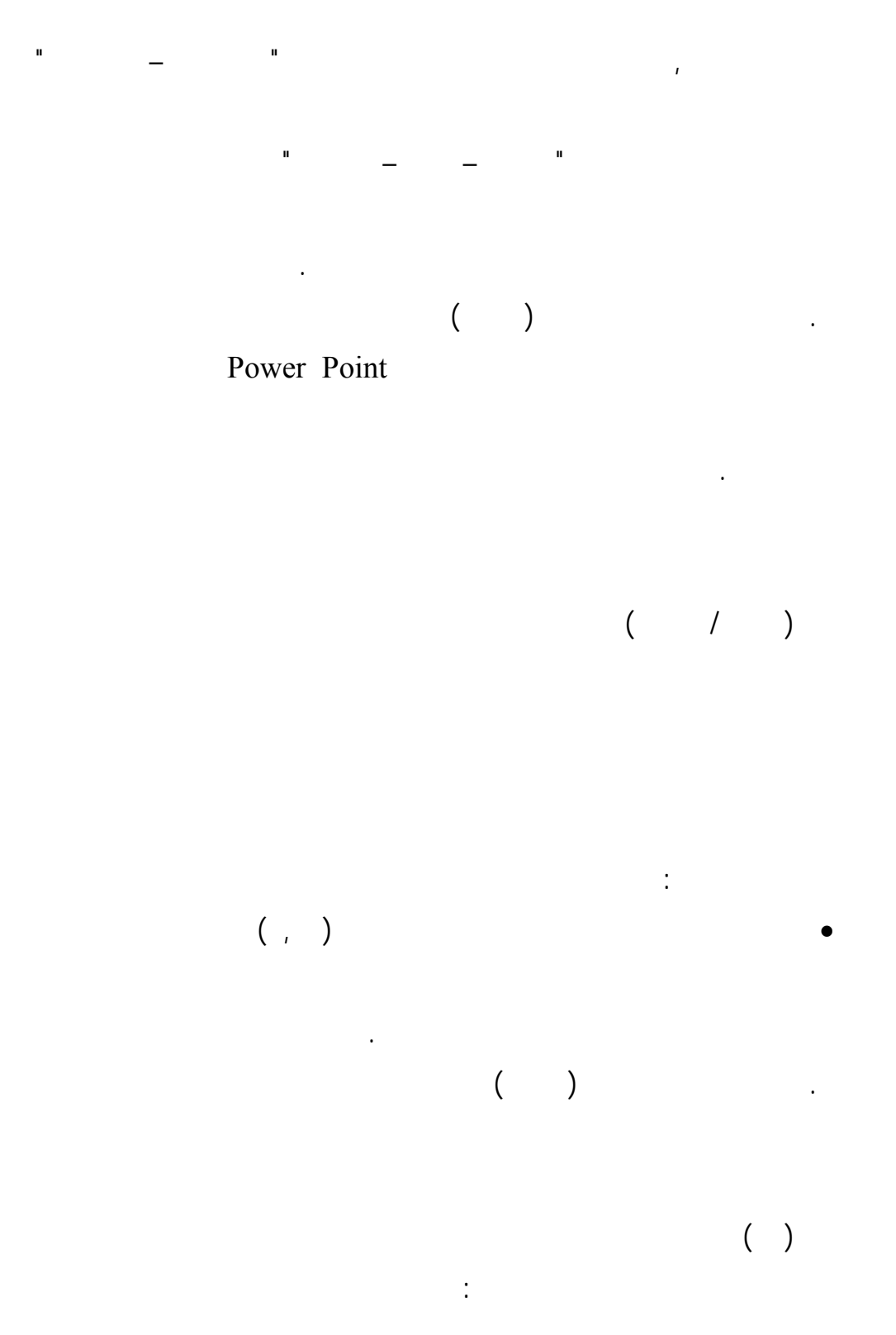

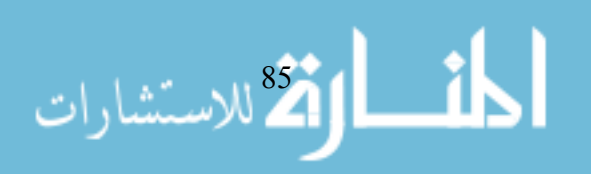

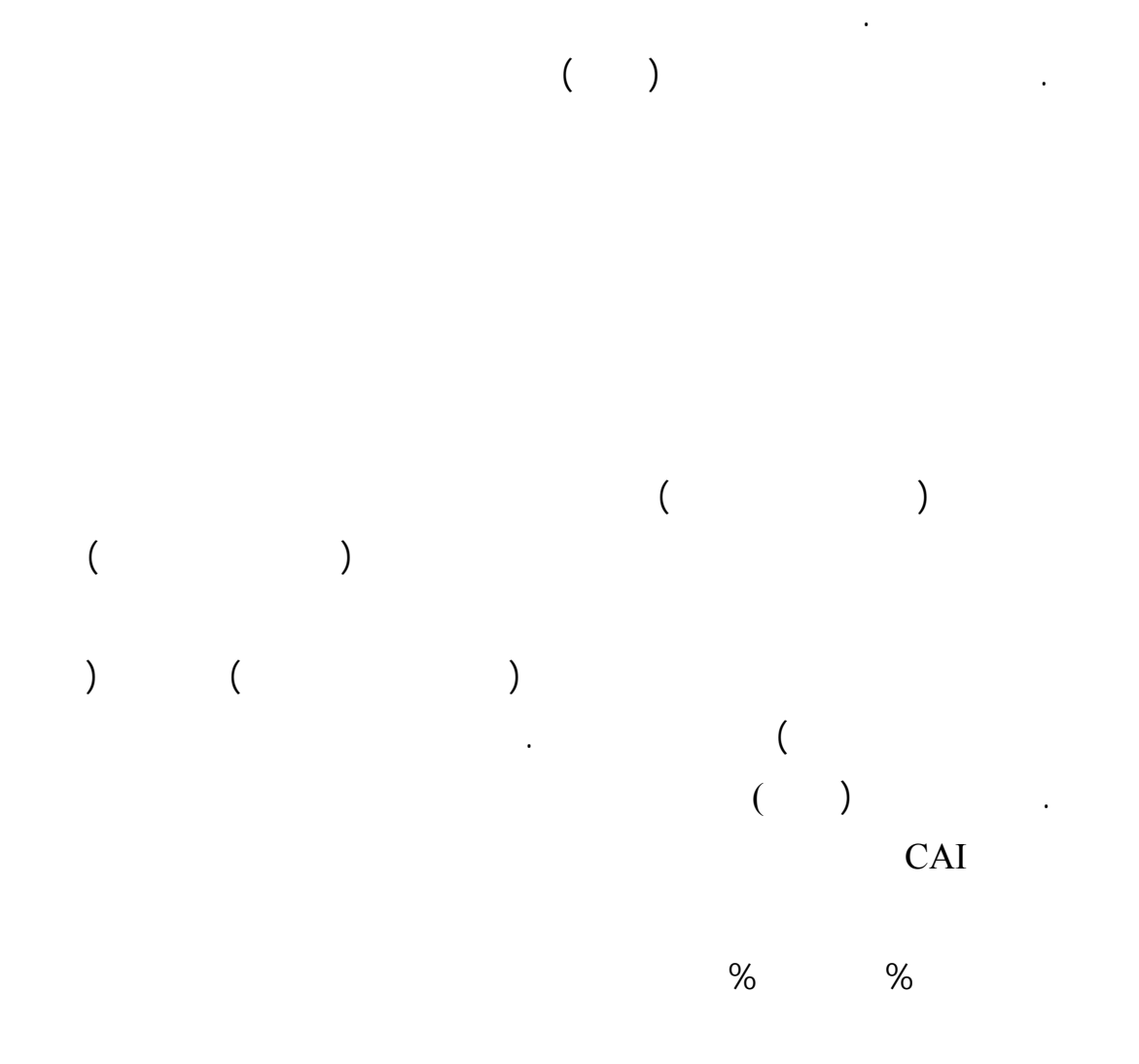

(.http://mbadr.hypermart.net/articles/goldresh.htm )

فروق دالة بين درجات المجموعتين في الحسابات والمفاهيم حل المشكلات.

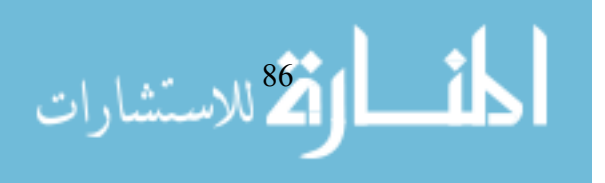

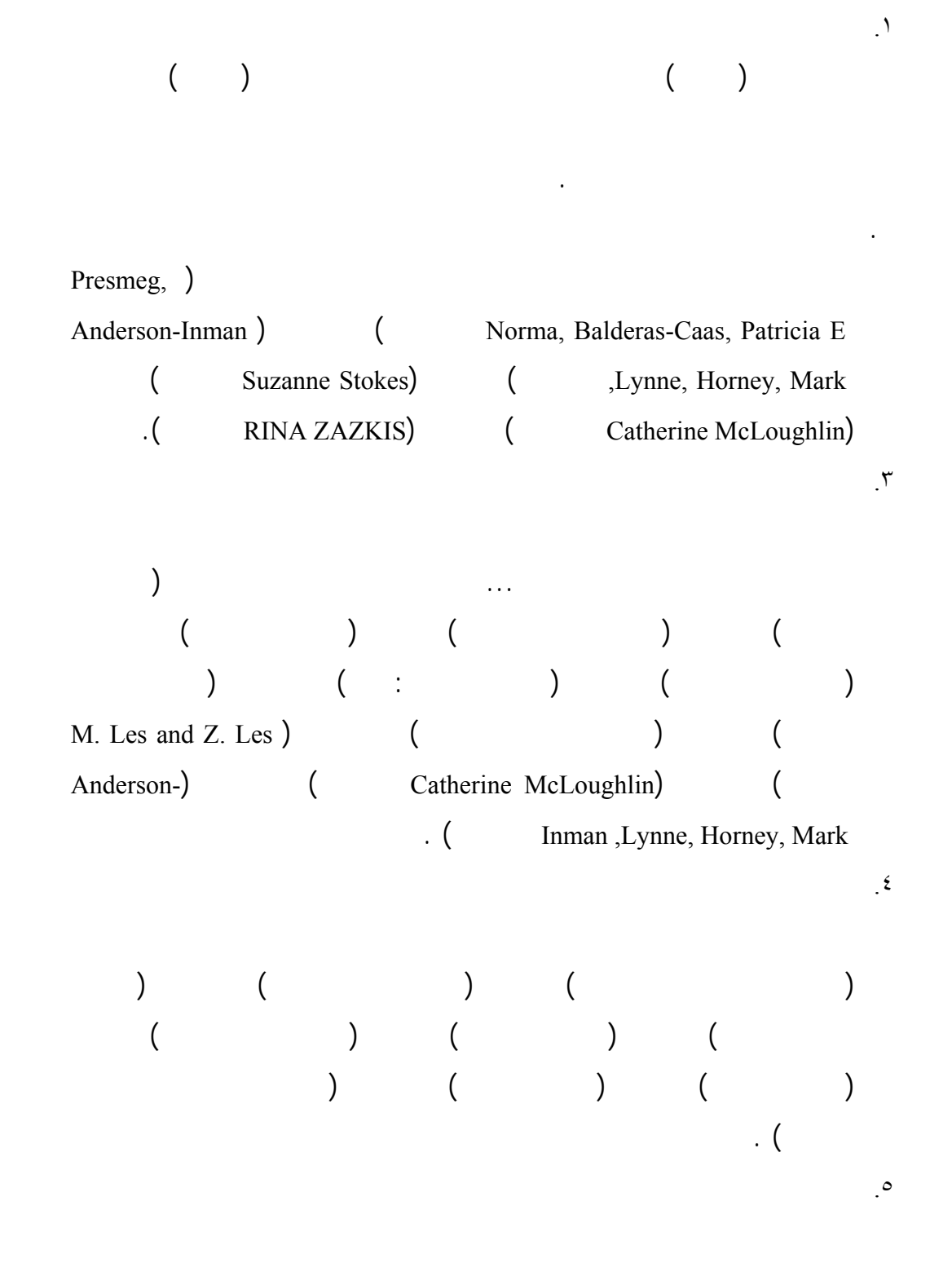

**التعقيب على الدراسات السابقة:** 

من خلال استعراض دراسات وبحوث المحاور الثلاثة اتضح ما يلي :

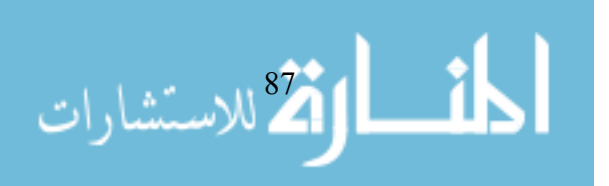

$$
) ( ( ) ) ( ( )
$$

. شملت الدراسات السابقة عينات مختلفة من الطلبة تنوعت بين المرحلة الابتدائيـة

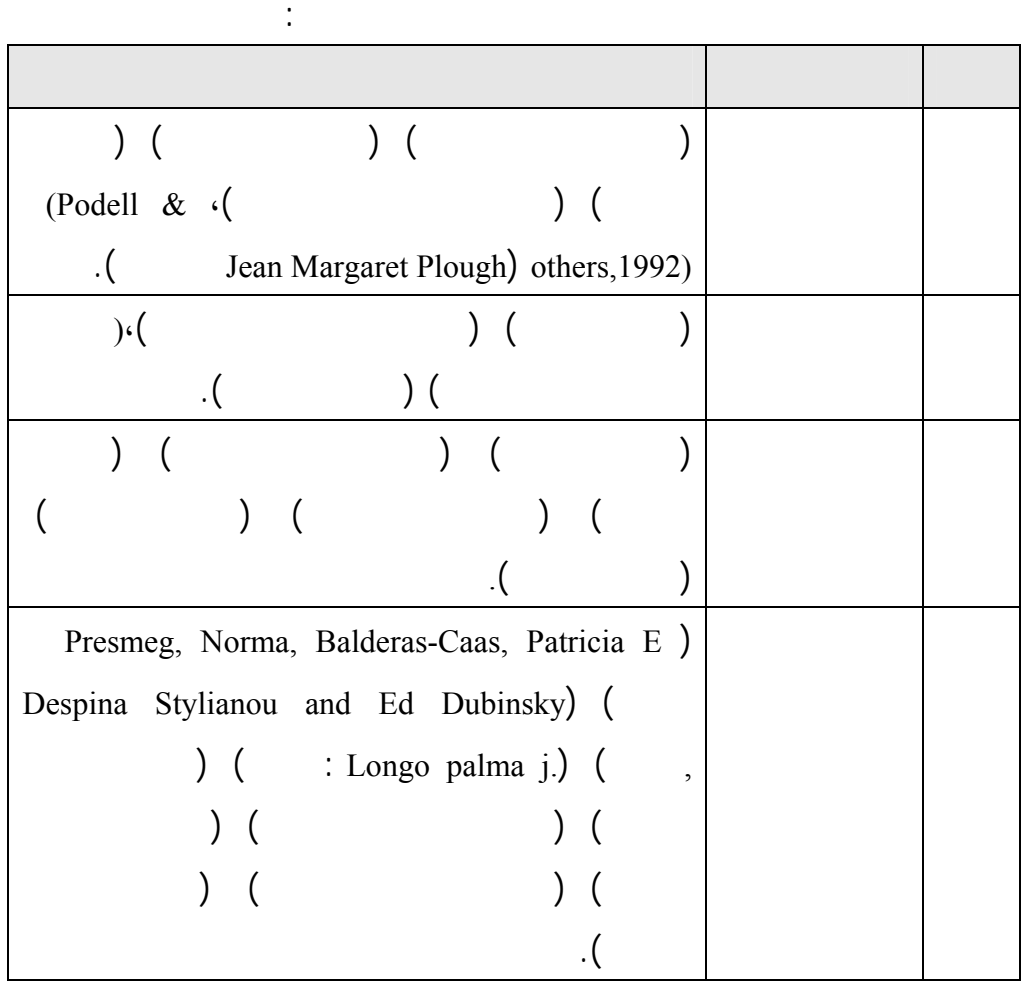

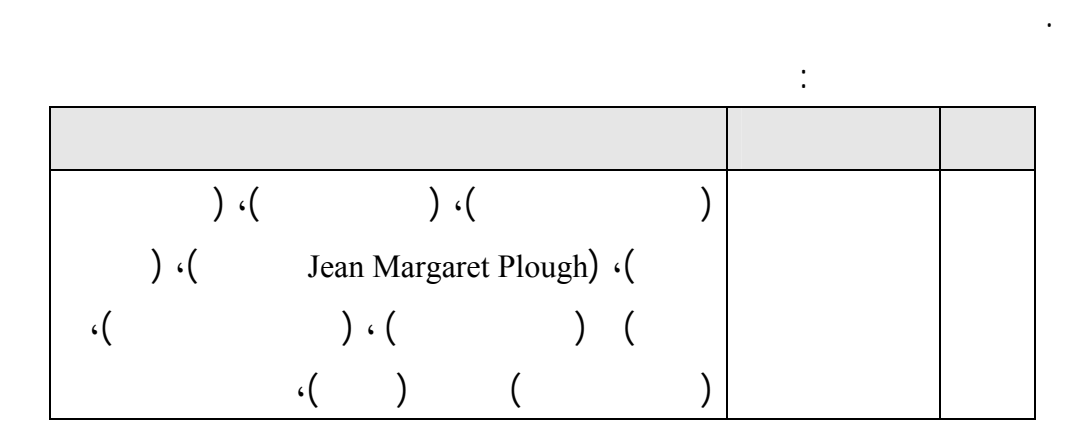

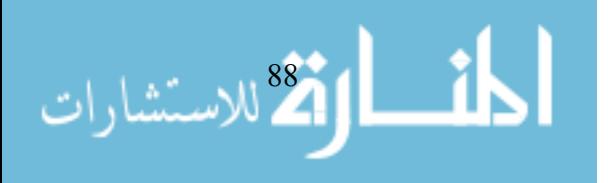

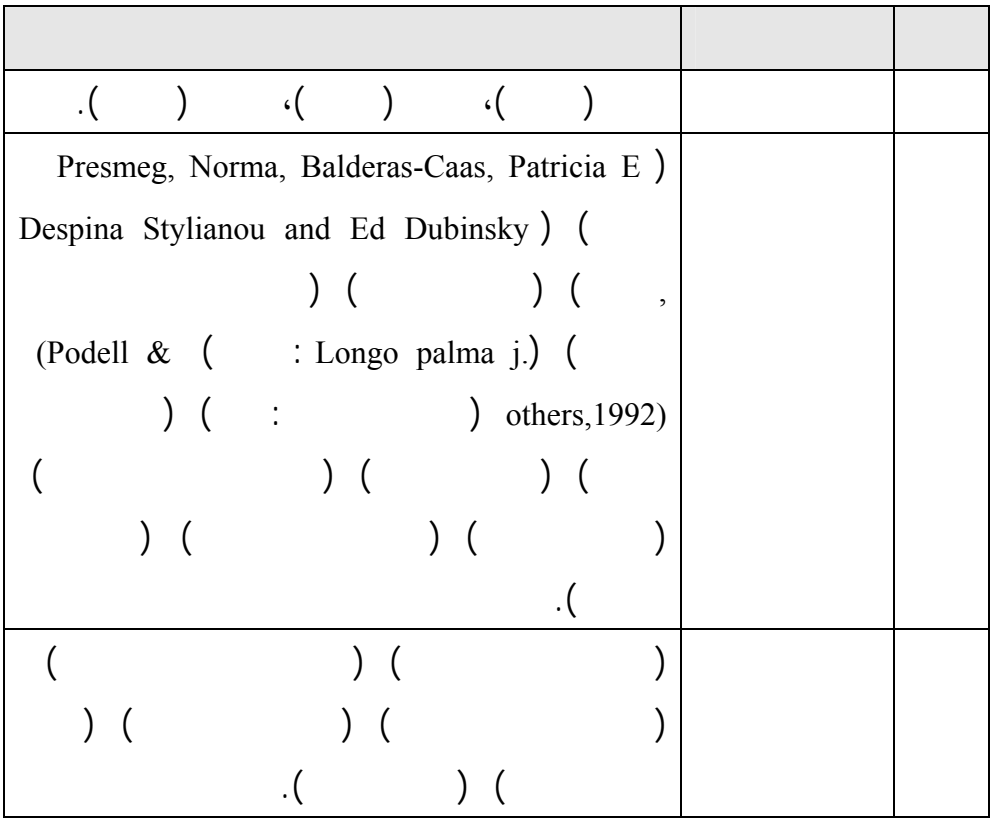

. استخدمت معظم الدراسات السابقة التصميم التجريبي القائم على مجموعة ضابطة

. اختلفت الدراسة الحالية عن الدراسات السابقة في التعرف إلى فاعليـة اسـتخدام

.١٠ اتفقت مجموعة من الدراسات السابقة مع الدراسة الحالية من حيث الهـدف مـن

السابقة على المستوى الإقليمي والمحلي في حدود علم الباحث.

ومجموعة تجريبية.

) (Presmeg, Norma, Balderas-Caas, Patricia E ) M.) (  $\therefore$  Longo palma j.) ( ) (  $\cdot$  (  $\cdot$  Les and Z. Les .١١ اتفقت مجموعة من الدراسات السابقة مع الدراسة الحالية من حيث الهـدف مـن  $\cdot$  (and  $\cdot$ ) is the set of the contract of  $\cdot$ 

( Jean Margaret Plough) ( ) ( )

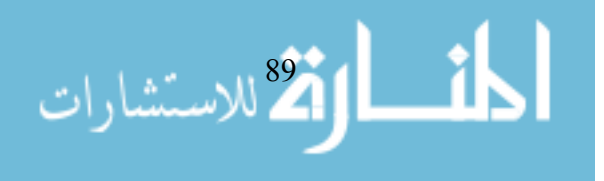

وأبو جاموس ٢٠٠٤)، (فارس ٢٠٠٣) (هـديب ٢٠٠١) ، (عبـد الباسـط ٢٠٠٠)، (الحيلة ٢٠٠٠) بارود (٢٠٠٣)، عبد الحمي (١٩٩٩)، شتات (٢٠٠٤)، خضر (١٩٩٦). .١٢ أفادت الدراسات السابقة الباحث في التالي : • تحديد مفهوم التفكير البصري وعملياته.

$$
\mathcal{L} = \mathcal{L} \mathcal{L} = \mathcal{L} \mathcal{L} = \mathcal{L} \mathcal{L} \mathcal{L}
$$

التحصيل.

$$
\mathcal{L}^{\text{max}}(\mathcal{L}^{\text{max}}(\mathcal{
$$

$$
\bullet
$$

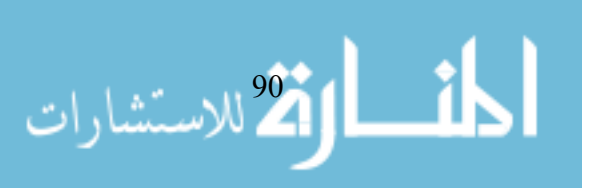

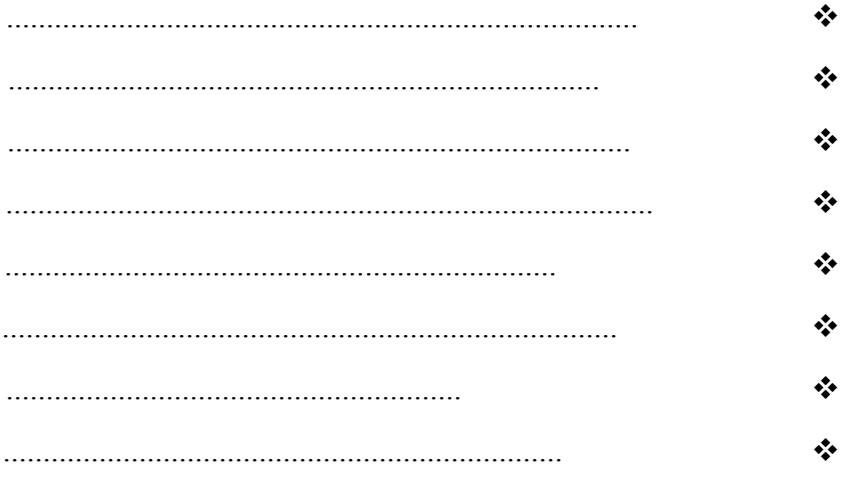

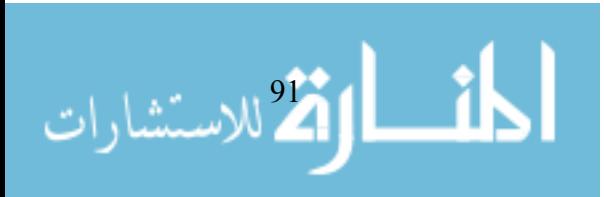

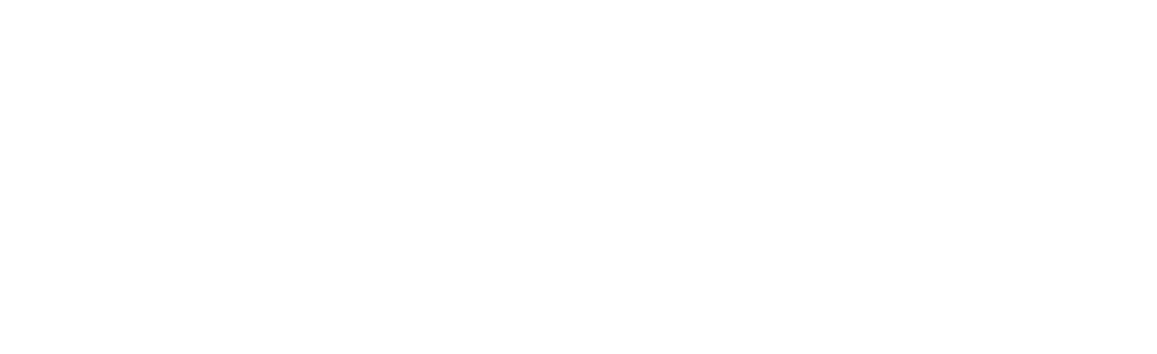

الإحصائية المستخدمة لاختبار فرضيات البحث. **أولاً: منهج البحث:**  استخدم الباحث وفقًا لطبيعة البحث المنهجيات التالية:

. المنهج البنائي : " خطوات منظمة لإيجاد هيكل معرفي تربوي جديد ،أو لم يكـن

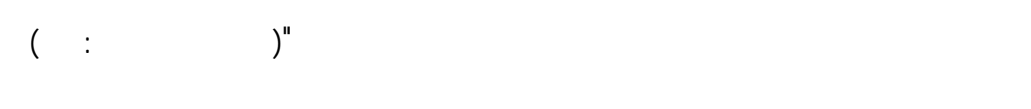

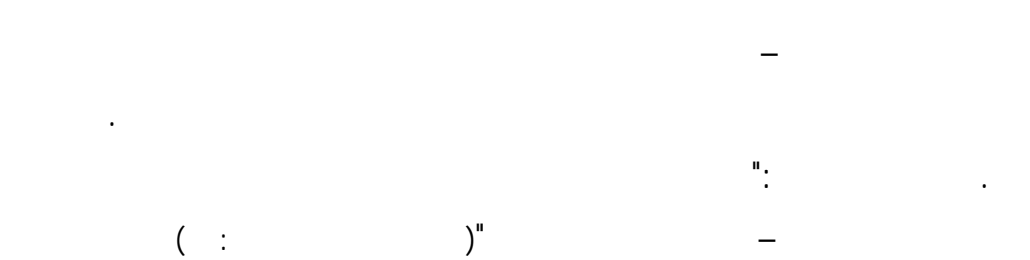

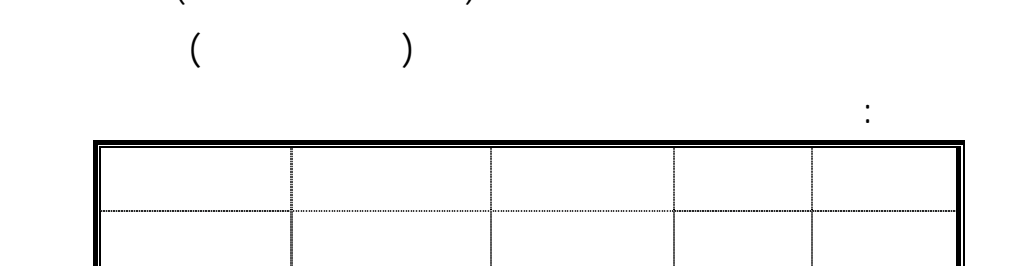

(Key , 1997 : 232)

البصري والتحصيل لدى أفراد المجموعة التجريبية. . المنهج الوصفي: "هو المنهج الذي يدرس ظاهرة أو حدثًا أو قضية موجودة حاليا

 $($   $($   $)$   $)$ "

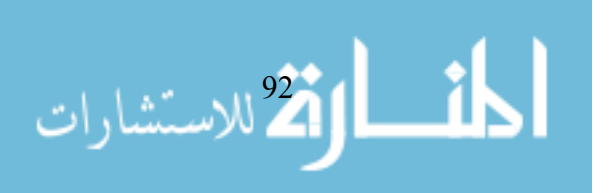

**ثانيا: متغيرات البحث :**  تكونت متغيرات البحث من المتغيرات التالية : . المتغير المستقل وهو استخدام البرمجيات التعلمية . . المتغير التابع ويشمل التفكير البصري والتحصيل. **ثالثًا: مجتمع البحث:** 

## ٢٠٠٦/٢٠٠٥ والبالغ عددهن (٢١٠) طالبة موزعة على ( ) شعب. **رابعا: عينة البحث:**

تكون عينة البحث من مجموعتين كالتالي : **مدرسة كفر قاسم الحادي عشر أدبي مجموعة ضابطة ٤٢ الثانوية للبنات الحادي عشر أدبي مجموعة تجريبية ٤١** 

> والتعليم بغزة (الملحق قم ). **خامسا: البرمجيات التعلمية :**

وبنائها مرور بالمراحل التالي: **مراحل تصميم البرمجيات التعليمي وبنائها:** 

**المرحلة الأولى : مرحلة الدراسة والتحليل :** 

لخطوات هذه المرحلة :

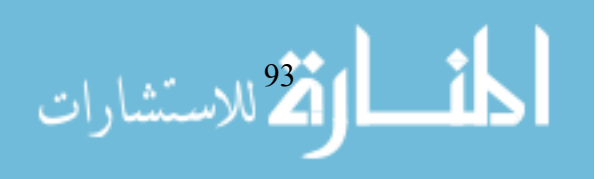
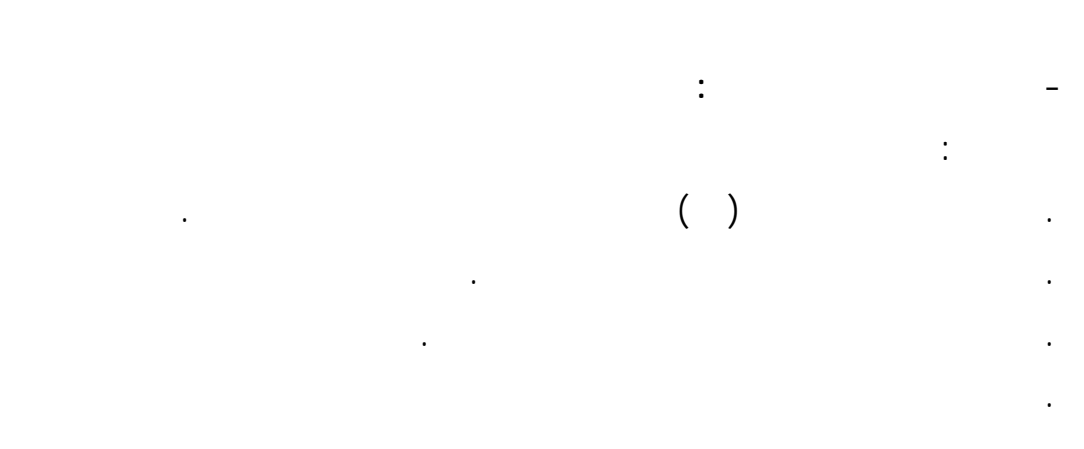

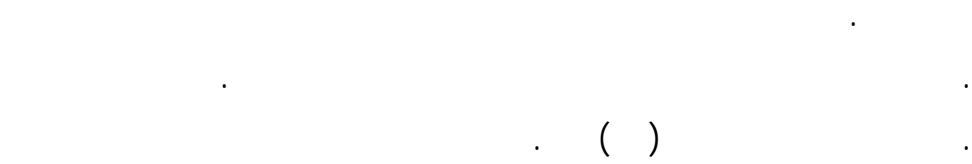

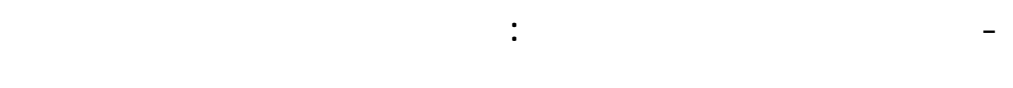

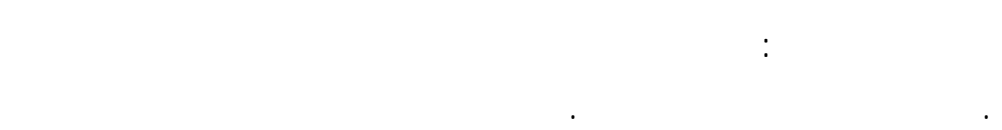

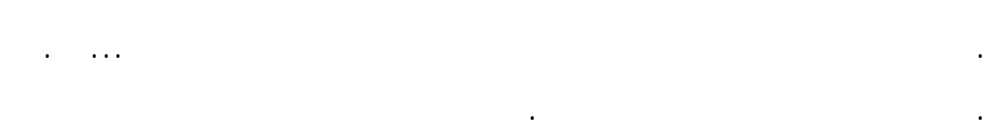

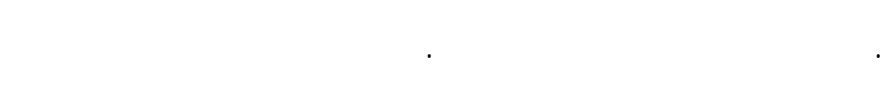

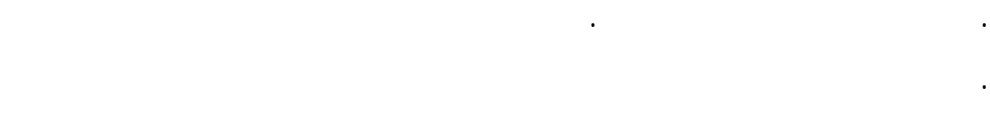

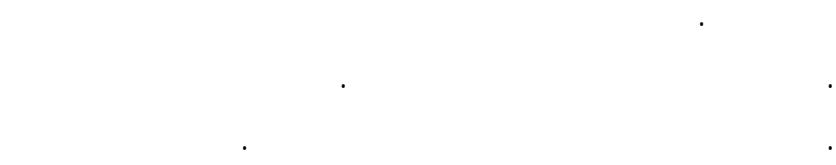

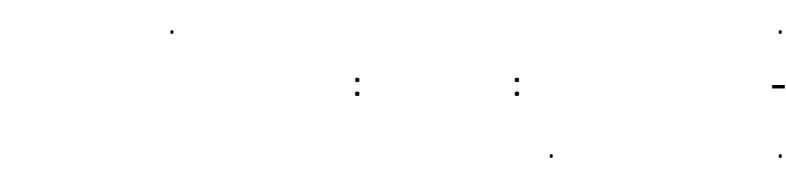

# . Pentium IV (1)

. جهاز عرض LCD.

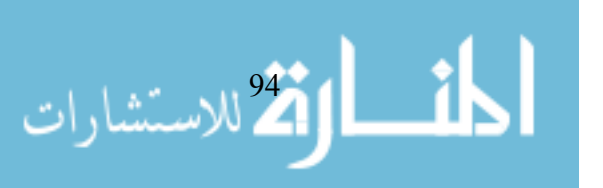

. السبورة البيضاء.

#### WWW.CLIPART.COM

. ضعف تحميل الملفات من الانترنت.

. عدم وجود وحدة محوسبة تناسب البحث الحالي .

. عدم توفر برمجيات تساعده في تصميم رسوم التفكير البصري.

. عدم وجود دليل لمدرس التكنولوجيا ليسترشد به الباحث.

. أقلام فلوماستر.

من أهمها :

# CORNNER STONE ADOPE PHOTO SHOPE 7.0 ME

. عدم توفر صور ورسومات مناسبة لمحتوى البرنامج التعليمي وقد تم الحصول

- **العوائق :** واجهت الباحث بعض العوائق أثناء إعداد البرنامج التعليمي المحوسب

#### وإدخال بعضها عن طريق الماسح الضوئي SCANNER.

- **الحدود :** تم تدريس البرمجيات التعليمية لعينة من طالبات الصف الحادي عـشر . ٢٠٠٦/٢٠٠٥ **ثانيا : مرحلة التصميم :**  التعلم وتصميم إستراتيجية تنفيذ التدريس وفيما يلي عرض لما سبق : - **صياغة الأهداف التعليمية :**تمت صياغة غاية البرمجيات التعليمية وأهدافها العامة وأهدافها الإجرائية على النحو التالي : . **غاية البرنامج :** هي تنمية مهارات التفكير البصري والمهارات المعرفيـة فـي طالبات الصف الحادي عشر في مدرسة كفر قاسم الثانوية للبنات بغزة. **. الأهداف العامة :**

• يعرف المفاهيم المتعلقة بتركيب الحاسوب مثل : وحدات( الإدخـال والإخـراج

والذاكرة والمعالجة ) النواقل المتحكمات أنظمة التشغيل.

الأكلاستشارات <u>\_\_1</u>

- يدرك طبيعة عمل المعالج .
	- يدرك وظائف النواقل وأنواعها.
	- يكتسب مهارات حساب سعة القرص.
- يكتسب مهارات البحث عن البيانات وتنظيمها وتصنيفها.
- يستوعب طرق الوصول للبيانات. • يكتسب اتجاهات ايجابية نحو الحاسوب.
- يكتسب تقديراً لدور حوسبة التعليم في حل المشكلات وتنمية مهارات التفكير.
	- **. الأهداف الإجرائية :** أن يذكر الطالب مفهوم الحاسوب .
		- أن يعدد الطالب مكونات الحاسب الآلي .
		- أن يذكر الطالب وظيفة أجهزة الإدخال والإخراج .
	- أن يعدد الطالب مكونات وحدة المعالجة .
		- أن يذكر الطالب وظيفة وحدة الحساب والمنطق .
		- أن يذكر الطالب وظيفة وحدة التحكم.
			- أن يذكر الطالب وظيفة وحدة الذاكرة. أن يعرف الطالب مفهوم الناقل.
			- أن يعدد الطالب أنواع النواقل .
				- أن يفرق الطالب بين أنواع النواقل.
				- أن يعرف الطالب المسجل حسب فهمه .
					- أن يرسم الطال شكلاً يعبر عن تركيب الحاسوب البسيط . أن يعرف الطالب مفهوم التعليمة .
						- أن يكتب الطالب برنامجاً بلغة التجميع .
							- أن يكتب الطالب برنامجاً بلغة الآلة .
				- أن يعدد الطالب طرق الوصول المختلفة للبيانا في الذاكرة .
			- أن يفرق الطالب بين طرق الوصول المختلفة للبيانات في الذاكرة .
				- أن يميز الطالب بين أقسام الذاكرة .
				- $. RAM$

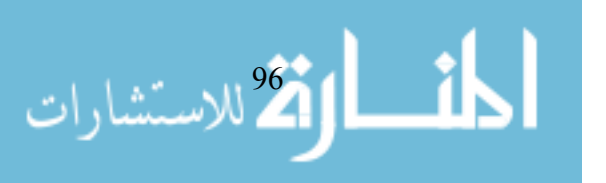

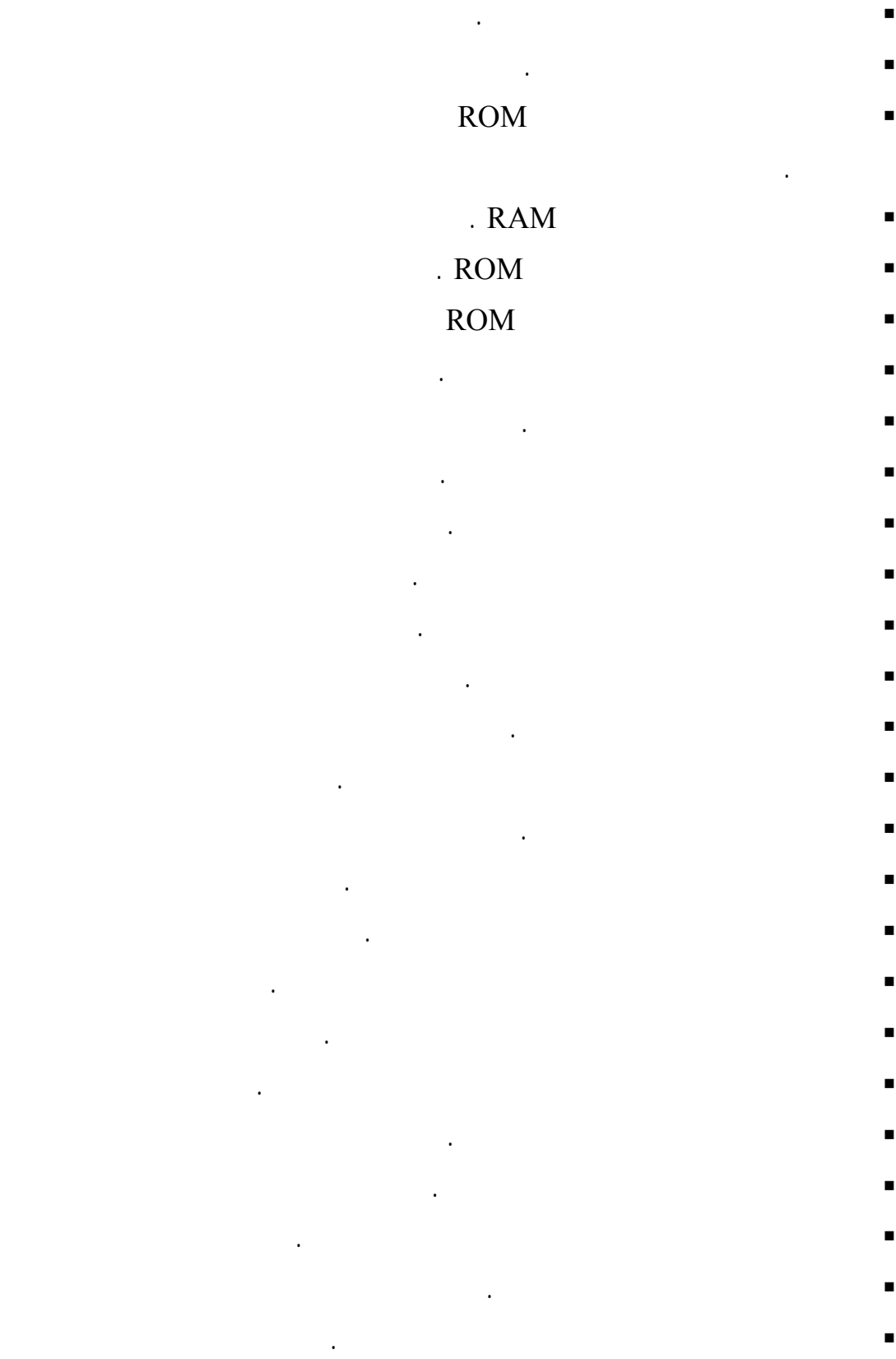

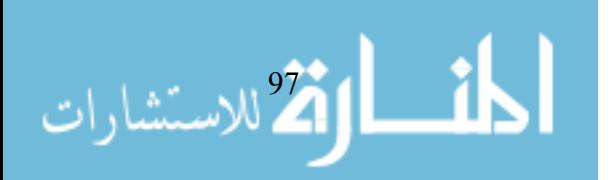

- أن يذكر الطالب خطوات تبادل البيانات بين المعالج لمركزي والجهاز الخارجي .
- أن يعبر الطالب بالرسم عن تبادل البيانات بين المعالج المركزي والجهاز الخارجي.
	- . PCI ISA
	- أن يذكر أن يذكر الطالب سرعة نقل البيانات في AGP .
		- . USB  $\,$
	- أن يحدد الطالب الناقل الذي يستخدم للوصول للأجهزة السريعة .
		- أن يعرف الطالب نظام التشغيل .
		- أن يعدد الطالب مهام نظام التشغيل .
		- أن يذكر الطالب أمثلة على نظام التشغيل .
	- أن يرسم الطالب شكلاً يعبر عن علاقة نظام التشغيل بوحدات الحاسب الآلي .
- **تحديد عناصر المحتوى :** في هذه الخطوة قام الباحث بتحديد عناصر المحتـوى
	- التي تحقق الأهداف الإجرائية وهي كالتالي:
	- تركيب الحاسوب البسيط.
		- تركيب المعالج. النواقل وطبيعة عملها.
			- الذاكرة وأنواعها.
	- طرق الوصول للبيانات في الذاكرة.
		- أجهزة الإدخال والإخراج.
			- متحكمات الإدخال والإخراج ومهامها. النواقل داخل الحاسوب.
				- نظام التشغي وأنواعه ومهامه.
- ومن ثم تم التأكد من ثبات وصدق الاختبارين بطرق متعددة حيث تكون اختبار-**الاختبار مرجعي المحـك :**قام الباحث بإعداد اختباري التفكير البصري والتحصيل
	- $\begin{pmatrix} 1 & 1 & 1 \\ 1 & 1 & 1 \\ 1 & 1 & 1 \end{pmatrix}$ 
		- **- اختيار خبرات التعلم والوسائط التعليمية :**
- ولما كان الهدف من البرمجيات التعلميـة تنميـة مهـارات التفكيـر البـصري

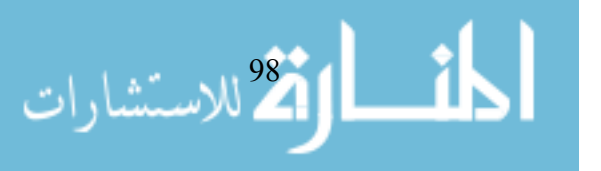

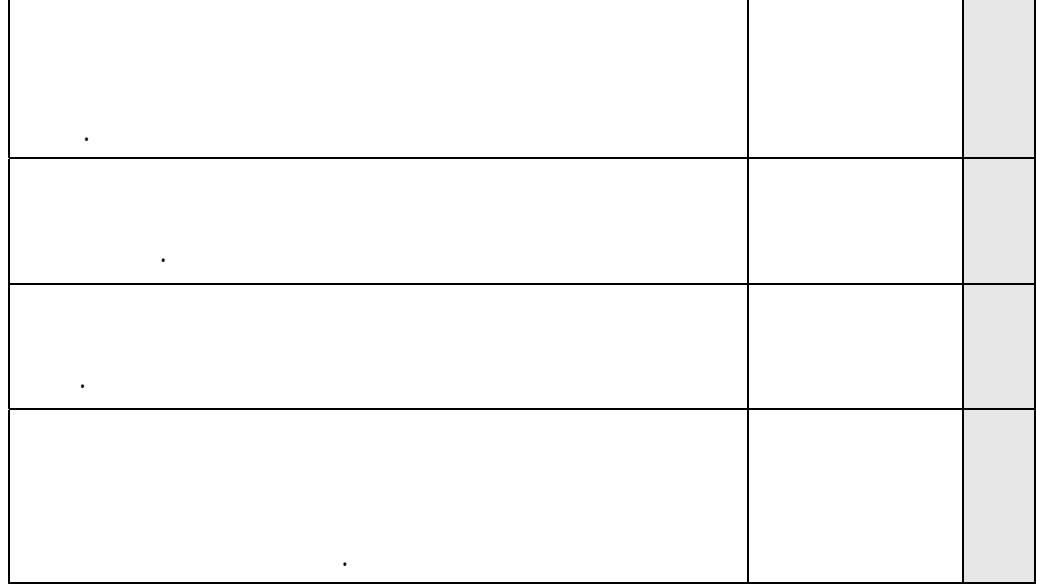

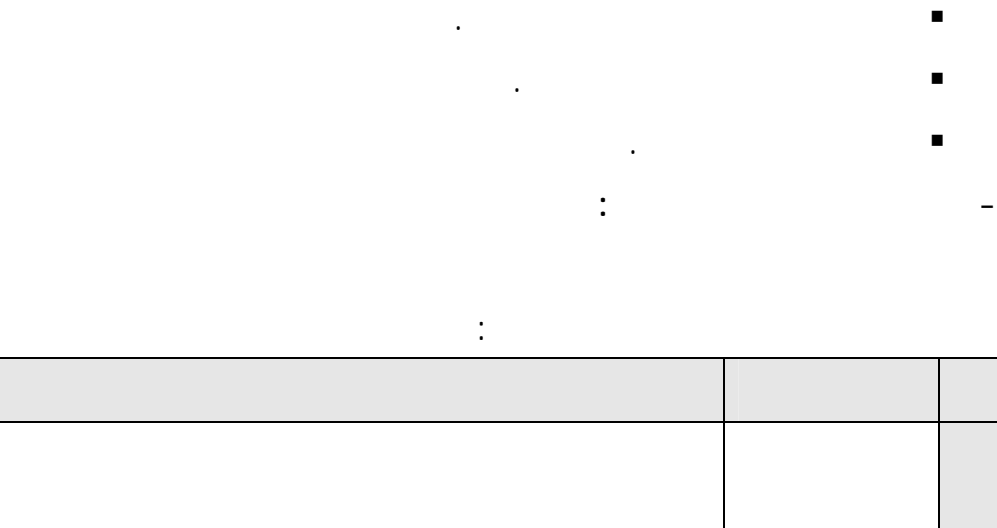

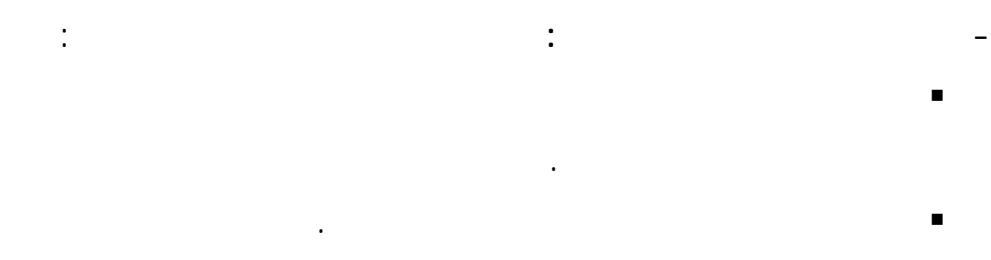

تحديد العلاقة بين الفقرات المتتالية والمتشبعة.

تحديد عدد الشاشات وتسلسلها.

واستقبال الاستجابات.

في البرنامج لكل هدف من الأهداف الإجرائية السابق ذكرها.

وقد وضح للمجموعات طريقة العمل وكيفية عرض المعرفـة وتنـاول الأسـئلة-

المذارة الاستشارات

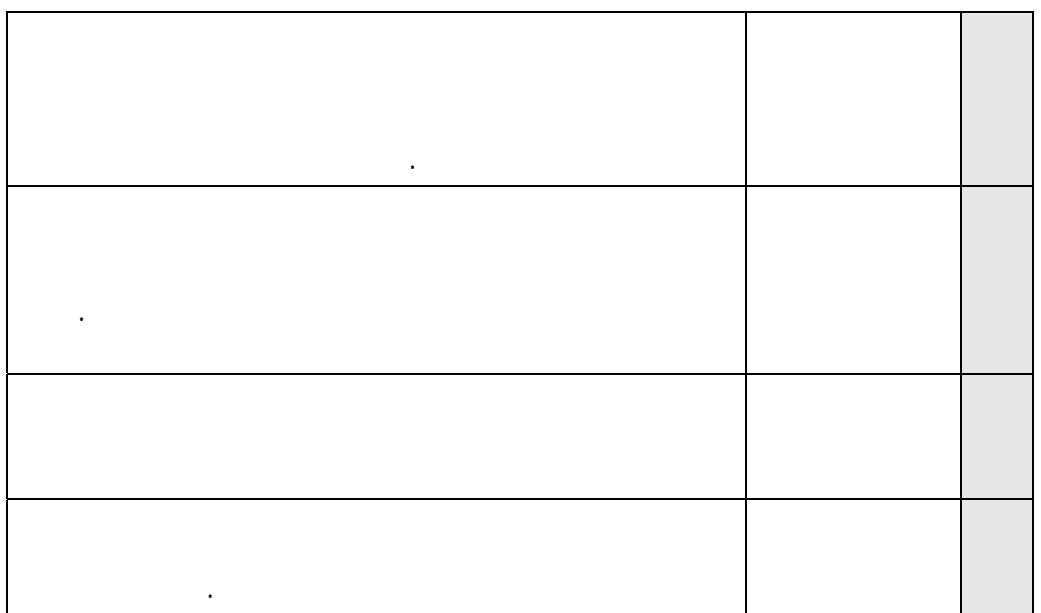

- **تصميم إستراتيجية لتنفيذ التدريس :** يعتبر تصميم إستراتيجية تنفيـذ التـدريس

Microsoft Power Point

Al-Rassam

برنامج Waseet-Al لنقل الكتابة إلـى برنـامج Flash Macromedia

المدرس حتى تتحقق تلك الأهداف .

**- كتابة النصوص :** 

**المرحلة الثالثة : حيث تشمل على :** 

MX ،وقد تمت مراعاة الجوانب التصميمية التالية عند كتابة النصوص :

الكتابة بنط واضح ومقروء.

استخدام الخطوط المألوفة لدى المستخدمين مثل:

.Simplified Arabic  $\checkmark$ 

**- إنتاج عناصر الوسائط المتعددة التي تم استخدامها وهي كالتالي:** 

.Andalus  $\checkmark$ 

Monotype Koufi  $\checkmark$ 

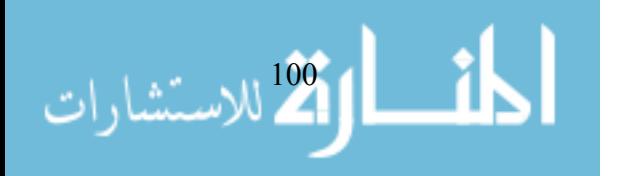

# صياغة الجمل بشكل دقيق وصحيح. توحيد العناوين من حيث نوع الخط واللون والحركة .

- توحيد نوع خط الشرح والحجم والتعداد النقطي والرقمي. تمييز الكلمات والعبارا المهمة. وضع عنوان لكل شاشة في أعلاها.
- مراعاة التباين اللوني بين الخطوط والخلفية المستخدمة. **- إنتاج الصوت والموسيقى والمؤثرات الصوتية:**تم إنتاج بعض المؤثرات

## (Sound Forge)

- بعض المؤثرات من شبكة الانترنت ،وتمت مراعاة الجوانب التالية**:**  وضوح الصوت، ومناسبته للعروض المصاحبة.
	- تزامنه مع تنفيذ الأمر على الزر.
		- تزامنه مع فتح الإطار. جاذبيته لانتباه المتعلم.
		- التنوع في الصوت.

### - **الرسوم التخطيطية:** تم إنتاج الرسومات التخطيطيـة المناسـبة لتحقيـق Corner Stone

- وتمت مراعاة الجوانب التصميمية التالية: البساطة .
	- الوضوح. الألوان.
- المناسبة للنصوص المكتوبة. - **المؤثرات الحركية:** تمت إضافة المـؤثرات الحركيـة المناسـبة علـى

الجوانب التصميمية التالية :

### النصوص والصور وبعض الخرائط والخلفيات من خلال برنـامج Gif

## Macromedia Flash MX Animation

مناسبة الحركة بالمحتوى.

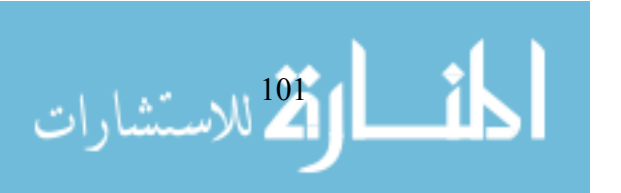

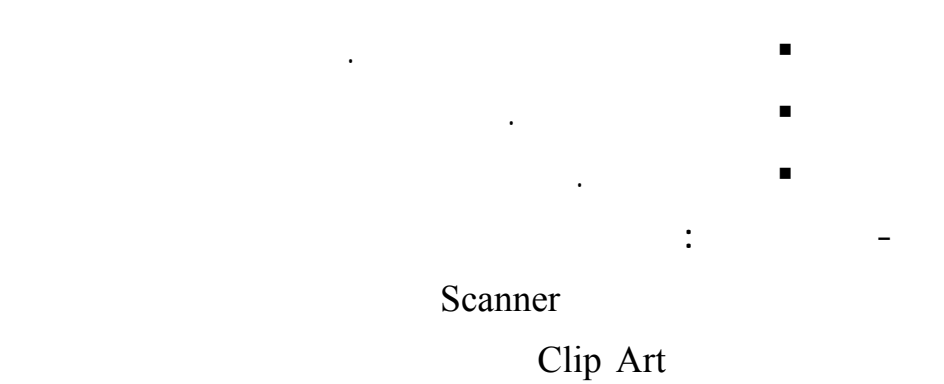

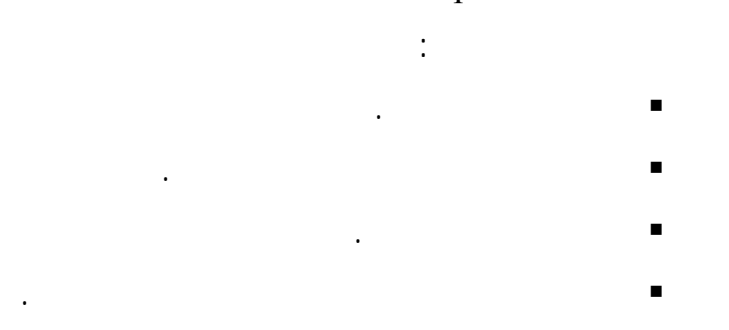

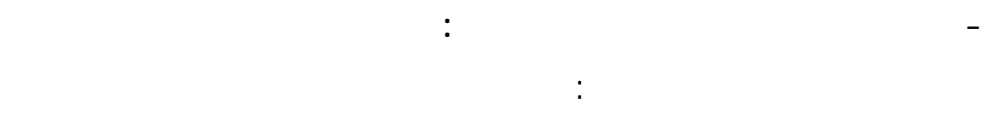

- **برنامج** MX Flash Macromedia**:** لقد انطلق برنامج فـلاش منـذ

**: ADOPE PHOTO SHOPE 7.0 ME** 

ملفات الفيديو ويتيح للمستخدم ميزة التحكم بالفيديو.

الألوان تغيير درجة الوضوح والتداخل .

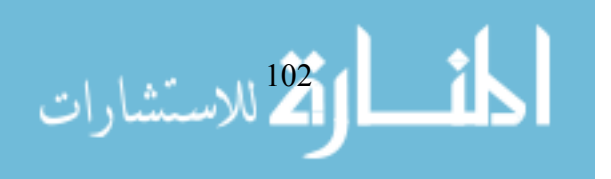

#### **- برنامج الصوت Forge Sound:** ويعتبر هذا البرنامج من البـرامج

# - **برنامج Point Power Microsoft:** أحد بـرامج تعـدد الوسـائط Microsoft

. Flash

**- برنامجي الوسيط والرسام العربي:** يعتبر هـذين البرنـامجين حلقـة

،ويتميز هذا البرنامج بتوفير العديد من الخدمات للمستخدم مثل: تصميم

 $\text{Plash.}$ 

.AutoCAD

برنامج وورد.

بالصوتيات**.** 

- **برنامج الكتابة Word Microsoft:** أحد برامج معالجة النـصوص

Microsoft

إلى برنامج Flash باستخدام أدوات ART WORD المتـوفرة فـي

- **برنامج MX Swish Macromedia:** أحد برامج تعـدد الوسـائط **Macromedia** 

Flash ويتميز بالعديد من المزايا لعل من أهمها دعم الكتابـة باللغـة

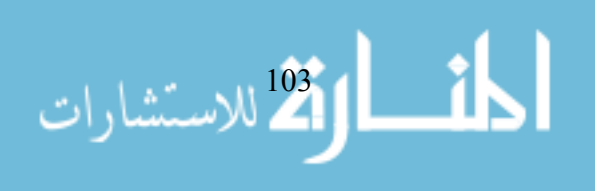

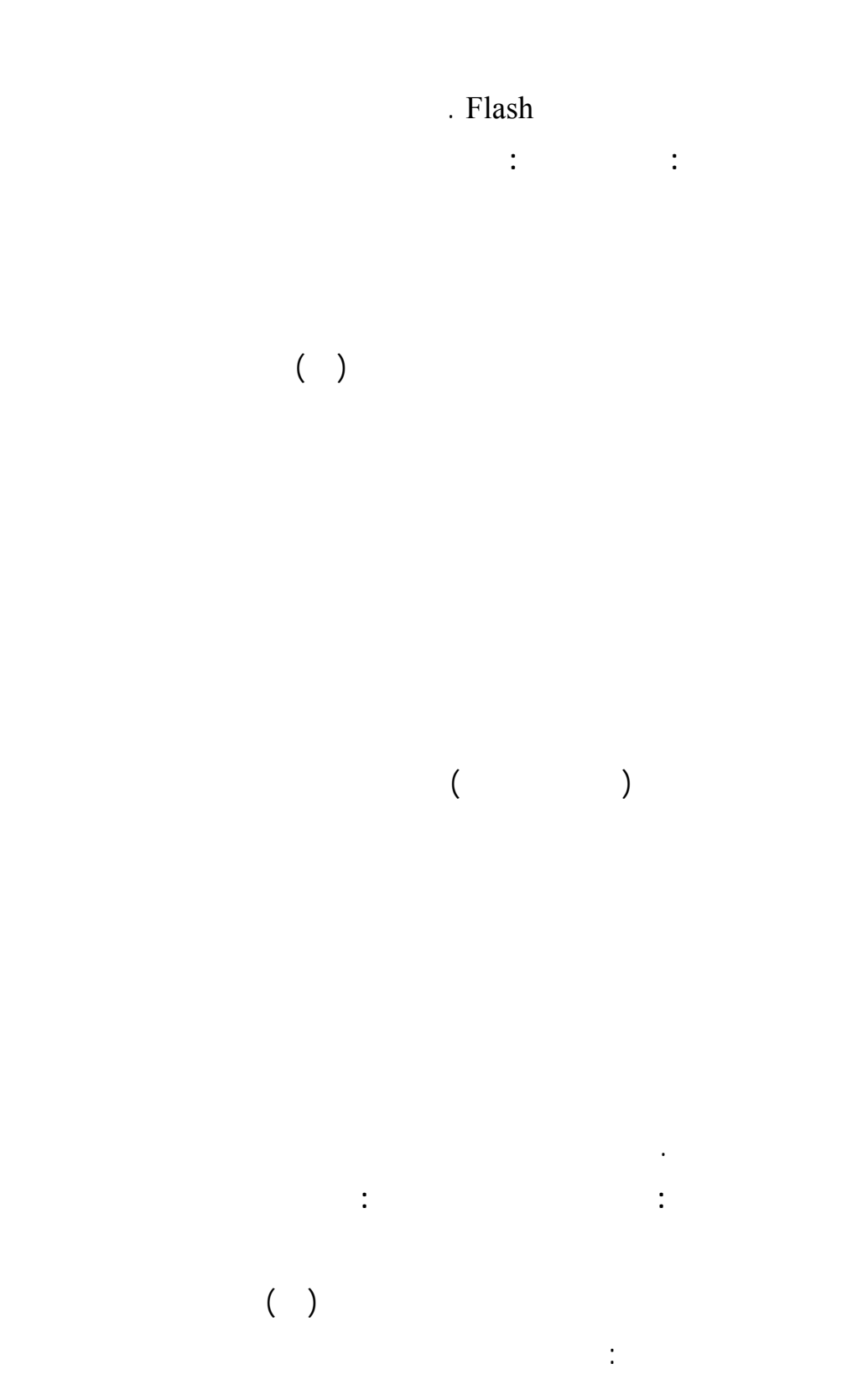

الما القطارات

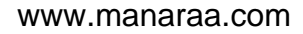

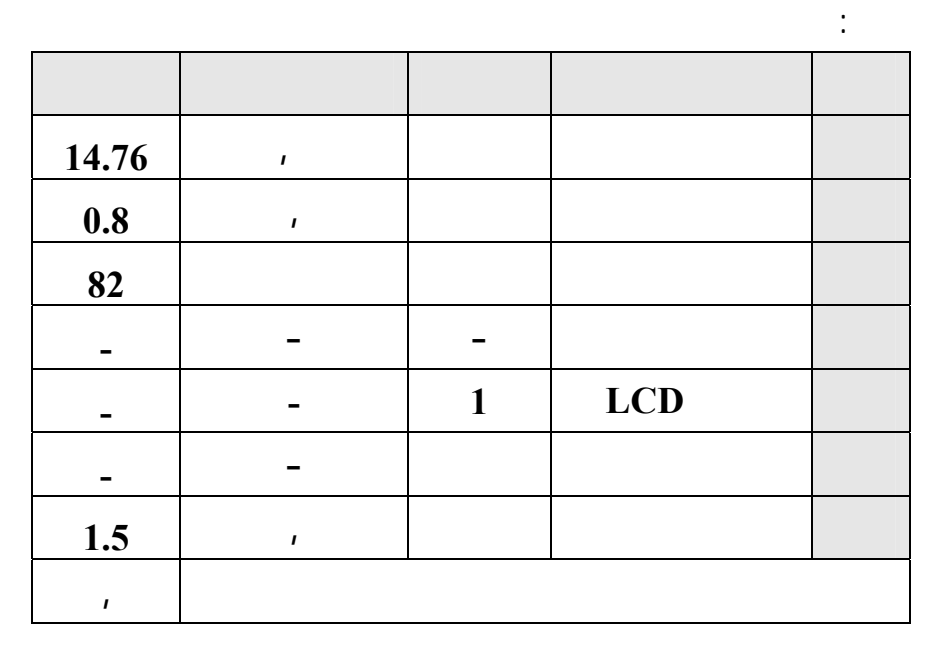

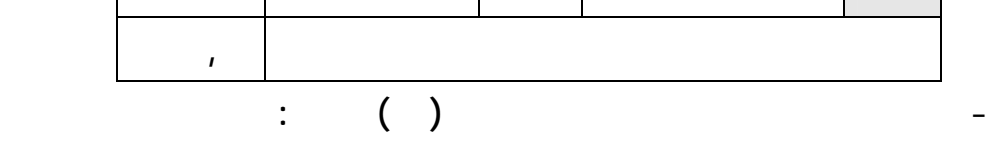

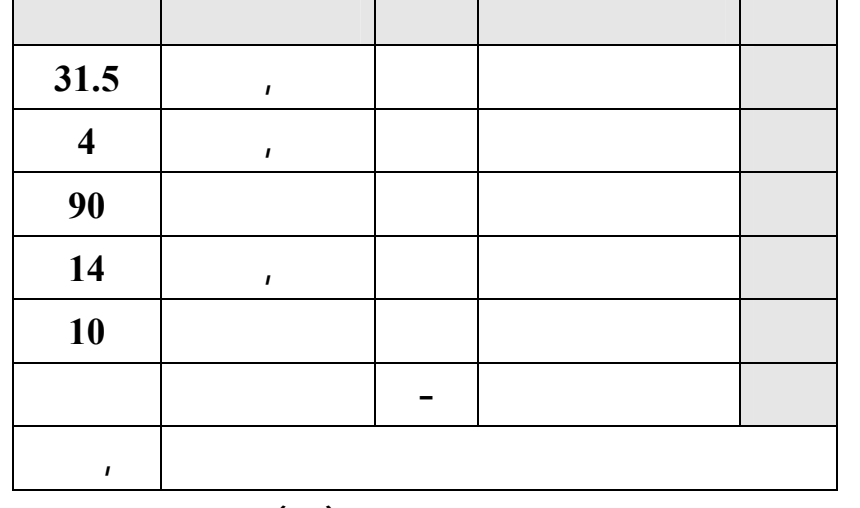

┑

المحوسبة ودليل المدرس ومستلزمات تطبيقها والجدول التالي يوضح ذلك :

الماس الدينية الاستشارات

- **متطلبات استخدام المنظومة وتعميمها:** يتطلب استخدام المنظومة وتعميمها إعداد

في تطوير المنظومة التعليمية المحوسبة التي تكونـت بالأسـاس مـن الوحـدة-**التكاليف التي تم إنفاقها على تطوير المنظومة:** لقد تم استخدام لمكونات التاليـة

نسخ منها في مدارس وزارة التربية والتعليم العالي .

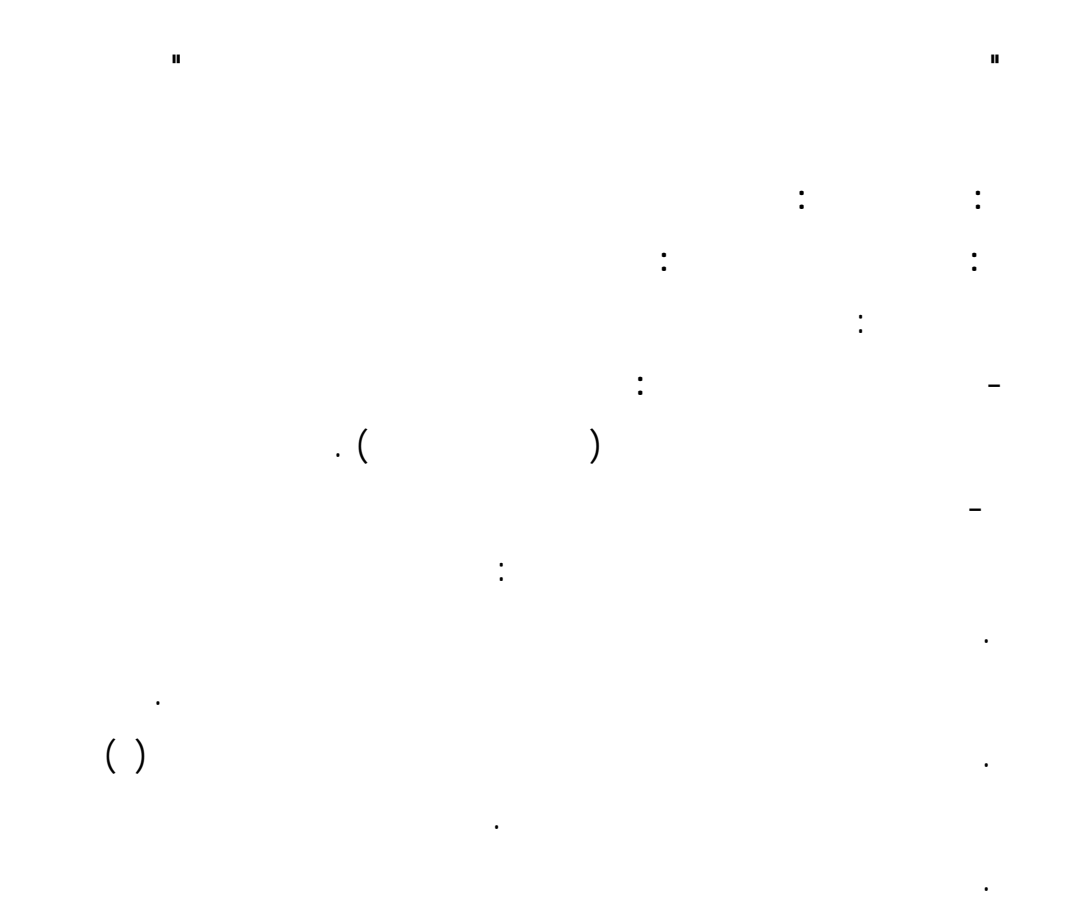

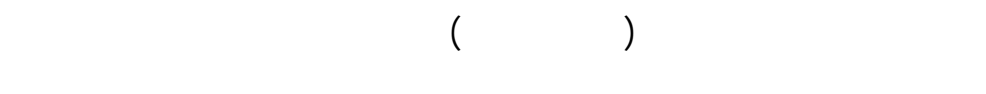

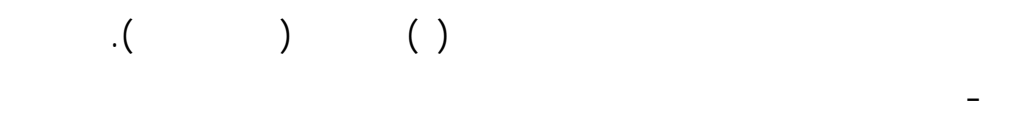

المرتبطة بمهارات التفكير البصري انظر الجدول التالي :

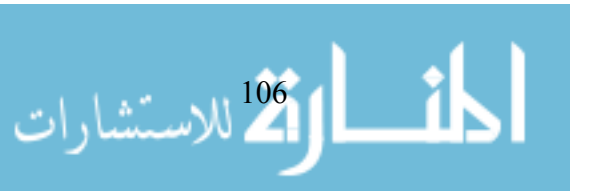

**جدول رقم ( )** 

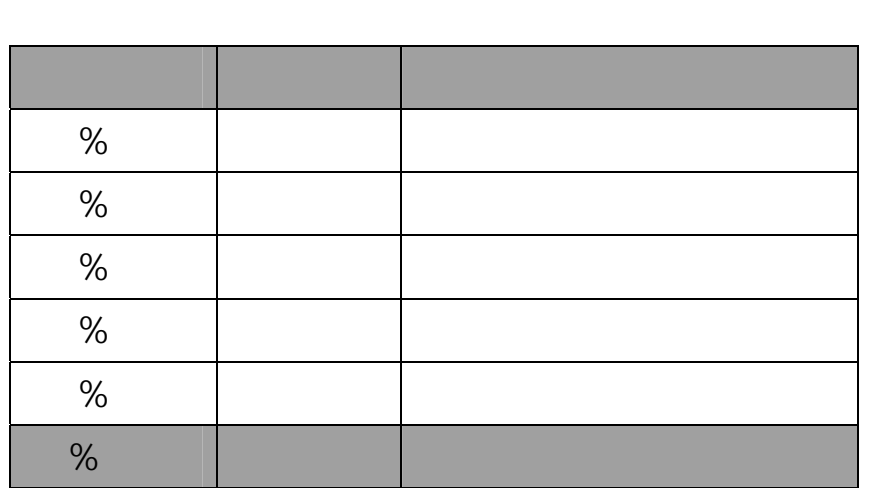

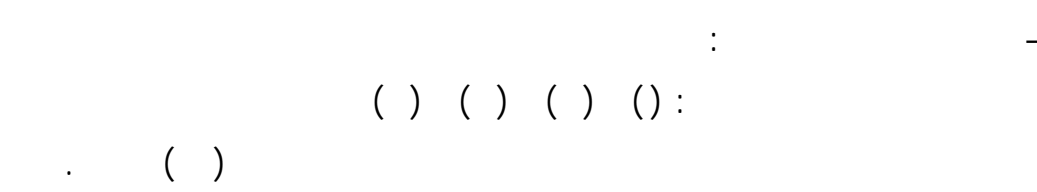

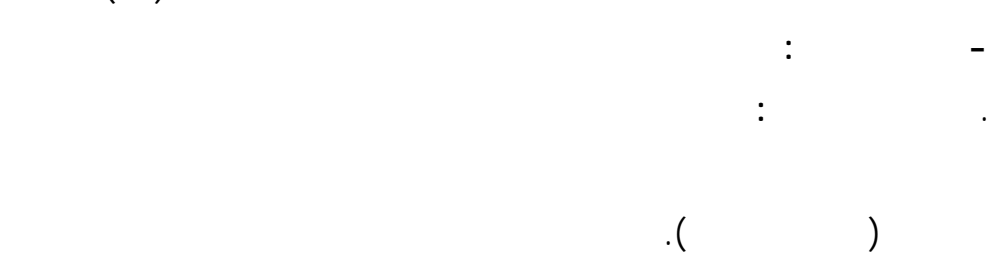

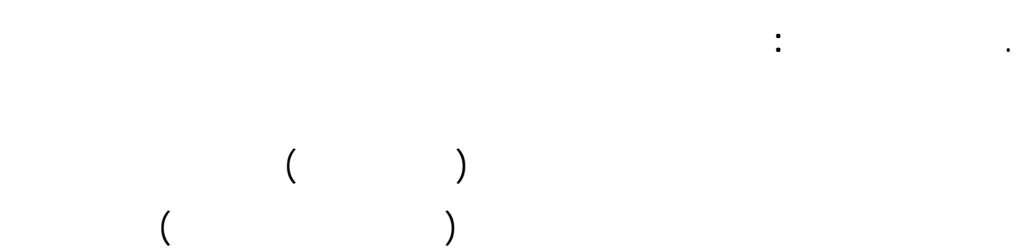

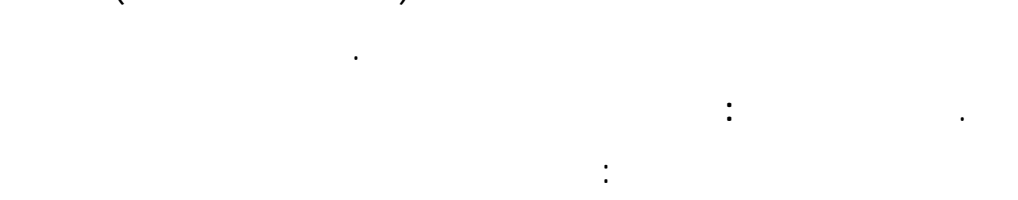

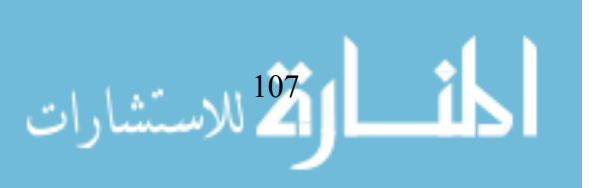

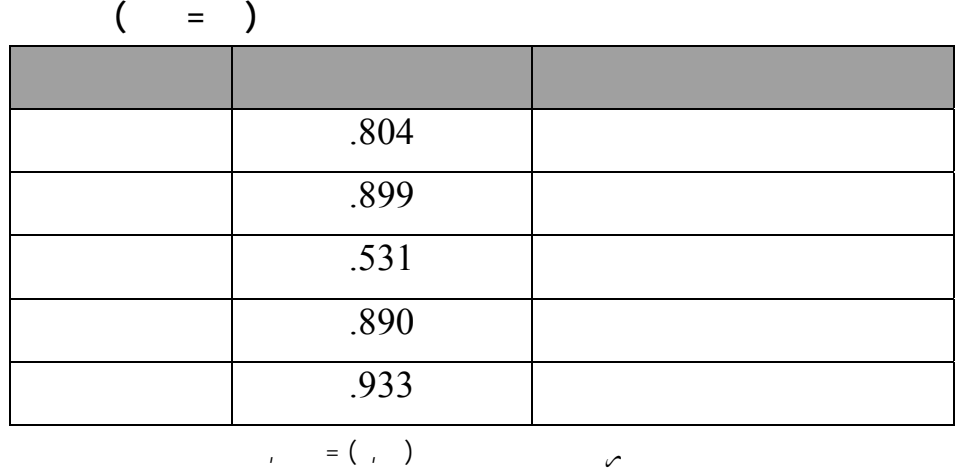

 $\mathbf{r} = (1, 1)$  ) and  $\mathbf{r} = (1, 1)$ 

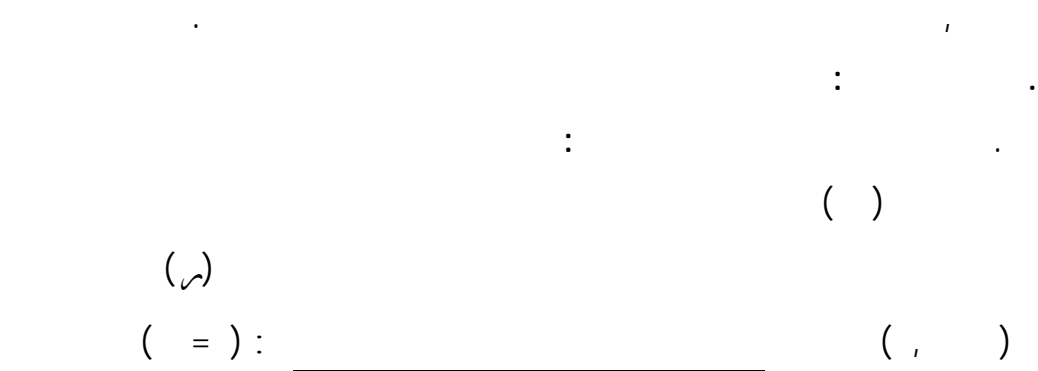

نسبة معامل ألفا ,٨٨٣ وهي نسبة عالية تدل على القبول **.** 

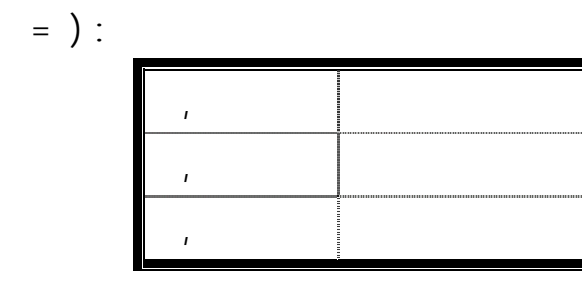

وعليه فان قيمة معامل ثبات الاختبار ,٩١٣ وهي درجة عالية من ثبات الاختبارات. **.** وعند احتساب معامل ألفا كرونباخ بعد تجربة الاختبار على عينة عشوائية (٣٠)

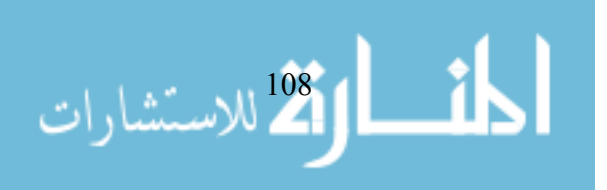

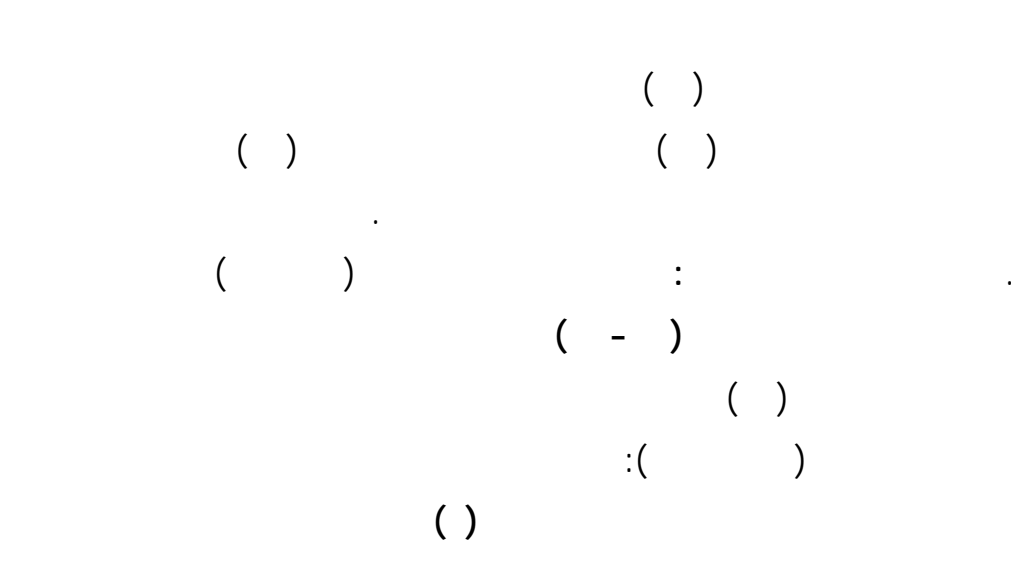

. **تقدير زمن الاستجابة على الاختبار :** تم تقدير الزمن المناسب لاستجابة الطلبة علـى

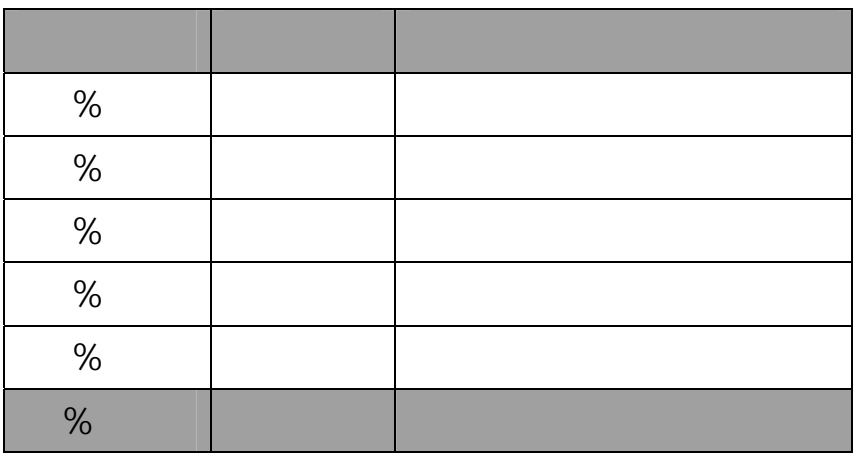

 **: اختبار التحصيل :** تم إعداد اختبار التحصيل في التكنولوجيا وفقاً للخطوات التالية : - **تحديد الهدف من الاختبار** : قياس تحصيل الطالبات عينة البحث في وحدة تركيب

الحاسوب في مادة تكنولوجيا المعلومات للصف الحادي شر .

 $\overline{\phantom{a}}$  . ( )

-**تحليل محتوى الوحدة لوضع الأوزان** النسبية لأهداف الوحدة ليتسنى في ضـوئها

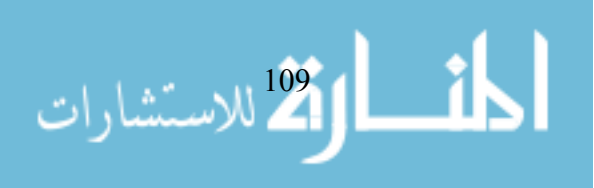

**جدول رقم ( )** 

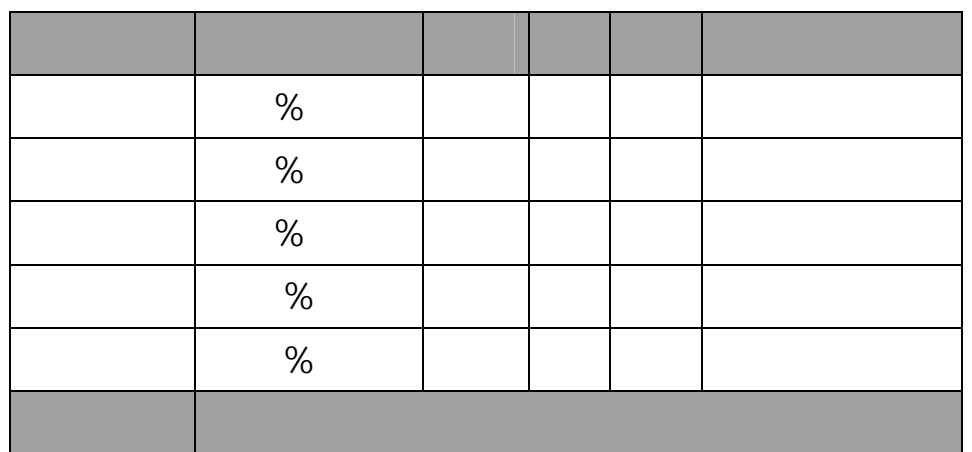

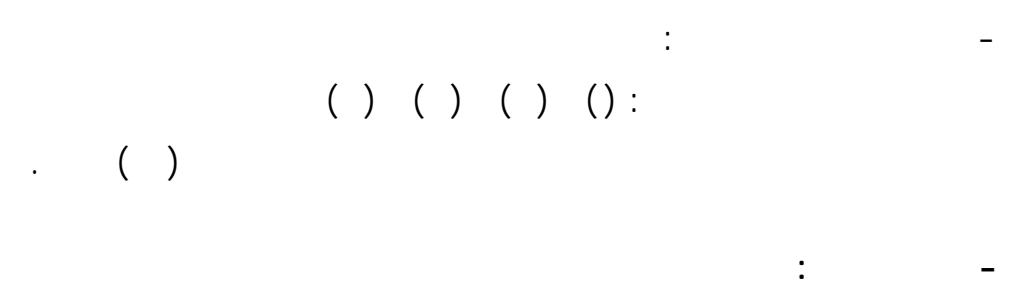

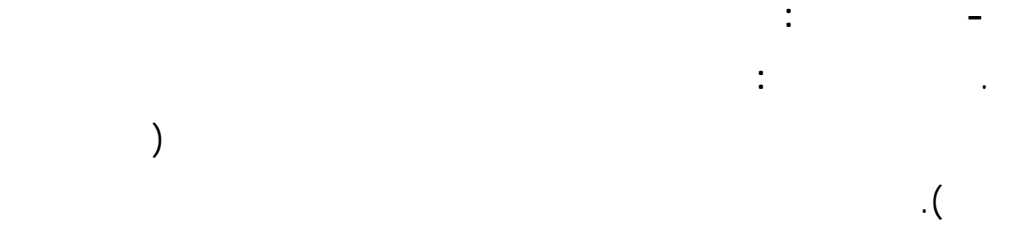

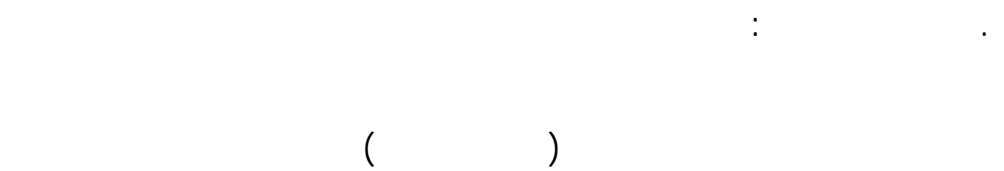

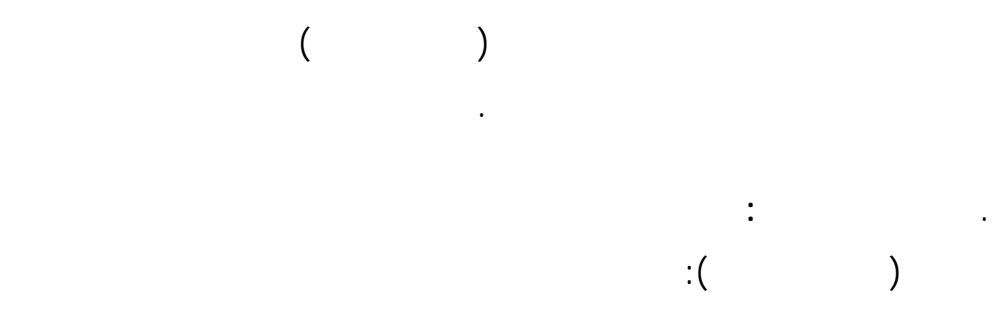

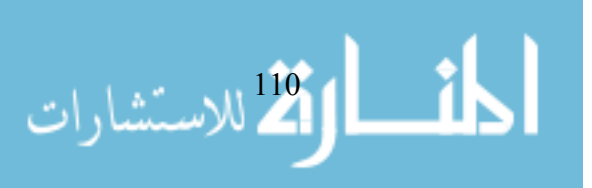

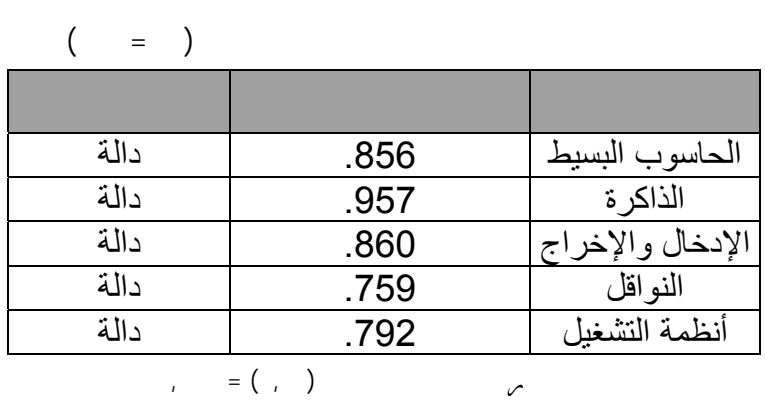

 $\mathcal{L} = ( \begin{array}{cc} 1 & 1 \end{array} )$ 

. **الثبات بطريقة التجزئة النصفية :**قد تم تطبيق الاختبار استطلاعياً على عينـة (٢٨)

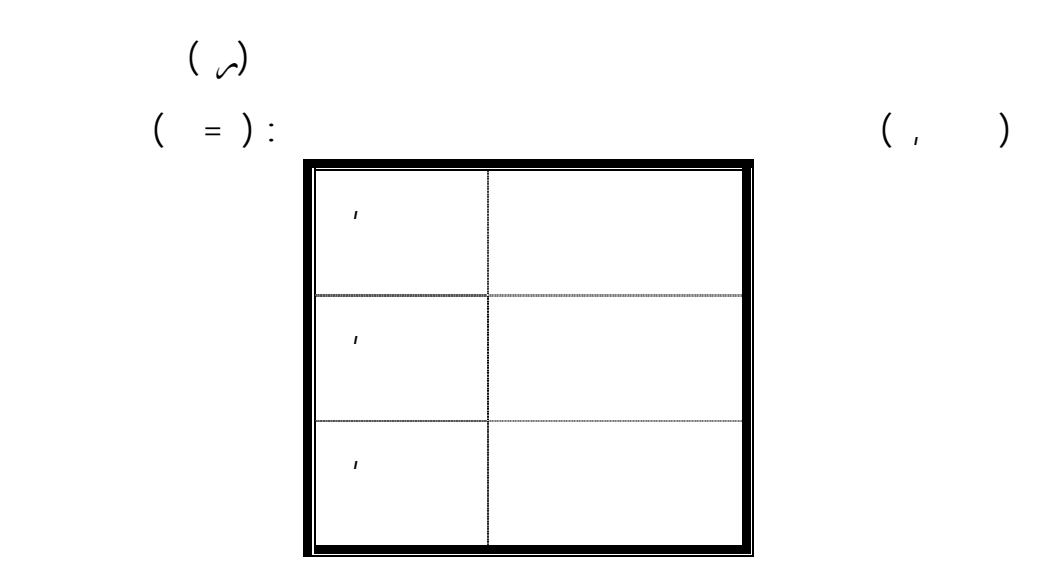

وعليه فان قيمة معامل بات الاختبار ,٩٤٦٤ وهـي درجـة عاليـة مـن ثبـات

دلالة ,٠١ مما يدل على أن فقرات الاختبار على درجة عالية من الدقة.

**. ثبات الاختبار :** 

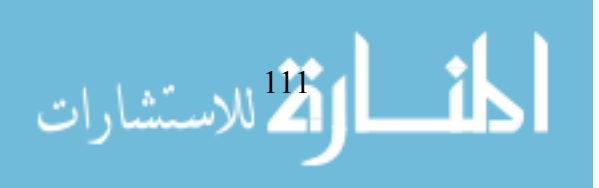

الاختبارات .

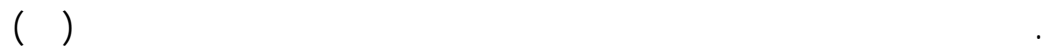

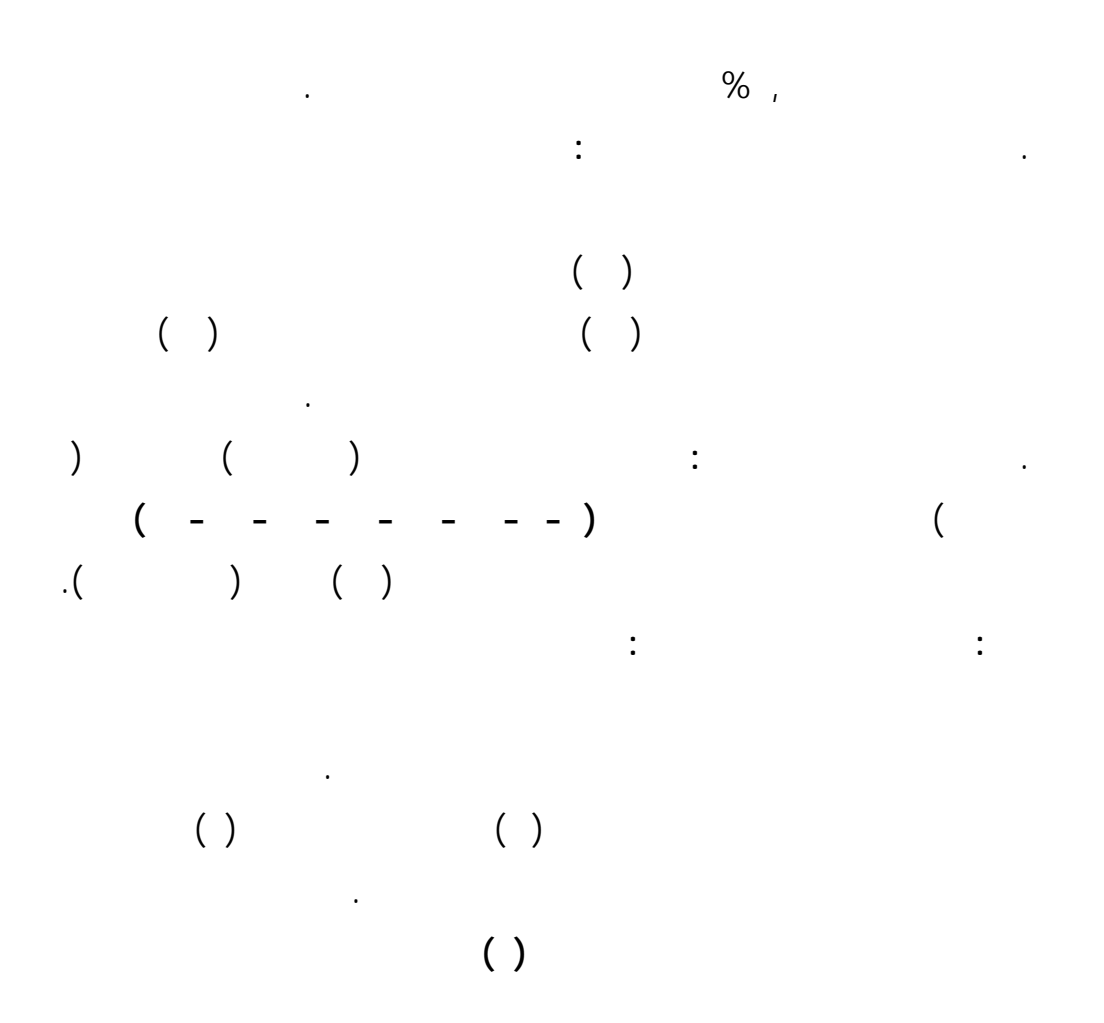

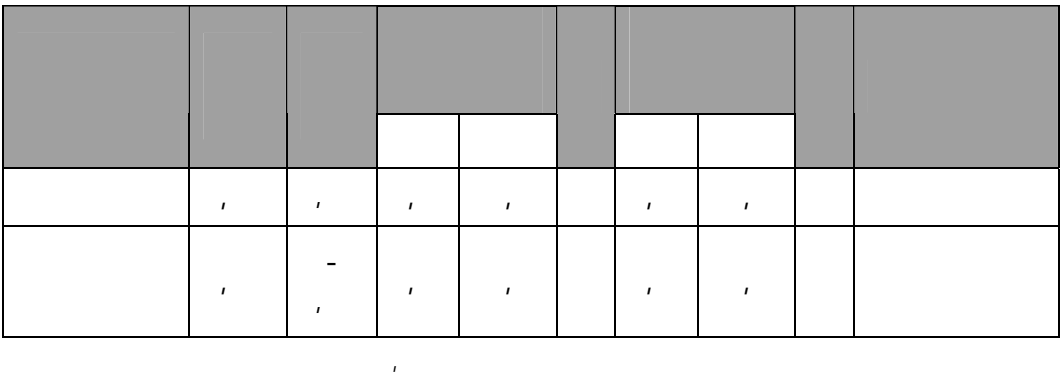

 $\qquad \qquad \qquad ( \quad )$ 

are in the set of the set of the set of the set of the set of the set of the set of the set of the set of the set of the set of the set of the set of the set of the set of the set of the set of the set of the set of the s

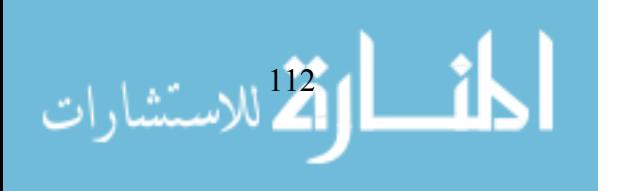

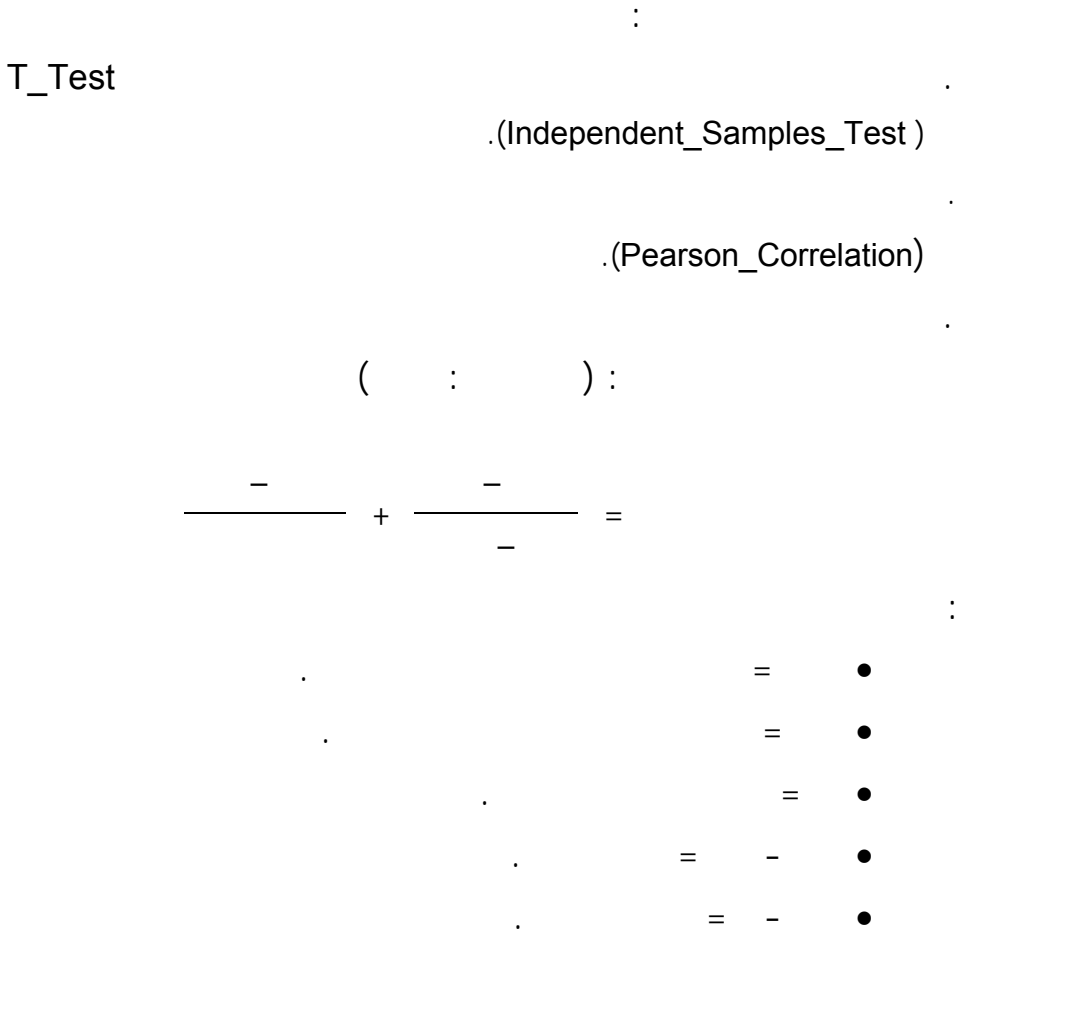

,٠٥ بين متوسطات درجات طالبات المجموعة الضابطة والمجموعة التجريبية وهذا

يدل على تجانس العينة عند تطبيق اختباري التفكير البصري والتحصيل.

**ثامنًا: المعالجة الإحصائية:** 

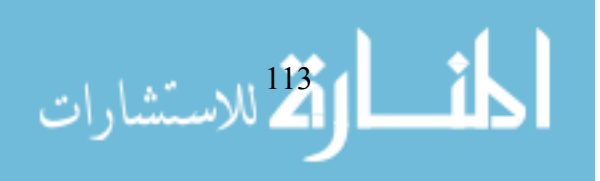

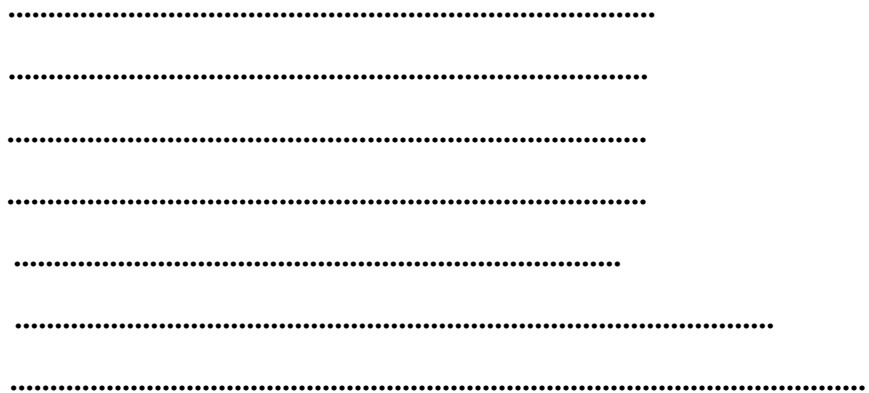

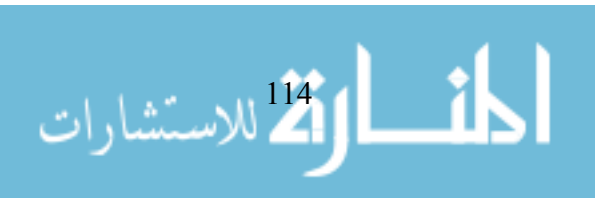

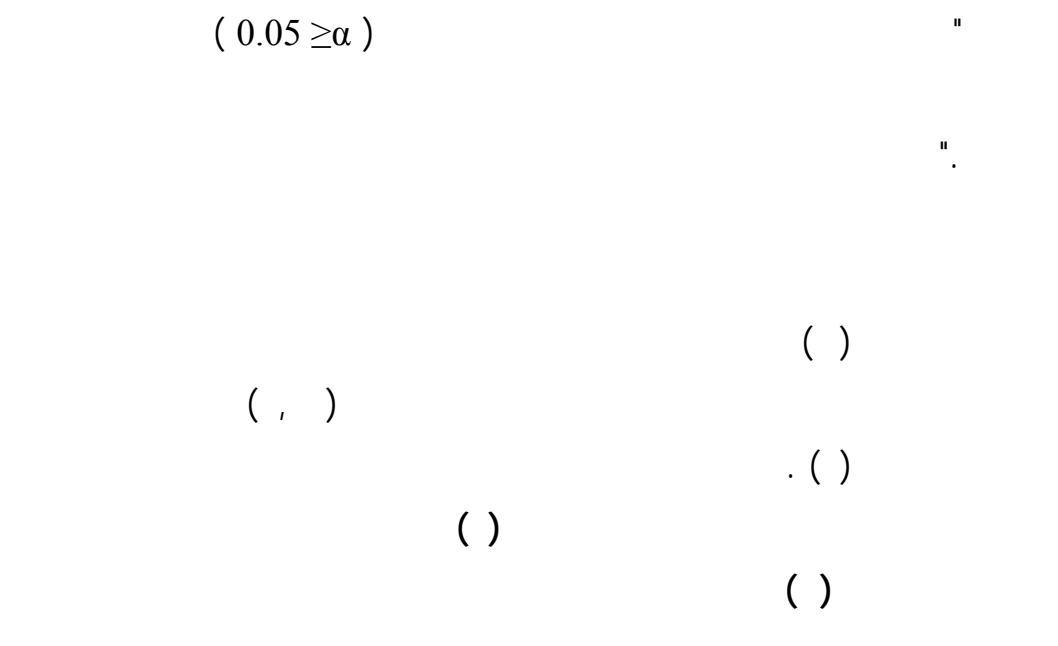

تمت صياغتها في مجال البحث.

أولاً :**عرض نتيجة الفرض الأول ومناقشتها ونص :** 

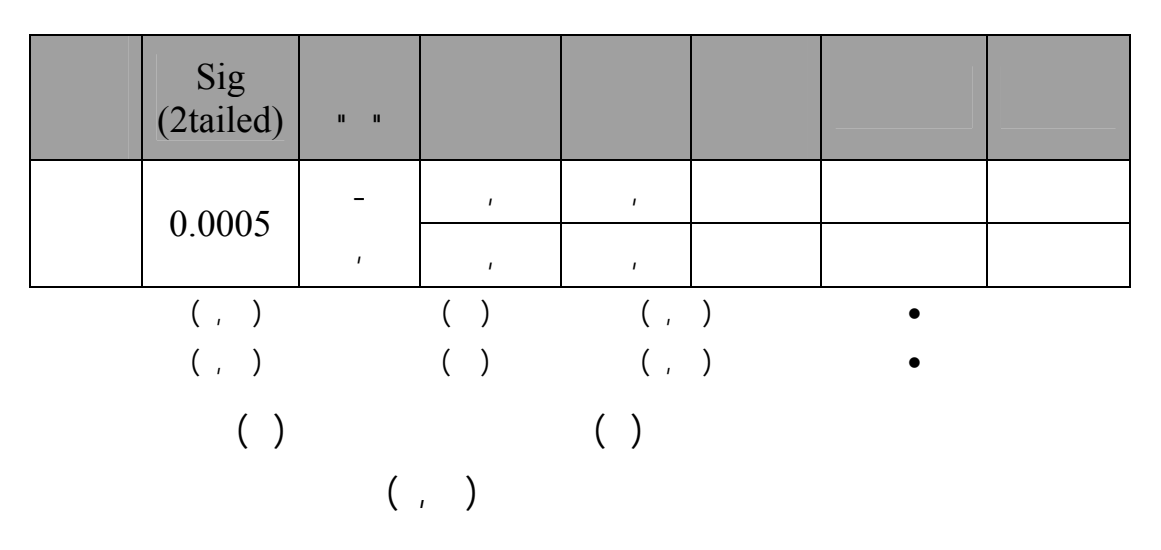

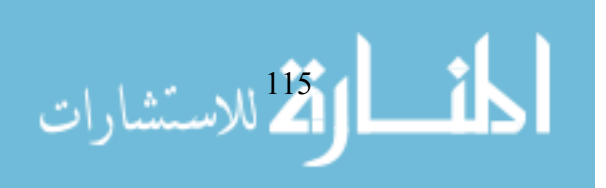

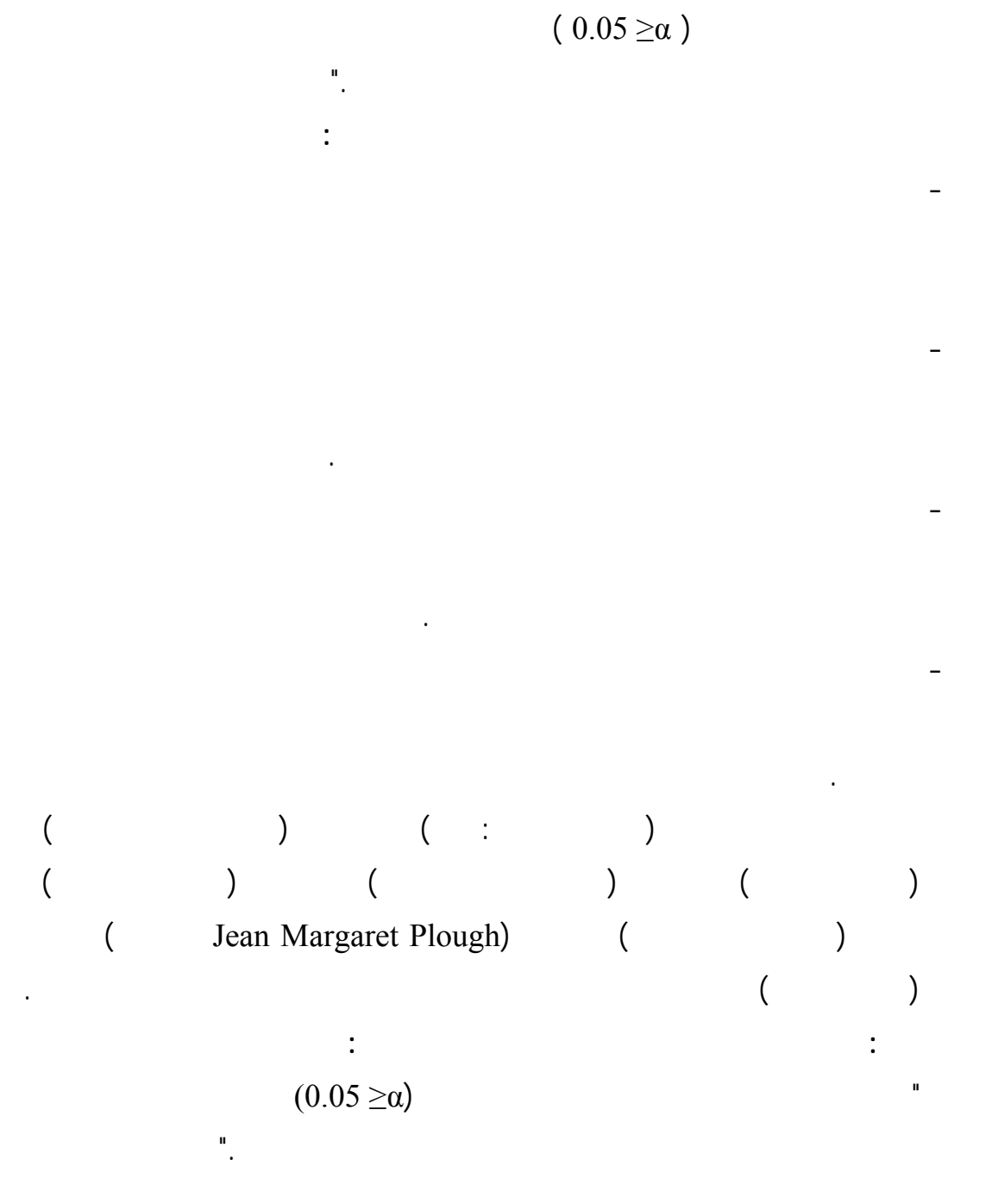

التجريبية، مما يعني رفض الفرض الصفري الذي ينص على " توجد فروق ذات دلالة

 $\begin{pmatrix} 0 & 1 \end{pmatrix}$ 

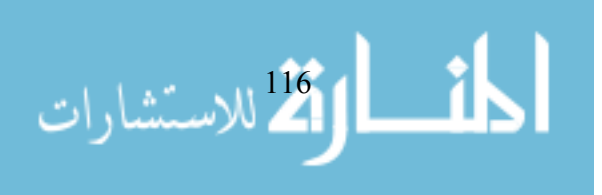

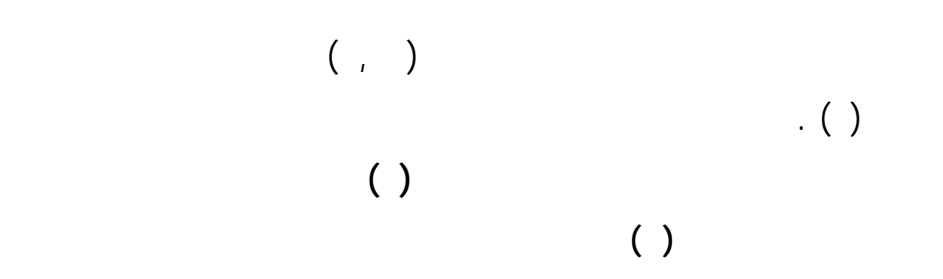

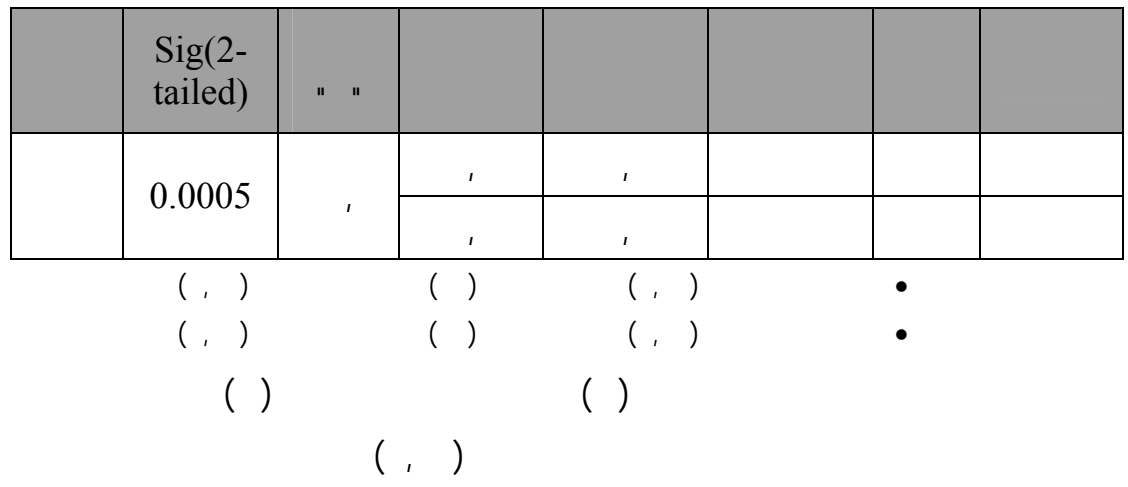

التجريبية، مما يعني رفض الفرض الصفري الذي ينص على " توجد فروق ذات دلالـة

في التحصيل يرجع إلى عوامل عديدة منها : قدرة البرمجيات التعلمية على جذب اهتمام

المتعلمين وإثارة تفكيرهم من خلال : تخزين البرمجيات التعلمية لقدر كبير من المعرفة

البرمجيات وتسلسل المحتوى والوضوح في صياغة عباراته مع الإثارة.

 $(0.05 \geq \alpha)$ 

المجموعة الضابطة في ختبار التحصيل."

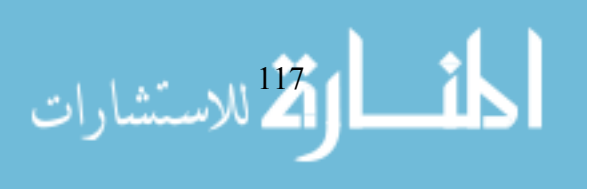

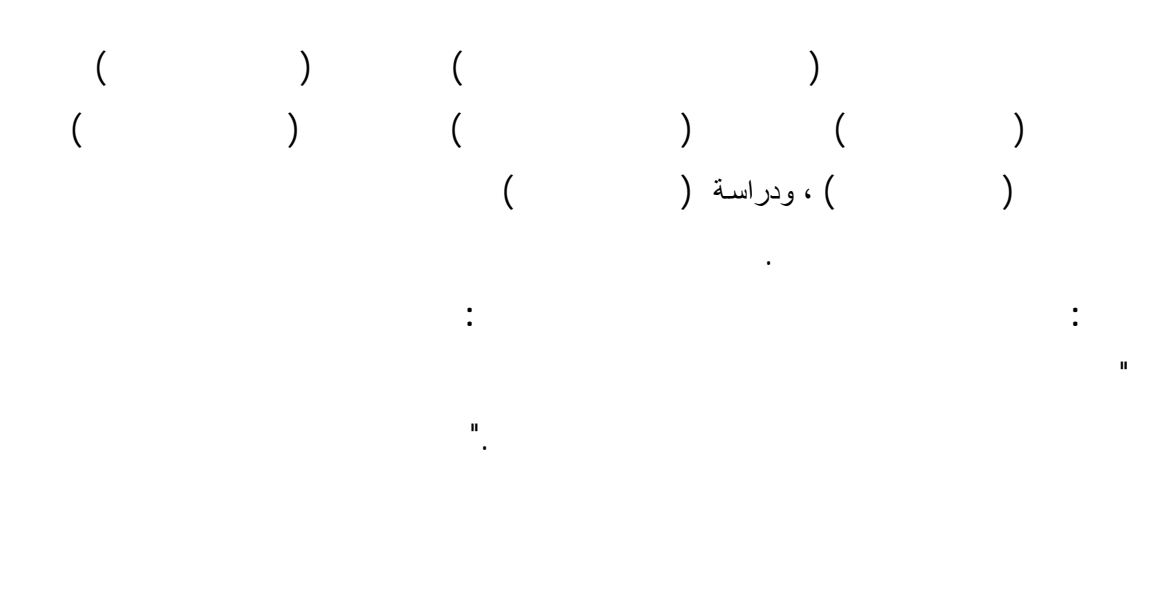

 $($ 

وهذا ما لاحظه الباحث أثناء قيام أفراد المجموعة التجريبية بدراسة البرمجيات التعلمية.

" تتصف البرمجيات التعلمية بفاعلية في تنمية مهارات التفكير البصري في التكنولوجيـا

**رابعا: عرض نتيجة الفرض الرابع ومناقشتها ونص :**

لدى طالبات الصف الحادي عشر تزيد عن نسبة الكسب المعدل لبلاك."

اختبار التفكير البصري.

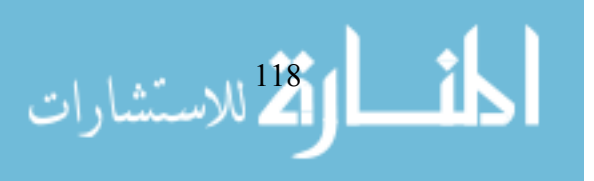

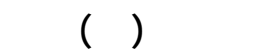

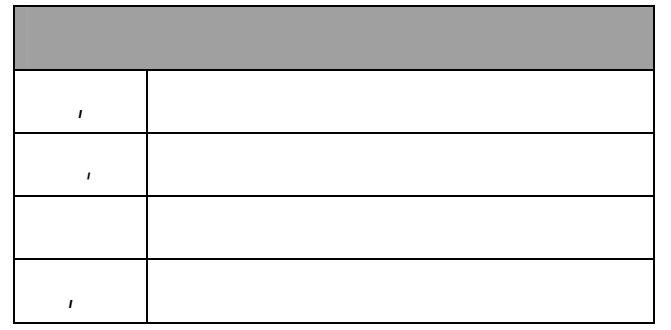

على التطبيق القبلي يرجع إلى عدة عوامل منها : سهولة تناول المـتعلم للمعلومـات

 $(1, 1)$  example  $(1, 1)$ لبلاك وهي ( ) مما يعني أن للبرنامج فاعلية في تنمية مهارات التفكير البصري.

التعلمية .

التعلمية .

التالي يوضح ذلك :

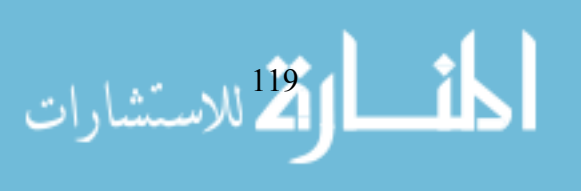

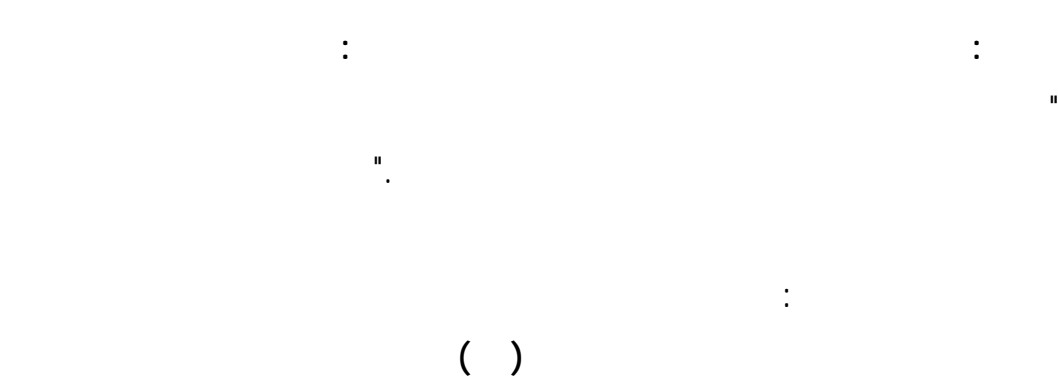

الوصول إلى ما يشاءوا منها وفق قدرتهم ورغبتهم في ذلك.

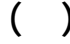

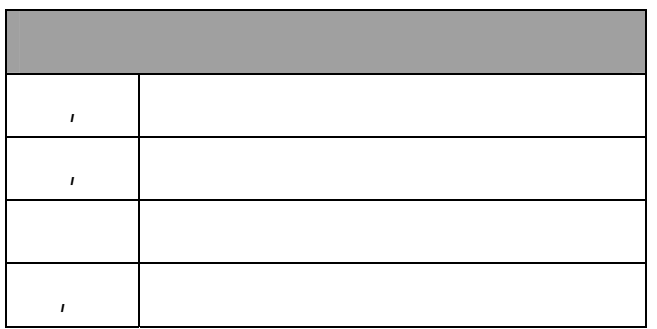

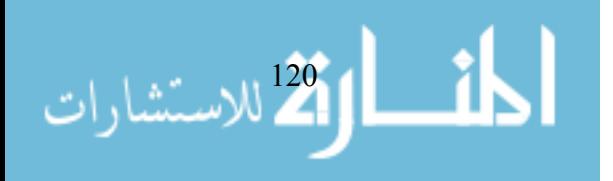

التعلمية.

 $($ ,  $)$ 

على التطبيق القبلي يرجع إلى عدة عوامل منها : قدرة البرمجيات التعلمية على تنظيم

التفاعل بين المتعلم ومحتوى البرمجيات التعلمية .

قيام أفراد المجموعة التجريبية بدراسة البرمجيات التعلمية.

 $\ddot{\phantom{a}}$  ( )

للبرمجيات التعلمية .

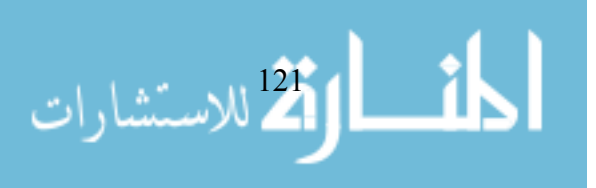

**توصيات البحث :** 

 $\ddot{\cdot}$ . ضرورة توظيف برامج التفكير بشكل عام وتوظيف برامج التفكير البصري بـشكل

خاص في التعليم. . الاهتمام بتوظيف الوسائط المتعددة التفاعلية في ال واقف التعليمية. . التأكيد على تنمية مهارات التفكير بشكل عام تنمية مهارات التفكير البصري بشكل خاص.

. الاسترشاد باختبار التفكير البصري عند تقويم الطلبة فيما يتعلق بالتفكير البصري. . توظيف البرمجيات التعلمية القائمة على الوسائط المتعددة التفاعلية التي تم إنتاجهـا في البحث الحالي في تدريس التكنولوجيا.

. حوسبة باقي جوانب منهاج التكنولوجيا للصف الحادي عشر. . تقديم كافة أشكال الدعم لتطوير البرمجيات التعليمية القائمة على الوسائط المتعـددة التكاملية التفاعلية بما يساهم في تحقيق أهداف المؤسسة التعليمية.

. النظر إلى الحاسوب ومستحدثات تكنولوجيا التعليم الأخرى، كتكنولوجيات لإعـادة بناء البيئة المدرسية. . تطوير المناه وطرائق التدريس، بحيث تتـضمن اسـتخدام هـذه التكنولوجيـات

الحديثة.  $\frac{1}{1}$  , we have the set of  $\frac{1}{1}$ والتفكير. **المقترحات :**  استكمالاً لما انتهى إليه البحث الحالي يقترح الباحث إجراء الأبحاث التالية :

. فاعلية موقع الكتروني في شبكات الحاسوب على تنمية التفكير البصري لدى طلبة التكنولوجي والعلوم التطبيقية بجامعة الأقصى. . أثر اكتساب مدرسي التكنولوجيا بالمرحلة الثانوية لمهارات التفكير البصري فـي

ألحف الاستشارات

www.manaraa.com

اكتساب طلبتهم له.

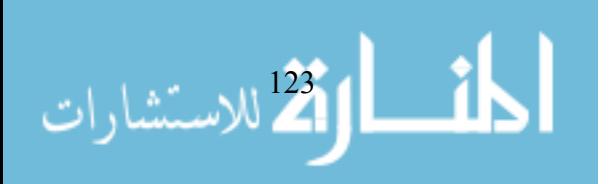

. فاعلية برمجيات تعلمية في التكنولوجيا على التفكير المنظـومي لـدى طالبـات

. The independent of  $\mathcal{A}$  are not as  $\mathcal{A}$ 

. فاعلية برنامج تدريبي على تنمية التنور التقني لدى طلبة كلية التربيـة بالجامعـة

. برنامج مقترح لتقويم جودة استخدام عضو هيئة التدريس للحاسوب فـي التعلـيم

. فاعلية برامج كلية التربية على تنمية التنور الحاسوبي لدى طلبتها.

. مستويات التفكير البصري لدى معلمي التكنولوجيا في المدارس الحكومية.

الصف الحادي عشر.

التدريس البصري.

الإسلامية.

الجامعي.

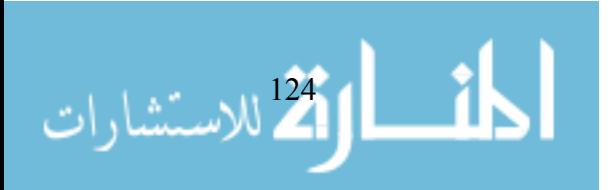

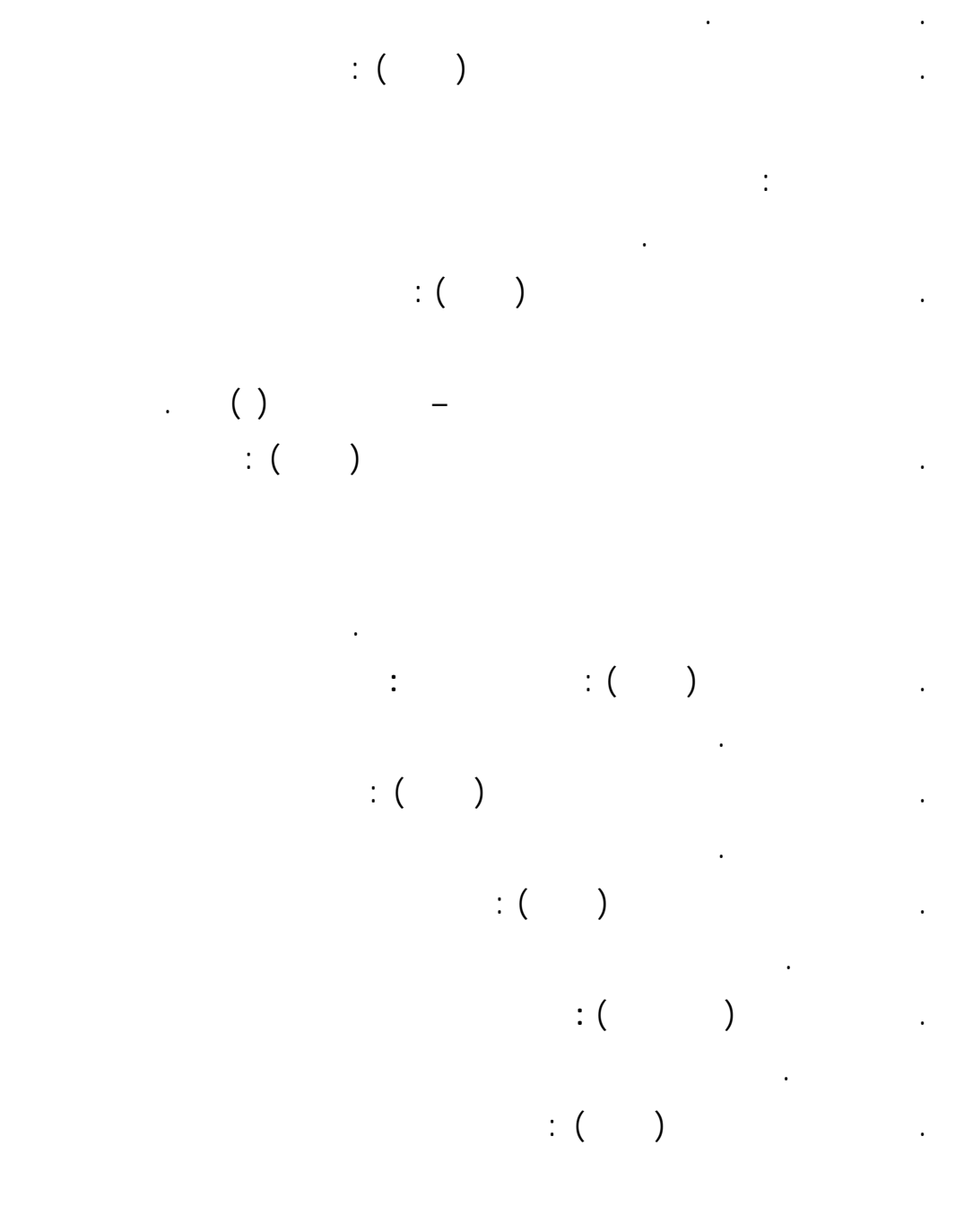

**المراجع العربية :** 

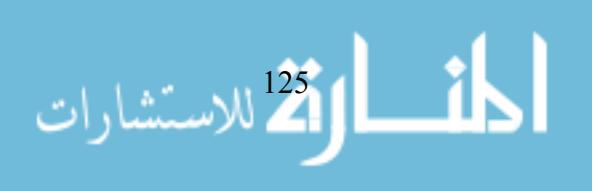

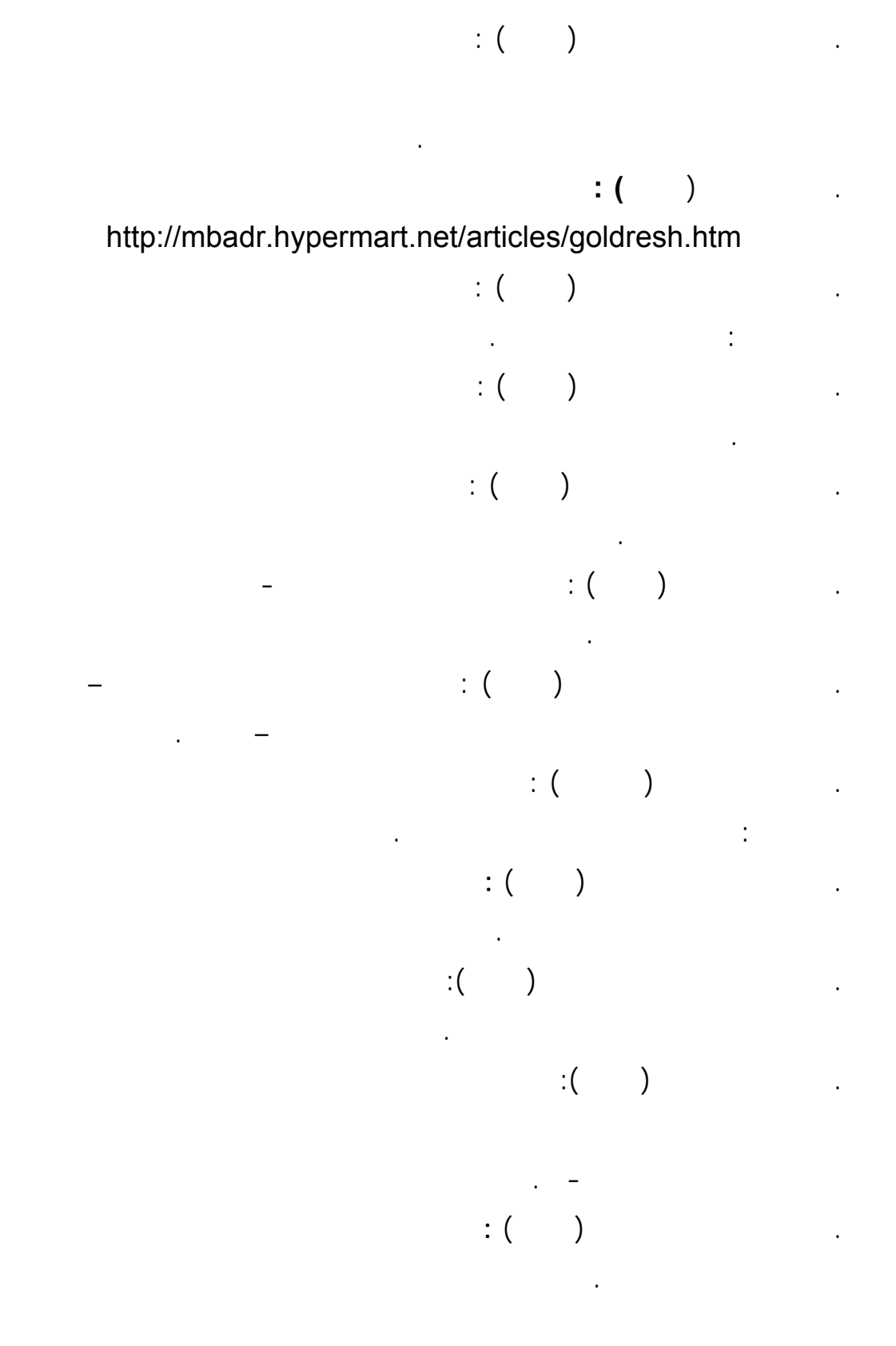

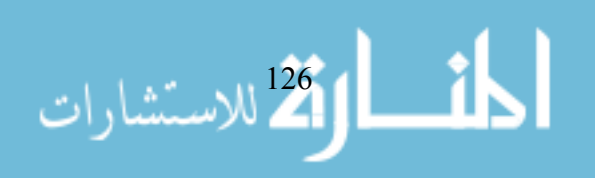

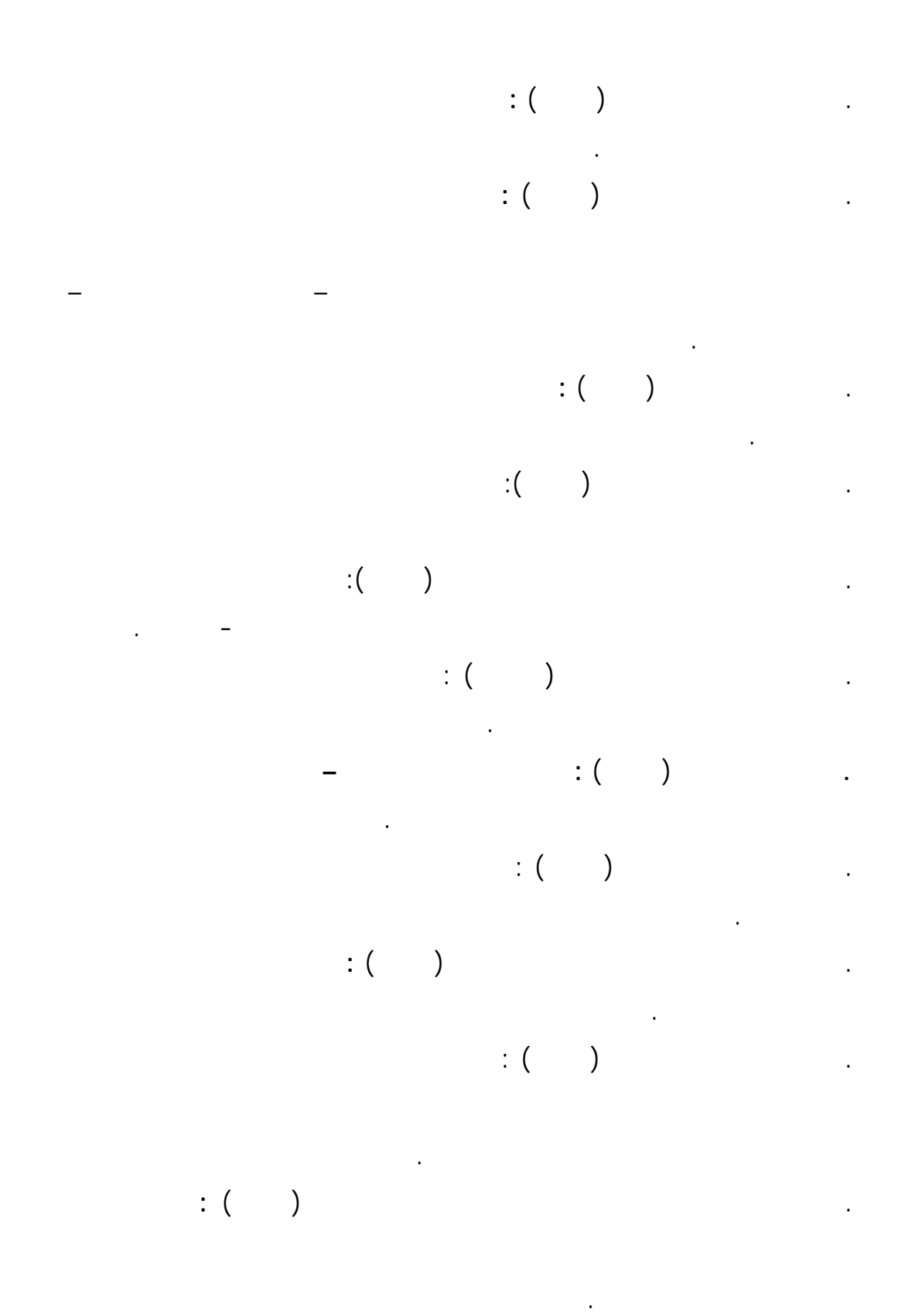

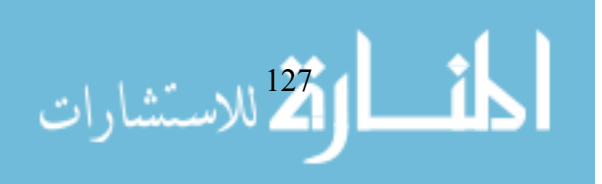

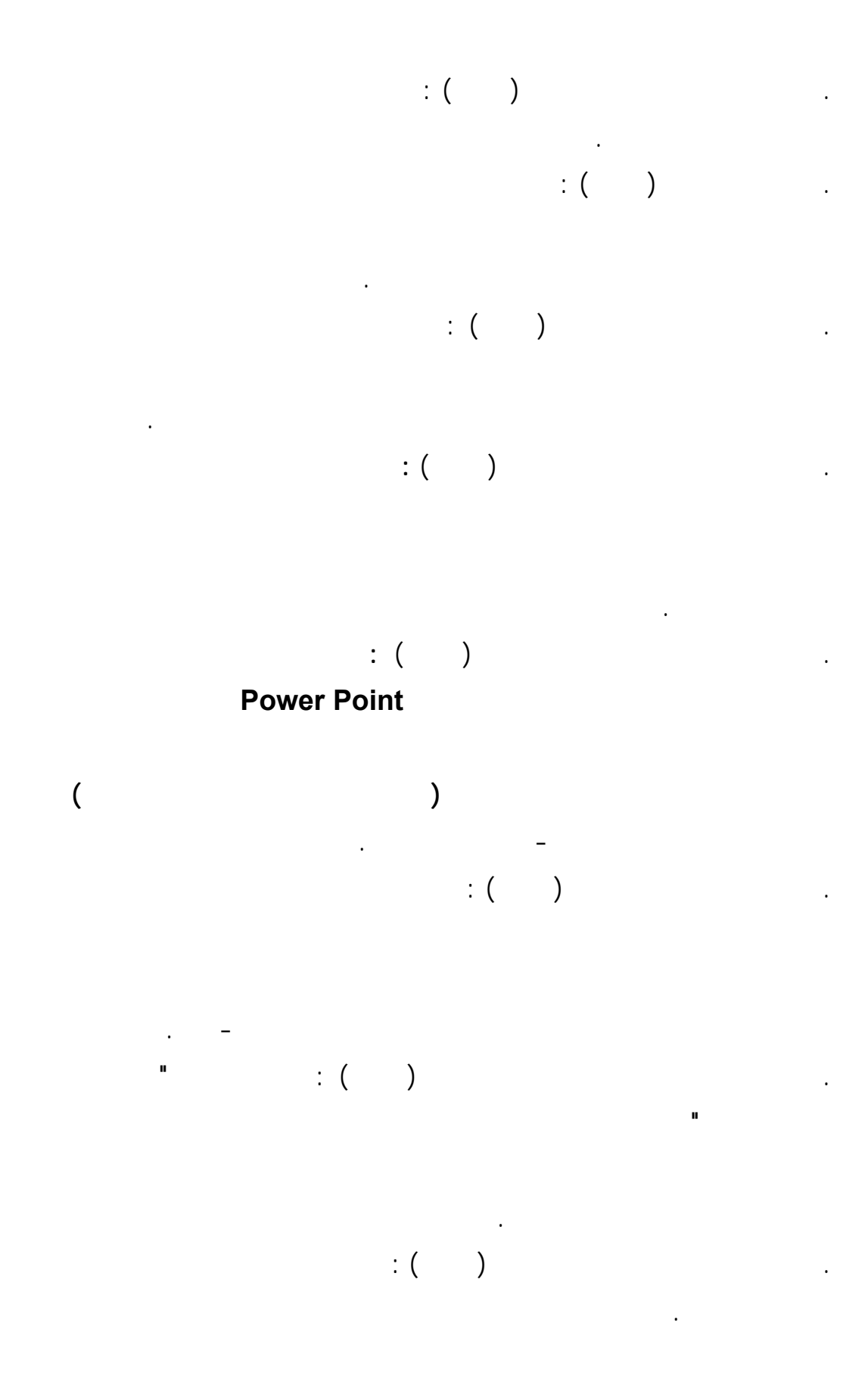

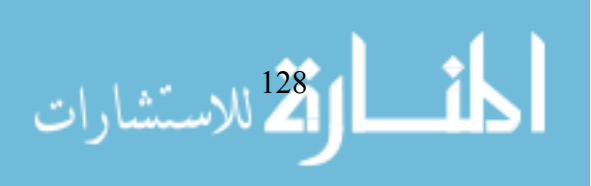

$$
(\begin{array}{cccc} \cdot & \cdot & \cdot & \cdot & \cdot \\ \cdot & \cdot & \cdot & \cdot & \cdot \\ \cdot & \cdot & \cdot & \cdot & \cdot \\ \cdot & \cdot & \cdot & \cdot & \cdot \\ \cdot & \cdot & \cdot & \cdot & \cdot \\ \cdot & \cdot & \cdot & \cdot & \cdot \\ \cdot & \cdot & \cdot & \cdot & \cdot \\ \cdot & \cdot & \cdot & \cdot & \cdot \\ \cdot & \cdot & \cdot & \cdot & \cdot \\ \cdot & \cdot & \cdot & \cdot & \cdot \\ \cdot & \cdot & \cdot & \cdot & \cdot \end{array}
$$

.٥١ مازن، حسام محمد (٢٠٠٤): **مناهجنا التعليمية وتكنولوجيا التعليم الالكتروني**

السادس- تكوين المعلم، المجلد الأول، جامعة عين شمس.

**والشبكي لبناء مجتمع المعلوماتية العربي**- رؤية مستقبلية، المؤتمر العلمي

.٤١ عفانة عزو وآخرون (٢٠٠٥) **: أساليب تدريس الحاسوب** ،آفاق غزة.

 $\mathbf{1}$ 129 للاستشارات
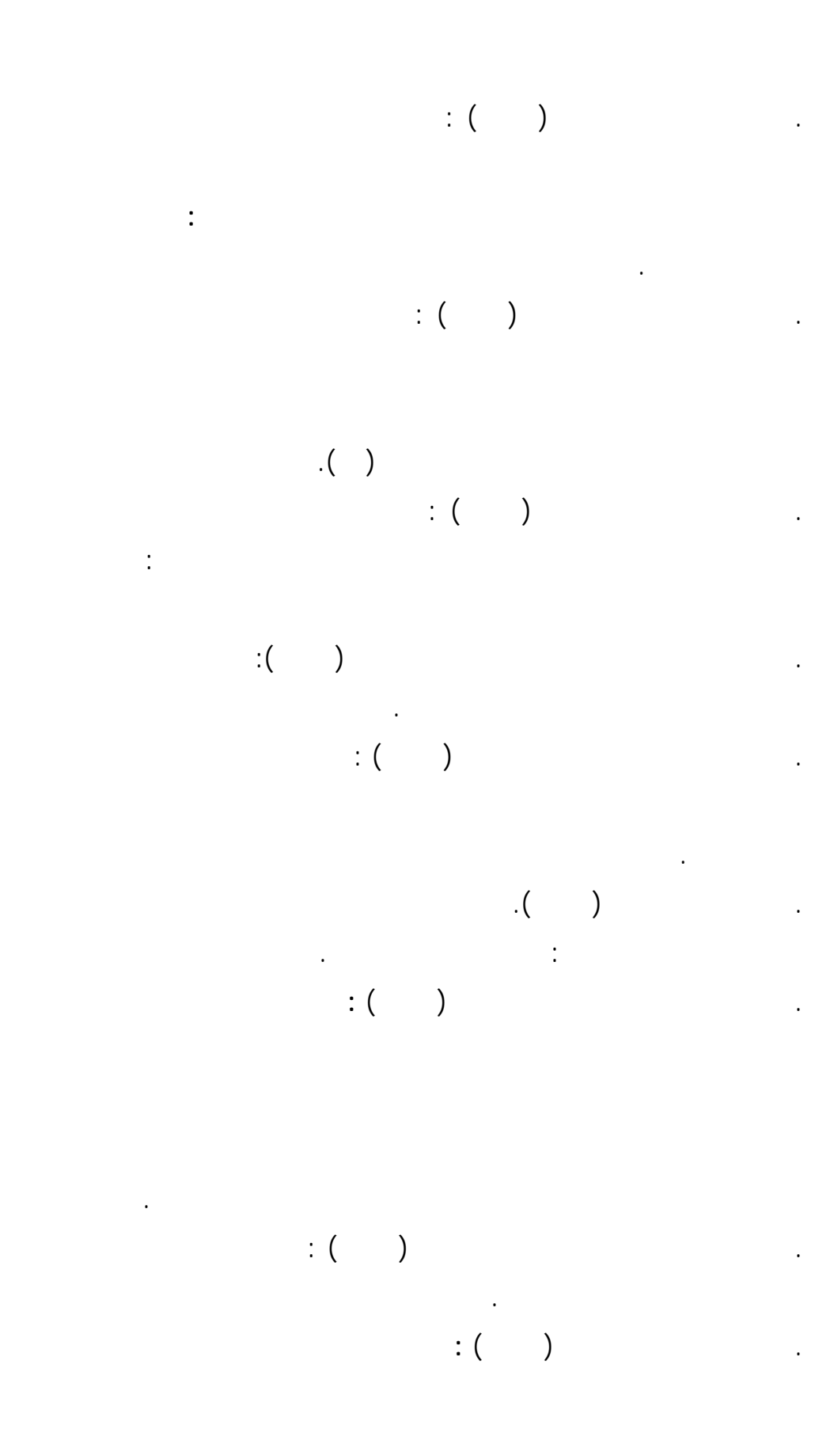

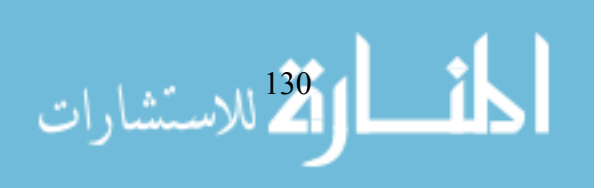

www.manaraa.com

وتكنولوجيا الحاسبات ،القاهرة المكتبة الأكاديمية .

اليرموك اربد .

القاهرة: دار الفجر.

**المراجع الأجنبية :** 

- 
- $\mathcal{N}$  is the result of  $\mathcal{N}$  in the set of  $\mathcal{N}$

.٦٢ هديب بثينة محمد (٢٠٠١) : **أثر استخدام كل من الـتعلم التعـاوني والـتعلم**

- 64. Abigail Housen.(1992): **Validating a Measure of Aesthetic Development for Museums and Schools**, ILVS Review, Vol.2No.2
- 65. Abigail Housen,(1987**):Three Methods for Understanding Museum Audiences**. Museum Studies Journal,(Boston: Boston College of Art), 47.
- 66. A. Nevskaya, L. I. Leushina, and V. M. Bondarko (1998) **: Visual Impairment and the Formation of Concrete Visual Thinking in Infants in the First Year of Life** , webmaster@maik.rssi.ru..
- 67. Anderson-Inman, L., & Zeitz, L. (1993). **Computer-based concept mapping: A2ctive studying for active learners. The Computing Teacher**, 21 (1), 6-8, 10-11.
- 68. Backer, H.j.(1984) : **Computer in Schools today** :some basic Considerations , American Journal of Education.
- 69. Bates, A. W. (1995) **:Creating The Future: Developing Vision In Open and Distance Learning, Open and Distance Learning Today**, Routledge, London.
- 70. Beyer,B.K. (November 1984a) **: Common Sense About Teaching Thinking Skills** , Educational Leadership 41,3 : 44-49
- 71. Boblick, JM (1972) : **Discovering the Conservation of Momentum Throughthe Use of one Dimensional Elastic Collision**, Science Education  $56(3)$ .
- 72. Bodendorf. F (1990): **Computer in der Fachlichen and Universitaten Ausbildung** ,R. Oldenbourg verlag, Muenchen, Wien 1990,64.
- 73. Brosnan ;Patricia A(1997): **Visual Mathematics , Teaching Exceptional Children** .

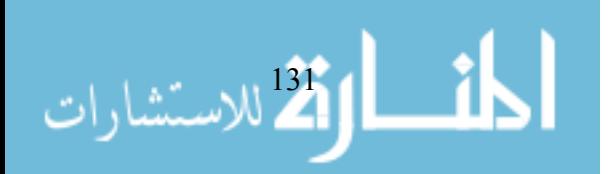

- 74. BURGE E. J. & R OBERTS J. M. (1993**) Classrooms with a difference: a practical guide to the use of conferencing technologies** Ontario: University of Toronto Press.
- 75. Campbell , K.J and Others (1995) **: Visual Processing during Mathematical Problem Solving , Educational Studies in Mathematics** , Vol. 28 ,No.2 , Pp177-194.
- 76. Cates, W.(1992) : **Fifteen Principles for Designing more Effective Instructional hypermedia / Multimedia Products, Educational Technology, December.**
- 77. Catherine McLoughlin (1997) **:Visual Thinking and Telepedagogy**, c.mcloughlin @cowan.edu.au , Edith Cowan University
- 78. Catherine McLoughlin (2001) **:Technological tools for visual thinking: What does there search tell us? , Teaching and Learning** CentreUniversity of New England .
- 79. Cohen.J.(1971) : **Thinking Chicago** , Rand McNally.
- 80. Cyrs, T., and Smith, F. A.( 1990) **Teleclass Teleteaching: A Resource Guide.** (2nd ed.) Las Cruces: Center for Educational Development, New Mexico State University.
- 81. Despain, Scott (1998) **: The Effect of Tow Delivery Systems for listning comprehension Exercises on the language Performance and Attitude of Beginning Spanish Students (Second Language Acquisition, Computer-Assisted Instruction) unpublished Dissertation**, Indiana University.
- 82. Despina Stylianou and Ed Dubinsky (1996) **: Determining Linearity:The Interplay between Visualization and Analysis** ,
- 83. DeVoney, C. (1993) **: Multimedia Authoring Tools : sound , Video** , **Interaction** , Windows Sources , Vol. 1, No. 5.
- 84. DfE (1995**) Information Technology in the National Curriculum**. London:HMSO
- 85. DiBiase ,(1990) **: The roles of graphics in the research process: Visual thinking and visual communication** , Reproduced by permission.
- 86. Dick, W. & Carey, L. (1985) **: The systematic Design of Instruction. Second Edition**. Glenview, Illinois: Scott, foresman and Company.
- 87. Diezmann, C. (1997**). Effective problem solving: a study of the importance of visual representation and visual thinking . Paper Presented at the Seventh International Conference on Thinking, Singapore.**
- 88. Felder, R.M. & Silverman, L. K. ( 1988**) Learning and Teaching Styles Engineering Educatio**n April 1988
- 89. Fisher, K.M., Faletti, J., Patterson, H., Thornton, R., Lipson, J., & Spring, C. (1990**). Computer-based concept mapping: SemNet software, a tool for describing knowledge networks**. Journal of College Science Teaching, 19(6), 347-352.

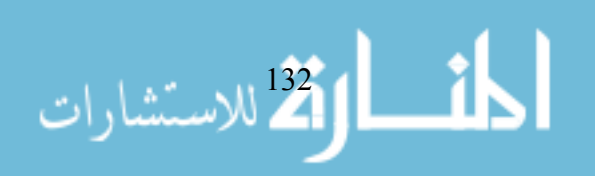

- 90. Friedman ,E.A , (1984) **: The Wired University**. IEEE Spectrum , 21(11) .
- 91. Furth ,Hans and Wachs ,Harry (1974) : **Thinking Goes to School: Piaget's Theory in Practice** , Newyork ,Oxford University Press.
- 92. Gokhale, A.(1996) : **A. Effectiveness of computer simulation for enhancing higher order thinking. Journal of Industrial Teacher Education**, 33(4).
- 93. Gooding, David C.( 2004**): Journal of Cognition & Culture** , Vol. 4 Issue 3/4, p551-593, 43p, 1 chart, 3 diagrams, 3bw
- 94. Grice, G.L (1999) **: Instructional Strategies For The Development Of Thinking Skills. Paper Presented At The Annual Meeting Of Speech Communication Association** (rd, Bosten, MA, NOV.5-8,1999)
- 95. Jean Margaret Plough (2004) **: Students Using Visual Thinking to Learn Science in a Web-based Environment**, Doctor of Philosophy , Drexel University.
- 96. Kaplan, Howard (1997) : **Interactive Multimedia and the World Wide Web / Anew Paradigm for University Teaching and learning** http://www.Educause.edu/pub/er/review/ review Articles/ 32 148. Html.
- 97. Kenzer, C.K ; Sherwood, R.D and Bransford, J.D. (1986) : **Computer Strategies for Education : Foundations and Content Area Applications** , Columbus, OH , Merril Publishing.
- 98. Key, J.(1997) **: Research Design in Occupational Education** , 6th ed. NJ:Prentice-Hall.
- 99. Klotz, E. A. (1991**). Visualisation in geometry: a case study of a multimedia mathematics education project. In W. Zimmerman & S. Cunningham (Eds.), Visualisation in teaching and learning mathematics** (pp. 95-104). USA: Mathematics Association of America.
- 100. longo palma j. (2001) **: What Happens to student Learning when Color Is Added to a New Knowledge Representation Strategy? Implications from Visual Thinking Networking** , http:// www.umassd.edu/cas/biology.
- 101. M. Les and Z. Les (2003) **: New Epistemologically Oriented Educational Multimedia Design in the Context of the Visual Thinking Capabilities of the Shape Understanding System ,From Proceeding** (400) Internet and Multimedia Systems and Applications -.
- 102. MacEachren, A.M.,(1994). **Visualization in Modern Cartography: Setting the Agenda. In :Visualization in Modern Cartography, Eds: MacEachren**, A.M.,Taylor, D.R.F., Pergamon, pp1-12
- 103. MASON R. (1994) **Using communications media in open and flexible learning** London: Kogan Page
- 104. MCLOUGHLIN C., O LIVER R. & WOOD D. (1997) **Teaching and learning in telematics environments: Fostering higher level thinking outcomes Australian Educational Computing** 12(1) 9–15

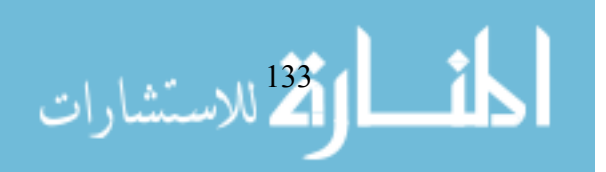

- 105. Mike Bradshaw (2004): **Research study drawing from visual thinking , School for Graphic Design,** London College of Printing, The London Institute, UK.
- 106. Morimoto;Akira(1984): **Teaching Approaches Using Graphing Calculator in the Classroom for the Hearing-Impaired Student**,
- 107. Novak, I & Gowin, DB(1984) **: Learning How to Learn** ,New Yourk, Cambridge University Press.
- 108. Pearl Pu, Denis Lalanne (2002) **: Designing Visual Thinking tools for Mixed Initiative Systems , Swiss Institute of Technology Lausanne**1015 Ecublens, Switzerland.
- 109. Podell ; David & Tournaki-Rein;Nelly & Lin ; Anges (1992) : **Automatization of Mathematics Skills via Computer –Assisted Instruction among Students With Mild Mental Handicaps ,Education and Training in Mental Retardation.**
- 110. Presmeg, Norma C Balderas-Caas, Patricia E(2001) : **Mathematical Thinking & Learning;,** Vol. 3 Issue 4, p289-313, 25p, 4 diagrams
- **111.** Reilly JM, Ring J, Duke L **(2005) : Visual thinking strategies: a new role for art in medical education**. Fam Med **37(4)**
- 112. Rieber, L. P. (1995). **A historical review of visualisation in human cognition. Educational Technology, Research and Development**, 43(1), 1042-1629.
- 113. RINA ZAZKIS (2000) **: COORDINATING VISUAL AND ANALYTIC TRATEGIES A STUDY OF STUDENTS' UNDERSTANDING OF THE GROUP D4** ,Simon Fraser University ,ED DUBINSKY, Purdue University ,JENNIE AUTERMANN, Miami University.
- 114. Ripley, G.D. **: DVI-A Digital Multimedia Technology** , CACM, Vol. 32, No. 7 .
- 115. Seng, S.H (1998) **:Teaching Thinking Skills For Pre-Service And In Service Teachers In Singapore .Paper Presented At The International Conference On Critical Thinking And Educational Reform** (Zamboange, Philippines, September 23-26,1998).
- 116. Sohaieb , Mohamed & Others (1993) : **Fundamentals of Computer for business** , Egypt .
- 117. Suzanne Stokes (2001): **Visual Literacy in Teaching and Learning: A Literature Perspective, College of Education, Idaho State University Ullman, Shimon (1983)**: Visual Routines , http://hdl.handle.net/1721.1/5656
- 118. Visvalingam, M.,( 1994**). Visualization in GIS, Cartography and ViSC. In: Visualization in Geographic Information Systems**, Eds: Unwin, D.J., Hearnshaw, H.M., John Wiley and Sons Ltd., pp. 19
- 119. Wileman, R. E (1993) : **Visual Communicating**. Englewood Cliffs, N.J.: Educational Technology Publications.

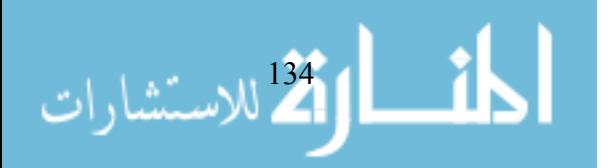

- 120. Wong, M.R. & Raulerson, J.D. (1974): **A Guide to Systematic Instructional Design. Englewood Cliffs**, New Jersey: Educational Technology Publications.
- 121. **www.atcminc.com/mPublications/EP/PATCM98/ATCMP032/paper.pdf**
- **122. www.vue.org : Visual Understanding in Education : Basic VTS at a Glanceby Abigail Housen and Philip Yenawine**
- 123. ZBIGNIEW LES, MAGDALENA LES (2004): **SHAPE UNDERSTANDING SYSTEM: THE VISUAL REASONING PROCESS , International Journal of Pattern Recognition and Arti\_cial Intelligence** , Vol. 17, No. 4 , 663-683.

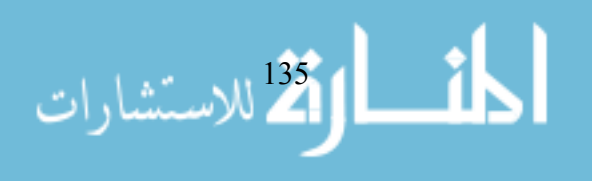

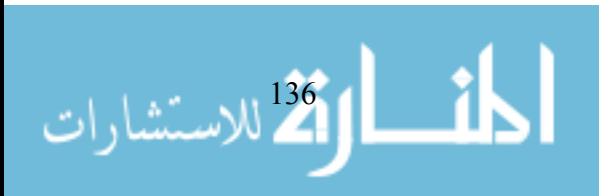

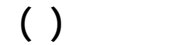

**أسماء لخبراء –تخصص المناهج وطرق التدريس وعلم النفس** 

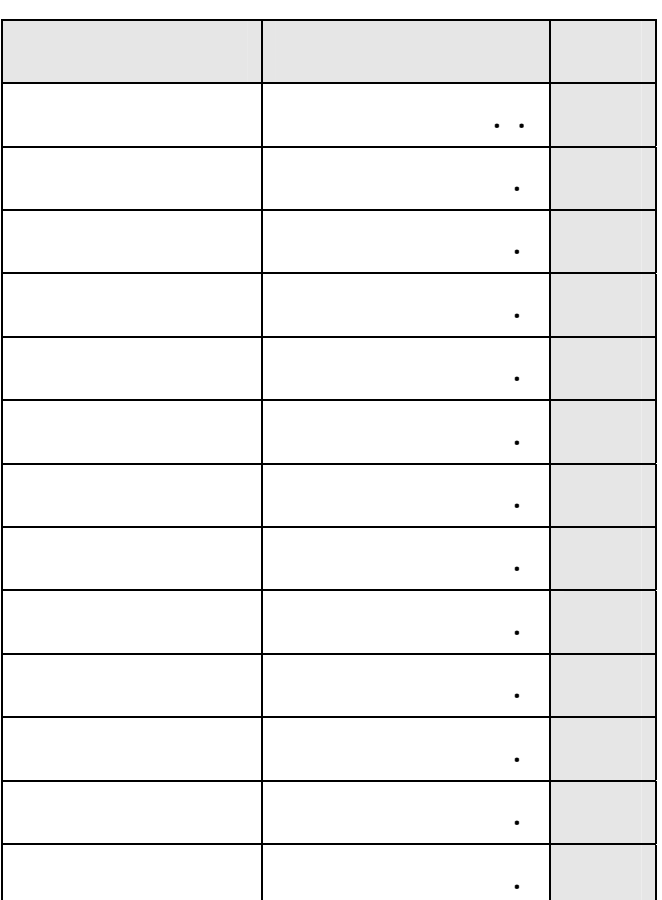

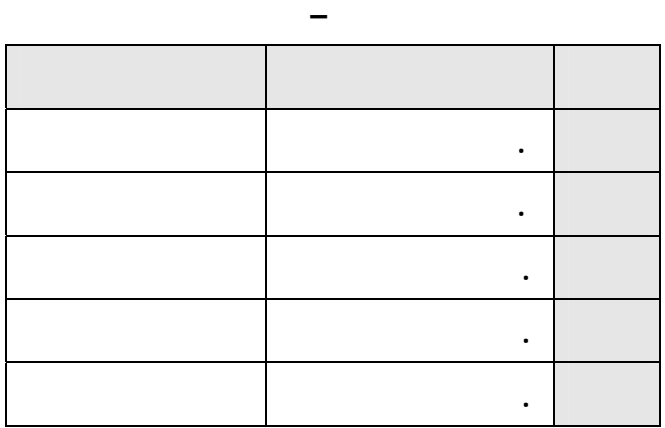

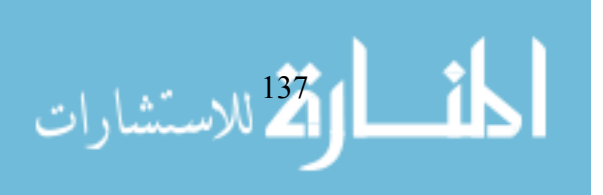

#### **ملحق رقم ( )**

## **بسم االله الرحمن الرحيم**

أستاذي الفاضل يقوم الباحث بدراسة تحت عنوان **: "فعالية استخدام برمجيـات**

**سعادة الدكتور / \_\_\_\_\_\_\_\_\_\_\_\_\_\_\_ الموقر أدام االله ظله ورعاة** 

**تحية طيبة مباركة من عند االله والسلام عليكم ورحمة االله وبركاته ... وبعد،،،** 

### **ولكم وافر التقدير والاحترام**

 **الباحث** 

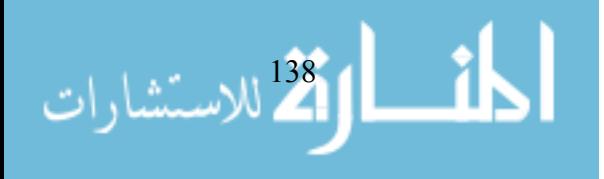

 **."**

الحكيم في البرنامج .

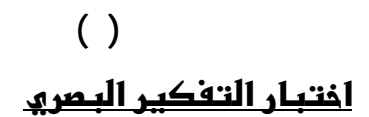

## **بسم االله الرحمن الرحيم**

**أختي الطالبة /** 

**في ورقة مفتاح الإجابة .** 

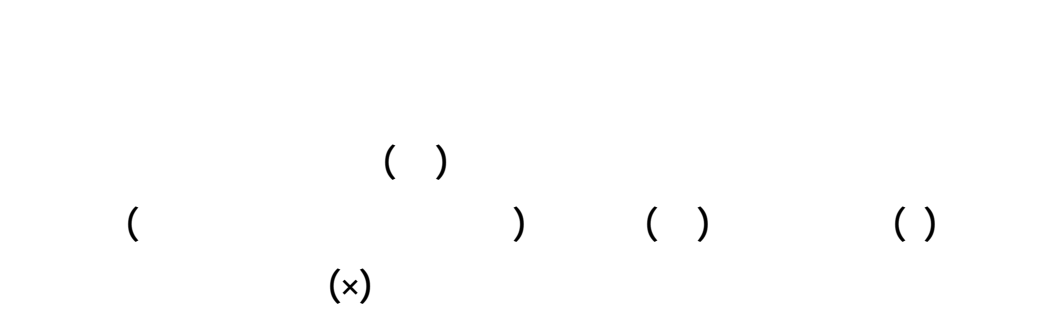

**واالله ولي التوفيق** 

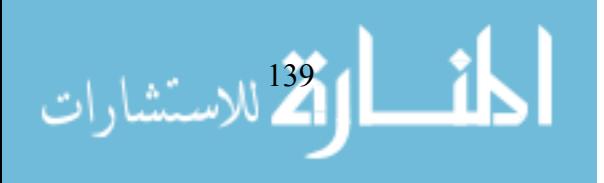

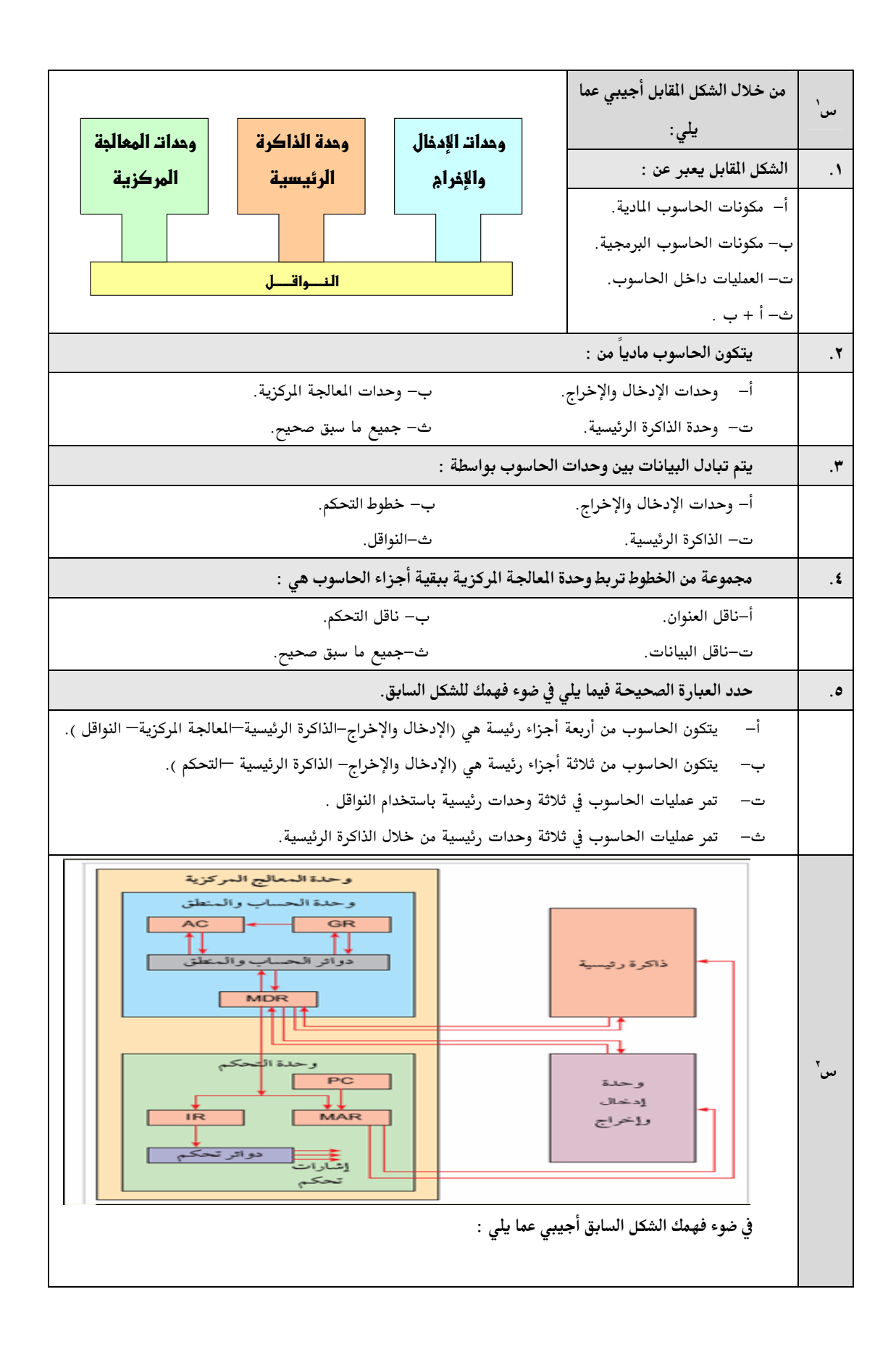

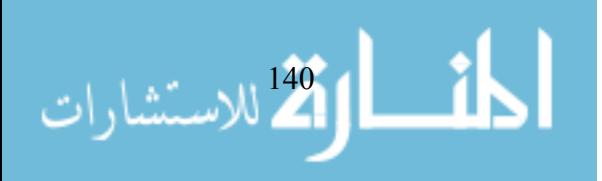

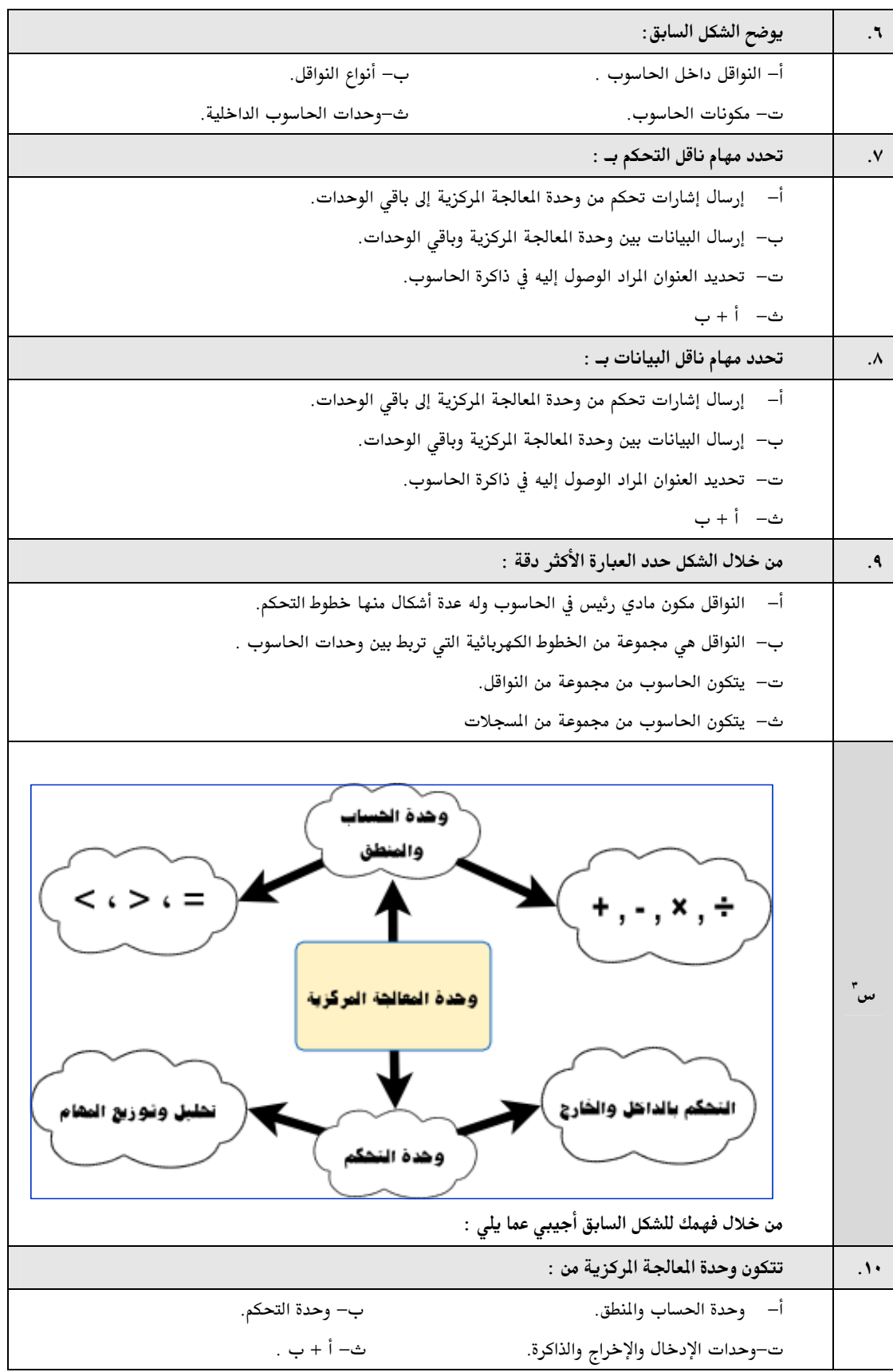

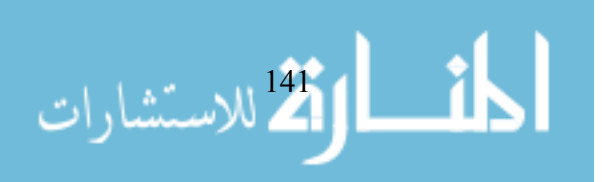

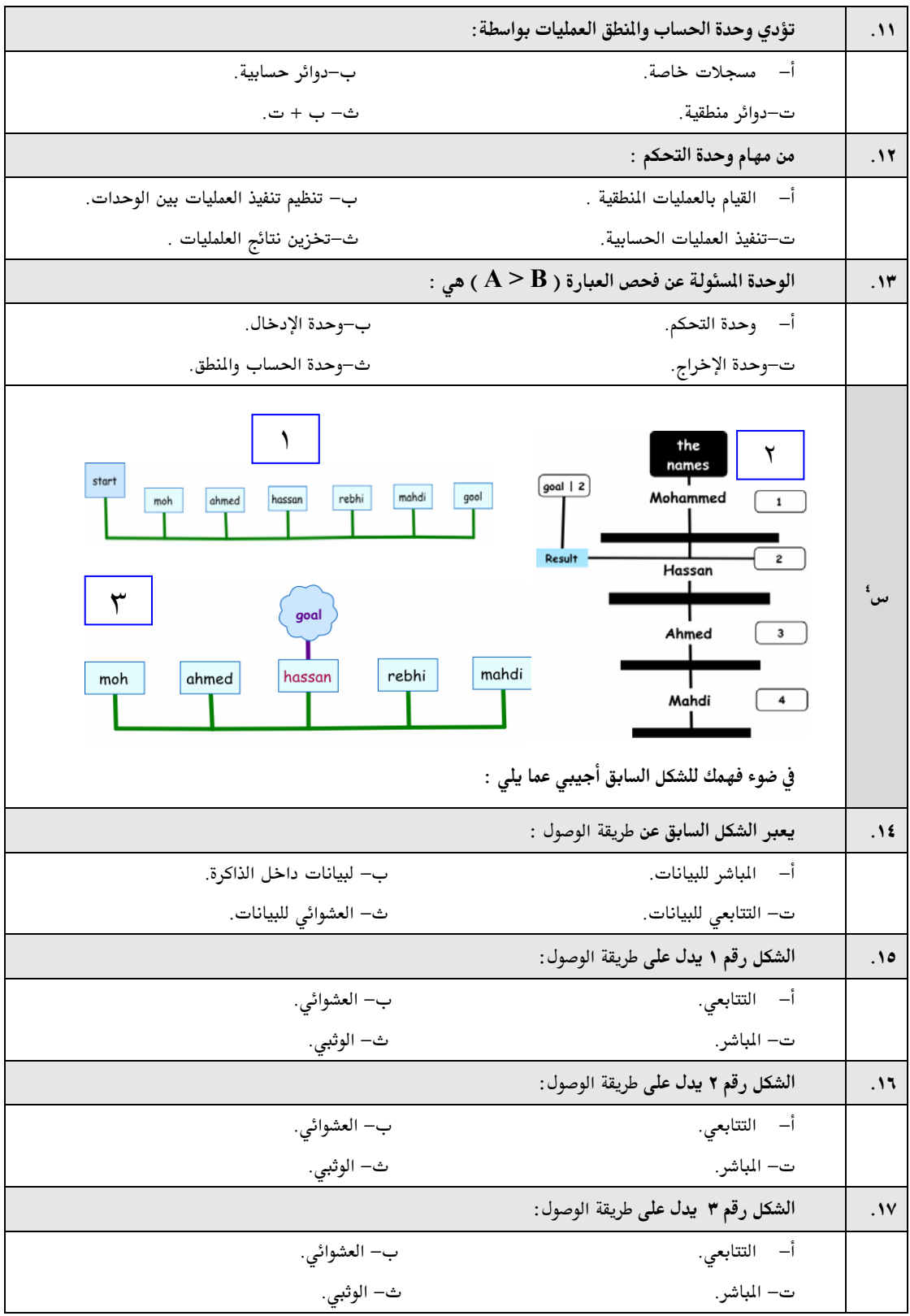

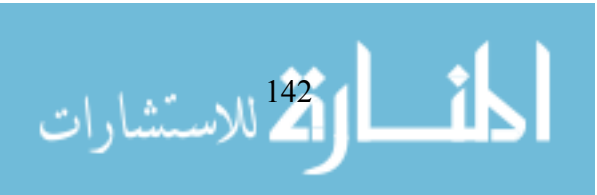

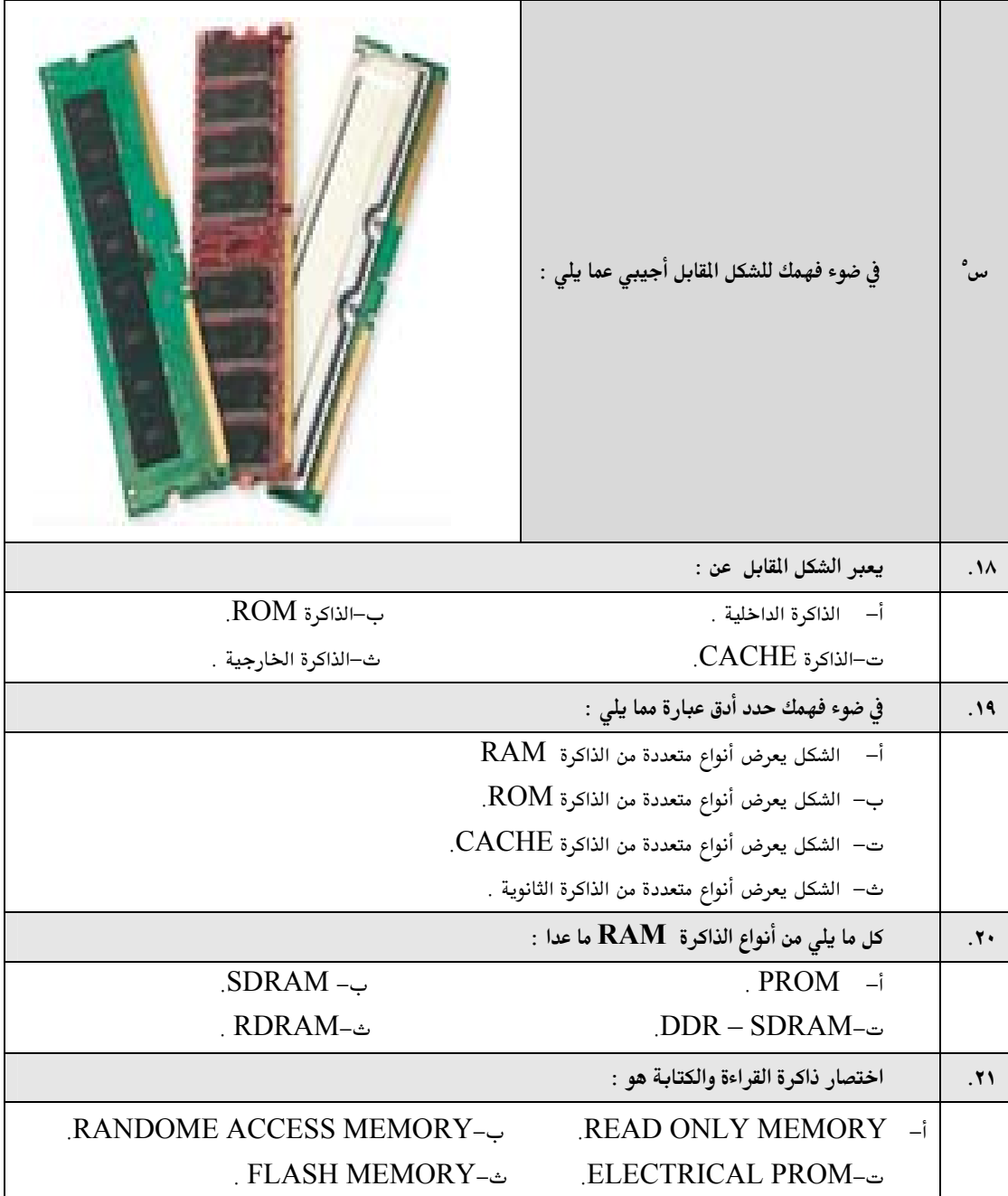

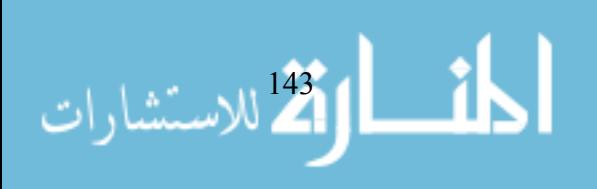

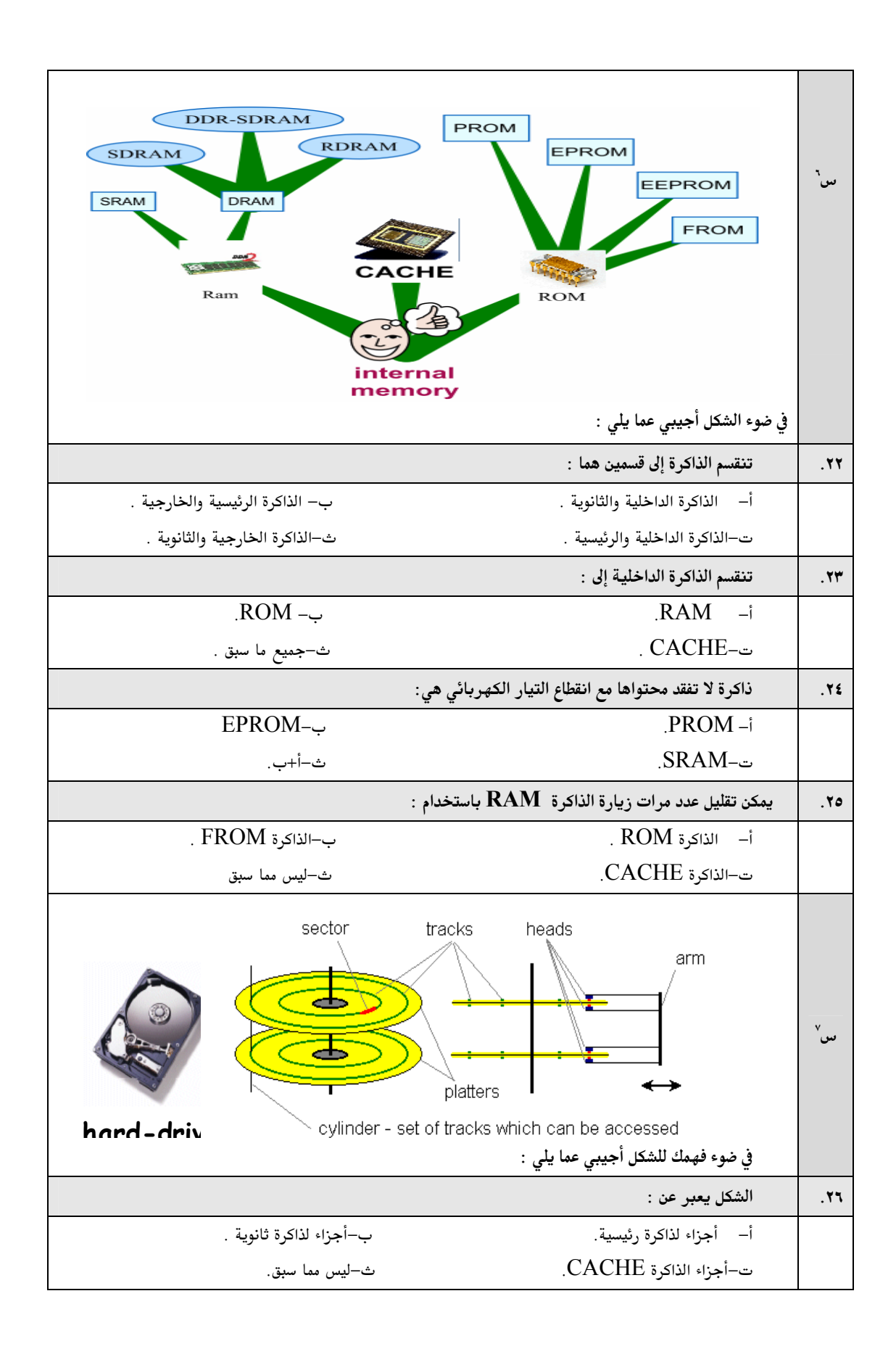

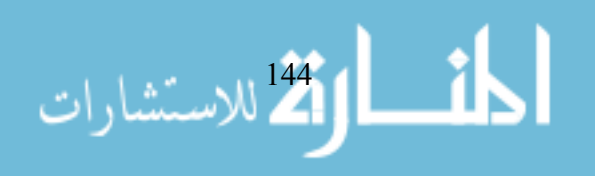

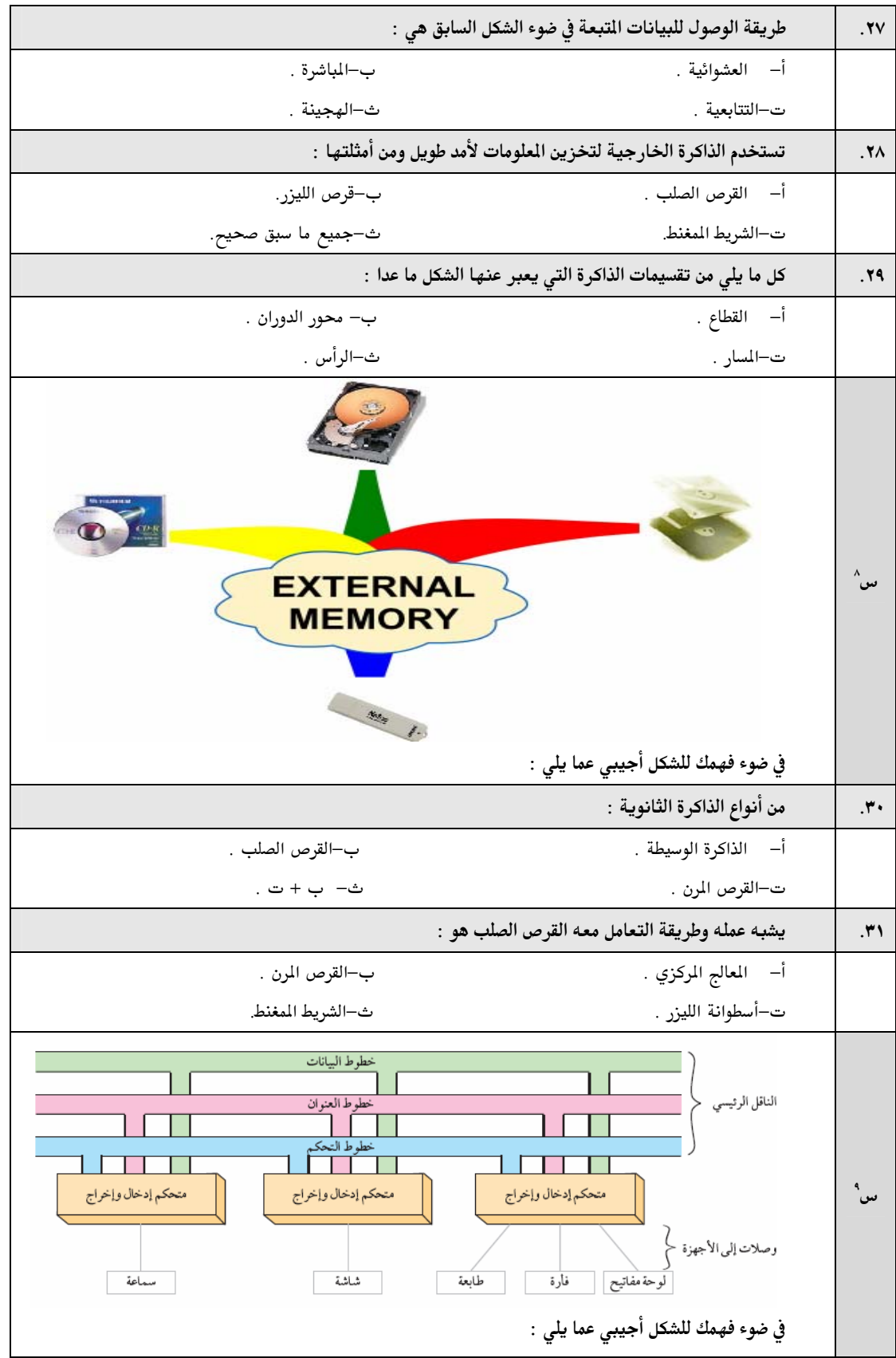

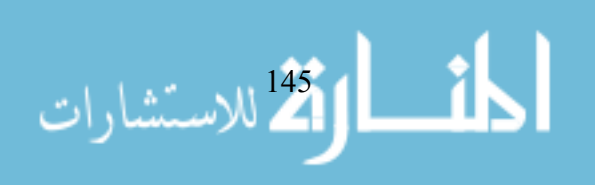

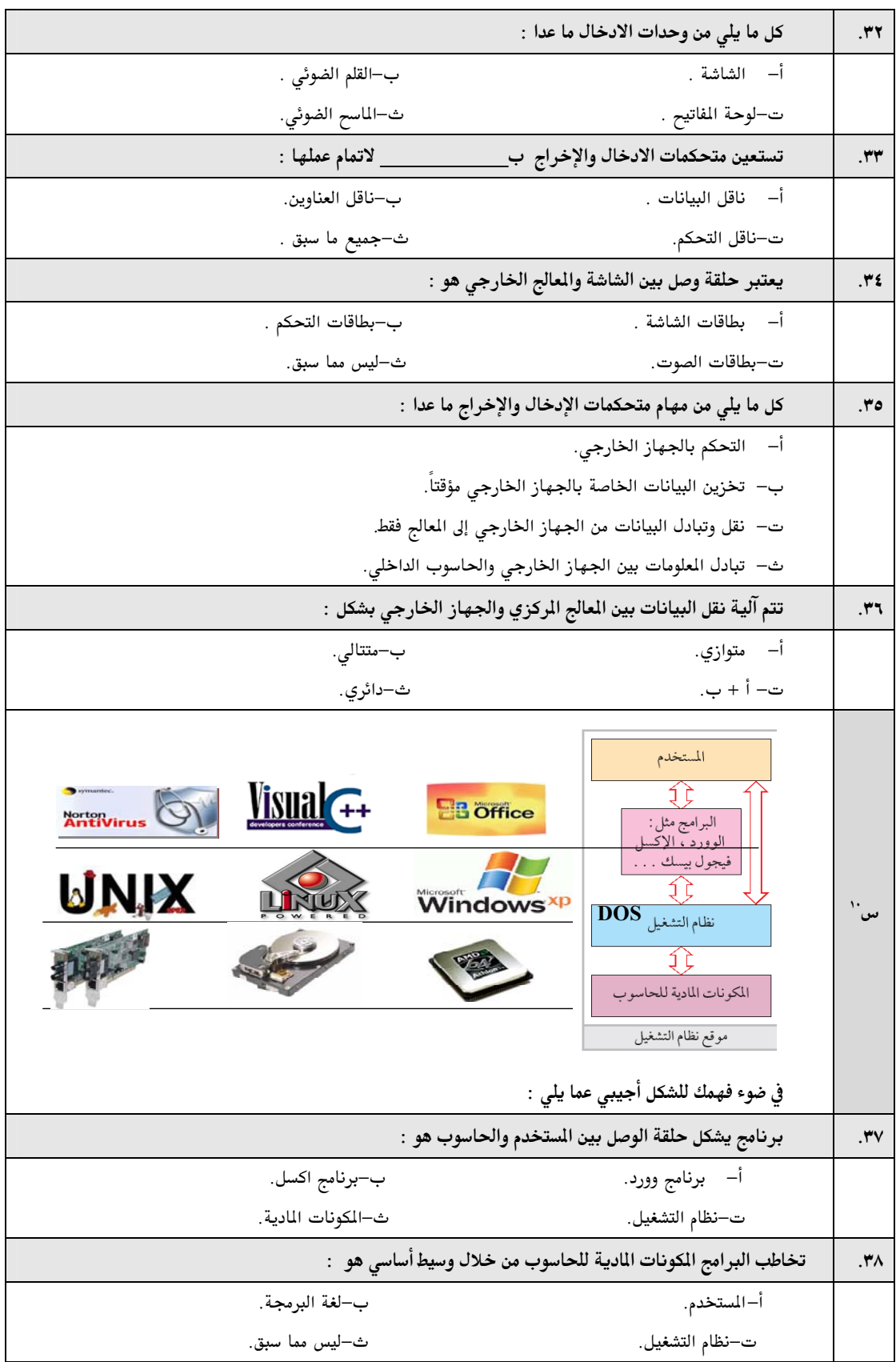

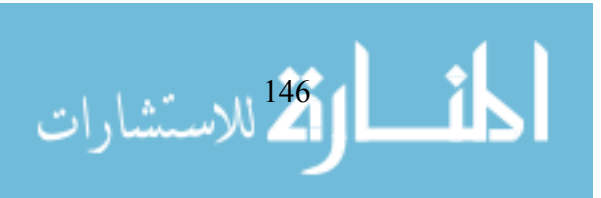

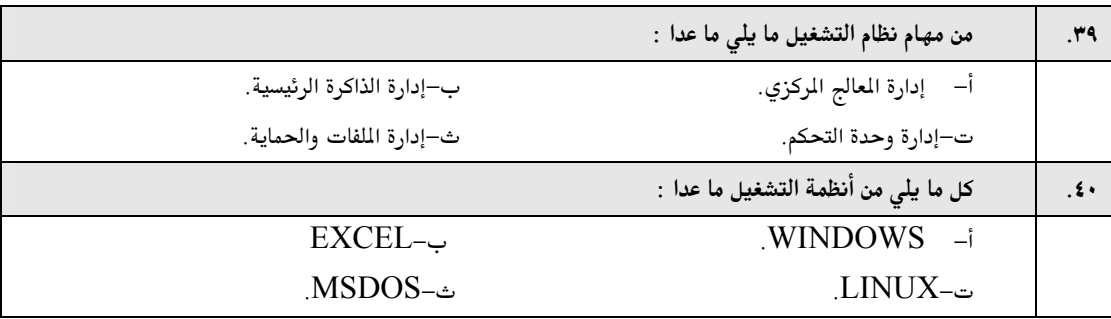

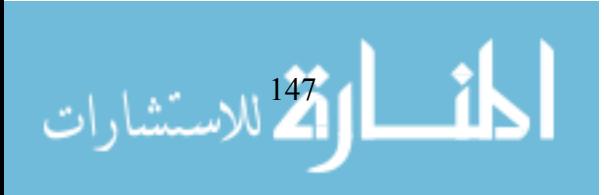

**ملحق رقم ( )**  <u>افتبار التحميل</u>

# **بسم االله الرحمن الرحيم**

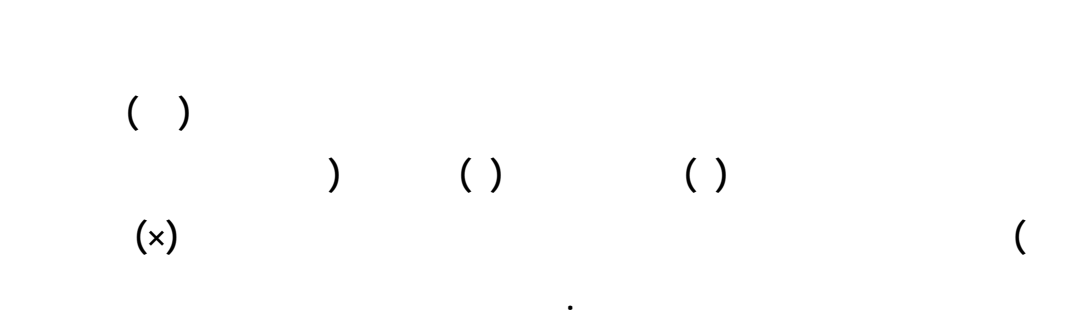

**عزيزتي الطالبة /** 

**واالله ولي التوفيق** 

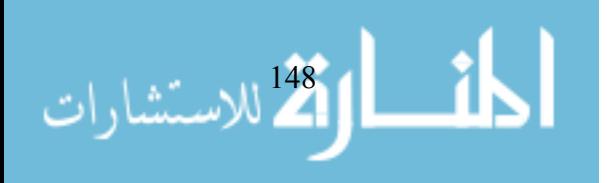

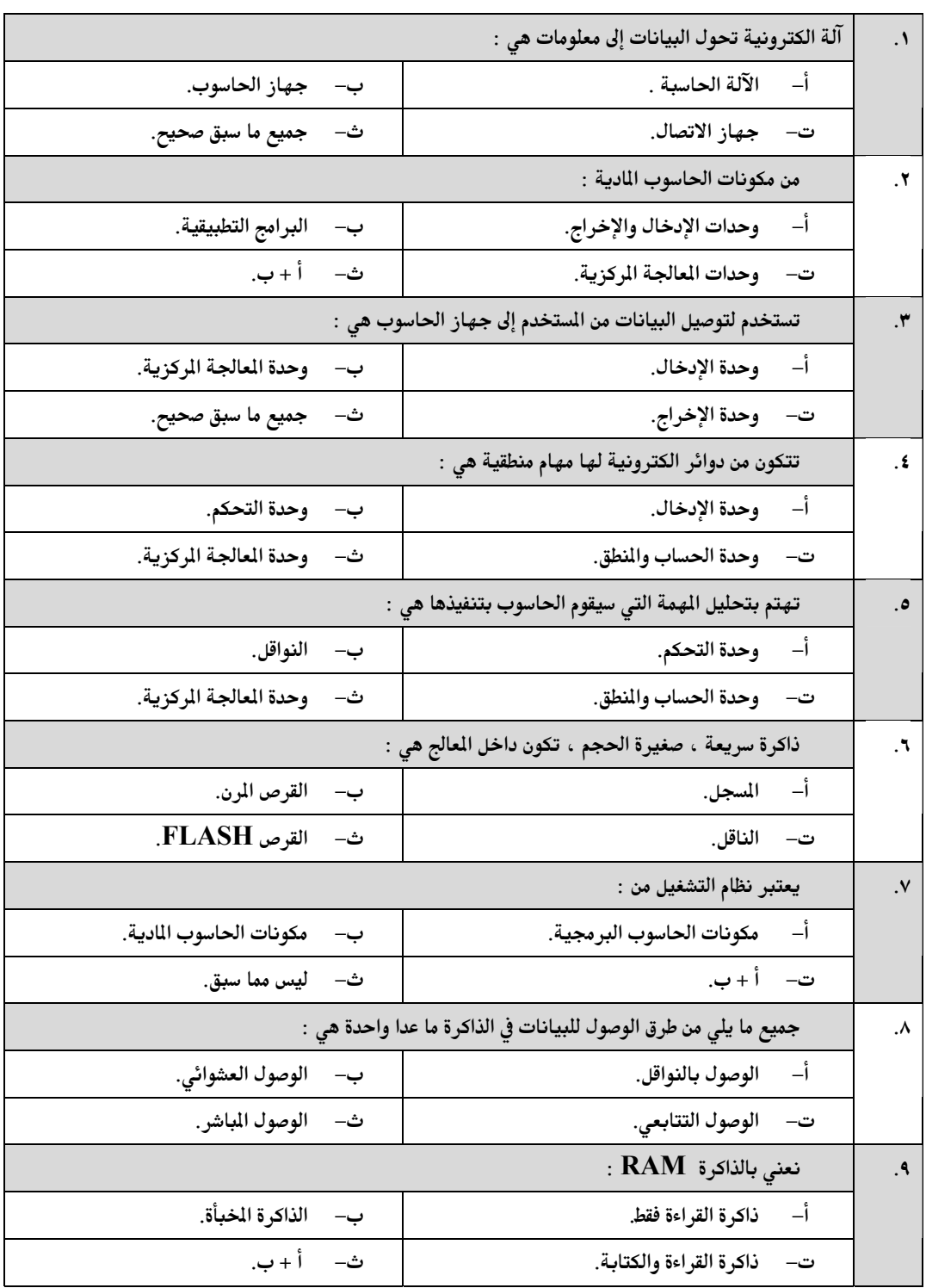

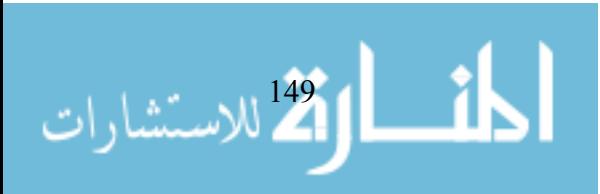

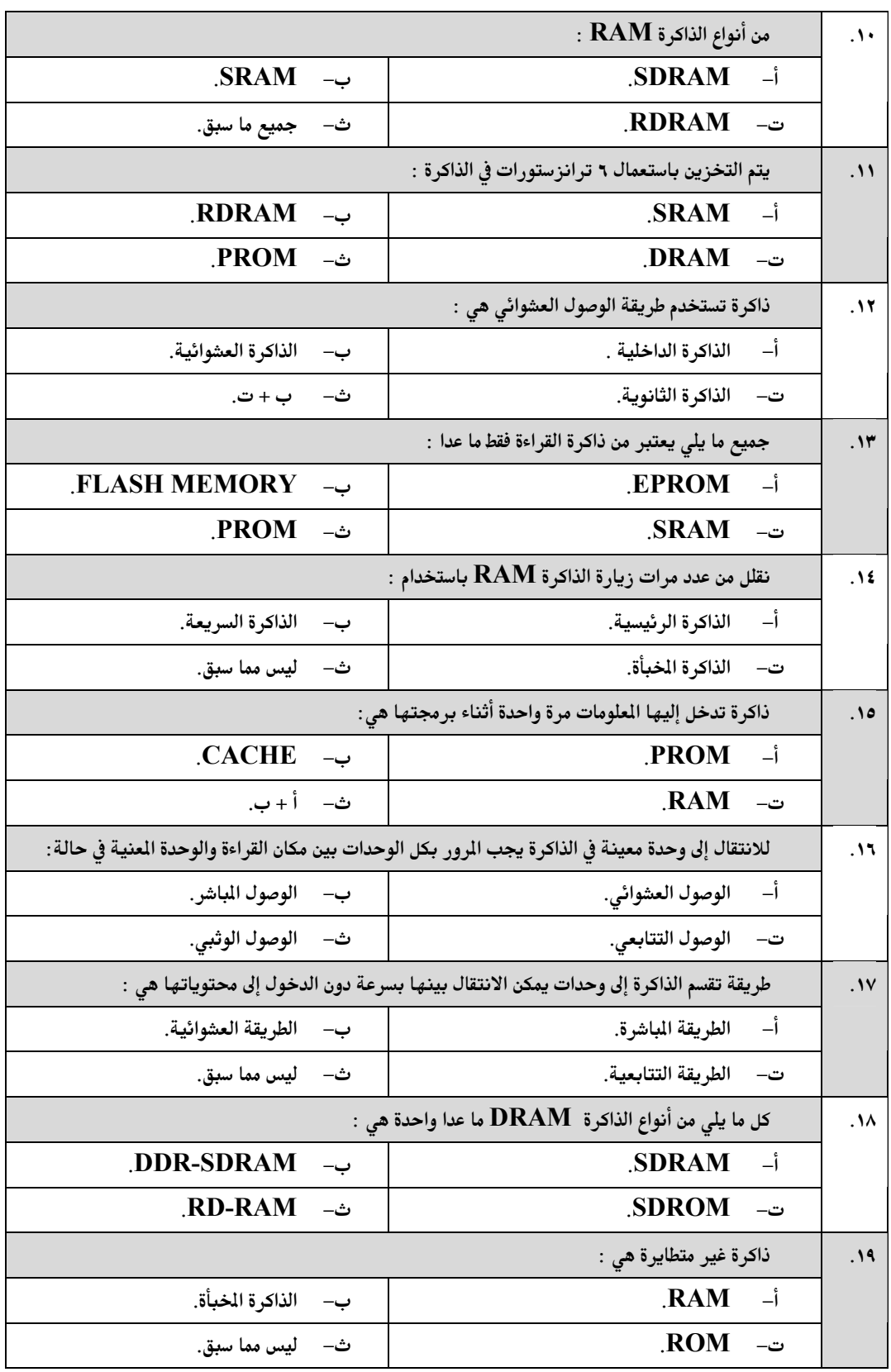

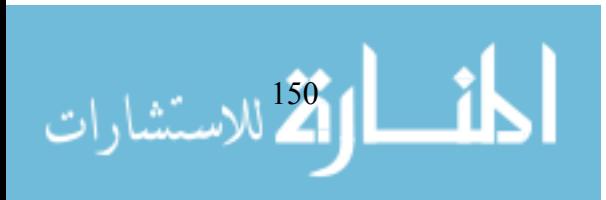

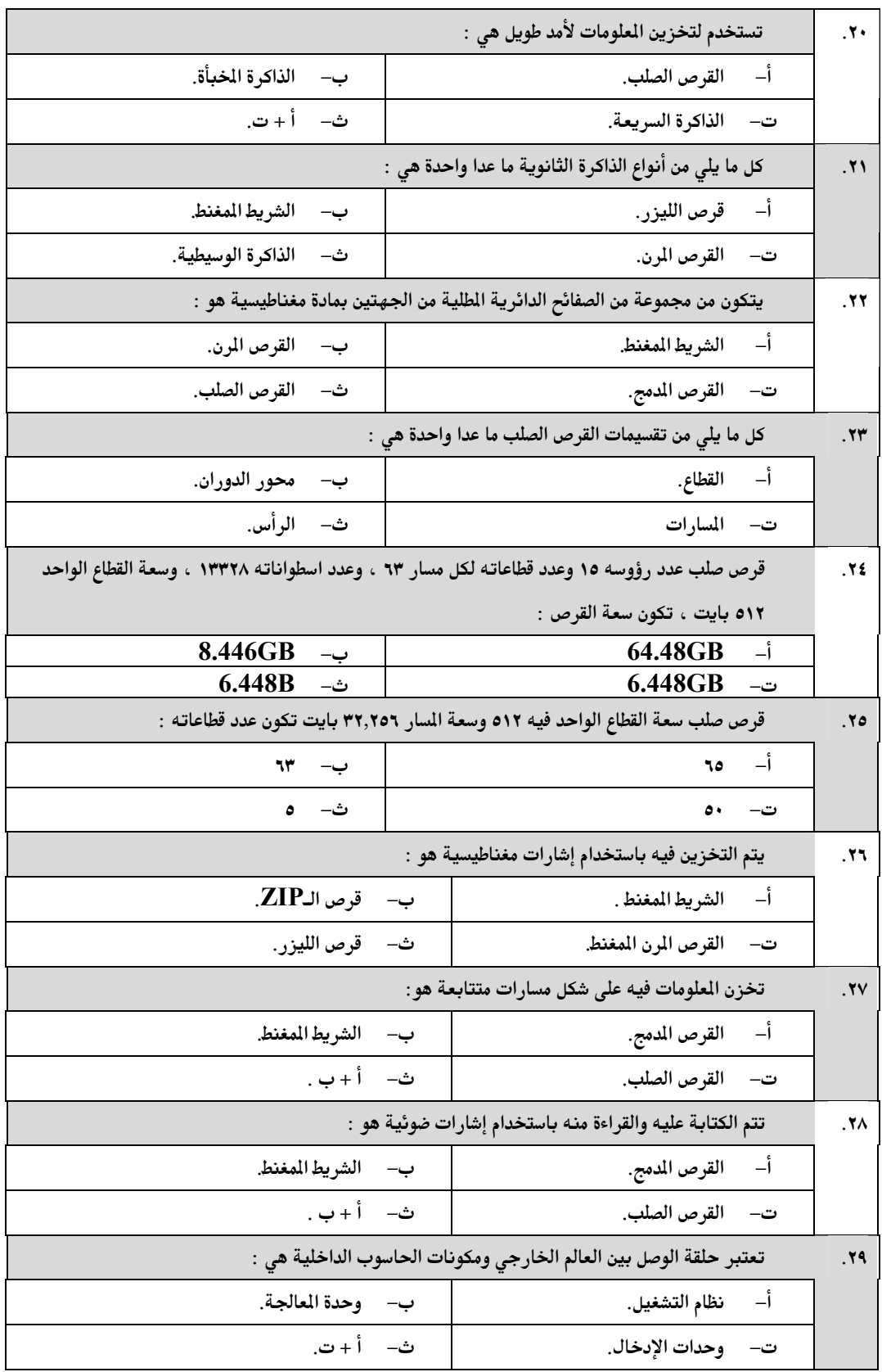

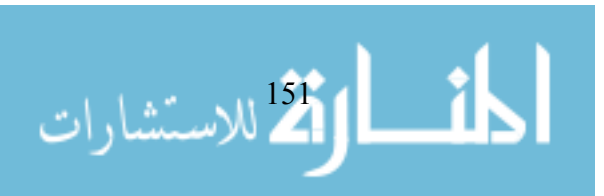

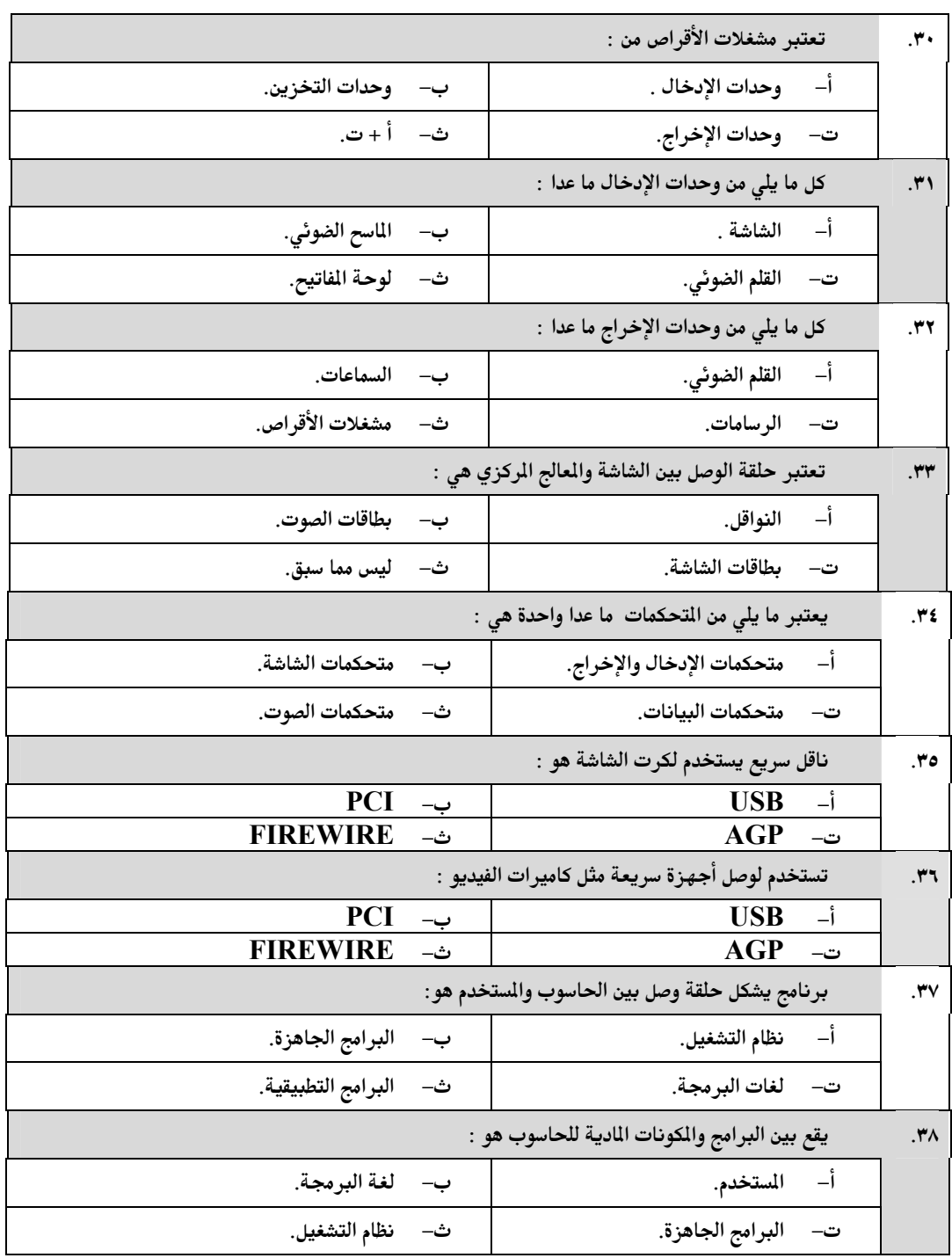

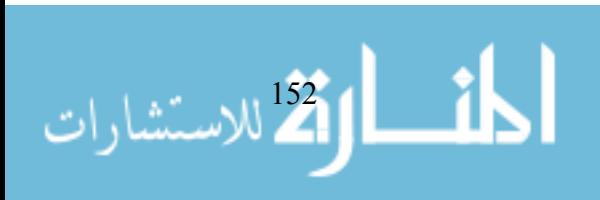

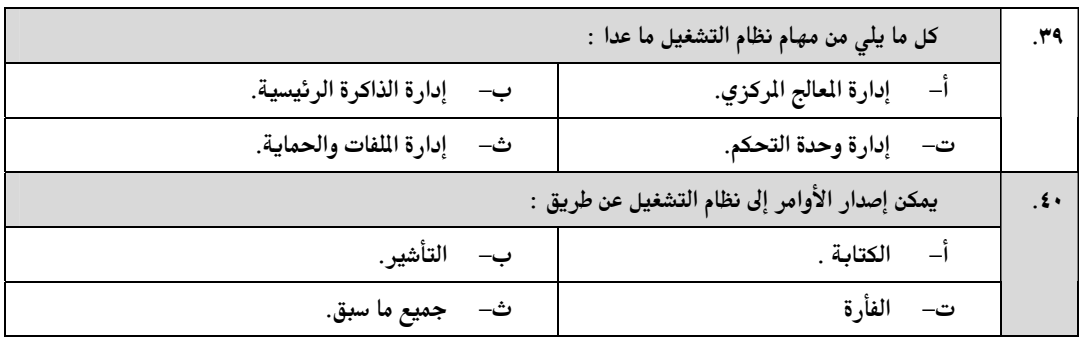

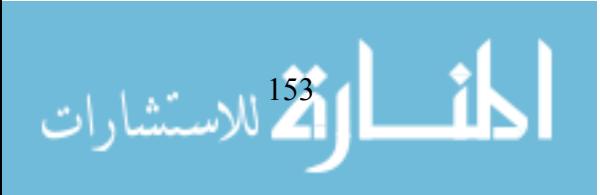

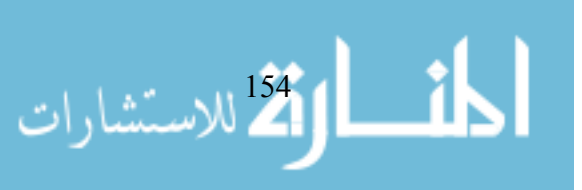

**ملحق رقم ( )** 

 $($  and  $($ 

القدرة على رؤية العلاقات في الشكل وتحديد خصائص تلك العلاقات وتصنيفها.

القدرة على توضيح الفجوات والمغالطات في العلاقات والتقريب بينها.

الخطوة هي محصلة الخطوات الخمس السابقة.

والمغالطات فيها. **- مهارة إدراك وتفسير الغموض: - مهارة استخلاص المعاني:** 

 **. مهارات التفكير البصري: - مهارة التعرف على الشكل ووصفه:** القدرة على تحديد أبعاد وطبيعة الشكل المعروض. **- مهارة تحليل الشكل: - مهارة ربط العلاقات في الشكل:**

المعلومات منه.

**. التفكير البصري :**

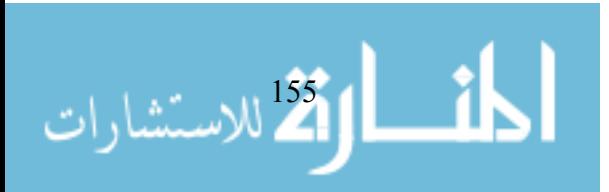

**ملحق ( )** 

**إذن خطي من وزارة التربية والتعليم–غزة موجهة إلى مدرسة كفر قاسم الثانوية**